## **Oracle® Workflow**

API Reference Release 12.2 Part No. E22009-19

October 2023

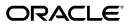

Oracle Workflow API Reference, Release 12.2

Part No. E22009-19

Copyright © 2003, 2023, Oracle and/or its affiliates.

Primary Author: Siu Chang, Clara Jaeckel

Contributing Author: Varsha Bhatia, George Buzsaki, John Cordes, Mark Craig, Avinash Dabholkar, Mark Fisher, Yongran Huang, Kevin Hudson, Saroja Kandepuneni, George Kellner, Sai Kilaru, Angela Kung, David Lam, Janet Lee, Jin Liu, Kenneth Ma, Radde Majeed, Steve Mayze, Santhana Natarajan, Rajesh Raheja, Varadarajan Rajaram, Tim Roveda, Robin Seiden, Vijay Shanmugam, Sachin Sharma, Sheryl Sheh, Dilbagh Singh, Alejandro Sosa, Allison Sparshott, Susan Stratton, Roshin Thomas, Robert Wunderlich

This software and related documentation are provided under a license agreement containing restrictions on use and disclosure and are protected by intellectual property laws. Except as expressly permitted in your license agreement or allowed by law, you may not use, copy, reproduce, translate, broadcast, modify, license, transmit, distribute, exhibit, perform, publish, or display any part, in any form, or by any means. Reverse engineering, disassembly, or decompilation of this software, unless required by law for interoperability, is prohibited.

The information contained herein is subject to change without notice and is not warranted to be error-free. If you find any errors, please report them to us in writing.

If this is software or related documentation that is delivered to the U.S. Government or anyone licensing it on behalf of the U.S. Government, then the following notice is applicable:

U.S. GOVERNMENT END USERS: Oracle programs, including any operating system, integrated software, any programs installed on the hardware, and/or documentation, delivered to U.S. Government end users are "commercial computer software" pursuant to the applicable Federal Acquisition Regulation and agency-specific supplemental regulations. As such, use, duplication, disclosure, modification, and adaptation of the programs, including any operating system, integrated software, any programs installed on the hardware, and/or documentation, shall be subject to license terms and license restrictions applicable to the programs. No other rights are granted to the U.S. Government.

This software or hardware is developed for general use in a variety of information management applications. It is not developed or intended for use in any inherently dangerous applications, including applications that may create a risk of personal injury. If you use this software or hardware in dangerous applications, then you shall be responsible to take all appropriate fail-safe, backup, redundancy, and other measures to ensure its safe use. Oracle Corporation and its affiliates disclaim any liability for any damages caused by use of this software or hardware in dangerous applications.

Oracle and Java are registered trademarks of Oracle and/or its affiliates. Other names may be trademarks of their respective owners.

Intel and Intel Xeon are trademarks or registered trademarks of Intel Corporation. All SPARC trademarks are used under license and are trademarks or registered trademarks of SPARC International, Inc. AMD, Opteron, the AMD logo, and the AMD Opteron logo are trademarks or registered trademarks of Advanced Micro Devices. UNIX is a registered trademark of The Open Group.

This software or hardware and documentation may provide access to or information about content, products, and services from third parties. Oracle Corporation and its affiliates are not responsible for and expressly disclaim all warranties of any kind with respect to third-party content, products, and services unless otherwise set forth in an applicable agreement between you and Oracle. Oracle Corporation and its affiliates will not be responsible for any loss, costs, or damages incurred due to your access to or use of third-party content, products, or services, except as set forth in an applicable agreement between you and Oracle.

For information about Oracle's commitment to accessibility, visit the Oracle Accessibility Program website at http://www.oracle.com/pls/topic/lookup?ctx=acc&id=docacc.

Oracle customers that have purchased support have access to electronic support through My Oracle Support. For information, visit http://www.oracle.com/pls/topic/lookup?ctx=acc&id=info or visit http://www.oracle.com/pls/topic/lookup?ctx=acc&id=trs if you are hearing impaired.

# Contents

## **Send Us Your Comments**

## Preface

| 1 | Overview of Oracle Workflow              |      |
|---|------------------------------------------|------|
|   | Overview of Oracle Workflow              | 1-1  |
|   | Major Features and Definitions           | 1-2  |
|   | Workflow Processes                       |      |
|   | Oracle Workflow Procedures and Functions |      |
| 2 | Workflow Engine APIs                     |      |
|   | Overview of the Workflow Engine          |      |
|   | Oracle Workflow Java Interface           |      |
|   | Additional Workflow Engine Features      |      |
|   | Workflow Engine APIs                     | 2-18 |
|   | CreateProcess                            |      |
|   | SetItemUserKey                           |      |
|   | GetItemUserKey                           |      |
|   | GetActivityLabel                         |      |
|   | SetItemOwner                             |      |
|   | StartProcess                             |      |
|   | LaunchProcess                            |      |
|   | SuspendProcess                           | 2-30 |
|   | ResumeProcess                            | 2-31 |
|   | AbortProcess                             |      |
|   | CreateForkProcess                        | 2-34 |

|    | StartForkProcess                 | 2-36   |
|----|----------------------------------|--------|
|    | Background                       | . 2-37 |
|    | AddItemAttribute                 | . 2-38 |
|    | AddItemAttributeArray            | .2-40  |
|    | SetItemAttribute                 | 2-41   |
|    | setItemAttrFormattedDate         | . 2-43 |
|    | SetItemAttributeArray            | . 2-44 |
|    | getItemTypes                     | 2-45   |
|    | GetItemAttribute                 | .2-46  |
|    | GetItemAttrClob                  | 2-47   |
|    | getItemAttributes                | . 2-48 |
|    | GetItemAttrInfo                  | 2-48   |
|    | GetActivityAttrInfo              | .2-49  |
|    | GetActivityAttribute             | . 2-50 |
|    | GetActivityAttrClob              | .2-51  |
|    | getActivityAttributes            | 2-52   |
|    | BeginActivity                    | 2-53   |
|    | CompleteActivity                 | . 2-54 |
|    | CompleteActivityInternalName     | 2-56   |
|    | AssignActivity                   | 2-57   |
|    | Event                            | . 2-58 |
|    | HandleError                      | . 2-60 |
|    | SetItemParent                    | . 2-62 |
|    | ItemStatus                       | 2-63   |
|    | getProcessStatus                 | .2-64  |
| Wo | rkflow Engine Bulk APIs          | .2-65  |
|    | WF_ENGINE_BULK.CreateProcess     | .2-66  |
|    | WF_ENGINE_BULK.StartProcess      | .2-68  |
|    | WF_ENGINE_BULK.FastForward       | .2-70  |
|    | WF_ENGINE_BULK.SetItemAttrText   | 2-73   |
|    | WF_ENGINE_BULK.SetItemAttrNumber | . 2-74 |
|    | WF_ENGINE_BULK.SetItemAttrDate   | . 2-75 |
| Wo | rkflow Function APIs             | 2-76   |
|    | loadItemAttributes               | . 2-77 |
|    | loadActivityAttributes           | . 2-77 |
|    | getActivityAttr                  | . 2-78 |
|    | getItemAttr                      | 2-79   |
|    | setItemAttrValue                 | .2-79  |
|    | execute                          | 2-80   |
| Wo | rkflow Attribute APIs            | . 2-80 |
|    | WFAttribute                      | . 2-82 |

| value                                                   | 2-83  |
|---------------------------------------------------------|-------|
| getName                                                 | 2-83  |
| getValue                                                |       |
| getType                                                 | 2-83  |
| getFormat                                               | 2-84  |
| getValueType                                            | 2-84  |
| toString                                                | 2-84  |
| compareTo                                               | 2-85  |
| Workflow Core APIs                                      |       |
| CLEAR                                                   |       |
| GET_ERROR                                               | 2-86  |
| TOKEN                                                   | 2-87  |
| RAISE                                                   | 2-88  |
| CONTEXT                                                 |       |
| TRANSLATE                                               | 2-92  |
| SubstituteSpecialChars                                  | 2-92  |
| Workflow Purge APIs                                     | 2-93  |
| Items                                                   | 2-95  |
| Activities                                              | 2-97  |
| Notifications                                           | 2-98  |
| Total                                                   | 2-99  |
| TotalPERM                                               | 2-102 |
| Directory                                               |       |
| Purge Obsolete Workflow Runtime Data Concurrent Program | 2-104 |
| Workflow Monitor APIs                                   | 2-107 |
| GetAccessKey                                            | 2-108 |
| GetDiagramURL                                           | 2-109 |
| GetEnvelopeURL                                          | 2-110 |
| GetAdvancedEnvelopeURL                                  | 2-111 |
| Workflow Status Monitor APIs                            |       |
| GetEncryptedAccessKey                                   |       |
| GetEncryptedAdminMode                                   |       |
| IsMonitorAdministrator                                  | 2-113 |
| Oracle Workflow Views                                   | 2-113 |
| WF_ITEM_ACTIVITY_STATUSES_V                             | 2-114 |
| WF_NOTIFICATION_ATTR_RESP_V                             |       |
| WF_RUNNABLE_PROCESSES_V                                 |       |
| WF_ITEMS_V                                              | 2-117 |

# 3 Directory Service APIs

| Workflow Directory Service APIs     |      |
|-------------------------------------|------|
| GetRoleUsers                        | 3-3  |
| GetUserRoles                        |      |
| GetRoleInfo                         |      |
| GetRoleInfo2                        |      |
| IsPerformer                         |      |
| UserActive                          |      |
| GetUserName                         |      |
| GetRoleName                         |      |
| GetRoleDisplayName                  |      |
| GetRoleDisplayName2                 | 3-9  |
| CreateAdHocUser                     |      |
| CreateAdHocRole                     |      |
| CreateAdHocRole2                    | 3-13 |
| AddUsersToAdHocRole                 |      |
| AddUsersToAdHocRole2                | 3-16 |
| RemoveUsersFromAdHocRole            |      |
| SetAdHocUserStatus                  |      |
| SetAdHocRoleStatus                  |      |
| SetAdHocUserExpiration              |      |
| SetAdHocRoleExpiration              |      |
| SetAdHocUserAttr                    |      |
| SetAdHocRoleAttr                    |      |
| ChangeLocalUserName                 | 3-22 |
| IsMLSEnabled                        |      |
| Workflow LDAP APIs                  |      |
| Synch_changes                       |      |
| Synch_all                           |      |
| Schedule_changes                    | 3-24 |
| Workflow Local Synchronization APIs | 3-25 |
| Propagate_User                      |      |
| Propagate_Role                      |      |
| PropagateUserRole                   | 3-36 |
| Workflow Role Hierarchy APIs        | 3-38 |
| AddRelationship                     |      |
| ExpireRelationship                  |      |
| GetRelationships                    |      |
| GetAllRelationships                 |      |

| Workflow Preferences API |  |
|--------------------------|--|
| get_pref                 |  |

# 4 Notification System APIs

| Overview of the Oracle Workflow Notification System |      |
|-----------------------------------------------------|------|
| Notification Model                                  |      |
| Notification Document Type Definition               | 4-7  |
| Notification APIs                                   |      |
| Send                                                | 4-19 |
| Custom Callback Function                            |      |
| SendGroup                                           |      |
| Forward                                             | 4-25 |
| Transfer                                            |      |
| Cancel                                              | 4-27 |
| CancelGroup                                         | 4-28 |
| Respond                                             | 4-29 |
| Responder                                           | 4-30 |
| NtfSignRequirementsMet                              | 4-31 |
| VoteCount                                           |      |
| OpenNotificationsExist                              | 4-32 |
| Close                                               | 4-33 |
| AddAttr                                             | 4-34 |
| SetAttribute                                        |      |
| GetAttrInfo                                         | 4-36 |
| GetInfo                                             | 4-37 |
| GetText                                             | 4-38 |
| GetShortText                                        | 4-39 |
| GetAttribute                                        | 4-39 |
| GetAttrDoc                                          | 4-41 |
| GetSubject                                          | 4-42 |
| GetBody                                             | 4-42 |
| GetShortBody                                        | 4-43 |
| TestContext                                         |      |
| AccessCheck                                         | 4-45 |
| WorkCount                                           | 4-45 |
| getNotifications                                    | 4-46 |
| getNotificationAttributes                           |      |
| WriteToClob                                         | 4-47 |
| Denormalize_Notification                            | 4-47 |
| Notification Mailer Utility API                     | 4-49 |

| EncodeBLOB               |      |
|--------------------------|------|
| Notification Utility API | 4-50 |
| GetCalendarDate          | 4-50 |
| XML Message APIs         | 4-51 |
| WF_XML.Generate          | 4-51 |
| WF_XML.SummaryRule       |      |
| WF_XML.Error_Rule        | 4-52 |
| Message API              | 4-53 |
| WF_MAIL.Send             | 4-54 |

# 5 Business Event System APIs

| Overview of the Oracle Workflow Business Event System | 5-1  |
|-------------------------------------------------------|------|
| Business Event System Datatypes                       | 5-2  |
| Agent Structure                                       | 5-3  |
| getName                                               | 5-3  |
| getSystem                                             | 5-3  |
| setName                                               | 5-4  |
| setSystem                                             | 5-4  |
| Parameter Structure                                   | 5-4  |
| getName                                               | 5-5  |
| getValue                                              | 5-5  |
| setName                                               | 5-5  |
| setValue                                              | 5-6  |
| Parameter List Structure                              | 5-6  |
| Event Message Structure                               |      |
| Initialize                                            | 5-11 |
| getPriority                                           | 5-11 |
| getSendDate                                           | 5-11 |
| getReceiveDate                                        | 5-12 |
| getCorrelationID                                      | 5-12 |
| getParameterList                                      | 5-12 |
| getEventName                                          | 5-12 |
| getEventKey                                           | 5-12 |
| getEventData                                          | 5-13 |
| getFromAgent                                          | 5-13 |
| getToAgent                                            | 5-13 |
| getErrorSubscription                                  | 5-13 |
| getErrorMessage                                       | 5-13 |
| getErrorStack                                         | 5-14 |
| setPriority                                           | 5-14 |

| setSendDate                                              |      |
|----------------------------------------------------------|------|
| setReceiveDate                                           | 5-14 |
| setCorrelationID                                         | 5-15 |
| setParameterList                                         | 5-15 |
| setEventName                                             | 5-15 |
| setEventKey                                              | 5-16 |
| setEventData                                             | 5-16 |
| setFromAgent                                             | 5-16 |
| setToAgent                                               | 5-16 |
| setErrorSubscription                                     | 5-17 |
| setErrorMessage                                          | 5-17 |
| setErrorStack                                            | 5-17 |
| Content                                                  |      |
| Address                                                  | 5-18 |
| AddParameterToList                                       |      |
| GetValueForParameter                                     | 5-19 |
| Example for Using Abstract Datatypes                     | 5-19 |
| Mapping Between WF_EVENT_T and SYS.AQ\$_JMS_TEXT_MESSAGE | 5-20 |
| Event APIs                                               | 5-23 |
| Raise                                                    | 5-24 |
| Raise3                                                   | 5-28 |
| Send                                                     | 5-29 |
| NewAgent                                                 | 5-30 |
| Test                                                     | 5-31 |
| Enqueue                                                  | 5-31 |
| Listen                                                   | 5-32 |
| SetErrorInfo                                             | 5-34 |
| SetDispatchMode                                          | 5-35 |
| AddParameterToList                                       | 5-36 |
| AddParameterToListPos                                    | 5-36 |
| GetValueForParameter                                     | 5-37 |
| GetValueForParameterPos                                  | 5-37 |
| SetMaxNestedRaise                                        | 5-38 |
| GetMaxNestedRaise                                        | 5-38 |
| GetParamListFromString                                   | 5-38 |
| setNavigationParams                                      | 5-39 |
| resetNavigationParams                                    | 5-39 |
| getQueueNavigation                                       | 5-40 |
| Event Subscription Rule Function APIs                    | 5-40 |
| Default_Rule                                             | 5-42 |
| Log                                                      | 5-43 |

| Error                                           | 5-4 |
|-------------------------------------------------|-----|
| Warning                                         |     |
| Success                                         |     |
| Workflow_Protocol                               |     |
| Error_Rule                                      | 5-4 |
| SetParametersIntoParameterList                  | 5-4 |
| Default_Rule2                                   |     |
| Default_Rule3                                   |     |
| SendNotification                                |     |
| Instance_Default_Rule                           |     |
| Default_Rule_Or                                 |     |
| Default_Generate                                |     |
| WebServiceInvokerSubscription                   |     |
| RESTServiceInvokerSubscription                  | 5-6 |
| Event Function APIs                             |     |
| Parameters                                      | 5-6 |
| SubscriptionParameters                          |     |
| AddCorrelation                                  |     |
| Generate                                        |     |
| Receive                                         |     |
| Business Event System Replication APIs          |     |
| WF_EVENTS Document Type Definition              |     |
| WF_EVENTS_PKG.Generate                          |     |
| WF_EVENTS_PKG.Receive                           |     |
| WF_EVENT_GROUPS Document Type Definition        |     |
| WF_EVENT_GROUPS_PKG.Generate                    |     |
| WF_EVENT_GROUPS_PKG.Receive                     |     |
| WF_SYSTEMS Document Type Definition             |     |
| WF_SYSTEMS_PKG.Generate                         |     |
| WF_SYSTEMS_PKG.Receive                          |     |
| WF_AGENTS Document Type Definition              |     |
| WF_AGENTS_PKG.Generate                          |     |
| WF_AGENTS_PKG.Receive                           |     |
| WF_AGENT_GROUPS Document Type Definition        |     |
| WF AGENT GROUPS PKG.Generate                    |     |
| WF_AGENT_GROUPS_PKG.Receive                     | 5-8 |
| WF_EVENT_SUBSCRIPTIONS Document Type Definition |     |
| WF_EVENT_SUBSCRIPTIONS_PKG.Generate             |     |
| WF_EVENT_SUBSCRIPTIONS_PKG.Receive              |     |
| Business Event System Cleanup API               |     |
| Cleanup_Subscribers                             |     |

# 6 Workflow Queue APIs

# Glossary

Index

# **Send Us Your Comments**

#### **Oracle Workflow API Reference, Release 12.2**

#### Part No. E22009-19

Oracle welcomes customers' comments and suggestions on the quality and usefulness of this document. Your feedback is important, and helps us to best meet your needs as a user of our products. For example:

- Are the implementation steps correct and complete?
- Did you understand the context of the procedures?
- Did you find any errors in the information?
- Does the structure of the information help you with your tasks?
- Do you need different information or graphics? If so, where, and in what format?
- Are the examples correct? Do you need more examples?

If you find any errors or have any other suggestions for improvement, then please tell us your name, the name of the company who has licensed our products, the title and part number of the documentation and the chapter, section, and page number (if available).

Note: Before sending us your comments, you might like to check that you have the latest version of the document and if any concerns are already addressed. To do this, access the new Oracle E-Business Suite Release Online Documentation CD available on My Oracle Support and www.oracle.com. It contains the most current Documentation Library plus all documents revised or released recently.

Send your comments to us using the electronic mail address: appsdoc\_us@oracle.com

Please give your name, address, electronic mail address, and telephone number (optional).

If you need assistance with Oracle software, then please contact your support representative or Oracle Support Services.

If you require training or instruction in using Oracle software, then please contact your Oracle local office and inquire about our Oracle University offerings. A list of Oracle offices is available on our Web site at www.oracle.com.

# Preface

# **Intended Audience**

Welcome to Release 12.2 of the Oracle Workflow API Reference.

This guide assumes you have a working knowledge of the following:

- The principles and customary practices of your business area.
- Computer desktop application usage and terminology.
- The Oracle E-Business Suite graphical user interface.

To learn more about the Oracle E-Business Suite graphical user interface, read the *Oracle E-Business Suite User's Guide*.

- Operating system concepts.
- Oracle Database and PL/SQL technology.

If you have never used these products, Oracle suggests you attend training classes available through Oracle University.

See Related Information Sources on page xvi for more Oracle E-Business Suite product information.

# **Documentation Accessibility**

For information about Oracle's commitment to accessibility, visit the Oracle Accessibility Program website at http://www.oracle.com/pls/topic/lookup? ctx=acc&id=docacc.

## Access to Oracle Support

Oracle customers that have purchased support have access to electronic support

through My Oracle Support. For information, visit http://www.oracle. com/pls/topic/lookup?ctx=acc&id=info or visit http://www.oracle.com/pls/topic/lookup? ctx=acc&id=trs if you are hearing impaired.

## Structure

#### 1 Overview of Oracle Workflow

This chapter introduces you to the concept of a workflow process and to the major features of Oracle Workflow.

#### 2 Workflow Engine APIs

This chapter describes the APIs for the Workflow Engine. The APIs consist of views and PL/SQL and Java functions and procedures that you can use to access the Workflow Engine, the Workflow Monitor, and workflow data.

#### **3 Directory Service APIs**

This chapter describes the APIs for the Oracle Workflow directory service. The APIs include PL/SQL functions and procedures that you can use to access the directory service.

#### 4 Notification System APIs

This chapter describes the APIs for the Oracle Workflow Notification System. The APIs include PL/SQL and Java functions and procedures that you can use to access the Notification System.

#### 5 Business Event System APIs

This chapter describes the APIs for the Oracle Workflow Business Event System. The APIs include datatypes, PL/SQL functions and procedures, and Java methods that you can use to access the Business Event System.

#### 6 Workflow Queue APIs

This chapter describes the APIs for Oracle Workflow Advanced Queues processing. The APIs include PL/SQL functions and procedures to handle workflow Advanced Queues processing. Although these APIs continue to be supported for backward compatibility, customers using Oracle Workflow Release 12 should use the Business Event System rather than the queue APIs to integrate with Oracle Advanced Queuing.

#### Glossary

## **Related Information Sources**

This book is included in the Oracle E-Business Suite Documentation Library. If this guide refers you to other Oracle E-Business Suite documentation, use only the latest Release 12.2 versions of those guides.

#### **Online Documentation**

All Oracle E-Business Suite documentation is available online (HTML or PDF).

• Online Help - Online help patches (HTML) are available on My Oracle Support.

- Oracle E-Business Suite Documentation Library This library, which is included in the Oracle E-Business Suite software distribution, provides PDF documentation as of the time of each release.
- Oracle E-Business Suite Documentation Web Library This library, available on the Oracle Help Center (https://docs.oracle.com/cd/E26401\_01/index.htm), provides the latest updates to Oracle E-Business Suite Release 12.2 documentation. Most documents are available in PDF and HTML formats.
- **Release Notes** For information about changes in this release, including new features, known issues, and other details, see the release notes for the relevant product, available on My Oracle Support.
- Oracle Electronic Technical Reference Manual The Oracle Electronic Technical Reference Manual (eTRM) contains database diagrams and a detailed description of database tables, forms, reports, and programs for each Oracle E-Business Suite product. This information helps you convert data from your existing applications and integrate Oracle E-Business Suite data with non-Oracle applications, and write custom reports for Oracle E-Business Suite products. The Oracle eTRM is available as an application in Oracle E-Business Suite.

#### **Related Guides**

You should have the following related books on hand. Depending on the requirements of your particular installation, you may also need additional manuals or guides.

#### Oracle Alert User's Guide

This guide explains how to define periodic and event alerts to monitor the status of your Oracle E-Business Suite data.

#### **Oracle Application Framework Developer's Guide**

This guide contains the coding standards followed by Oracle E-Business Suite Development to create applications built with Oracle Application Framework. This guide is available in PDF format on My Oracle Support and as online documentation in JDeveloper 10g with Oracle Application Extension.

#### **Oracle Application Framework Personalization Guide**

This guide covers the design-time and run-time aspects of personalizing applications built with Oracle Application Framework.

#### Oracle Diagnostics Framework User's Guide

This manual contains information on implementing and administering diagnostics tests for Oracle E-Business Suite using the Oracle Diagnostics Framework.

#### **Oracle E-Business Suite Cloud Manager Guide**

This guide describes how to manage Oracle E-Business Suite environments on Oracle Cloud Infrastructure (OCI) using the automated tooling in Oracle E-Business Suite Cloud Manager.

#### **Oracle E-Business Suite Concepts**

This book is intended for all those planning to deploy Oracle E-Business Suite Release 12.2, or contemplating significant changes to a configuration. After describing the Oracle E-Business Suite architecture and technology stack, it focuses on strategic topics, giving a broad outline of the actions needed to achieve a particular goal, plus any installation and configuration choices that are available.

#### **Oracle E-Business Suite Developer's Guide**

This guide contains the coding standards followed by Oracle E-Business Suite Development. It describes the Oracle Application Object Library components needed to implement the Oracle E-Business Suite user interface described in the *Oracle E-Business Suite User Interface Standards for Forms-Based Products*. It provides information to help you build your custom Oracle Forms Developer forms so that they integrate with Oracle E-Business Suite. In addition, this guide has information for customizations in features such as concurrent programs, flexfields, messages, and logging.

#### Oracle E-Business Suite Electronic Technical Reference Manual User's Guide

This guide describes how to set up and navigate Oracle E-Business Suite Electronic Technical Reference Manual (eTRM) user interface in Oracle E-Business Suite. It also explains how to browse and search the Oracle eTRM repository to locate desired FND and database metadata and objects, and how to view object details, reports, and diagrams.

#### **Oracle E-Business Suite Installation Guide: Using Rapid Install**

This book describes how to run Rapid Install to perform a fresh installation of Oracle E-Business Suite Release 12.2 or to replace selected technology stack executables in an existing instance.

#### Oracle E-Business Suite Integrated SOA Gateway Developer's Guide

This guide describes how integration developers can perform end-to-end service integration activities. These include orchestrating discrete web services into meaningful end-to-end business processes using business process execution language (BPEL), and deploying BPEL processes at runtime.

This guide also explains how to invoke web services using the Service Invocation Framework. This includes defining web service invocation metadata, invoking web services, and testing web service invocation.

#### **Oracle E-Business Suite Integrated SOA Gateway Implementation Guide**

This guide explains how integration administrators can manage and administer the web service activities for integration interfaces including native packaged integration interfaces, composite services (BPEL type), and custom integration interfaces. It also describes how to set up and implement Service Invocation Framework to invoke SOAP and REST services from Oracle E-Business Suite, and how to manage web service security, configure logs, and monitor both inbound service invocations using Service Monitor and outbound service invocations through Service Invocation Framework using Service Invocation Monitor.

#### Oracle E-Business Suite Integrated SOA Gateway User's Guide

This guide describes the high level service enablement process, explaining how users can browse and view the integration interface definitions and services residing in Oracle Integration Repository.

#### **Oracle E-Business Suite Maintenance Guide**

This guide explains how to patch an Oracle E-Business Suite system, describing the adop patching utility and providing guidelines and tips for performing typical patching operations. It also describes maintenance strategies and tools designed to help keep a system running smoothly.

#### Oracle E-Business Suite Mobile Apps Administrator's Guide, Release 12.1 and 12.2

This guide includes the latest mobile release with new underlying technologies, as well as the earlier mobile releases built with Oracle Mobile Application Framework (MAF). It explains how to set up an Oracle E-Business Suite instance to support connections from Oracle E-Business Suite mobile apps. It also describes common administrative tasks for configuring Oracle E-Business Suite mobile apps. Logging and troubleshooting information is also included in this book.

#### Oracle E-Business Suite Mobile Apps Developer's Guide, Release 12.1 and 12.2

This guide includes information for the latest mobile release with new underlying technologies, as well as the earlier mobile releases built with Oracle Mobile Application Framework (MAF). For mobile releases built with MAF, this guide describes how to develop enterprise-distributed mobile apps by using mobile application archive (MAA) files and how to implement corporate branding. It also explains required tasks on implementing push notifications for supported mobile apps. In addition, it includes how to implement Oracle E-Business Suite REST services to develop custom mobile apps by using the Login component from Oracle E-Business Suite Mobile Foundation or using any mobile app development framework if desired.

#### **Oracle E-Business Suite Security Guide**

This guide contains information on a comprehensive range of security-related topics, including access control, user management, function security, data security, secure configuration, and auditing. It also describes how Oracle E-Business Suite can be integrated into a single sign-on environment.

#### **Oracle E-Business Suite Setup Guide**

This guide contains information on system configuration tasks that are carried out either after installation or whenever there is a significant change to the system. The activities described include defining concurrent programs and managers, enabling Oracle Applications Manager features, and setting up printers and online help.

#### **Oracle E-Business Suite User's Guide**

This guide explains how to navigate products, enter and query data, and run concurrent requests by means of the user interfaces (UI) of Oracle E-Business Suite. It includes basic information on setting preferences and customizing the UI. An

introduction to Oracle Enterprise Command Centers is also included. Lastly, this guide describes accessibility features and keyboard shortcuts for Oracle E-Business Suite.

#### Oracle Workflow Administrator's Guide

This guide explains how to complete the setup steps necessary for any product that includes workflow-enabled processes. It also describes how to manage workflow processes and business events using Oracle Applications Manager, how to monitor the progress of runtime workflow processes, and how to administer notifications sent to workflow users.

#### **Oracle Workflow Client Installation Guide**

This guide describes how to install the Oracle Workflow Builder and Oracle XML Gateway Message Designer client components for Oracle E-Business Suite.

#### Oracle Workflow Developer's Guide

This guide explains how to define new workflow business processes and customize existing Oracle E-Business Suite-embedded workflow processes. It also describes how to configure message metadata for Oracle Mobile Approvals for Oracle E-Business Suite and how to define and customize business events and event subscriptions.

#### Oracle Workflow User's Guide

This guide describes how users can view and respond to workflow notifications and monitor the progress of their workflow processes.

#### Oracle XML Gateway User's Guide

This guide describes Oracle XML Gateway functionality and each component of the Oracle XML Gateway architecture, including Message Designer, Oracle XML Gateway Setup, Execution Engine, Message Queues, and Oracle Transport Agent. It also explains how to use Collaboration History that records all business transactions and messages exchanged with trading partners.

The integrations with Oracle Workflow Business Event System, and the Business-to-Business transactions are also addressed in this guide.

### Integration Repository

The Oracle Integration Repository is a compilation of information about the service endpoints exposed by the Oracle E-Business Suite of applications. It provides a complete catalog of Oracle E-Business Suite's business service interfaces. The tool lets users easily discover and deploy the appropriate business service interface for integration with any system, application, or business partner.

The Oracle Integration Repository is shipped as part of the Oracle E-Business Suite. As your instance is patched, the repository is automatically updated with content appropriate for the precise revisions of interfaces in your environment.

# Do Not Use Database Tools to Modify Oracle E-Business Suite Data

Oracle STRONGLY RECOMMENDS that you never use SQL\*Plus, Oracle Data Browser, database triggers, or any other tool to modify Oracle E-Business Suite data unless otherwise instructed.

Oracle provides powerful tools you can use to create, store, change, retrieve, and maintain information in an Oracle database. But if you use Oracle tools such as SQL\*Plus to modify Oracle E-Business Suite data, you risk destroying the integrity of your data and you lose the ability to audit changes to your data.

Because Oracle E-Business Suite tables are interrelated, any change you make using an Oracle E-Business Suite form can update many tables at once. But when you modify Oracle E-Business Suite data using anything other than Oracle E-Business Suite, you may change a row in one table without making corresponding changes in related tables. If your tables get out of synchronization with each other, you risk retrieving erroneous information and you risk unpredictable results throughout Oracle E-Business Suite.

When you use Oracle E-Business Suite to modify your data, Oracle E-Business Suite automatically checks that your changes are valid. Oracle E-Business Suite also keeps track of who changes information. If you enter information into database tables using database tools, you may store invalid information. You also lose the ability to track who has changed your information because SQL\*Plus and other database tools do not keep a record of changes.

# **Overview of Oracle Workflow**

This chapter introduces you to the concept of a workflow process and to the major features of Oracle Workflow.

This chapter covers the following topics:

- Overview of Oracle Workflow
- Oracle Workflow Procedures and Functions

# **Overview of Oracle Workflow**

Oracle Workflow delivers a complete workflow management system that supports business process based integration. Its technology enables modeling, automation, and continuous improvement of business processes, routing information of any type according to user-defined business rules.

E-business is accelerating the demand for integration of applications within the enterprise as well as integration of a company's systems with trading partners and business-to-business exchanges. Oracle Workflow automates and streamlines business processes both within and beyond your enterprise, supporting traditional applications based workflow as well as e-business integration workflow. Oracle Workflow is unique in providing a workflow solution for both internal processes and business process coordination between applications.

## Routing Information

Business processes today involve getting many types of information to multiple people according to rules that are constantly changing. With so much information available, and in so many different forms, how do you get the right information to the right people? Oracle Workflow lets you provide each person with all the information they need to take action. Oracle Workflow can route supporting information to each decision maker in a business process, including people both inside and outside your enterprise.

## **Defining and Modifying Business Rules**

Oracle Workflow lets you define and continuously improve your business processes using a drag-and-drop process designer.

Unlike workflow systems that simply route documents from one user to another with some approval steps, Oracle Workflow lets you model sophisticated business processes. You can define processes that loop, branch into parallel flows and then rendezvous, decompose into subflows, and more. Because Oracle Workflow can decide which path to take based on the result of a stored procedure, you can use the power of Java and of PL/SQL, the language of the Oracle Database, to express any business rule that affects a workflow process. See: Workflow Processes, page 1-4.

## **Delivering Electronic Notifications**

Oracle Workflow extends the reach of business process automation throughout the enterprise and beyond to include any email or Internet user. Oracle Workflow lets people receive notifications of items awaiting their attention via email, and act based on their email responses. You can even view your list of things to do, including necessary supporting information, and take action using a standard Web browser.

### **Integrating Systems**

Oracle Workflow lets you set up subscriptions to business events which can launch workflows or enable messages to be propagated from one system to another when business events occur. You can communicate events among systems within your own enterprise and with external systems as well. In this way, you can implement point-topoint messaging integration or use Oracle Workflow as a messaging hub for more complex system integration scenarios. You can model business processes that include complex routing and processing rules to handle events powerfully and flexibly.

## **Major Features and Definitions**

#### **Oracle Workflow Builder**

Oracle Workflow Builder is a graphical tool that lets you create, view, or modify a business process with simple drag and drop operations. Using the Workflow Builder, you can create and modify all workflow objects, including activities, item types, and messages. See: Workflow Processes, page 1-4.

At any time you can add, remove, or change workflow activities, or set up new prerequisite relationships among activities. You can easily work with a summary-level model of your workflow, expanding activities within the workflow as needed to greater levels of detail. And, you can operate Oracle Workflow Builder from a desktop PC or from a disconnected laptop PC.

#### Workflow Engine

The Workflow Engine embedded in the Oracle Database implements process definitions at runtime. The Workflow Engine monitors workflow states and coordinates the routing of activities for a process. Changes in workflow state, such as the completion of workflow activities, are signaled to the engine via a PL/SQL API or a Java API. Based on flexibly-defined workflow rules, the engine determines which activities are eligible to run, and then runs them. The Workflow Engine supports sophisticated workflow rules, including looping, branching, parallel flows, and subflows.

#### **Business Event System**

The Business Event System is an application service that uses the Oracle Advanced Queuing (AQ) infrastructure to communicate business events between systems. The Business Event System consists of the Event Manager, which lets you register subscriptions to significant events, and event activities, which let you model business events within workflow processes.

When a local event occurs, the subscribing code is executed in the same transaction as the code that raised the event. Subscription processing can include executing custom code on the event information, sending event information to a workflow process, and sending event information to other queues or systems.

#### Workflow Definitions Loader

The Workflow Definitions Loader is a utility program that moves workflow definitions between database and corresponding flat file representations. You can use it to move workflow definitions from a development to a production database, or to apply upgrades to existing definitions. In addition to being a standalone server program, the Workflow Definitions Loader is also integrated into Oracle Workflow Builder, allowing you to open and save workflow definitions in both a database and file.

#### Complete Programmatic Extensibility

Oracle Workflow lets you include your own PL/SQL procedures or external functions as activities in your workflows. Without modifying your application code, you can have your own program run whenever the Workflow Engine detects that your program's prerequisites are satisfied.

#### **Electronic Notifications**

Oracle Workflow lets you include users in your workflows to handle activities that cannot be automated, such as approvals for requisitions or sales orders. The Notification System sends notifications to and processes responses from users in a workflow. Electronic notifications are routed to a role, which can be an individual user or a group of users. Any user associated with that role can act on the notification.

Each notification includes a message that contains all the information a user needs to

make a decision. The information may be embedded in the message body or attached as a separate document. Oracle Workflow interprets each notification activity response to decide how to move on to the next workflow activity.

#### **Electronic Mail Integration**

Electronic mail (email) users can receive notifications of outstanding work items and can respond to those notifications using their email application of choice. An email notification can include an attachment that provides another means of responding to the notification.

#### Internet-Enabled Workflow

Any user with access to a standard Web browser can be included in a workflow. Web users can access a Notification Web page to see their outstanding work items, then navigate to additional pages to see more details or provide a response.

#### Monitoring and Administration

Workflow administrators and users can view the progress of a work item in a workflow process by connecting to the Workflow Monitor using a standard Web browser that supports Java. The Workflow Monitor displays an annotated view of the process diagram for a particular instance of a workflow process, so that users can get a graphical depiction of their work item status. The Workflow Monitor also displays a separate status summary for the work item, the process, and each activity in the process.

You can also use the Oracle Workflow Manager component of Oracle Applications Manager as an additional administration tool for Oracle Workflow. Oracle Applications Manager is a tool that provides administrative and diagnostic capabilities for concurrent processing, Oracle Workflow, and other functionality in Oracle E-Business Suite.

## **Workflow Processes**

Oracle Workflow manages business processes according to rules that you define. The rules, which we call a workflow process definition, include the activities that occur in the process and the relationship between those activities. An activity in a process definition can be an automated function defined by a PL/SQL stored procedure or an external function, a notification to a user or role that may optionally request a response, a business event, or a subflow that itself is made up of a more granular set of activities.

A workflow process is initiated when an application calls a set of Oracle Workflow Engine APIs. The Workflow Engine takes over by driving the relevant work item defined by the application, through a specific workflow process definition. According to the workflow process definition, the Workflow Engine performs automated steps and invokes appropriate agents when external processing is required.

The following diagram depicts a simplified workflow process definition that routes a

requisition to a manager or set of managers for approval.

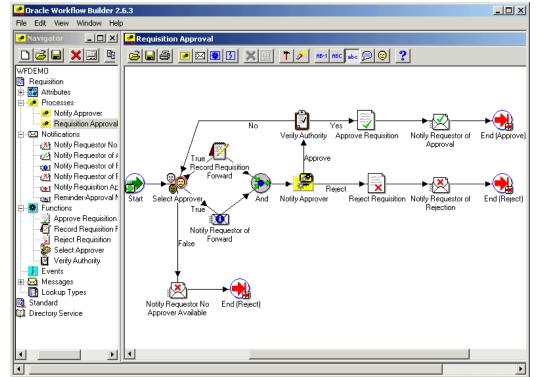

Sample Workflow Process in Oracle Workflow Builder

We refer to the whole drawing as a process or process diagram. The icons represent activities, and the arrows represent the transitions between the activities. In the above example, new items are created for the process when a user creates and submits a requisition in the appropriate application.

This process contains several workflow activities implemented as PL/SQL stored procedures, including:

- Select Approver to select, according to your business rules, who should approve the requisition.
- Verify Authority to verify that a selected approver has the spending authority to approve the requisition.

# **Oracle Workflow Procedures and Functions**

Oracle Workflow supplies a list of public PL/SQL and Java procedures and functions that you can use to set up a workflow process. They are grouped within the following packages and classes:

• WF\_ENGINE, page 2-18

- WF\_ENGINE\_BULK, page 2-65
- WFFunctionAPI, page 2-76
- WFAttribute, page 2-80
- WF\_CORE, page 2-85
- WF\_PURGE, page 2-93
- WF\_MONITOR, page 2-107
- WF\_FWKMON, page 2-111
- Oracle Workflow Views, page 2-113
- WF\_DIRECTORY, page 3-1
- WF\_LDAP, page 3-23
- WF\_LOCAL\_SYNCH, page 3-25
- WF\_ROLE\_HIERARCHY, page 3-38
- WF\_PREF, page 3-40
- WF\_NOTIFICATIONS, page 4-17
- WF\_MAIL\_UTIL, page 4-49
- WF\_NOTIFICATION\_UTIL, page 4-50
- WF\_EVENT, page 5-23
- WF\_RULE, page 5-40
- WF\_EVENT\_FUNCTIONS\_PKG, page 5-66
- WF\_EVENTS\_PKG, page 5-73
- WF\_EVENT\_GROUPS\_PKG, page 5-73
- WF\_SYSTEMS\_PKG, page 5-73
- WF\_AGENTS\_PKG, page 5-73
- WF\_AGENT\_GROUPS\_PKG, page 5-73

- WF\_EVENT\_SUBSCRIPTIONS\_PKG, page 5-73
- WF\_BES\_CLEANUP, page 5-82
- WF\_QUEUE, page 6-1

# **Workflow Engine APIs**

This chapter describes the APIs for the Workflow Engine. The APIs consist of views and PL/SQL and Java functions and procedures that you can use to access the Workflow Engine, the Workflow Monitor, and workflow data.

This chapter covers the following topics:

- Overview of the Workflow Engine
- Workflow Engine APIs
- Workflow Engine Bulk APIs
- Workflow Function APIs
- Workflow Attribute APIs
- Workflow Core APIs
- Workflow Purge APIs
- Workflow Monitor APIs
- Workflow Status Monitor APIs
- Oracle Workflow Views

# **Overview of the Workflow Engine**

The Workflow Engine manages all automated aspects of a workflow process for each item. The engine is implemented in server-side PL/SQL and is activated whenever a call to a workflow procedure or function is made. Since the engine is embedded inside the Oracle Database, if the Workflow server goes down for any reason, the Oracle Database is able to manage the recovery and transactional integrity of any workflow transactions that were running at the time of the failure.

Additionally, Workflow engines can be set up as background tasks to perform activities that are too costly to execute in real time.

The Workflow Engine performs the following services for a client application:

- It manages the state of all activities for an item, and in particular, determines which new activity to transition to whenever a prerequisite activity completes.
- It automatically executes function activities (execution is either immediate or deferred to a background engine) and sends notifications.
- It maintains a history of an activity's status.
- It detects error conditions and executes error processes.

The state of a workflow item is defined by the various states of all activities that are part of the process for that item. The engine changes activity states in response to an API call to update the activity. The API calls that update activity states are:

- WF\_ENGINE.CreateProcess, page 2-20
- WF\_ENGINE.StartProcess, page 2-26
- WF\_ENGINE.CompleteActivity, page 2-54
- WF\_ENGINE.CompleteActivityInternalName, page 2-56
- WF\_ENGINE.AssignActivity, page 2-57
- WF\_ENGINE.HandleError, page 2-60
- WF\_ENGINE.SuspendProcess, page 2-30
- WF\_ENGINE.ResumeProcess, page 2-31
- WF\_ENGINE.AbortProcess, page 2-32
- WF\_ENGINE\_BULK.CreateProcess, page 2-66
- WF\_ENGINE\_BULK.StartProcess, page 2-68
- WF\_ENGINE\_BULK.FastForward, page 2-70

Based on the result of a previous activity, the engine attempts to execute the next activity directly. An activity may have the following status:

- Active activity is running.
- Complete activity completed normally.
- Waiting activity is waiting to run.
- Notified notification activity is delivered and open.

- Deferred activity is deferred.
- Error activity completed with error.
- Suspended activity is suspended.

**Important:** The Workflow Engine traps errors produced by function activities by setting a savepoint before each function activity. If an activity produces an unhandled exception, the engine performs a rollback to the savepoint, and sets the activity to the ERROR status. For this reason, you should never commit within the PL/SQL procedure of a function activity. The Workflow Engine never issues a commit as it is the responsibility of the calling application to commit.

For environments such as database triggers or distributed transactions that do not allow savepoints, the Workflow Engine automatically traps "Savepoint not allowed" errors and defers the execution of the activity to the background engine.

Oracle Workflow components that continue workflow processing asynchronously, such as background engines and the Notification System, do issue commits when appropriate on behalf of the calling application.

**Note:** The Oracle Database supports autonomous transactions. By embedding the pragma AUTONOMOUS\_TRANSACTION in your procedure, you can perform commits and rollbacks independently of the main transaction. Oracle treats this as a separate session; as such, you will not have access to any database changes that were made in the main session but are not yet committed. Consequently, you are restricted from updating workflow-specific data in an autonomous transaction; for instance, you cannot set item attributes. You cannot access this data because the item itself has not yet been committed, and because you may have lock contentions with the main session.

Oracle Workflow will not support autonomous commits in any procedure it calls directly. If you need to perform commits, then embed your SQL in a subprocedure and declare it as an autonomous block. This subprocedure must be capable of being rerun. Additionally, note that Oracle Workflow handles errors by rolling back the entire procedure and setting its status to ERROR. Database updates performed by autonomous commits cannot be rolled back, so you will need to write your own compensatory logic for error handling. For more information, see: Autonomous Transactions, *Oracle Database Concepts*.

## **Oracle Workflow Java Interface**

The Oracle Workflow Java interface provides a means for any Java program to integrate with Oracle Workflow. The Oracle Workflow Engine and Notification APIs are accessible through public server PL/SQL packages and published views. The Oracle Workflow Java interface exposes those APIs as Java methods that can be called by any Java program to communicate with Oracle Workflow. The Java methods directly reference the WF\_ENGINE and WF\_NOTIFICATION PL/SQL package procedures and views and communicate with the Oracle Workflow database through JDBC.

The methods are defined within the WFEngineAPI class and the WFNotificationAPI class, in the Java package 'oracle.apps.fnd.wf.engine'. If a Workflow Engine or notification API has a corresponding Java method, its Java method syntax is displayed immediately after its PL/SQL syntax in the documentation. See: Workflow Engine APIs, page 2-18 and Notification APIs, page 4-17.

The WFFunctionAPI class and the WFAttribute class also contain methods that can be called to communicate with Oracle Workflow. These classes are defined in the Java package 'oracle.apps.fnd.wf'. See: Workflow Function APIs, page 2-76 and Workflow Attribute APIs, page 2-80.

Java programs that integrate with Oracle Workflow should include the following import statements to provide access to classes required by Oracle Workflow:

```
import java.io.*;
import java.sql.*;
import java.math.BigDecimal;
import oracle.sql.*;
import oracle.jdbc.*;
import oracle.apps.fnd.common.*;
import oracle.apps.fnd.wf.engine.*;
import oracle.apps.fnd.wf.*;
```

#### **Oracle Workflow Context**

Each Oracle Workflow Java method that accesses the database requires an input of a WFContext object. The WFContext object consists of database connectivity information which you instantiate and resource context information that the WFContext class instantiates. To call one of these Workflow Java APIs in your Java program, you must first instantiate a database variable of class WFDB with your database username, password and alias. You can also optionally supply a JDBC string. Then you must instantiate the WFContext object with the database variable. You can retrieve the system property CHARSET to specify the character set for the database session. The following code excerpt shows an example of how to instantiate these objects.

```
WFDB myDB;
WFContext ctx;
myDB = new WFDB(m_user, m_pwd, m_jdbcStr, m_conStr);
m_charSet = System.getProperty("CHARSET");
if (m_charSet == null) { // cannot be null
 m_charSet = "UTF8";
}
try {
  ctx = new WFContext(myDB, m_charSet);
  // m_charSet is 'UTF8' by default
  if (ctx.getDB().getConnection() == null) {
    // connection failed
   return;
  }
  // We now have a connection to the database.
}
catch (Exception e) {
// exit Message for this exception
}
```

If you have already established a JDBC connection, you can simply set that connection into the WFContext object, as shown in the following example:

```
WFContext ctx;
```

```
m_charSet = System.getProperty("CHARSET");
if (m_charSet == null) { // cannot be null
  m_charSet = "UTF8";
}
ctx = new WFContext(m_charSet);
// m_charSet is 'UTF8' by default
ctx.setJDBCConnection(m_conn);
// m_conn is a pre-established JDBC connection
```

The Oracle Workflow Java APIs can be used safely in a thread, with certain restrictions:

- Each thread should have its own WFContext object, meaning you should not instantiate WFContext before starting threads. Because each context keeps track of an error stack, contexts cannot be shared.
- You should not use the same JDBC connection for different workflows, because using the same connection may cause problems with commits and rollbacks for unrelated transactions.

There is no synchronized code inside the Oracle Workflow Java APIs, but there are no shared resources, either.

There is also no connection pooling in the Oracle Workflow Java APIs. For Oracle E-Business Suite, connection pooling is implemented at the AOL/J level; after you get the JDBC connection, you use the *WFContext.setJDBCConnection()* API to set the connection. This approach lets you manage your JDBC connection outside of the Oracle Workflow APIs.

#### Sample Java Program

Oracle Workflow provides an example Java program that illustrates how to call most of the Workflow Engine and Notification Java APIs. The Java program is named WFTest. It calls the various Java APIs to launch the WFDEMO process, set and get attributes, and suspend, resume, and abort the process, as well as the APIs to send a notification, set and get notification attributes, and delegate and transfer the notification. Before running the WFTest Java program, make sure you define CLASSPATH and LD\_LIBRARY\_PATH for the Oracle JDBC implementation and a supported version of Oracle. For example, on UNIX, use the following commands:

```
setenv CLASSPATH
<Workflow_JAR_file_directory>/wfapi.jar:${ORACLE_HOME}
/jdbc/lib/classes111.zip
```

setenv LD\_LIBRARY\_PATH \${ORACLE\_HOME}/lib:\${LD\_LIBRARY\_PATH}

**Note:** The Workflow JAR files are located in the *<ORACLE\_HOME>* /wf/java/oracle/apps/fnd/wf/jar/ directory.

To initiate the WFTest program, run Java against oracle.apps.fnd.wf.WFTest. For example, on UNIX, enter the following statement on the command line:

\$java oracle.apps.fnd.wf.WFTest

The source file for this program is also included in your Oracle Workflow installation so that you can view the sample code. The source file is named WFTest.java and is located in the <ORACLE\_HOME>/wf/java/oracle/apps/fnd/wf/ directory.

## **Additional Workflow Engine Features**

In addition to managing a process, the Workflow Engine also supports the following features:

- Completion Processing, page 2-7
- Deferred Processing, page 2-7
- Error Processing, page 2-8
- Looping, page 2-8
- Version/Effective Date, page 2-9
- Item Type Attributes, page 2-10
- Post-Notification Functions, page 2-11
- Synchronous, Asynchronous, and Forced Synchronous Processes, page 2-15

• Business Events, page 2-17

## **Completion Processing**

Engine processing is triggered whenever a process activity completes and calls the Workflow Engine API. The engine then attempts to execute (or mark for deferred execution) all activities that are dependent on the completed activity.

**Note:** A process as a whole can complete but still contain activities that were visited but not yet completed. For example, a completed process may contain a standard Wait activity that is not complete because the designated length of time to wait has not yet elapsed. When the process as a whole completes, the Workflow Engine marks these incomplete activities as having a status of COMPLETE and a result of #FORCE. This distinction is important when you review your process status through the Workflow Monitor.

## **Deferred Processing**

The engine has a deferred processing feature that allows long-running tasks to be handled by background engines instead of in real time. Deferring the execution of activity functions to background engines allows the Workflow Engine to move forward to process other activities that are currently active. The engine can be set up to operate anywhere on a continuum between processing all eligible work immediately, to processing nothing and marking all transitions as deferred.

Each activity has a user-defined processing cost. You can set this cost to be small if the activity merely sets an item attribute, or you may set it to be very high if the activity performs a resource-intensive operation. If the result of a completed activity triggers the execution of a costly function, you might want to defer the execution of that costly function to a background engine.

The Workflow Engine integrates with Oracle Advanced Queues to carry out deferred processing. If a function activity has a cost that exceeds the main threshold cost, the Workflow Engine marks that activity with a status of 'DEFERRED' in the workflow status tables and enqueues the deferred activity to a special queue for deferred activities. A special queue processor called the background engine checks and processes the activities in the 'deferred' queue. The order in which the deferred activities are processed are based on the first in, first out ordering of an activity's enqueue time. At least one background engine must be set up to run at all times. Some sites may have multiple background engines operating at different thresholds or item type specifications, to avoid tying up all background processing with long-running operations.

See: Setting Up Background Engines, *Oracle Workflow Administrator's Guide*, Activity Cost, *Oracle Workflow Developer's Guide*, and Deferring Activities, *Oracle Workflow Administrator's Guide*.

## **Error Processing**

Errors that occur during workflow execution cannot be directly returned to the caller, since the caller generally does not know how to respond to the error (in fact, the caller may be a background engine with no human operator). You can use Oracle Workflow Builder to define the processing you want to occur in case of an error. Use Oracle Workflow Builder to assign the Default Error Process associated with the System:Error item type or create your own custom error process. See: Error Handling for Workflow Processes, *Oracle Workflow Developer's Guide*.

The error process can include branches based on error codes, send notifications, and attempt to deal with the error using automated rules for resetting, retrying, or skipping the failed activity. Once you define an error process, you can associate it with any activity. The error process is then initiated whenever an error occurs for that activity. See: To Define Optional Activity Details, *Oracle Workflow Developer's Guide*.

The Workflow Engine traps errors produced by function activities by setting a savepoint before each function activity. If an activity produces an unhandled exception, the engine performs a rollback to the savepoint, and sets the activity to the ERROR status.

**Note:** For this reason, you should never commit within the PL/SQL procedure of a function activity. The Workflow Engine never issues a commit as it is the responsibility of the calling application to commit.

The Workflow Engine then attempts to locate an error process to run by starting with the activity which caused the error, and then checking each parent process activity until an associated error process is located.

## Looping

Looping occurs when the completion of an activity causes a transition to another activity that has already been completed. The first activity that gets detected as a revisited activity is also called a loop point or pivot activity. The Workflow Engine can handle a revisited activity in one of three ways:

- Ignore the activity, and stop further processing of the thread, so in effect, the activity can only run once.
- Reset the loop to the loop point before reexecuting by first running logic to undo the activities within the loop.
- Reexecute the loop point and all activities within the loop without running any logic.

Every activity has an On Revisit poplist field in its Oracle Workflow Builder Details property page. The On Revisit poplist lets you specify the behavior of the Workflow Engine when it revisits the activity in a workflow process. You can set the field to Ignore, Reset, or Loop.

Setting On Revisit to Ignore is useful for implementing activities that should only run once, even though they can be transitioned to from multiple sources. For example, this mode allows you to implement a "logical OR" type of activity which is transitioned to multiple times, but completes after the first transition only.

Setting On Revisit to Reset for an activity is useful when you want to reexecute activities in a loop, but you want to first reset the status of the activities in the loop. Reset causes the Workflow Engine to do the following:

- Build a list of all activities visited following the pivot activity.
- Traverse the list of activities, cancelling each activity and resetting its status.

Cancelling an activity is similar to executing the activity, except that the activity is executed in "CANCEL" mode rather than "RUN" mode. You can include compensatory logic in "CANCEL" mode that reverses any operation performed earlier in "RUN" mode.

If you set On Revisit to Reset for the pivot activity of a loop that includes an FYI notification activity, the Workflow Engine cancels the previous notification before reexecuting the loop and sending a new notification to the current performer of the notification activity.

Setting On Revisit to Loop for an activity is useful when you want to simply reexecute activities in a loop without resetting the status of the activities in the loop. Loop causes the Workflow Engine to reexecute the activity in "RUN" mode without executing any " CANCEL" mode logic for the activity.

If you set On Revisit to Loop for the pivot activity of a loop that includes an FYI notification activity, previous notifications remain open when the Workflow Engine reexecutes the loop and sends a new notification to the current performer of the notification activity.

## Version / Effective Date

Certain workflow objects in a process definition are marked with a version number so that more than one version of the object can be in use at any one time. These objects are:

• Activities - notifications, functions, and processes

**Note:** Although function activities support versioning, the underlying PL/SQL code does not, unless implemented by your developer. You should avoid adding references to new activity attributes or returning result lookup codes not modelled by existing activities in your PL/SQL code.

Activity attributes

- Process activity nodes
- Activity attribute values
- Activity transitions

If you edit and save any of the above objects in Oracle Workflow Builder to the database, Oracle Workflow automatically creates a new version of that object or the owning object by incrementing the version number by one. If you save edits to any of the above objects to an existing file, then the original objects are overwritten. If you have a process instance that is still running and you upgrade the underlying workflow definition in your Workflow server, the process instance continues to run using the version of the workflow object definitions with which it was originally initiated.

An effective date controls which version of a definition the engine uses when executing a process. When you edit a process, you can save it with an immediate or future effective date. Any new process instance that is initiated always uses the version that is specified to be effective at that point in time. See: Opening and Saving Item Types, *Oracle Workflow Developer's Guide*.

Note that Oracle Workflow does not maintain versions for other workflow objects. Any modifications that you save to the following objects overwrites the existing definition of the object:

- Item attributes
- Messages
- Lookup types

## Item Type Attributes

A set of item type attributes is defined at both design-time and runtime for each item. These attributes provide information to the function and notification activities used in the processes associated with the item type.

When you define item type attributes at runtime, you can add either individual attributes or arrays containing several attributes of the same type, using the appropriate Workflow Engine APIs. Similarly, you can set the values of existing attributes either individually or in arrays containing several attributes of the same type.

Use the array APIs whenever you need to add or set the values of large numbers of item type attributes at once. These APIs improve performance by using the bulk binding feature in the Oracle Database to reduce the number of database operations. See: AddItemAttributeArray, page 2-40 and SetItemAttributeArray, page 2-44.

**Note:** These array APIs handle arrays that are composed of multiple item type attributes grouped together by type. Oracle Workflow does

not support individual item type attributes that consist of arrays themselves.

## **Post-Notification Functions**

You can associate a post-notification function with a notification activity. The Workflow Engine executes the post-notification function in response to an update of the notification's state after the notification is delivered. For example, you can specify a post-notification function that executes when the notification recipient forwards or transfers the notification. The post-notification function could perform back-end logic to either validate the legitimacy of the forward or transfer or execute some other supporting logic.

The post-notification function should be a PL/SQL procedure written to the same API standards required for function activities. See: Standard API for PL/SQL Procedures Called by Function Activities, *Oracle Workflow Developer's Guide*.

When you specify a post-notification function, the Workflow Engine first sets the context information to use with the function through the following global engine variables. In some cases the values of the variables differ depending on the mode in which the post-notification function is called.

- WF\_ENGINE.context\_nid The notification ID. For RUN or TIMEOUT mode, if the Expand Roles property is checked for the notification activity, then this variable contains the notification group ID for the notifications sent to the individual members of the role.
- WF\_ENGINE.context\_user The user who is responsible for taking the action that updated the notification's state.
  - For RESPOND, FORWARD, TRANSFER, QUESTION, or ANSWER mode, if the user was acting on his or her own behalf, then the value of WF\_ENGINE. context\_user varies depending on the notification interface.
    - If the user responds through the Worklist Web pages, then the value of WF\_ENGINE.context\_user is set to that user's Oracle E-Business Suite user name.
    - If a response is sent through email and the responder's email address matches the email address for a single existing role in WF\_ROLES, then the value of WF\_ENGINE.context\_user is set to the Oracle E-Business Suite user name of that role.
    - If a response is sent through email and the responder's email address matches the email address for multiple roles, then Oracle Workflow searches those roles in the following order. The value of WF\_ENGINE. context\_user is set to the Oracle E-Business Suite user name of the first

matching role found according to these criteria.

- **1.** For RESPOND or QUESTION mode, the recipient role for the original notification. For ANSWER mode, the role from which more information was requested.
- 2. Roles with the PER originating system.
- **3**. Roles with the FND\_USER originating system.
- 4. Roles with other originating systems.
- If a response is sent through email and the responder's email address does not match the email address for any role in WF\_ROLES, then WF\_ENGINE. context\_user is set to the following value: email:<*email\_address>*
- For RESPOND, FORWARD, TRANSFER, QUESTION, or ANSWER mode, if the user was acting on behalf of another user by accessing that user's Worklist Web page through the proxy user worklist access feature, then WF\_ENGINE. context\_user is set to the user name of that other user, to whom that worklist belongs.
- For RUN or TIMEOUT mode, WF\_ENGINE.context\_user is set to the role assigned as the performer of the notification activity.
- WF\_ENGINE.context\_user\_comment Comments appended to the notification.
  - For RESPOND mode, this variable is set to any comments entered in the special WF\_NOTE Respond message attribute, if that attribute is defined for the notification.
  - For FORWARD or TRANSFER mode, this variable is set to any comments entered when the notification was reassigned.
  - For QUESTION mode, this variable is set to the request details entered when the request for more information was submitted.
  - For ANSWER mode, this variable is set to the answering information provided in response to the request for more information.
- WF\_ENGINE.context\_recipient\_role The role currently designated as the recipient of the notification. This value may be the same as the value of the WF\_ENGINE.context\_user variable, or it may be a group role of which the context user is a member.
- WF\_ENGINE.context\_original\_recipient The role that has ownership of

and responsibility for the notification. This value may differ from the value of the WF\_ENGINE.context\_recipient\_role variable if the notification has previously been reassigned.

- WF\_ENGINE.context\_from\_role The role currently specified as the From role for the notification. This variable may be null if no From role is specified.
  - For RESPOND mode, the From role may be null or may be set by special logic in the workflow process. See: #FROM\_ROLE Attribute, *Oracle Workflow Developer's Guide*.
  - For FORWARD or TRANSFER mode, the From role is the role that reassigned the notification.
  - For QUESTION mode, the From role is the role that sent the request for more information.
  - For ANSWER mode, the From role is the role that sent the answering information.
- WF\_ENGINE.context\_new\_role The new role to which the action on the notification is directed.
  - For RESPOND mode, this variable is null.
  - For FORWARD or TRANSFER mode, this variable is set to the new recipient role to which the notification is being reassigned.
  - For QUESTION mode, this variable is set to the role to which the request for more information is being sent.
  - For ANSWER mode, this variable is set to the role that sent the request for more information and is receiving the answer.
- WF\_ENGINE.context\_more\_info\_role The role to which the most recent previous request for more information was sent. This variable may be null if no such request has previously been submitted for this notification.
- WF\_ENGINE.context\_user\_key If the notification was sent as part of a workflow process, and a user key is set for this process instance, then WF\_ENGINE. context\_user\_key is set to that user key. Otherwise, this variable is null.
- WF\_ENGINE.context\_proxy For RESPOND, FORWARD, TRANSFER, QUESTION, or ANSWER mode, if the user who took that action was acting on behalf of another user through the proxy user worklist access feature, then the value of WF\_ENGINE.context\_proxy is the user name of the logged in user who took the action. Otherwise, this variable is null.

You can reference these global engine variables in your PL/SQL function.

**Note:** For RUN mode and TIMEOUT mode, only the WF\_ENGINE. context\_nid and WF\_ENGINE.context\_user variables are set.

Note: The WF\_ENGINE.context\_text variable from earlier versions of Oracle Workflow is replaced by the WF\_ENGINE.context\_user and WF\_ENGINE.context\_new\_role variables. The current version of Oracle Workflow still recognizes the WF\_ENGINE.context\_text variable for backward compatibility, but moving forward, you should only use the new WF\_ENGINE.context\_user and WF\_ENGINE. context\_new\_role variables where appropriate.

Then when the notification's state changes, a notification callback function executes the post-notification function in the mode that matches the notification's state: RESPOND, FORWARD, TRANSFER, QUESTION, or ANSWER.

When a recipient responds, the Workflow Engine initially runs the post-notification function in VALIDATE mode which allows you to validate the response values before accepting the response. Then the Workflow Engine runs the post-notification function in RESPOND mode to record the response. Finally, when the Notification System completes execution of the post-notification function in RESPOND mode, the Workflow Engine automatically runs the post-notification function again in RUN mode. In this mode, the post-notification function can perform additional processing such as vote tallying.

If a notification activity times out, the Workflow Engine runs the post-notification function for the activity in TIMEOUT mode. For a Voting activity, the TIMEOUT mode logic should identify how to tally the votes received up until the timeout.

If a notification activity is reset to be reexecuted as part of a loop, the Workflow Engine runs the post-notification function in CANCEL mode.

When the post-notification function completes, the Workflow Engine erases the global engine variables.

As a final step, if the post-notification function is run in TRANSFER mode and Expand Roles is not checked for the notification activity, the Workflow Engine sets the assigned user for the notification to the new role name specified.

**Important:** If the post-notification function returns ERROR:<*errcode>* as a result or raises an exception, the Workflow Engine aborts the operation. For example, if the post-notification function is executed in FORWARD mode and it raises an exception because the role being forwarded to is invalid, an error is displayed to the user and the Forward operation is not executed. The notification recipient is then prompted again to take some type of action.

See: Notification Model, page 4-2.

#### Synchronous, Asynchronous, and Forced Synchronous Processes

A workflow process can be either synchronous or asynchronous. A synchronous process is a process that can be executed without interruption from start to finish. The Workflow Engine executes a process synchronously when the process includes activities that can be completed immediately, such as function activities that are not deferred to the background engine. The Workflow Engine does not return control to the calling application that initiated the workflow until it completes the process. With a synchronous process, you can immediately check for process results that were written to item attributes or directly to the database. However, the user must wait for the process to complete.

An asynchronous process is a process that the Workflow Engine cannot complete immediately because it contains activities that interrupt the flow. Examples of activities that force an asynchronous process include deferred activities, notifications with responses, blocking activities, and wait activities. Rather than waiting indefinitely when it encounters one of these activities, the Workflow Engine sets the audit tables appropriately and returns control to the calling application. The workflow process is left in an unfinished state until it is started again. The process can be restarted by the Notification System, such as when a user responds to a notification; by the background engine, such as when a deferred activity is executed; or by the Business Event System, such as when an event message is dequeued from an inbound queue and sent to the workflow process. With an asynchronous process, the user does not have to wait for the process to complete to continue using the application. However, the results of the process are not available until the process is completed at a later time.

In addition to regular synchronous and asynchronous processes, the Workflow Engine also supports a special class of synchronous processes called forced synchronous processes. A forced synchronous process completes in a single SQL session from start to finish and never inserts into or updates any database tables. As a result, the execution speed of a forced synchronous process is significantly faster than a typical synchronous process. The process results are available immediately upon completion. However, no audit trail is recorded.

There may be cases when your application requires a forced synchronous process to generate a specific result quickly when recording an audit trail is not a concern. For example, several Oracle E-Business Suite products require Account Generator workflows to generate a meaningful flexfield code derived from a series of concatenated segments pulled from various tables. The Account Generator workflows are forced synchronous processes that compute and pass back completed flexfield codes to the calling applications instantaneously.

To create a forced synchronous process, you need to set the item key of your process to #SYNCH or to wf\_engine.eng\_synch, which returns the #SYNCH constant, when you call the necessary WF\_ENGINE APIs. Since a forced synchronous process never writes to the database, using a non-unique item key such as #SYNCH is not an issue. Your process definition, however, must adhere to the following set of restrictions:

- No notification activities are allowed.
- Limited blocking-type activities are allowed. A process can block and restart with a call to WF\_ENGINE.CompleteActivity only if the blocking and restarting activities:
  - Occur in the same database session.
  - Contain no intervening calls to Oracle Workflow.
  - Contain no intervening commits.
- No error processes can be assigned to the process or the process's activities.
- Each function activity behaves as if On Revisit is set to Loop, and is run in noncancelling mode, regardless of its actual On Revisit setting. Loops are allowed in the process.
- No Master/Detail coordination activities are allowed.
- No parallel flows are allowed in the process, as transitions from each activity must have a distinct result. This also means that no <Any> transitions are allowed since they cause parallel flows.
- None of the following Standard activities are allowed:
  - And
  - Block (restricted by the conditions stated in the Limited Blocking bullet point above.)
  - Defer Thread
  - Wait
  - Continue Flow/Wait for Flow
  - Role Resolution
  - Voting
  - Compare Execution Time
  - Notify
- No use of the background engine, that is, activities are never deferred.
- No data is ever written to the Oracle Workflow tables and as a result:

- The process cannot be viewed from the Workflow Monitor.
- No auditing is available for the process.
- Only the following WF\_ENGINE API calls are allowed to be made, and in all cases, the item key supplied to these APIs must be specified as #SYNCH or wf\_engine. eng\_synch:
  - WF\_ENGINE.CreateProcess
  - WF\_ENGINE.StartProcess
  - WF\_ENGINE.GetItemAttribute
  - WF\_ENGINE.SetItemAttribute
  - WF\_ENGINE.GetActivityAttribute
  - WF\_ENGINE.CompleteActivity (for the limited usage of blocking-type activities)
- WF\_ENGINE API calls for any item besides the current synchronous item are not allowed.

Important: If you encounter an error from a forced synchronous
process, you should rerun the process with a unique item key in
asynchronous mode and check the error stack using the Workflow
Monitor or the script wfstat.sql. If the synchronous process
completes successfully, the error you encountered in the forced
synchronous process is probably due to a violation of one of the above
listed restrictions. See: Wfstat.sql, Oracle Workflow Administrator's Guide.

**Note:** The item key for a process instance can only contain single-byte characters. It cannot contain a multibyte value.

See: Synchronous, Asynchronous, and Forced Synchronous Workflows, Oracle Workflow Administrator's Guide.

## **Business Events**

Events from the Business Event System are represented within workflow processes as event activities. An event activity can either raise, send, or receive a business event.

A Raise event activity raises an event to the Event Manager, triggering any subscriptions to that event. The Workflow Engine calls the WF\_EVENT.Raise API to raise the event. See: Raise, page 5-24.

A Send event activity sends an event directly to a Business Event System agent without raising the event to the Event Manager. The Workflow Engine calls the WF\_EVENT. Send API to send the event. See: Send, page 5-29.

A Receive event activity receives an event from the Event Manager into a workflow process, which then continues the thread of execution from that activity. The Workflow Engine can receive an event into an activity in an existing process instance that is waiting for the event, using the correlation ID in the event message to match the event with the process to which it belongs. The Workflow Engine can also receive an event into a Receive event activity that is marked as a Start activity to launch a new workflow process. The WF\_ENGINE.Event API is used to receive an event into a workflow process. See: Event, page 2-58.

See also: Managing Business Events, *Oracle Workflow Developer's Guide* and Event Activities, *Oracle Workflow Developer's Guide*.

# **Workflow Engine APIs**

The Workflow Engine APIs can be called by an application program or a workflow function in the runtime phase to communicate with the engine and to change the status of each of the activities. These APIs are defined in a PL/SQL package called WF\_ENGINE.

Many of these Workflow Engine APIs also have corresponding Java methods that you can call from any Java program to integrate with Oracle Workflow. The following list indicates whether the Workflow Engine APIs are available as PL/SQL functions/procedures, as Java methods, or both.

**Important:** Java is case-sensitive and all Java method names begin with a lower case letter to follow Java naming conventions.

- CreateProcess PL/SQL and Java, page 2-20
- SetItemUserKey PL/SQL and Java, page 2-23
- GetItemUserKey PL/SQL and Java, page 2-24
- GetActivityLabel PL/SQL, page 2-24
- SetItemOwner PL/SQL and Java, page 2-25
- StartProcess PL/SQL and Java, page 2-26
- LaunchProcess PL/SQL and Java, page 2-28
- SuspendProcess PL/SQL and Java, page 2-30

- ResumeProcess PL/SQL and Java, page 2-31
- AbortProcess PL/SQL and Java, page 2-32
- CreateForkProcess PL/SQL, page 2-34
- StartForkProcess PL/SQL, page 2-36
- Background PL/SQL, page 2-37
- AddItemAttribute PL/SQL and Java, page 2-38
- AddItemAttributeArray PL/SQL, page 2-40
- SetItemAttribute PL/SQL and Java, page 2-41
- setItemAttrFormattedDate Java, page 2-43
- SetItemAttributeArray PL/SQL, page 2-44
- getItemTypes Java, page 2-45
- GetItemAttribute PL/SQL, page 2-46
- GetItemAttrClob PL/SQL, page 2-47
- getItemAttributes Java, page 2-48
- GetItemAttrInfo PL/SQL, page 2-48
- GetActivityAttrInfo PL/SQL, page 2-49
- GetActivityAttribute PL/SQL, page 2-50
- GetActivityAttrClob PL/SQL, page 2-51
- getActivityAttributes Java, page 2-52
- BeginActivity PL/SQL, page 2-53
- CompleteActivity PL/SQL and Java, page 2-54
- CompleteActivityInternalName PL/SQL, page 2-56
- AssignActivity PL/SQL, page 2-57
- Event PL/SQL, page 2-58

- HandleError PL/SQL and Java, page 2-60
- SetItemParent PL/SQL and Java, page 2-62
- ItemStatus PL/SQL and Java, page 2-63
- getProcessStatus Java, page 2-64

Some Workflow Engine APIs use PL/SQL table composite datatypes defined in the WF\_ENGINE package. The following table shows the column datatype definition for each PL/SQL table type.

| PL/SQL Table Type | Column Datatype Definition                     |
|-------------------|------------------------------------------------|
| NameTabTyp        | Wf_Item_Attribute_Values.NAME%TYPE             |
| TextTabTyp        | Wf_Item_Attribute_Values.TEXT_VALUE%<br>TYPE   |
| NumTabTyp         | Wf_Item_Attribute_Values.<br>NUMBER_VALUE%TYPE |
| DateTabTyp        | Wf_Item_Attribute_Values.DATE_VALUE%<br>TYPE   |

PL/SQL Table Types in WF\_ENGINE

## **Related Topics**

Standard API for PL/SQL Procedures Called by Function Activities, *Oracle Workflow Developer's Guide* 

## CreateProcess

## PL/SQL Syntax

```
procedure CreateProcess
(itemtype in varchar2,
    itemkey in varchar2,
    process in varchar2 default '',
    user_key in varchar2 default null,
    owner_role in varchar2 default null);
```

#### Java Syntax

```
public static boolean createProcess
 (WFContext wCtx,
   String itemType,
   String itemKey,
   String process)
```

## Description

Creates a new runtime process instance for an application item.

For example, a Requisition item type may have a Requisition Approval Process as a top level process. When a particular requisition is created, an application calls CreateProcess to set up the information needed to start the defined process.

**Caution:** Although you can make a call to *CreateProcess()* and *StartProcess()* from a database trigger to initiate a workflow process, you should avoid doing so in certain circumstances. For example, if a database entity has headers, lines and details, and you initiate a workflow process from an AFTER INSERT trigger at the header-level of that entity, your workflow process may fail because some subsequent activity in the process may require information from the entity's lines or details level that is not yet populated.

**Important:** The Workflow Engine always issues a savepoint before executing each activity in a process so that it can rollback to the previous activity in case an error occurs. For environments such as database triggers or distributed transactions that do not allow savepoints, the Workflow Engine automatically traps "Savepoint not allowed" errors and defers the execution of the activity. If you initiate a workflow process from a database trigger, the Workflow Engine immediately defers the initial start activities to a background engine, so that they are no longer executing from a database trigger.

**Note:** To create several instances of the same workflow process at once, call WF\_ENGINE\_BULK.CreateProcess instead. See: WF\_ENGINE\_BULK.CreateProcess, page 2-66.

## Arguments (input)

wCtx

itemtype

Workflow context information. Required for the Java method only. See: Oracle Workflow Context, page 2-4.

A valid item type. Item types are defined in the Workflow Builder.

| itemkey    | A string derived usually from the application object's<br>primary key. The string uniquely identifies the item within<br>an item type. The item type and key together identify the<br>new process and must be passed to all subsequent API calls<br>for that process.                                                                          |
|------------|----------------------------------------------------------------------------------------------------|
|            | <b>Note:</b> The item key for a process instance can only contain single-byte characters. It cannot contain a multibyte value.                                                                                                    |
|            | <b>Note:</b> You can pass #SYNCH as the itemkey to create a forced synchronous process. See: Synchronous, Asynchronous, and Forced Synchronous Processes, page 2-15.                                                                                                    |
| process    | An optional argument that allows the selection of a<br>particular process for that item. Provide the process<br>internal name. If process is null, the item type's selector<br>function is used to determine the top level process to run. If<br>you do not specify a selector function and this argument is<br>null, an error will be raised. |
| user_key   | A user-friendly key to assign to the item identified by the specified item type and item key. This argument is optional.                                                                                                    |
| owner_role | A valid role to set as the owner of the item. This argument is optional.                                                                                                    |
|            | <b>Note:</b> If the WF: Disable Reassign to<br>Submitter profile option is set to Yes, then<br>Oracle Workflow does not allow<br>notifications within a work item to be<br>reassigned to the item owner.                                                                                                    |

# Sample Code

## Example

The following code excerpt shows an example of how to call *createProcess()* in a Java program. The example code is from the WFTest.java program.

```
// create an item
if (WFEngineAPI.createProcess(ctx, iType, iKey, pr))
System.out.println("Created Item");
else
{
Systm.out.println("createProcess failed");
WFEngineAPI.showError(ctx);
}
```

# SetItemUserKey

## **PL/SQL Syntax**

```
procedure SetItemUserKey
(itemtype in varchar2,
    itemkey in varchar2,
    userkey in varchar2);
```

## Java Syntax

```
public static boolean setItemUserKey
 (WFContext wCtx,
   String itemType,
   String itemKey,
   String userKey)
```

## Description

Lets you set a user-friendly identifier for an item in a process, which is initially identified by an item type and item key. The user key is intended to be a user-friendly identifier to locate items in the Workflow Monitor and other user interface components of Oracle Workflow.

| wCtx                 | Workflow context information. Required for the Java method only. See: Oracle Workflow Context, page 2-4.                                                                                                    |
|----------------------|----------------------------------------------------------------------------------------------------|
| itemtype or itemType | A valid item type.                                                                                                    |
| itemkey or itemKey   | A string generated usually from the application object's primary key. The string uniquely identifies the item within an item type. The item type and key together identify the process. See: CreateProcess, page 2-20. |
| userkey or userKey   | The user key to assign to the item identified by the specified item type and item key.                                                                                                    |

# GetItemUserKey

#### **PL/SQL Syntax**

```
function GetItemUserKey
 (itemtype in varchar2,
    itemkey in varchar2)
   return varchar2;
```

## Java Syntax

```
public static String getItemUserKey
 (WFContext wCtx,
   String itemType,
   String itemKey)
```

## Description

Returns the user-friendly key assigned to an item in a process, identified by an item type and item key. The user key is a user-friendly identifier to locate items in the Workflow Monitor and other user interface components of Oracle Workflow.

## Arguments (input)

| wCtx                 | Workflow context information. Required for the Java method only. See: Oracle Workflow Context, page 2-4.                                                                                                    |
|----------------------|----------------------------------------------------------------------------------------------------|
| itemtype or itemType | A valid item type.                                                                                                    |
| itemkey or itemKey   | A string generated usually from the application object's primary key. The string uniquely identifies the item within an item type. The item type and key together identify the process. See: CreateProcess, page 2-20. |

# GetActivityLabel

## **PL/SQL Syntax**

function GetActivityLabel
 (actid in number)
 return varchar2;

#### Description

Returns the instance label of an activity, given the internal activity instance ID. The label returned has the following format, which is suitable for passing to other Workflow Engine APIs, such as CompleteActivity and HandleError, that accept activity labels as arguments:

<process\_name>:<instance\_label>

Arguments (input)

actid

An activity instance ID.

## SetItemOwner

## PL/SQL Syntax

procedure SetItemOwner (itemtype in varchar2, itemkey in varchar2, owner in varchar2);

#### Java Syntax

```
public static boolean setItemOwner
(WFContext wCtx,
   String itemType,
   String itemKey,
   String owner)
```

## Description

A procedure to set the owner of existing items. The owner must be a valid role. Typically, the role that initiates a transaction is assigned as the process owner, so that any participant in that role can find and view the status of that process instance in the Workflow Monitor.

**Note:** If the WF: Disable Reassign to Submitter profile option is set to Yes, then Oracle Workflow does not allow notifications within a work item to be reassigned to the item owner.

| Arguments (input) |                                                                                                    |
|-------------------|----------------------------------------------------------------------------------------------------|
| wCtx              | Workflow context information. Required for the Java method only. See: Oracle Workflow Context, page 2-4.                                                                                                    |
| itemtype          | A valid item type. Item types are defined in the Workflow Builder.                                                                                                    |
| itemkey           | A string derived from the application object's primary key.<br>The string uniquely identifies the item within an item type.<br>The item type and key together identify the new process<br>and must be passed to all subsequent API calls for that<br>process. |
| owner             | A valid role.                                                                                                    |

## Sample Code

#### Example

The following code excerpt shows an example of how to call *setItemOwner()* in a Java program. The example code is from the WFTest.java program.

```
// set item owner
if (WFEngineAPI.setItemOwner(ctx, iType, iKey, owner))
  System.out.println("Set Item Owner: "+owner);
else
{
  System.out.println("Cannot set owner.");
  WFEngineAPI.showError(ctx);
}
```

## StartProcess

## PL/SQL Syntax

```
procedure StartProcess
 (itemtype in varchar2,
    itemkey in varchar2);
```

#### Java Syntax

```
public static boolean startProcess
 (WFContext wCtx,
   String itemType,
   String itemKey)
```

## Description

Begins execution of the specified process. The engine locates the activity marked as START and then executes it. *CreateProcess()* must first be called to define the item type and item key before calling *StartProcess()*.

**Caution:** Although you can make a call to *CreateProcess()* and *StartProcess()* from a trigger to initiate a workflow process, you should avoid doing so in certain circumstances. For example, if a database entity has headers, lines and details, and you initiate a workflow process from an AFTER INSERT trigger at the header-level of that entity, your workflow process may fail because some subsequent activity in the process may require information from the entity's lines or details level that is not yet populated.

**Caution:** The Workflow Engine always issues a savepoint before executing each activity so that it can rollback to the previous activity in case an error occurs. Because of this feature, you should avoid initiating a workflow process from a database trigger because savepoints and rollbacks are not allowed in a database trigger.

If you must initiate a workflow process from a database trigger, you must immediately defer the initial start activities to a background engine, so that they are no longer executing from a database trigger. To accomplish this:

• Set the cost of the process start activities to a value greater than the Workflow Engine threshold (default value is 0.5)

or

• Set the Workflow Engine threshold to be less than 0 before initiating the process:

```
begin
  save_threshold := WF_ENGINE.threshold;
  WF_ENGINE.threshold := -1;
  WF_ENGINE.CreateProcess(...);
  WF_ENGINE.StartProcess(...);
--Always reset threshold or all activities in this
--session will be deferred.
  WF_ENGINE.threshold := save_threshold;
end
```

(This method has the same effect as the previous method, but is more secure as the initial start activities are always deferred even if the activities' costs change.

**Note:** To begin execution of several instances of the same workflow process at once, call WF\_ENGINE\_BULK.StartProcess instead. See: WF\_ENGINE\_BULK.StartProcess, page 2-68.

| wCtx     | Workflow context information. Required for the Java method only. See: Oracle Workflow Context, page 2-4.                                                                                                    |
|----------|----------------------------------------------------------------------------------------------------|
| itemtype | A valid item type.                                                                                                    |
| itemkey  | A string derived from the application object's primary key.<br>The string uniquely identifies the item within an item type.<br>The item type and key together identify the process. See:<br>CreateProcess, page 2-20. |
|          | <b>Note:</b> You can pass #SYNCH as the item<br>key to create a forced synchronous process.<br>See: Synchronous, Asynchronous, and<br>Forced Synchronous Processes, page 2-15.                                        |

**Note:** The item key for a process instance can only contain single-byte characters. It cannot contain a multibyte value.

#### Sample Code

## Example

The following code excerpt shows an example of how to call *startProcess()* in a Java program. The example code is from the WFTest.java program.

```
// start a process
if (WFEngineAPI.startProcess(ctx, iType, iKey))
System.out.println("Process Started successfully");
else
{
System.out.println("launch failed");
WFEngineAPI.showError(ctx);
}
```

# LaunchProcess

#### PL/SQL Syntax

```
procedure LaunchProcess
(itemtype in varchar2,
  itemkey in varchar2,
  process in varchar2 default '',
  userkey in varchar2 default '',
  owner in varchar2 default '');
```

#### Java Syntax

```
public static boolean launchProcess
(WFContext wCtx,
   String itemType,
   String itemKey,
   String process,
   String userKey,
   String owner)
```

#### Description

Launches a specified process by creating the new runtime process and beginning its execution. This is a wrapper that combines CreateProcess and StartProcess.

**Caution:** Although you can make a call to *CreateProcess()* and *StartProcess()* from a database trigger to initiate a workflow process, you should avoid doing so in certain circumstances. For example, if a database entity has headers, lines and details, and you initiate a workflow process from an AFTER INSERT trigger at the header-level of that entity, your workflow process may fail because some

subsequent activity in the process may require information from the entity's lines or details level that is not yet populated.

**Important:** The Workflow Engine always issues a savepoint before executing each activity in a process so that it can rollback to the previous activity in case an error occurs. For environments such as database triggers or distributed transactions that do not allow savepoints, the Workflow Engine automatically traps "Savepoint not allowed" errors and defers the execution of the activity. If you initiate a workflow process from a database trigger, the Workflow Engine immediately defers the initial start activities to a background engine, so that they are no longer executing from a database trigger.

**Note:** To create several instances of the same workflow process at once and begin execution of the processes at a specified start activity, call WF\_ENGINE\_BULK.FastForward instead. See: WF\_ENGINE\_BULK. FastForward, page 2-70.

| wCtx     | Workflow context information. Required for the Java method only. See: Oracle Workflow Context, page 2-4.                                                                                                    |
|----------|----------------------------------------------------------------------------------------------------|
| itemtype | A valid item type.                                                                                                    |
| itemkey  | A string derived from the application object's primary key.<br>The string uniquely identifies the item within an item type.<br>The item type and key together identify the new process<br>and must be passed to all subsequent API calls for that<br>process. |
|          | <b>Note:</b> The item key for a process instance can only contain single-byte characters. It cannot contain a multibyte value.                                                                                                    |
|          | You can pass #SYNCH as the item key to<br>create a forced synchronous process. See:<br>Synchronous, Asynchronous, and Forced<br>Synchronous Processes, page 2-15.                                                                                             |
| process  | An optional argument that allows the selection of a<br>particular process for that item. Provide the process<br>internal name. If process is null, the item type's selector                                                                                   |

|         | function is used to determine the top level process to run.<br>This argument defaults to null.                                                                                       |
|---------|----------------------------------------------------------------------------------------------------|
| userkey | The user key to assign to the item identified by the specified item type and item key. If userkey is null, then no user key is assigned to the item instance.                        |
| owner   | A valid role designated as the owner of the item. If owner<br>is null, then no owner is assigned to the process and only<br>the workflow administrator role can monitor the process. |
|         | <b>Note:</b> If the WF: Disable Reassign to<br>Submitter profile option is set to Yes, then<br>Oracle Workflow does not allow<br>notifications within a work item to be              |
|         | reassigned to the item owner.                                                                                                    |

## **SuspendProcess**

## PL/SQL Syntax

```
procedure SuspendProcess
 (itemtype in varchar2,
   itemkey in varchar2,
   process in varchar2 default '');
```

## Java Syntax

```
public static boolean suspendProcess
(WFContext wCtx,
   String itemType,
   String itemKey,
   String process)
```

## Description

Suspends process execution so that no new transitions occur. Outstanding notifications can complete by calling *CompleteActivity()*, but the workflow does not transition to the next activity. Restart suspended processes by calling *ResumeProcess()*.

| wCtx     | Workflow context information. Required for the Java method only. See: Oracle Workflow Context, page 2-4. |
|----------|----------------------------------------------------------------------------------------------------|
| itemtype | A valid item type.                                                                                       |
| itemkey  | A string generated from the application object's primary                                                 |

key. The string uniquely identifies the item within an item type. The item type and key together identify the process. See: CreateProcess, page 2-20.

An optional argument that allows the selection of a particular subprocess for that item. Provide the process activity's label name. If the process activity label name does not uniquely identify the subprocess you can precede the label name with the internal name of its parent process. For example:

<parent\_process\_internal\_name>:<label\_name>

If this argument is null, the top level process for the item is suspended. This argument defaults to null.

#### Sample Code

### Example

process

The following code excerpt shows an example of how to call *suspendProcess()* in a Java program. The example code is from the WFTest.java program.

```
// suspend, status should become SUSPEND
System.out.println("Suspend Process " + iType +"/"+ iKey +
    " ...");
if (WFEngineAPI.suspendProcess(ctx, iType, iKey, null))
System.out.println("Seems to suspend successfully");
else
{
    System.out.println("suspend failed");
    WFEngineAPI.showError(ctx);
}
```

## ResumeProcess

```
PL/SQL Syntax

procedure ResumeProcess

(itemtype in varchar2,

itemkey in varchar2,

process in varchar2 default '');
```

## Java Syntax

```
public static boolean resumeProcess
(WFContext wCtx,
   String itemType,
   String itemKey,
   String process)
```

### Description

Returns a suspended process to normal execution status. Any activities that were transitioned to while the process was suspended are now executed.

## **Arguments (input)**

| wCtx     | Workflow context information. Required for the Java method only. See: Oracle Workflow Context, page 2-4.                                                                                                    |
|----------|----------------------------------------------------------------------------------------------------|
| itemtype | A valid item type.                                                                                                    |
| itemkey  | A string generated from the application object's primary<br>key. The string uniquely identifies the item within an item<br>type. The item type and key together identify the process.<br>See: CreateProcess, page 2-20.                                                                                                    |
| process  | An optional argument that allows the selection of a<br>particular subprocess for that item type. Provide the<br>process activity's label name. If the process activity label<br>name does not uniquely identify the subprocess you can<br>precede the label name with the internal name of its parent<br>process. For example: |
|          | <parent_process_internal_name>:<label_name></label_name></parent_process_internal_name>                                                                                                    |
|          | If this argument is null, the top level process for the item is resumed. This argument defaults to null.                                                                                                    |

## Sample Code

## Example

The following code excerpt shows an example of how to call *resumeProcess()* in a Java program. The example code is from the WFTest.java program.

```
// resume process and status should be ACTIVE
System.out.println("Resume Process " + iType +"/"+ iKey +
    " ...");
if (WFEngineAPI.resumeProcess(ctx, iType, iKey, null))
System.out.println("Seems to resume successfully");
else
{
    System.out.println("resume failed");
    WFEngineAPI.showError(ctx);
}
```

# AbortProcess

PL/SQL Syntax

```
procedure AbortProcess
(itemtype in varchar2,
    itemkey in varchar2,
    process in varchar2 default '',
    result in varchar2 default wf_engine.eng_force,
    verify_lock in boolean default FALSE,
    cascade in boolean default FALSE);
```

## Java Syntax

```
public static boolean abortProcess
(WFContext wCtx,
   String itemType,
   String itemKey,
   String process,
   String result,
   boolean verifyLock,
   boolean cascade)
```

## Description

Aborts process execution and cancels outstanding notifications. The process status is considered COMPLETE, with a result specified by the result argument. Also, any outstanding notifications or subprocesses are set to a status of COMPLETE with a result of force, regardless of the result argument.

This API also raises the oracle.apps.wf.engine.abort event. Although Oracle Workflow does not include any predefined subscriptions to this event, you can optionally define your own subscriptions to this event if you want to perform custom processing when it occurs. See: Workflow Engine Events, *Oracle Workflow Developer's Guide* and To Create or Update an Event Subscription, *Oracle Workflow Developer's* Guide.

| wCtx     | Workflow context information. Required for the Java method only. See: Oracle Workflow Context, page 2-4.                                                                                                    |
|----------|----------------------------------------------------------------------------------------------------|
| itemtype | A valid item type.                                                                                                    |
| itemkey  | A string generated from the application object's primary<br>key. The string uniquely identifies the item within an item<br>type. The item type and key together identify the process.<br>See: CreateProcess, page 2-20.                                                                                                    |
| process  | An optional argument that allows the selection of a<br>particular subprocess for that item type. Provide the<br>process activity's label name. If the process activity label<br>name does not uniquely identify the subprocess you can<br>precede the label name with the internal name of its parent<br>process. For example: |
|          | <pre><parent_process_internal_name>:<label_name></label_name></parent_process_internal_name></pre>                                                                                                    |
|          | If this argument is null, the top level process for the item is aborted. This argument defaults to null.                                                                                                    |
| result   | A status assigned to the aborted process. The result must<br>be one of the values defined in the process Result Type, or<br>one of the following standard engine values:                                                                                                    |

|                           | • eng_exception                                                                                                    |
|---------------------------|----------------------------------------------------------------------------------------------------|
|                           | • eng_timeout                                                                                                    |
|                           | • eng_force                                                                                                    |
|                           | • eng_mail                                                                                                    |
|                           | • eng_null                                                                                                    |
|                           | This argument defaults to "eng_force".                                                                                                    |
| verify_lock or verifyLock | Specify TRUE if you want to lock the item before processing<br>it, or FALSE if you do not want to lock the item. Locking<br>the item controls concurrent execution contention. The<br>default value is FALSE. |
| cascade                   | Specify TRUE if you also want to abort all child processes<br>associated with the process being aborted, or FALSE if you<br>only want to abort the specified process and not its child                        |

## Sample Code

## Example

The following code excerpt shows an example of how to call *abortProcess()* in a Java program. The example code is from the WFTest.java program.

## CreateForkProcess

## PL/SQL Syntax

```
procedure CreateForkProcess
(copy_itemtype in varchar2,
    copy_itemkey in varchar2,
    new_itemkey in varchar2,
    same_version in boolean default TRUE);
```

## Description

Forks a runtime process by creating a new process that is a copy of the original. After calling *CreateForkProcess()*, you can call APIs such as *SetItemOwner()*, *SetItemUserKey()*, or the *SetItemAttribute* APIs to reset any item properties or modify any item attributes

that you want for the new process. Then you must call *StartForkProcess()* to start the new process.

Use *CreateForkProcess()* when you need to change item specific attributes during the course of a process. For example, if an order cannot be met due to insufficient inventory stock, you can use *CreateForkProcess()* to fork a new transaction for the backorder quantity. Note that any approval notification will be copied. The result is as if two items were created for this transaction.

**Caution:** Do not call *CreateForkProcess()* and *StartForkProcess()* from within a parallel branch in a process. These APIs do not copy any branches parallel to their own branch that are not active.

**Note:** When you fork an item, Oracle Workflow automatically creates an item attribute called #FORKED\_FROM for the new item and sets the attribute to the item key of the original item. This attribute provides an audit trail for the forked item.

| copy_itemtype | A valid item type for the original process to be copied. The<br>new process will have the same item type.                                                                                                    |
|---------------|----------------------------------------------------------------------------------------------------|
| copy_itemkey  | A string generated from the application object's primary<br>key. The string uniquely identifies the item within an item<br>type. The copy item type and key together identify the<br>original process to be copied.                                                                                                    |
| new_itemkey   | A string generated from the application object's primary<br>key. The string uniquely identifies the item within an item<br>type. The item type and new item key together identify the<br>new process.                                                                                                    |
|               | <b>Note:</b> The item key for a process instance can only contain single-byte characters. It cannot contain a multibyte value.                                                                                                    |
| same_version  | Specify TRUE or FALSE to indicate whether the new<br>runtime process uses the same version as the original or the<br>latest version. If you specify TRUE, <i>CreateForkProcess()</i><br>copies the item attributes and status of the original process<br>to the new process. If you specify FALSE,<br><i>CreateForkProcess()</i> copies the item attributes of the original<br>process to the new process but does not copy the status. |

#### Defaults to TRUE.

## StartForkProcess

### PL/SQL Syntax

```
procedure StartForkProcess
 (itemtype in varchar2,
    itemkey in varchar2);
```

## Description

Begins execution of the new forked process that you specify. Before you call *StartForkProcess()*, you must first call *CreateForkProcess()* to create the new process. You can modify the item attributes of the new process before calling *StartForkProcess()*.

If the new process uses the same version as the original, *StartForkProcess()* copies the status and history of each activity in the forked process, activity by activity. If the new process uses the latest version, then *StartForkProcess()* executes *StartProcess()*.

If you call *StartForkProcess()* from within a process, any function activity in the process that had a status of 'Active' is updated to have a status of 'Notified'. You must call *CompleteActivity()* afterwards to continue the process.

*StartForkProcess()* automatically refreshes any notification attributes that are based on item attributes. Any open notifications in the original process are copied and sent again in the new process. Closed notifications are copied but not resent; their status remains remains 'Complete'.

Any Wait activities in the new process are activated at the same time as the original activities. For example, if a 24 hour Wait activity in the original process is due to be eligible in two hours, the new Wait activity is also eligible in two hours.

**Caution:** Do not call *CreateForkProcess()* and *StartForkProcess()* from within a parallel branch in a process. These APIs do not copy any branches parallel to their own branch that are not active.

| itemtype | A valid item type.                                                                                                    |
|----------|----------------------------------------------------------------------------------------------------|
| itemkey  | A string generated from the application object's primary<br>key. The string uniquely identifies the item within an item<br>type. The item type and key together identify the process. |
|          | <b>Note:</b> The item key for a process instance can only contain single-byte characters. It                                                                                          |

cannot contain a multibyte value.

## Background

#### **PL/SQL Syntax**

procedure Background (itemtype in varchar2 default '', minthreshold in number default null, maxthreshold in number default null, process\_deferred in boolean default TRUE, process\_timeout in boolean default TRUE, process\_stuck in boolean default FALSE);

#### Description

Runs a background engine for processing deferred activities, timed out activities, and stuck processes using the parameters specified. The background engine executes all activities that satisfy the given arguments at the time that the background engine is invoked. This procedure does not remain running long term, so you must restart this procedure periodically. Any activities that are newly deferred or timed out or processes that become stuck after the current background engine starts are processed by the next background engine that is invoked. You can run a script called wfbkgchk.sql to get a list of the activities waiting to be processed by the next background engine run. See: Wfbkgchk.sql, *Oracle Workflow Administrator's Guide*.

You must not call *Background()* from within application code. If you want to call this procedure directly, you can run it from SQL\*Plus. Otherwise, you can use the concurrent program version of this procedure and take advantage of the concurrent manager to schedule the background engine to run periodically. You can also use the Workflow Manager component of Oracle Applications Manager to submit the background engine concurrent program. See: To Schedule Background Engines, *Oracle Workflow Administrator's Guide*.

| itemtype     | A valid item type. If the item type is null the background engine will run for all item types.                                                                                           |
|--------------|----------------------------------------------------------------------------------------------------|
| minthreshold | Optional minimum cost threshold for an activity that this<br>background engine processes, in hundredths of a second.<br>There is no minimum cost threshold if this parameter is<br>null. |
| maxthreshold | Optional maximum cost threshold for an activity that this<br>background engine processes in hundredths of a second.<br>There is no maximum cost threshold if this parameter is           |

| process_deferred | Specify TRUE or FALSE to indicate whether to run deferred processes. Defaults to TRUE.  |
|------------------|-----------------------------------------------------------------------------------------|
| process_timeout  | Specify TRUE or FALSE to indicate whether to run timed out processes. Defaults to TRUE. |
| process_stuck    | Specify TRUE or FALSE to indicate whether to run stuck processes. Defaults to FALSE.    |

null.

# AddItemAttribute

#### **PL/SQL Syntax**

```
procedure AddItemAttr
(itemtype in varchar2,
    itemkey in varchar2,
    aname in varchar2,
    text_value in varchar2 default null,
    number_value in number default null,
    date_value in date default null);
```

#### Java Syntax

```
public static boolean addItemAttr
  (WFContext wCtx,
   String itemType,
   String itemKey,
   String aName)
public static boolean addItemAttrText
  (WFContext wCtx,
   String itemType,
   String itemKey,
   String aName,
   String aValue)
public static boolean addItemAttrNumber
  (WFContext wCtx,
   String itemType,
   String itemKey,
   String aName,
   BigDecimal numberVal)
public static boolean addItemAttrDate
  (WFContext wCtx,
   String itemType,
   String itemKey,
   String aName,
   String aValue)
```

## Description

Adds a new item type attribute variable to the process. Although most item type attributes are defined at design time, you can create new attributes at runtime for a

specific process. You can optionally set a default text, number, or date value for a new item type attribute when the attribute is created.

If you are using Java, choose the correct method for your attribute type. To add an empty item type attribute, use *addItemAttr()*. When adding an item type attribute with a default value, use *addItemAttrText()* for all attribute types except number and date.

**Note:** If you need to add large numbers of item type attributes at once, use the *AddItemAttributeArray* APIs rather than the *AddItemAttribute* APIs for improved performance. See: AddItemAttributeArray, page 2-40.

| Arguments (input)         |                                                                                                    |  |
|---------------------------|----------------------------------------------------------------------------------------------------|--|
| wCtx                      | Workflow context information. Required for the Java methods only. See: Oracle Workflow Context, page 2-4.                                                                                                    |  |
| itemtype                  | A valid item type.                                                                                                    |  |
| itemkey                   | A string generated from the application object's primary<br>key. The string uniquely identifies the item within an item<br>type. The item type and key together identify the process.<br>See: CreateProcess, page 2-20. |  |
| aname                     | The internal name of the item type attribute.                                                                                                    |  |
| text_value                | The default text value for the item type attribute. Required for the PL/SQL procedure only. Defaults to null.                                                                                                    |  |
| number_value or numberVal | The default number value for the item type attribute.<br>Required for the PL/SQL procedure and<br><i>addItemAttrNumber()</i> Java method only. Defaults to null.                                                        |  |
| date_value                | The default date value for the item type attribute. Required for the PL/SQL procedure only. Defaults to null.                                                                                                    |  |
| aValue                    | The default value for the item type attribute. Required for the <i>addItemAttrText()</i> and <i>addItemAttrDate()</i> Java methods only.                                                                                |  |

## Sample Code

## Example

The following example shows how API calls can be simplified by using *AddItemAttr()* to set the default value of a new item type attribute at the time of creation.

Using *AddItemAttr()* to create the new attribute and *SetItemAttrText()* to set the value of

the attribute, the following calls are required:

Using *AddItemAttr()* both to create the new attribute and to set its value, only the following call is required:

## AddItemAttributeArray

## PL/SQL Syntax

```
procedure AddItemAttrTextArray
(itemtype in varchar2,
    itemkey in varchar2,
    aname in Wf_Engine.NameTabTyp,
    avalue in Wf_Engine.TextTabTyp);
procedure AddItemAttrNumberArray
(itemtype in varchar2,
    itemkey in varchar2,
    aname in Wf_Engine.NameTabTyp,
    avalue in Wf_Engine.NumTabTyp);
procedure AddItemAttrDateArray
(itemtype in varchar2,
    itemkey in varchar2,
    aname in Wf_Engine.NameTabTyp,
```

# avalue in Wf\_Engine.DateTabTyp);

## Description

Adds an array of new item type attributes to the process. Although most item type attributes are defined at design time, you can create new attributes at runtime for a specific process. Use the *AddItemAttributeArray* APIs rather than the *AddItemAttribute* APIs for improved performance when you need to add large numbers of item type attributes at once.

Use the correct procedure for your attribute type. All attribute types except number and date use *AddItemAttrTextArray*.

| itemtype | A valid item type.                                                                                                    |
|----------|----------------------------------------------------------------------------------------------------|
| itemkey  | A string generated from the application object's primary<br>key. The string uniquely identifies the item within an item<br>type. The item type and key together identify the process.<br>See: CreateProcess, page 2-20. |
| aname    | An array of the internal names of the new item type                                                                                                    |

attributes.

avalue

An array of the values for the new item type attributes.

## SetItemAttribute

# PL/SQL Syntax

Java Syntax

(itemtype in varchar2, itemkey in varchar2, aname in varchar2, avalue in varchar2); procedure SetItemAttrNumber (itemtype in varchar2, itemkey in varchar2, aname in varchar2, avalue in number); procedure SetItemAttrDate (itemtype in varchar2, itemkey in varchar2, aname in varchar2, avalue in date); procedure SetItemAttrEvent (itemtype in varchar2, itemkey in varchar2, name in varchar2, event in wf\_event\_t); public static boolean setItemAttrText (WFContext wCtx, String itemType, String itemKey, String aName, String aValue) public static boolean setItemAttrNumber (WFContext wCtx, String itemType, String itemKey, String aName, BigDecimal aValue) public static boolean setItemAttrDate (WFContext wCtx, String itemType,

procedure SetItemAttrText

String itemKey, String aName, String aValue) public static boolean setItemAttrDate (WFContext wCtx, String itemType, String itemKey, String attributeName, java.util.Date attributeValue)

## Description

Sets the value of an item type attribute in a process. Use the correct procedure for your attribute type. All attribute types except number, date, and event use *SetItemAttrText*.

In Java, there are two implementations of *setItemAttrDate()*. One lets you provide the date value as a Java String object, while the other lets you provide the date value as a Java Date object.

**Note:** If you need to set the values of large numbers of item type attributes in the same work item at once, use the *WF\_ENGINE*. *SetItemAttributeArray* APIs rather than the *WF\_ENGINE.SetItemAttribute* APIs for improved performance. See: SetItemAttributeArray, page 2-44

If you need to set the values of item type attributes in several work items at once, use the *WF\_ENGINE\_BULK.SetItemAttrText*, *WF\_ENGINE\_BULK.SetItemAttrNumber*, and *WF\_ENGINE\_BULK. SetItemAttrDate* APIs rather than the *WF\_ENGINE.SetItemAttribute* APIs. See: WF\_ENGINE\_BULK.SetItemAttrText, page 2-73, WF\_ENGINE\_BULK.SetItemAttrNumber, page 2-74, and WF\_ENGINE\_BULK.SetItemAttrDate, page 2-75.

## Arguments (input)

| wCtx                                | Workflow context information. Required for the Java method only. See: Oracle Workflow Context, page 2-4.                                                                                                    |
|-------------------------------------|----------------------------------------------------------------------------------------------------|
| itemtype                            | A valid item type.                                                                                                    |
| itemkey                             | A string generated from the application object's primary<br>key. The string uniquely identifies the item within an item<br>type. The item type and key together identify the process.<br>See: CreateProcess, page 2-20. |
| aname, name, or<br>attributeName    | The internal name of the item type attribute.                                                                                                    |
| avalue, event, or<br>attributeValue | The value for the item type attribute.                                                                                                    |

## Sample Code

## Example

The following code excerpt shows an example of how to call *setItemAttrText()* in a Java program. The example code is from the WFTest.java program.

```
if (WFEngineAPI.setItemAttrText(ctx, iType, iKey,
        "REQUESTOR_USERNAME", owner))
   System.out.println("Requestor: "+owner);
   else
{
        WFEngineAPI.showError(ctx);
}
```

#### **Related Topics**

Event Message Structure, page 5-6

# setItemAttrFormattedDate

#### Java Syntax

```
public static boolean setItemAttrFormattedDate
(WFContext wCtx,
String itemType,
String itemKey,
String attributeName,
String attributeValue
String dateFormat)
```

#### Description

Sets the value of an item type attribute of type date in a process with a date value provided as a formatted string.

# Arguments (input) Workflow context information. See: Oracle Workflow wCtx Context, page 2-4. itemtype A valid item type. A string generated from the application object's primary itemkey key. The string uniquely identifies the item within an item type. The item type and key together identify the process. See: CreateProcess, page 2-20. attributeName The internal name of the item type attribute. attributeValue The date value for the item type attribute. The format of the date value. The format must be a date dateFormat format mask that is supported by the Oracle Database. If no format is provided, the default value is the canonical date format for the database. See: Date Formats, Oracle Database Globalization Support Guide.

# SetItemAttributeArray

#### PL/SQL Syntax

```
procedure SetItemAttrTextArray
 (itemtype in varchar2,
    itemkey in varchar2,
    aname in Wf_Engine.NameTabTyp,
    avalue in Wf_Engine.TextTabTyp);
procedure SetItemAttrNumberArray
 (itemtype in varchar2,
    itemkey in varchar2,
    aname in Wf_Engine.NameTabTyp,
    avalue in Wf_Engine.NumTabTyp);
procedure SetItemAttrDateArray
 (itemtype in varchar2,
    itemkey in varchar2,
    itemkey in varchar2,
    aname in Wf_Engine.NameTabTyp,
    avalue in Wf_Engine.NameTabTyp,
    avalue in Wf_Engine.DateTabTyp);
```

#### Description

Sets the values of an array of item type attributes in a process. Use the *SetItemAttributeArray* APIs rather than the *SetItemAttribute* APIs for improved performance when you need to set the values of large numbers of item type attributes at once.

Use the correct procedure for your attribute type. All attribute types except number, date, and event use *SetItemAttrTextArray*.

**Note:** If you need to set the values of item type attributes in several work items at once, use the *WF\_ENGINE\_BULK.SetItemAttrText*, *WF\_ENGINE\_BULK.SetItemAttrNumber*, and *WF\_ENGINE\_BULK*. *SetItemAttrDate* APIs rather than the *WF\_ENGINE.SetItemAttributeArray* APIs. See: WF\_ENGINE\_BULK.SetItemAttrText, page 2-73, WF\_ENGINE\_BULK.SetItemAttrNumber, page 2-74, and WF\_ENGINE\_BULK.SetItemAttrDate, page 2-75.

| itemtype | A valid item type.                                                                                                    |
|----------|----------------------------------------------------------------------------------------------------|
| itemkey  | A string generated from the application object's primary<br>key. The string uniquely identifies the item within an item<br>type. The item type and key together identify the process.<br>See: CreateProcess, page 2-20. |
| aname    | An array of the internal names of the item type attributes.                                                                                                    |

avalue

An array of the values for the item type attributes.

#### Sample Code

#### Example

The following example shows how using the *SetItemAttributeArray* APIs rather than the *SetItemAttribute* APIs can help reduce the number of calls to the database.

Using *SetItemAttrText(*):

SetItemAttrText('ITYPE', 'IKEY', 'VAR1', 'value1'); SetItemAttrText('ITYPE', 'IKEY', 'VAR2', 'value2'); SetItemAttrText('ITYPE', 'IKEY', 'VAR3', 'value3');

// Multiple calls to update the database.

Using SetItemAttrTextArray():

```
declare
 varname Wf_Engine.NameTabTyp;
 varval Wf_Engine.TextTabTyp;
begin
 varname(1) := 'VAR1';
 varval(1) := 'value1';
 varname(2) := 'VAR2';
 varval(2) := 'value2';
 varname(3) := 'VAR3';
 varval(3) := 'value3';
Wf_Engine.SetItemAttrTextArray('ITYPE', 'IKEY', varname, varval);
exception
 when OTHERS then
   // handle your errors here
    raise;
end;
```

 $\ensuremath{{\prime}}\xspace$  // Only one call to update the database.

## getItemTypes

#### Java Syntax

public static WFTwoDArray getItemTypes
 (WFContext wCtx)

#### Description

Returns a list of all the item types defined in the Oracle Workflow database as a twodimensional data object.

#### Arguments (input)

wCtx

Workflow context information. Required for the Java method only. See: Oracle Workflow Context, page 2-4.

# GetItemAttribute

# PL/SQL Syntax

```
function GetItemAttrText
  (itemtype in varchar2,
  itemkey in varchar2,
  aname in varchar2,
  ignore_notfound in boolean default FALSE)
 return varchar2;
function GetItemAttrNumber
  (itemtype in varchar2,
  itemkey in varchar2,
  aname in varchar2,
  ignore_notfound in boolean default FALSE)
 return number;
function GetItemAttrDate
  (itemtype in varchar2,
  itemkey in varchar2,
  aname in varchar2,
  ignore_notfound in boolean default FALSE)
 return date;
function GetItemAttrEvent
  (itemtype in varchar2,
  itemkey in varchar2,
  name in varchar2)
  return wf_event_t;
```

#### Description

Returns the value of an item type attribute in a process. Use the correct function for your attribute type. All attribute types except number, date, and event use *GetItemAttrText*.

For *GetItemAttrText()*, *GetItemAttrNumber()*, and *GetItemAttrDate()*, you can specify TRUE for the ignore\_notfound parameter to ignore the exception encountered if the specified item type attribute does not exist. In this case the function returns a null value but does not raise an exception. For example, you can use this parameter if a new item type attribute is added to an item type, and your code needs to handle both the earlier version and the upgraded version of the item type.

| itemtype | A valid item type.                                                                                                    |
|----------|----------------------------------------------------------------------------------------------------|
| itemkey  | A string generated from the application object's primary<br>key. The string uniquely identifies the item within an item<br>type. The item type and key together identify the process.<br>See: CreateProcess, page 2-20. |
| aname    | The internal name of an item type attribute, for                                                                                                    |

|                 | GetItemAttrText(), GetItemAttrNumber(), and GetItemAttrDate().                                                                                                    |
|-----------------|----------------------------------------------------------------------------------------------------|
| name            | The internal name of an item type attribute, for <i>GetItemAttrEvent()</i> .                                                                                                    |
| ignore_notfound | Specify TRUE or FALSE to indicate whether to ignore the exception if the specified item type attribute does not exist, for <i>GetItemAttrText()</i> , <i>GetItemAttrNumber()</i> , and <i>GetItemAttrDate()</i> . If you specify TRUE and the item type attribute you specify does not exist, the function returns a null value but does not raise an exception. Defaults to FALSE. |

# **Related Topics**

Event Message Structure, page 5-6

# GetItemAttrClob

# PL/SQL Syntax

function GetItemAttrClob
 (itemtype in varchar2,
 itemkey in varchar2,
 aname in varchar2)
 return clob;

# Description

Returns the value of an item type attribute in a process as a character large object (CLOB).

| itemtype | A valid item type.                                                                                                    |
|----------|----------------------------------------------------------------------------------------------------|
| itemkey  | A string generated from the application object's primary<br>key. The string uniquely identifies the item within an item<br>type. The item type and key together identify the process.<br>See: CreateProcess, page 2-20. |
| aname    | The internal name of an item type attribute.                                                                                                    |

# getItemAttributes

#### Java Syntax

```
public static WFTwoDArray getItemAttributes
 (WFContext wCtx,
   String itemType,
   String itemKey)
```

## Description

Returns a list of all the item attributes, their types, and their values for the specified item type instance as a two-dimensional data object.

#### Arguments (input)

| wCtx     | Workflow context information. Required for the Java method only. See: Oracle Workflow Context, page 2-4.                                                                                                    |
|----------|----------------------------------------------------------------------------------------------------|
| itemtype | A valid item type.                                                                                                    |
| itemkey  | A string generated from the application object's primary<br>key. The string uniquely identifies the item within an item<br>type. The item type and key together identify the process.<br>See: CreateProcess, page 2-20. |

# GetItemAttrInfo

#### PL/SQL Syntax

```
procedure GetItemAttrInfo
(itemtype in varchar2,
    aname in varchar2,
    atype out varchar2,
    subtype out varchar2,
    format out varchar2);
```

## Description

Returns information about an item type attribute, such as its type and format, if any is specified. Currently, subtype information is not available for item type attributes.

| itemtype | A valid item type.                           |
|----------|----------------------------------------------|
| aname    | The internal name of an item type attribute. |

# GetActivityAttrInfo

# PL/SQL Syntax

```
procedure GetActivityAttrInfo
 (itemtype in varchar2,
    itemkey in varchar2,
    actid in number,
    aname in varchar2,
    atype out varchar2,
    subtype out varchar2,
    format out varchar2);
```

## Description

Returns information about an activity attribute, such as its type and format, if any is specified. This procedure currently does not return any subtype information for activity attributes.

| <br>itemtype | A valid item type.                                                                                                    |
|--------------|----------------------------------------------------------------------------------------------------|
| itemkey      | A string generated from the application object's primary<br>key. The string uniquely identifies the item within an item<br>type. The item type and key together identify the process.<br>See: CreateProcess, page 2-20. |
| actid        | The activity ID for a particular usage of an activity in a process definition. Also referred to as the activity ID of the node.                                                                                         |
| aname        | The internal name of an activity attribute.                                                                                                    |

# GetActivityAttribute

```
PL/SQL Syntax
              function GetActivityAttrText
                 (itemtype in varchar2,
                 itemkey in varchar2,
                 actid in number,
                 aname in varchar2,
                 ignore_notfound in boolean default FALSE)
                return varchar2;
              function GetActivityAttrNumber
                 (itemtype in varchar2,
                 itemkey in varchar2,
                 actid in number,
                 aname in varchar2,
                 ignore_notfound in boolean default FALSE)
                return number;
              function GetActivityAttrDate
                 (itemtype in varchar2,
                 itemkey in varchar2,
                 actid in number,
                 aname in varchar2,
                 ignore_notfound in boolean default FALSE)
                return date;
               function GetActivityAttrEvent
                 (itemtype in varchar2,
                 itemkey in varchar2,
                 actid in number,
                 name in varchar2)
                return wf_event_t;
```

## Description

Returns the value of an activity attribute in a process. Use the correct function for your attribute type. If the attribute is a Number or Date type, then the appropriate function translates the number/date value to a text-string representation using the attribute format.

**Note:** Use *GetActivityAttrText()* for form, URL, lookup, role, attribute, and document attribute types.

For *GetActivityAttrText()*, *GetActivityAttrNumber()*, and *GetActivityAttrDate()*, you can specify TRUE for the ignore\_notfound parameter to ignore the exception encountered if the specified activity attribute does not exist. In this case the function returns a null value but does not raise an exception. For example, you can use this parameter if a new activity attribute is added to an activity, and your code needs to handle both the earlier version and the upgraded version of the activity.

# **Arguments (input)**

| • | 1               |                                                                                                    |
|---|-----------------|----------------------------------------------------------------------------------------------------|
|   | itemtype        | A valid item type.                                                                                                    |
|   | itemkey         | A string generated from the application object's primary<br>key. The string uniquely identifies the item within an item<br>type. The item type and key together identify the process.<br>See: CreateProcess, page 2-20.                                                                                                    |
|   | actid           | The activity ID for a particular usage of an activity in a process definition. Also referred to as the activity ID of the node.                                                                                                    |
|   | aname           | The internal name of an activity attribute, for <i>GetActivityAttrText(), GetActivityAttrNumber(),</i> and <i>GetActivityAttrDate()</i> .                                                                                                    |
|   | name            | The internal name of an activity attribute, for <i>GetActivityAttrEvent()</i> .                                                                                                    |
|   | ignore_notfound | Specify TRUE or FALSE to indicate whether to ignore the exception if the specified activity attribute does not exist, for <i>GetActivityAttrText()</i> , <i>GetActivityAttrNumber()</i> , and <i>GetActivityAttrDate()</i> . If you specify TRUE and the activity attribute you specify does not exist, the function returns a null value but does not raise an exception. Defaults to FALSE. |

#### **Related Topics**

Event Message Structure, page 5-6

# GetActivityAttrClob

```
PL/SQL Syntax
```

```
function GetActivityAttrClob
 (itemtype in varchar2,
    itemkey in varchar2,
    actid in number,
    aname in varchar2)
    return clob;
```

# Description

Returns the value of an activity attribute in a process as a character large object (CLOB).

# Arguments (input)

| itemtype | A valid item type.                                                                                                    |
|----------|----------------------------------------------------------------------------------------------------|
| itemkey  | A string generated from the application object's primary<br>key. The string uniquely identifies the item within an item<br>type. The item type and key together identify the process.<br>See: CreateProcess, page 2-20. |
| actid    | The activity ID for a particular usage of an activity in a process definition. Also referred to as the activity ID of the node.                                                                                         |
| aname    | The internal name of an activity attribute.                                                                                                    |

# getActivityAttributes

#### Java Syntax

```
public static WFTwoDArray getActivityAttributes
 (WFContext wCtx,
   String itemType,
   String itemKey,
   BigDecimal actID)
```

# Description

Returns a list of all the activity attributes, their types, and their values for the specified activity as a two-dimensional data object.

| wCtx     | Workflow context information. Required for the Java method only. See: Oracle Workflow Context, page 2-4.                                                                                                    |
|----------|----------------------------------------------------------------------------------------------------|
| itemtype | A valid item type.                                                                                                    |
| itemkey  | A string generated from the application object's primary<br>key. The string uniquely identifies the item within an item<br>type. The item type and key together identify the process.<br>See: CreateProcess, page 2-20. |
| actID    | The activity ID for a particular usage of an activity in a process definition. Also referred to as the activity ID of the node.                                                                                         |

# **BeginActivity**

#### PL/SQL Syntax

procedure BeginActivity
 (itemtype in varchar2,
 itemkey in varchar2,
 activity in varchar2);

## Description

Determines if the specified activity can currently be performed on the process item and raises an exception if it cannot.

The *CompleteActivity()* procedure automatically performs this function as part of its validation. However, you can use *BeginActivity()* to verify that the activity you intend to perform is currently allowed before actually calling it. See: CompleteActivity, page 2-54.

| itemtype | A valid item type.                                                                                                    |
|----------|----------------------------------------------------------------------------------------------------|
| itemkey  | A string generated from the application object's primary<br>key. The string uniquely identifies the item within an item<br>type. The item type and key together identify the process.                                                                                   |
| activity | The activity node to perform on the process. Provide the<br>activity node's label name. If the activity node label name<br>does not uniquely identify the activity node you can<br>precede the label name with the internal name of its parent<br>process. For example: |
|          | <parent_process_internal_name>:<label_name></label_name></parent_process_internal_name>                                                                                                    |

#### Sample Code

#### Example

```
/* Verify that a credit check can be performed on an order. If it
 \ast is allowed, perform the credit check, then notify the Workflow
 * Engine when the credit check completes. */
begin
  wf_engine.BeginActivity('ORDER', to_char(order_id),
    'CREDIT_CHECK');
  OK := TRUE;
exception
  when others then
    WF_CORE.Clear;
    OK := FALSE;
end;
if OK then
  -- perform activity --
  wf_engine.CompleteActivity('ORDER', to_char(order_id),
    'CREDIT_CHECK' :result_code);
end if;
```

# CompleteActivity

#### PL/SQL Syntax

```
procedure CompleteActivity
 (itemtype in varchar2,
    itemkey in varchar2,
    activity in varchar2,
    result in varchar2);
```

#### Java Syntax

```
public static boolean completeActivity
 (WFContext wCtx,
   String itemType,
   String itemKey,
   String activity,
   String result)
```

#### Description

Notifies the Workflow Engine that the specified activity has been completed for a particular item. This procedure can be called for the following situations:

- To indicate a completed activity with an optional result This signals the Workflow Engine that an asynchronous activity has been completed. This procedure requires that the activity currently has a status of 'Notified'. An optional activity completion result can also be passed. The result can determine what transition the process takes next.
- To create and start an item You can call *CompleteActivity()* for a 'Start' activity to implicitly create and start a new item. 'Start' activities are designated as the beginning of a process in the Workflow Builder. The item type and key specified in

this call must be passed to all subsequent calls that operate on this item.

Use *CompleteActivity()* if you cannot use *CreateProcess()* and *StartProcess()* to start your process. For example, call *CompleteActivity()* if you need to start a process with an activity node that is mid-stream in a process thread and not at the beginning of a process thread. The activity node you specify as the beginning of the process must be set to 'Start' in the Node tab of its property page or else an error will be raised.

**Note:** Starting a process using *CompleteActivity()* differs from starting a process using *CreateProcess()* and *StartProcess()* in these ways:

- The 'Start' activity called with *CompleteActivity()* may or may not have incoming transitions. *StartProcess()* executes only 'Start' activities that do not have any incoming transitions.
- *CompleteActivity()* only completes the single 'Start' activity with which it is called. Other 'Start' activities in the process are not completed. *StartProcess()*, however, executes every activity in the process that is marked as a 'Start' activity and does not have any incoming transitions.
- *CompleteActivity()* does not execute the activity with which it is called; it simply marks the activity as complete. *StartProcess()* does execute the 'Start' activities with which it starts a process.
- When you use *CompleteActivity()* to start a new process, the item type of the activity being completed must either have a selector function defined to choose a root process, or have exactly one runnable process with the activity being completed marked as a 'Start' activity. You cannot explicitly specify a root process as you can with *StartProcess()*.

| • | wCtx                 | Workflow context information. Required for the Java method only. See: Oracle Workflow Context, page 2-4.                                                                              |
|---|----------------------|----------------------------------------------------------------------------------------------------|
|   | itemtype or itemType | A valid item type.                                                                                                    |
|   | itemkey or itemKey   | A string generated from the application object's primary<br>key. The string uniquely identifies the item within an item<br>type. The item type and key together identify the process. |
|   | activity             | The name of the activity node that is completed. Provide the activity node's label name. If the activity node label                                                                   |

|        | name does not uniquely identify the subprocess you can<br>precede the label name with the internal name of its parent<br>process. For example:                                     |
|--------|----------------------------------------------------------------------------------------------------|
|        | <parent_process_internal_name>:<label_name></label_name></parent_process_internal_name>                                                                                            |
|        | This activity node must be marked as a 'Start' activity.                                                                                                    |
| result | An optional activity completion result. Possible values are determined by the process activity's Result Type, or one of the engine standard results. See: AbortProcess, page 2-32. |

#### Sample Code

#### Example 1

```
/* Complete the 'ENTER ORDER' activity for the 'ORDER' item type.
 * The 'ENTER ORDER' activity allows creation of new items since
 * it is the start of a workflow, so the item is created by this
 * call as well. */
wf_engine.CompleteActivity('ORDER', to_char(order.order_id),
 'ENTER_ORDER', NULL);
Example 2
/* Complete the 'LEGAL REVIEW' activity with status 'APPROVED'.
 * The item must already exist. */
wf_engine.CompleteActivity('ORDER', '1003', 'LEGAL_REVIEW',
 'APPROVED');
Example 3
/* Complete the BLOCK activity which is used in multiple
 * subprocesses in parallel splits. */
```

```
wf_engine.CompleteActivity('ORDER', '1003',
    'ORDER_PROCESS:BLOCK-3', 'null');
```

# CompleteActivityInternalName

#### PL/SQL Syntax

```
procedure CompleteActivityInternalName
(itemtype in varchar2,
    itemkey in varchar2,
    activity in varchar2,
    result in varchar2);
```

#### Description

Notifies the Workflow Engine that the specified activity has been completed for a particular item. This procedure requires that the activity currently has a status of 'Notified'. An optional activity completion result can also be passed. The result can determine what transition the process takes next.

*CompleteActivityInternalName()* is similar to *CompleteActivity()* except that *CompleteActivityInternalName()* identifies the activity to be completed by the activity's

internal name, while *CompleteActivity()* identifies the activity by the activity node label name. You should only use *CompleteActivityInternalName()* when you do not know the activity node label name. If you do know the activity node label name, use *CompleteActivity()* instead. See: CompleteActivity, page 2-54.

**Note:** Unlike *CompleteActivity()*, you cannot use *CompleteActivityInternalName()* to start a process. Also, you cannot use *CompleteActivityInternalName()* with a synchronous process.

When *CompleteActivityInternalName()* is executed, there must be exactly one instance of the specified activity with a status of 'Notified'. If there are multiple instances of the activity with 'Notified' statuses, the process enters an 'ERROR' state.

#### Arguments (input)

| itemtype | A valid item type.                                                                                                    |
|----------|----------------------------------------------------------------------------------------------------|
| itemkey  | A string generated from the application object's primary<br>key. The string uniquely identifies the item within an item<br>type. The item type and key together identify the process.                                                       |
| activity | The internal name of the activity that is completed. If the<br>activity internal name does not uniquely identify the<br>subprocess you can precede the activity internal name with<br>the internal name of its parent process. For example: |
|          | <parent_process_internal_name>:<br/><activity_internal_name></activity_internal_name></parent_process_internal_name>                                                                                                    |
| result   | An optional activity completion result. Possible values are determined by the process activity's result type, or one of the engine standard results. See: AbortProcess, page 2-32.                                                          |

# AssignActivity

#### PL/SQL Syntax procedure AssignActivity (itemtype in varchar2, itemkey in varchar2, activity in varchar2, performer in varchar2);

#### Description

Assigns or reassigns an activity to another performer. This procedure may be called before the activity is transitioned to. For example, a function activity earlier in the process may determine the performer of a later activity. If a new user is assigned to a notification activity that already has an outstanding notification, the outstanding notification is canceled and a new notification is generated for the new user by calling *WF\_Notification.Transfer*.

### Arguments (input)

| itemtype  | A valid item type.                                                                                                    |
|-----------|----------------------------------------------------------------------------------------------------|
| itemkey   | A string generated from the application object's primary<br>key. The string uniquely identifies the item within an item<br>type. The item type and key together identify the process.                                |
| activity  | The label name of the activity node. If the activity node<br>label name does not uniquely identify the activity node you<br>can precede the label name with the internal name of its<br>parent process. For example: |
|           | <parent_process_internal_name>:<label_name></label_name></parent_process_internal_name>                                                                                                    |
| performer | The name of the user who will perform the activity (the<br>user who receives the notification). The name should be a<br>role name from the Oracle Workflow directory service.                                        |

# Event

#### PL/SQL Syntax

```
procedure Event
 (itemtype in varchar2,
   itemkey in varchar2,
   process_name in varchar2 default null,
   event_message in wf_event_t);
```

#### Description

Receives an event from the Business Event System into a workflow process.

If the specified item key already exists, the event is received into that item. If the item key does not already exist, but the specified process includes an eligible Receive event activity marked as a Start activity, the Workflow Engine creates a new item running that process.

Within the workflow process that receives the event, the procedure searches for eligible Receive event activities. For an activity to be eligible to receive an event, its event filter must either be set to that particular event, set to an event group of which that event is a member, or left blank to accept any event. Additionally, the activity must either be marked as a Start activity, or it must have an activity status of NOTIFIED, meaning the process has transitioned to that activity and is waiting to receive the event.

For each eligible Receive event activity, *Event()* stores the event name, event key, and

event message in the item type attributes specified in the event activity node, if they have been defined. Additionally, the procedure sets any parameters in the event message parameter list as item type attributes for the process, creating new item type attributes if a corresponding attribute does not already exist for any parameter. It also sets the subscription's globally unique identifier (GUID) as a dynamic item attribute so that the workflow process can reference other information in the subscription definition. Then the Workflow Engine begins a thread of execution from the event activity.

If no eligible Receive event activity exists for a received event, the procedure returns an exception and an error message.

**Note:** If an event arrives at a Start activity to launch a new process instance, the Workflow Engine also searches for all other receive event activities that are marked as Start activities and that do not have any incoming transitions, regardless of their event filter. For these activities, the Workflow Engine sets the activity status to NOTIFIED so that they will be ready to receive an event if any more events are sent to this process. This feature lets you design a workflow process that requires multiple events to be received when you do not know in advance the order in which the events will arrive.

**Note:** If the event received by a Receive event activity was originally raised by a Raise event activity in another workflow process, the item type and item key for that process are included in the parameter list within the event message. In this case, the Workflow Engine automatically sets the specified process as the parent for the process that receives the event, overriding any existing parent setting.

| Arguments (input) |              |                                                                                                    |
|-------------------|--------------|----------------------------------------------------------------------------------------------------|
|                   | itemtype     | A valid item type.                                                                                                    |
|                   | itemkey      | A string that uniquely identifies the item within an item type. The item type and key together identify the process.                                                                                                    |
|                   |              | <b>Note:</b> The item key for a process instance can only contain single-byte characters. It cannot contain a multibyte value.                                                                                                    |
|                   | process_name | An optional argument that allows the selection of a<br>particular subprocess for that item type. Provide the<br>process activity's label name. If the process activity label<br>name does not uniquely identify the subprocess you can |

event\_message

The event message containing the details of the event.

# HandleError

#### PL/SQL Syntax

```
procedure HandleError
(itemtype in varchar2,
    itemkey in varchar2,
    activity in varchar2,
    command in varchar2,
    result in varchar2);
```

#### Java Syntax

```
public static boolean handleError
(WFContext wCtx,
String itemType,
String itemKey,
String activity,
String command,
String result)
```

#### Description

This procedure is generally called from an activity in an ERROR process to handle any process activity that has encountered an error.

You can also call this procedure for any arbitrary activity in a process, to roll back part of your process to that activity. The activity that you call this procedure with can have any status and does not need to have been executed. The activity can also be in a subprocess. If the activity node label is not unique within the process you can precede the activity node label name with the internal name of its parent process. For example:

<parent\_process\_internal\_name>:<label\_name>

This procedure clears the activity specified and all activities following it that have already been transitioned to by reexecuting each activity in CANCEL mode. For an activity in the 'Error' state, there are no other executed activities following it, so the procedure simply clears the errored activity.

Once the activities are cleared, this procedure resets any parent processes of the specified activity to a status of 'Active', if they are not already active.

The procedure then handles the specified activity based on the command you provide: SKIP or RETRY.

This API also raises the oracle.apps.wf.engine.skip event or the oracle. apps.wf.engine.retry event, depending on the command you provide. Although Oracle Workflow does not include any predefined subscriptions to these events, you can optionally define your own subscriptions to these events if you want to perform custom processing when they occur. See: Workflow Engine Events, *Oracle Workflow Developer's Guide* and To Create or Update an Event Subscription, *Oracle Workflow Developer's Guide*.

**Note:** An item's active date and the version number of the process that the item is transitioning through can never change once an item is created. Occasionally, however, you may want to use HandleError to manually make changes to your process for an existing item.

If the changes you make to a process are minor, you can use HandleError to manually push an item through activities that will error or redirect the item to take different transitions in the process.

If the changes you want to make to a process are extensive, then you need to perform at least the following steps:

- Abort the process by calling *WF\_ENGINE.AbortProcess()*.
- Purge the existing item by calling *WF\_PURGE.Items()*.
- Revise the process.
- Recreate the item by calling *WF\_ENGINE.CreateProcess()*.
- Restart the revised process at the appropriate activity by calling *WF\_ENGINE.HandleError()*.

| wCtx                  | Workflow context information. Required for the Java method only. See: Oracle Workflow Context, page 2-4.                                                                                                    |
|-----------------------|----------------------------------------------------------------------------------------------------|
| item_type or itemType | A valid item type.                                                                                                    |
| item_key or itemKey   | A string generated from the application object's primary<br>key. The string uniquely identifies the item within an item<br>type. The item type and key together identify the process.                                                                                                    |
| activity              | The activity node that encountered the error or that you<br>want to undo. Provide the label name of the activity node.<br>If the activity node label name does not uniquely identify<br>the subprocess you can precede the label name with the<br>internal name of its parent process. For example: |

<parent\_process\_internal\_name>:<label\_name>

| command | One of two commands that determine how to handle the process activity:                                                                                       |
|---------|----------------------------------------------------------------------------------------------------|
|         | • SKIP - do not reexecute the activity, but mark the activity as complete with the supplied result and continue execution of the process from that activity. |
|         | • RETRY - reexecute the activity and continue execution of the process from that activity.                                                                   |
| result  | The result you wish to supply if the command is SKIP.                                                                                                    |

# **SetItemParent**

#### PL/SQL Syntax

```
procedure SetItemParent
 (itemtype in varchar2,
    itemkey in varchar2,
    parent_itemtype in varchar2,
    parent_itemkey in varchar2,
    parent_context in varchar2);
```

#### Java Syntax

```
public static boolean setItemParent
(WFContext wCtx,
   String itemType,
   String itemKey,
   String parentItemType,
   String parentItemKey,
   String parentItemKey,
   String parentContext)
```

#### Description

Defines the parent/child relationship for a master process and a detail process. This API must be called by any detail process spawned from a master process to define the parent/child relationship between the two processes. You make a call to this API after you call the *CreateProcess* API, but before you call the *StartProcess* API for the detail process.

| wCtx                 | Workflow context information. Required for the Java method only. See: Oracle Workflow Context, page 2-4. |
|----------------------|----------------------------------------------------------------------------------------------------|
| itemtype or itemType | A valid item type.                                                                                       |
| itemkey or itemKey   | A string generated from the application object's primary                                                 |

|                                      | key. The string uniquely identifies the item within an item type. The item type and key together identify the child process.                                                                                                    |
|--------------------------------------|----------------------------------------------------------------------------------------------------|
|                                      | <b>Note:</b> The item key for a process instance can only contain single-byte characters. It cannot contain a multibyte value.                                                                                                    |
| parent_itemtype or<br>parentItemType | A valid item type for the parent process.                                                                                                    |
| parent_itemkey or<br>parentItemKey   | A string generated from the application object's primary<br>key to uniquely identify the item within the parent item<br>type. The parent item type and key together identify the<br>parent process.                                                                                                    |
|                                      | <b>Note:</b> The item key for a process instance can only contain single-byte characters. It cannot contain a multibyte value.                                                                                                    |
| parent_context or<br>parentContext   | You can leave the parent context null if the parent process<br>contains only one Wait for Flow activity, or if the parent<br>process contains multiple Wait for Flow activities and this<br>detail process includes a Continue Flow activity for every<br>Wait for Flow activity in the parent process.               |
|                                      | If the parent process contains multiple Wait for Flow<br>activities and this detail process only includes a Continue<br>Flow activity for one of those Wait for Flow activities, set<br>this parameter to the activity label name for the Wait for<br>Flow activity node to which this detail process<br>corresponds. |

# ItemStatus

# PL/SQL Syntax

procedure ItemStatus (itemtype in varchar2, itemkey in varchar2, status out varchar2, result out varchar2);

#### Java Syntax

```
public static WFTwoDArray itemStatus
 (WFContext wCtx,
   String itemType,
   String itemKey)
```

### Description

Returns the status and result for the root process of the specified item instance. Possible values returned for the status are: ACTIVE, COMPLETE, ERROR, or SUSPENDED. If the root process does not exist, then the item key does not exist and will thus cause the procedure to raise an exception.

#### Arguments (input)

| wCtx     | Workflow context information. Required for the Java method only. See: Oracle Workflow Context, page 2-4.                                                                                       |
|----------|----------------------------------------------------------------------------------------------------|
| itemtype | A valid item type.                                                                                                    |
| itemkey  | A string generated from the application object's primary<br>key. The string uniquely identifies the item within an item<br>type. The item type and key together identify the item<br>instance. |

#### Sample Code

#### Example

The following code excerpt shows an example of how to call *itemStatus()* in a Java program. The example code is from the WFTest.java program.

# getProcessStatus

#### Java Syntax

```
public static WFTwoDArray getProcessStatus
(WFContext wCtx,
String itemType,
String itemKey,
BigDecimal process)
```

#### Description

Returns the process status for the given item type instance as a two-dimensional data object.

# **Arguments (input)**

| wCtx     | Workflow context information. Required for the Java method only. See: Oracle Workflow Context, page 2-4.                                                                                                    |
|----------|----------------------------------------------------------------------------------------------------|
| itemType | A valid item type.                                                                                                    |
| itemKey  | A string generated from the application object's primary<br>key. The string uniquely identifies the item within an item<br>type. The item type and key together identify the process.<br>See: CreateProcess, page 2-20. |
| process  | A process instance ID for the item type. If the instance ID is<br>unknown, you can simply provide any negative number<br>and the method will return the process status for the root<br>process.                         |

# Workflow Engine Bulk APIs

The Workflow Engine bulk APIs can be called by an application program in an Oracle E-Business Suite installation to launch multiple work items at once in bulk and to set values for item attributes in bulk across multiple work items. These APIs are defined in a PL/SQL package called WF\_ENGINE\_BULK.

- WF\_ENGINE\_BULK.CreateProcess, page 2-66
- WF\_ENGINE\_BULK.StartProcess, page 2-68
- WF\_ENGINE\_BULK.FastForward, page 2-70
- WF\_ENGINE\_BULK.SetItemAttrText, page 2-73
- WF\_ENGINE\_BULK.SetItemAttrNumber, page 2-74
- WF\_ENGINE\_BULK.SetItemAttrDate, page 2-75

Some Workflow Engine bulk APIs use PL/SQL table composite datatypes defined in the WF\_ENGINE\_BULK package. The following table shows the column datatype definition for each PL/SQL table type.

PL/SQL Table Types in WF\_ENGINE\_BULK

| PL/SQL Table Type | Column Datatype Definition |
|-------------------|----------------------------|
| ItemKeyTabType    | varchar2(240)              |
| UserKeyTabType    | varchar2(240)              |
| OwnerRoleTabType  | varchar2(320)              |

Some Workflow Engine bulk APIs also use PL/SQL table composite datatypes defined in the WF\_ENGINE package. See: PL/SQL Table Types in WF\_ENGINE, page 2-20.

## WF\_ENGINE\_BULK.CreateProcess

#### PL/SQL Syntax

```
procedure CreateProcess
(itemtype in varchar2,
    itemkeys in wf_engine_bulk.itemkeytabtype,
    process in varchar2,
    user_keys in wf_engine_bulk.userkeytabtype,
    owner_roles in wf_engine_bulk.ownerroletabtype,
    parent_itemtype in varchar2 default null,
    parent_itemkey in varchar2 default null,
    parent_context in varchar2 default null,
    masterdetail in boolean default null);
```

#### Description

Creates multiple new runtime process instances of the specified item type at once, based on the specified array of workflow item keys. You can optionally specify one existing work item as the parent for all the new work items.

**Note:** You cannot use *WF\_ENGINE\_BULK.CreateProcess()* to create forced synchronous processes.

If processing fails for any work items, then *WF\_ENGINE\_BULK.CreateProcess()* adds those item keys to a global PL/SQL table called g\_FailedItems within the WF\_ENGINE\_BULK package. The procedure then continues processing the remaining items. When processing is complete, the procedure raises an exception for any failed items.

#### Arguments (input)

itemtype

A valid item type.

| itemkeys        | An array of item keys that identify the work items to be<br>created. An item key is a string derived from the<br>application object's primary key that uniquely identifies a<br>work item within an item type. The item type and item key<br>must be passed to all subsequent API calls for the work<br>item.                                                                                                    |
|-----------------|----------------------------------------------------------------------------------------------------|
|                 | <b>Note:</b> The item key for a work item can only contain single-byte characters. It cannot contain a multibyte value.                                                                                                    |
|                 | You must provide a unique item key for<br>each work item to be created. You cannot<br>use <i>WF_ENGINE_BULK.CreateProcess()</i> to<br>create forced synchronous processes with<br>the generic #SYNCH item key.                                                                                                    |
| process         | Optionally specify the internal name of the process that<br>you want to run within the specified item type. If this<br>parameter is null, the Workflow Engine uses the item<br>type's selector function to determine the top-level process<br>to run for the first work item being created, and then<br>selects the same process to run for all the other work items.<br>If this parameter is null and the item type does not include<br>a selector function, then <i>WF_ENGINE_BULK.CreateProcess()</i><br>raises an error. |
| user_keys       | An optional array of user-friendly keys to assign to the new<br>work items. The array of user keys must correspond on a<br>one-to-one basis with the array of item keys.                                                                                                    |
| owner_roles     | An optional array of valid roles to set as the owners of the<br>new work items. The array of owner roles must correspond<br>on a one-to-one basis with the array of item keys.                                                                                                    |
|                 | <b>Note:</b> If the WF: Disable Reassign to<br>Submitter profile option is set to Yes, then<br>Oracle Workflow does not allow<br>notifications within a work item to be<br>reassigned to the item owner.                                                                                                    |
| parent_itemtype | The item type of the parent work item, if you want to define a parent/child relationship between an existing work item and the new work items.                                                                                                    |

| parent_itemkey | The item key that identifies the parent work item within its item type.                                                                                                    |
|----------------|----------------------------------------------------------------------------------------------------|
|                | <b>Note:</b> The item key for a work item can only contain single-byte characters. It cannot contain a multibyte value.                                                                                                    |
| parent_context | You can leave the parent context null if the parent process<br>contains only one Wait for Flow activity, or if the parent<br>process contains multiple Wait for Flow activities and these<br>child processes include a Continue Flow activity for every<br>Wait for Flow activity in the parent process.                     |
|                | If the parent process contains multiple Wait for Flow<br>activities and these child processes each only include a<br>Continue Flow activity for one of those Wait for Flow<br>activities, set this parameter to the activity label name for<br>the Wait for Flow activity node to which these child<br>processes correspond. |
| masterdetail   | Specify TRUE or FALSE to indicate whether to perform master/detail coordination between the parent process and the child processes.                                                                                                    |

#### **Related Topics**

WF\_ENGINE.CreateProcess, page 2-20

Synchronous, Asynchronous, and Forced Synchronous Processes, page 2-15

# WF\_ENGINE\_BULK.StartProcess

#### PL/SQL Syntax

```
procedure StartProcess
  (itemtype in varchar2,
    itemkeys in wf_engine_bulk.itemkeytabtype);
```

#### Description

Begins execution of multiple new runtime process instances at once, identified by the specified item type and array of workflow item keys. The Workflow Engine locates the activity marked as a Start activity in the process definition and then defers that activity for each of the new work items. Ensure that you run a background engine to process the deferred activities and continue executing the work items.

You must call either *WF\_ENGINE.CreateProcess()* or *WF\_ENGINE\_BULK.CreateProcess()* to define the item type and item keys before calling *WF\_ENGINE\_BULK.StartProcess()*.

**Note:** You cannot use *WF\_ENGINE\_BULK.StartProcess()* to start forced synchronous processes.

If processing fails for any work items, then *WF\_ENGINE\_BULK.StartProcess()* adds those item keys to a global PL/SQL table called g\_FailedItems within the WF\_ENGINE\_BULK package. The procedure then continues processing the remaining items. When processing is complete, the procedure raises an exception for any failed items.

# **Arguments (input)**

| itemtype | A valid item type.                                                                                                    |
|----------|----------------------------------------------------------------------------------------------------|
| itemkeys | An array of item keys that identify the work items to be<br>started. An item key is a string derived from the<br>application object's primary key that uniquely identifies a<br>work item within an item type. |
|          | <b>Note:</b> The item key for a work item can<br>only contain single-byte characters. It<br>cannot contain a multibyte value.                                                                                  |
|          | You must provide a unique item key for<br>each work item to be started. You cannot<br>use <i>WF_ENGINE_BULK.StartProcess()</i> to<br>start forced synchronous processes with<br>the generic #SYNCH item key.   |

#### **Related Topics**

WF\_ENGINE.StartProcess, page 2-26

Setting Up Background Workflow Engines, *Oracle Workflow Administrator's Guide* Synchronous, Asynchronous, and Forced Synchronous Processes, page 2-15

# WF\_ENGINE\_BULK.FastForward

### **PL/SQL Syntax**

```
procedure FastForward
(itemtype in varchar2,
    itemkeys in wf_engine_bulk.itemkeytabtype,
    process in varchar2,
    activity in varchar2,
    activityStatus in varchar2 default null,
    parent_itemtype in varchar2 default null,
    parent_itemkey in varchar2 default null,
    parent_context in varchar2 default null,
    masterdetail in boolean default null);
```

#### Description

Creates multiple new runtime process instances of the specified item type at once, based on the specified array of workflow item keys, and begins execution of the new work items at the specified activity. You can optionally specify one existing work item as the parent for all the new work items.

The activity at which execution begins must be marked as a Start activity. However, it can have incoming transitions. The activity must be a direct child of the process in which execution of the work item begins. It cannot be part of a subprocess.

The Workflow Engine first calls *WF\_ENGINE\_BULK.CreateProcess()* to create the new work items and then sets the Start activity for each work item to the specified status, either 'DEFERRED' or 'NOTIFIED'.

- 'DEFERRED' The Workflow Engine defers the Start activity for each work item. Ensure that you run a background engine to process the deferred activities and continue executing the work items.
- 'NOTIFIED' The Workflow Engine waits for the Start activity for each work item to be completed. Ensure that you complete these activities to continue executing the work items. For example, you can call *WF\_ENGINE.CompleteActivity()* or *WF\_ENGINE.CompleteActivityInternalName()*, or, for a receive event activity, send an event to the activity.

**Note:** You cannot use *WF\_ENGINE\_BULK.FastForward()* to start forced synchronous processes.

If processing fails for any work items, then *WF\_ENGINE\_BULK.FastForward()* adds those item keys to a global PL/SQL table called g\_FailedItems within the WF\_ENGINE\_BULK package. The procedure then continues processing the remaining items. When processing is complete, the procedure raises an exception for any failed items.

| Arguments (input) |                |                                                                                                    |
|-------------------|----------------|----------------------------------------------------------------------------------------------------|
|                   | itemtype       | A valid item type.                                                                                                    |
|                   | itemkeys       | An array of item keys that identify the work items to be<br>started. An item key is a string derived from the<br>application object's primary key that uniquely identifies a<br>work item within an item type. The item type and item key<br>must be passed to all subsequent API calls for the work<br>item.                                                                                                    |
|                   |                | <b>Note:</b> The item key for a work item can only contain single-byte characters. It cannot contain a multibyte value.                                                                                                    |
|                   |                | You must provide a unique item key for<br>each work item to be started. You cannot<br>use <i>WF_ENGINE_BULK.CreateProcess()</i> to<br>start forced synchronous processes with<br>the generic #SYNCH item key.                                                                                                    |
|                   | process        | Optionally specify the internal name of the process that<br>you want to run within the specified item type. If this<br>parameter is null, the Workflow Engine uses the item<br>type's selector function to determine the top-level process<br>to run for the first work item being created, and then<br>selects the same process to run for all the other work items.<br>If this parameter is null and the item type does not include<br>a selector function, then <i>WF_ENGINE_BULK.FastForward()</i><br>raises an error. |
|                   | activity       | The name of the activity node at which you want to begin<br>execution of the work items. Specify the activity node's<br>label name. If the activity node label name is not unique<br>within the item type, you can precede the label name with<br>the internal name of its parent process in the following<br>format:                                                                                                    |
|                   |                | <pre><parent_process_internal_name>:<label_name></label_name></parent_process_internal_name></pre>                                                                                                    |
|                   |                | This activity node must be marked as a Start activity.                                                                                                    |
|                   | activityStatus | The status to set for the Start activity in each work item,<br>either 'DEFERRED' or 'NOTIFIED'. If this parameter is<br>null, the Workflow Engine sets the activity statuses to<br>'DEFERRED'.                                                                                                    |

| parent_itemtype | The item type of the parent work item, if you want to define a parent/child relationship between an existing work item and the new work items.                                                                                                    |
|-----------------|----------------------------------------------------------------------------------------------------|
| parent_itemkey  | The item key that identifies the parent work item within its item type.                                                                                                    |
|                 | <b>Note:</b> The item key for a work item can only contain single-byte characters. It cannot contain a multibyte value.                                                                                                    |
| parent_context  | You can leave the parent context null if the parent process<br>contains only one Wait for Flow activity, or if the parent<br>process contains multiple Wait for Flow activities and these<br>child processes include a Continue Flow activity for every<br>Wait for Flow activity in the parent process.                     |
|                 | If the parent process contains multiple Wait for Flow<br>activities and these child processes each only include a<br>Continue Flow activity for one of those Wait for Flow<br>activities, set this parameter to the activity label name for<br>the Wait for Flow activity node to which these child<br>processes correspond. |
| masterdetail    | Specify TRUE or FALSE to indicate whether to perform master/detail coordination between the parent process and the child processes.                                                                                                    |

# **Related Topics**

WF\_ENGINE.LaunchProcess, page 2-28
WF\_ENGINE.CompleteActivity, page 2-54
WF\_ENGINE.CompleteActivityInternalName, page 2-56
WF\_ENGINE.Event, page 2-58
Setting Up Background Workflow Engines, Oracle Workflow Administrator's Guide
Synchronous, Asynchronous, and Forced Synchronous Processes, page 2-15

# WF\_ENGINE\_BULK.SetItemAttrText

#### **PL/SQL Syntax**

procedure SetItemAttrText
 (itemtype in varchar2,
 itemkeys in Wf\_Engine\_Bulk.ItemKeyTabType,
 anames in Wf\_Engine.NameTabTyp,
 avalues in Wf\_Engine.TextTabTyp);

#### Description

Sets the values of an array of item type attributes of type text in multiple work items, identified by the specified item type and array of item keys. You can also use this API to set attributes of type role, form, URL, lookup, or document.

This API sets the value of one item type attribute in each work item. Consequently, the array of item keys must correspond on a one-to-one basis with the array of item type attribute names and with the array of item type attribute values.

**Note:** If you need to set the values of large numbers of item type attributes in the same work item, use *WF\_ENGINE*. *SetItemAttrTextArray()* rather than *WF\_ENGINE\_BULK*. *SetItemAttrText()*.

If processing fails for any work items, then *WF\_ENGINE\_BULK.SetItemAttrText()* adds those item keys to a global PL/SQL table called g\_FailedItems within the WF\_ENGINE\_BULK package and also adds the corresponding item type attribute names to a global PL/SQL table called g\_FailedAttributes. The procedure then continues processing the remaining items. When processing is complete, the procedure raises an exception for any failed items.

| itemtype | A valid item type.                                                                                                    |
|----------|----------------------------------------------------------------------------------------------------|
| itemkeys | An array of the item keys that identify the work items to<br>which the item type attributes belong. An item key is a<br>string derived from the application object's primary key<br>that uniquely identifies a work item within an item type. |
|          | <b>Note:</b> The item key for a work item can only contain single-byte characters. It cannot contain a multibyte value.                                                                                                    |
| anames   | An array of the internal names of the item type attributes.                                                                                                    |

The array of item type attribute names must correspond on a one-to-one basis with the array of item keys.

avaluesAn array of the values for the item type attributes. The<br/>array of item type attribute values must correspond on a<br/>one-to-one basis with the array of item keys.

**Related Topics** 

WF\_ENGINE.SetItemAttributeArray, page 2-44

WF\_ENGINE.SetItemAttribute, page 2-41

## WF\_ENGINE\_BULK.SetItemAttrNumber

#### PL/SQL Syntax

procedure SetItemAttrNumber (itemtype in varchar2, itemkeys in Wf\_Engine\_Bulk.ItemKeyTabType, anames in Wf\_Engine.NameTabTyp, avalues in Wf\_Engine.NumTabTyp);

#### Description

Sets the values of an array of item type attributes of type number in multiple work items, identified by the specified item type and array of item keys.

This API sets the value of one item type attribute in each work item. Consequently, the array of item keys must correspond on a one-to-one basis with the array of item type attribute names and with the array of item type attribute values.

**Note:** If you need to set the values of large numbers of item type attributes in the same work item, use *WF\_ENGINE*. *SetItemAttrNumberArray()* rather than *WF\_ENGINE\_BULK*. *SetItemAttrNumber()*.

If processing fails for any work items, then *WF\_ENGINE\_BULK.SetItemAttrNumber()* adds those item keys to a global PL/SQL table called g\_FailedItems within the WF\_ENGINE\_BULK package and also adds the corresponding item type attribute names to a global PL/SQL table called g\_FailedAttributes. The procedure then continues processing the remaining items. When processing is complete, the procedure raises an exception for any failed items.

#### Arguments (input)

itemtype

A valid item type.

| itemkeys | An array of the item keys that identify the work items to<br>which the item type attributes belong. An item key is a<br>string derived from the application object's primary key<br>that uniquely identifies a work item within an item type. |
|----------|----------------------------------------------------------------------------------------------------|
|          | <b>Note:</b> The item key for a work item can<br>only contain single-byte characters. It<br>cannot contain a multibyte value.                                                                                                    |
| anames   | An array of the internal names of the item type attributes.<br>The array of item type attribute names must correspond on<br>a one-to-one basis with the array of item keys.                                                                   |
| avalues  | An array of the values for the item type attributes. The array of item type attribute values must correspond on a one-to-one basis with the array of item keys.                                                                               |

#### **Related Topics**

WF\_ENGINE.SetItemAttributeArray, page 2-44

WF\_ENGINE.SetItemAttribute, page 2-41

# WF\_ENGINE\_BULK.SetItemAttrDate

#### **PL/SQL Syntax**

procedure SetItemAttrDate (itemtype in varchar2, itemkeys in Wf\_Engine\_Bulk.ItemKeyTabType, anames in Wf\_Engine.NameTabTyp, avalues in Wf\_Engine.DateTabTyp);

#### Description

Sets the values of an array of item type attributes of type date in multiple work items, identified by the specified item type and array of item keys.

This API sets the value of one item type attribute in each work item. Consequently, the array of item keys must correspond on a one-to-one basis with the array of item type attribute names and with the array of item type attribute values.

**Note:** If you need to set the values of large numbers of item type attributes in the same work item, use *WF\_ENGINE*. *SetItemAttrDateArray()* rather than *WF\_ENGINE\_BULK*. *SetItemAttrDate()*.

If processing fails for any work items, then WF\_ENGINE\_BULK.SetItemAttrDate() adds

those item keys to a global PL/SQL table called g\_FailedItems within the WF\_ENGINE\_BULK package and also adds the corresponding item type attribute names to a global PL/SQL table called g\_FailedAttributes. The procedure then continues processing the remaining items. When processing is complete, the procedure raises an exception for any failed items.

### Arguments (input)

| itemtype | A valid item type.                                                                                                    |
|----------|----------------------------------------------------------------------------------------------------|
| itemkeys | An array of the item keys that identify the work items to<br>which the item type attributes belong. An item key is a<br>string derived from the application object's primary key<br>that uniquely identifies a work item within an item type. |
|          | <b>Note:</b> The item key for a work item can only contain single-byte characters. It cannot contain a multibyte value.                                                                                                    |
| anames   | An array of the internal names of the item type attributes.<br>The array of item type attribute names must correspond on<br>a one-to-one basis with the array of item keys.                                                                   |
| avalues  | An array of the values for the item type attributes. The<br>array of item type attribute values must correspond on a<br>one-to-one basis with the array of item keys.                                                                         |

#### **Related Topics**

WF\_ENGINE.SetItemAttributeArray, page 2-44 WF\_ENGINE.SetItemAttribute, page 2-41

# **Workflow Function APIs**

The WFFunctionAPI Java class is an abstract class from which other Java procedures can be derived. This class contains methods for accessing item type and activity attributes.

The WFFunctionAPI class is stored in the oracle.apps.fnd.wf Java package. The following list shows the APIs available in this class.

**Important:** Java is case-sensitive and all Java method names begin with a lower case letter to follow Java naming conventions.

loadItemAttributes, page 2-77

- loadActivityAttributes, page 2-77
- getActivityAttr, page 2-78
- getItemAttr, page 2-79
- setItemAttrValue, page 2-79
- execute, page 2-80

# **Related Topics**

Function Activity, Oracle Workflow Developer's Guide

# loadItemAttributes

#### Java Syntax

public void loadItemAttributes
 (WFContext pWCtx) throws SQLException

#### Description

Retrieves the item attributes from the database for the item type associated with the custom function. The item attributes are not loaded by default due to the performance impact that could occur if the item type contains a large number of item attributes. You can use this method to load the item attributes explicitly before accessing them.

If a database access error occurs, this method throws a SQLException.

#### Arguments (input)

pWCtx

Workflow context information. See: Oracle Workflow Context, page 2-4.

# loadActivityAttributes

#### Java Syntax

public void loadActivityAttributes (WFContext pWCtx, String iType, String iKey, BigDecimal actid) throws SQLException

#### Description

Retrieves the activity attributes from the database for the specified activity. This method is called by default when the custom function activity is instantiated and before the

execute() function is called.

If a database access error occurs, this method throws a SQLException.

#### Arguments (input)

| pWCtx | Workflow context information. See: Oracle Workflow<br>Context, page 2-4.                                                                                                    |
|-------|----------------------------------------------------------------------------------------------------|
| іТуре | A valid item type.                                                                                                    |
| іКеу  | A string generated from the application object's primary<br>key. The string uniquely identifies the item within an item<br>type. The item type and key together identify the process.<br>See: CreateProcess, page 2-20. |
| actid | An activity instance ID.                                                                                                    |

# getActivityAttr

#### Java Syntax

```
public WFAttribute getActivityAttr
 (String aName)
```

```
public WFAttribute getActivityAttr
(WFContext pWCtx,
String aName) throws SQLException
```

#### Description

There are two implementations of *getActivityAttr()*. These methods return the activity attribute information for the specified activity attribute.

• If you call *getActivityAttr(String aName)* with only the activity attribute name, this method returns the activity attribute value but does not attempt to resolve any reference to an item attribute. If an activity attribute does point to an item attribute, this method returns the internal name of the item attribute. With the item attribute name, you can then perform additional processing based on the item attribute.

For example, if you want to write information back to the item attribute, you can first use *getActivityAttr(String aName)* to retrieve the item attribute name. Then use *setItemAttrValue(WFContext pWCtx, WFAttribute pAttr)* to set the item attribute value, which also becomes the activity attribute value. See: setItemAttrValue, page 2-79.

• If you call *getActivityAttr*(*WFContext pWCtx, String aName*) with both the Workflow context and the activity attribute name, this method returns the activity attribute, and if the activity attribute points to an item attribute, the method attempts to resolve the reference by retrieving the value of that item attribute. You can use

*getActivityAttr*(*WFContext pWCtx, String aName*) when you want to obtain the actual activity attribute value, and you do not need to know which item attribute it references. This method attempts to resolve the reference within the previously loaded item attributes, or if the item attributes have not been loaded, the method calls *loadItemAttributes*(*WFContext pWCtx*) to load them. See: loadItemAttributes, page 2-77.

If a database access error occurs, this method throws a SQLException.

| Arguments (inpu  | l <b>t)</b><br>pWCtx                                                                                                 | Workflow context information. Required for the second method only. See: Oracle Workflow Context, page 2-4.                                                                                                    |  |
|------------------|----------------------------------------------------------------------------------------------------|----------------------------------------------------------------------------------------------------|--|
|                  | aName                                                                                                    | The internal name of an activity attribute.                                                                                                    |  |
| getItemAttr      |                                                                                                    |                                                                                                    |  |
| Java Syntax      | public WFAttribute get<br>(String aName)                                                                             | ItemAttr                                                                                                    |  |
| Description      | Returns the item attribute i                                                                                         | nformation for the specified item attribute.                                                                                                    |  |
| Arguments (inpu  | ut)<br>aName                                                                                                    | The internal name of an item attribute.                                                                                                    |  |
| setItemAttrValue |                                                                                                    |                                                                                                    |  |
| Java Syntax      | public void setItemAttrValue<br>(WFContext pWCtx,<br>WFAttribute pAttr)<br>throws NumberFormatException, WFException |                                                                                                    |  |
| Description      | This method throws a Num appropriate format for an a                                                                 | ed item attribute in the database.<br>nberFormatException if it cannot convert the value to the<br>ttribute of type number or date. The method throws a<br>rs an error while setting an attribute of type document or |  |

### Arguments (input)

| pWCtx | Workflow context information. See: Oracle Workflow<br>Context, page 2-4. |
|-------|--------------------------------------------------------------------------|
| pAttr | The attribute information for an item attribute.                         |

### execute

#### Java Syntax

public abstract boolean execute
 (WFContext pWCtx)

#### Description

This abstract method is implemented by the extending class and forms the main entry point of a custom function.

### Arguments (input)

pWCtx

Workflow context information. See: Oracle Workflow Context, page 2-4.

# **Workflow Attribute APIs**

The WFAttribute Java class contains descriptive information for an item or activity attribute, including the internal name of the attribute, attribute value, attribute data type, format information, and default value type. The attribute value is stored as an Object type. This class also contains methods for accessing the attribute information, which can be called by a Java application.

The WFAttribute class is stored in the oracle.apps.fnd.wf Java package. The following list shows the APIs available in this class.

**Important:** Java is case-sensitive and all Java method names, except the constructor method names, begin with a lower case letter to follow Java naming conventions.

- WFAttribute, page 2-82
- value, page 2-83
- getName, page 2-83
- getValue, page 2-83

- getType, page 2-83
- getFormat, page 2-84
- getValueType, page 2-84
- toString, page 2-84
- compareTo, page 2-85

# WFAttribute Class Constants

The WFAttribute class contains several constants. The following table shows the constants that can be used to represent the data type of an attribute.

| Constant Variable Declaration       | Constant Value |
|-------------------------------------|----------------|
| public static final String TEXT     | "TEXT"         |
| public static final String NUMBER   | "NUMBER"       |
| public static final String DATE     | "DATE"         |
| public static final String LOOKUP   | "LOOKUP"       |
| public static final String FORM     | "FORM"         |
| public static final String URL      | "URL"          |
| public static final String DOCUMENT | "DOCUMENT"     |
| public static final String ROLE     | "ROLE"         |
| public static final String EVENT    | "EVENT"        |

#### Data Type Constants

The following table shows the constants that can be used to represent the type of the default value for an attribute. The default value can be either a constant or, for an activity attribute, a reference to an item type attribute.

#### Default Value Type Constants

| Constant Variable Declaration       | Constant Value |
|-------------------------------------|----------------|
| public static final String CONSTANT | "CONSTANT"     |
| public static final String ITEMATTR | "ITEMATTR"     |

# WFAttribute

#### Java Syntax

```
public WFAttribute()
public WFAttribute
 (String pName
 String pType,
 Object pValue,
 String pValueType)
```

# Description

There are two constructor methods for the WFAttribute class. The first constructor creates a new WFAttribute object. The second constructor creates a new WFAttribute object and initializes it with the specified attribute name, attribute type, value, and value type.

| pName      | The internal name of an item or activity attribute. Required for the second method only.                                                                                                    |
|------------|----------------------------------------------------------------------------------------------------|
| рТуре      | The data type of the attribute. Required for the second method only.                                                                                                    |
| pValue     | The attribute value. Required for the second method only.                                                                                                    |
| pValueType | The type of the default value for the attribute. The default<br>value can be either a constant or, for an activity attribute, a<br>reference to an item type attribute. Required for the second<br>method only. |

# value

# Java Syntax

```
public void value
(Object pValue)
```

# Description

Sets the value of the item or activity attribute within a WFAttribute object. The value must be cast to the Object type.

**Important:** Using *value()* to set the attribute value within a WFAttribute object does not set the attribute value in the database. To set the value of an item attribute in the database, use *WFFunctionAPI*. *setItemAttrValue()*. See: setItemAttrValue, page 2-79.

| Arguments (input) |                                    |                                         |
|-------------------|------------------------------------|-----------------------------------------|
|                   | pValue                             | The attribute value.                    |
|                   |                                    |                                         |
| getName           |                                    |                                         |
| Java Syntax       |                                    |                                         |
| -                 | <pre>public String getName()</pre> |                                         |
| Description       |                                    |                                         |
| Description       | Returns the internal name o        | f the item or activity attribute.       |
|                   |                                    |                                         |
| getValue          |                                    |                                         |
| Java Syntax       |                                    |                                         |
| ouvu Oymux        | public Object getValue(            | )                                       |
|                   |                                    |                                         |
| Description       |                                    |                                         |
|                   | Returns the value of the iter      | n or activity attribute as type Object. |
| aotTuno           |                                    |                                         |
| getType           |                                    |                                         |
| Java Syntax       |                                    |                                         |
| -                 | <pre>public String getType()</pre> |                                         |

## Description

Returns the data type of the item or activity attribute. See: Attribute Types, *Oracle Workflow Developer's Guide*.

# getFormat

#### Java Syntax

public String getFormat()

## Description

Returns the format string for the item or activity attribute, such as the length for an attribute of type text or the format mask for an attribute of type number or date. See: To Define an Item Type or Activity Attribute, *Oracle Workflow Developer's Guide*.

## getValueType

## Java Syntax

public String getValueType()

## Description

Returns the type of the default value for the item or activity attribute. The default value can be either a constant or, for an activity attribute, a reference to an item type attribute. See: To Define an Item Type or Activity Attribute, *Oracle Workflow Developer's Guide*.

## toString

#### Java Syntax

public String toString()

### Description

Returns the internal name and the value of the item or activity attribute as a string in the following format:

<name>=<value>

This method overrides the *toString()* method in the Object class.

## compareTo

#### Java Syntax

public int compareTo
 (String pValue) throws Exception

#### Description

Compares the value of the item or activity attribute with the specified value. *compareTo()* returns 0 if the two values are equal, -1 if the attribute value is less than the specified value, or 1 if the attribute value is greater than the specified value.

This method throws an Exception if it cannot convert the specified value to the appropriate format for an attribute of type number or date.

#### Arguments (input)

pValue

The test value to compare to the attribute value.

# Workflow Core APIs

PL/SQL procedures called by function activities can use a set of core Oracle Workflow APIs to raise and catch errors.

When a PL/SQL procedure called by a function activity either raises an unhandled exception, or returns a result beginning with 'ERROR: ', the Workflow Engine sets the function activity's status to ERROR and sets the columns ERROR\_NAME, ERROR\_MESSAGE, and ERROR\_STACK in the table WF\_ITEM\_ACTIVITY\_STATUSES to reflect the error.

The columns ERROR\_NAME and ERROR\_MESSAGE get set to either the values returned by a call to *WF\_CORE.RAISE()*, or to the SQL error name and message if no call to *RAISE()* is found. The column ERROR\_STACK gets set to the contents set by a call to *WF\_CORE.CONTEXT()*, regardless of the error source.

**Note:** The columns ERROR\_NAME, ERROR\_MESSAGE, and ERROR\_STACK are also defined as item type attributes for the System: Error predefined item type. You can reference the information in these columns from the error process that you associate with an activity. See: Error Handling for Workflow Processes, *Oracle Workflow Developer's Guide*.

Oracle Workflow also provides a core API that lets you substitute HTML character entity references for special characters in a text string, as a security precaution.

The following APIs can be called by an application program or workflow function in

the runtime phase to handle error processing. These APIs are stored in the PL/SQL package called WF\_CORE.

- CLEAR, page 2-86
- GET\_ERROR, page 2-86
- TOKEN, page 2-87
- RAISE, page 2-88
- CONTEXT, page 2-90
- TRANSLATE, page 2-92
- SubstituteSpecialChars, page 2-92

# **Related Topics**

Standard API for PL/SQL Procedures Called by Function Activities, *Oracle Workflow Developer's Guide* 

# CLEAR

#### **Syntax**

procedure CLEAR;

#### Description

Clears the error buffers.

#### **Related Topics**

GET\_ERROR, page 2-86

## **GET\_ERROR**

#### Syntax

procedure GET\_ERROR
 (err\_name out varchar2,
 err\_message out varchar2
 err\_stack out varchar2);

### Description

Returns the name of a current error message and the token substituted error message. Also clears the error stack. Returns null if there is no current error.

### Sample Code

#### Example

```
/* Handle unexpected errors in your workflow code by raising
 \ast WF_CORE exceptions. When calling any public Workflow API,
 * include an exception handler to deal with unexpected
 * errors.*/
declare
 errname varchar2(30);
  errmsg varchar2(2000);
 errstack varchar2(32000);
begin
  Wf_Engine.CompleteActivity(itemtype, itemkey, activity,
   result_code);
  . . .
exception
  when others then
    wf_core.get_error(err_name, err_msg, err_stack);
    if (err_name is not null) then
      wf_core.clear;
       - Wf error occurred. Signal error as appropriate.
    else
      -- Not a wf error. Handle otherwise.
    end if;
end;
```

#### **Related Topics**

CLEAR, page 2-86

## TOKEN

#### Syntax

procedure TOKEN
 (token\_name in varchar2,
 token\_value in varchar2);

#### Description

Defines an error token and substitutes it with a value. Calls to *TOKEN()* and *RAISE()* raise predefined errors for Oracle Workflow that are stored in the WF\_RESOURCES table. The error messages contain tokens that need to be replaced with relevant values when the error message is raised. This is an alternative to raising PL/SQL standard exceptions or custom-defined exceptions.

#### Arguments (input)

token\_name

Name of the token.

token\_value

Value to substitute for the token.

### **Related Topics**

RAISE, page 2-88 CONTEXT, page 2-90

# RAISE

#### Syntax

procedure RAISE
 (name in varchar2);

### Description

Raises an exception to the caller by supplying a correct error number and token substituted message for the name of the error message provided.

Calls to *TOKEN()* and *RAISE()* raise predefined errors for Oracle Workflow that are stored in the WF\_RESOURCES table. The error messages contain tokens that need to be replaced with relevant values when the error message is raised. This is an alternative to raising PL/SQL standard exceptions or custom-defined exceptions.

Error messages for Oracle Workflow are initially defined in message files (.msg). The message files are located in the \$FND\_TOP/import/<language> directory. During the installation of Oracle Workflow, a program called Workflow Resource Generator takes the designated message files and imports the messages into the WF\_RESOURCES table.

**Note:** If you want to use custom error messages, you can define your messages in .msg files, load them to the WF\_RESOURCES table, and then raise them using *RAISE()*. A custom error message must have an error number of 90000 or higher.

### Arguments (input)

name

Internal name of the error message as stored in the table WF\_RESOURCES.

#### To run the Workflow Resource Generator:

- **1.** The Workflow Resource Generator program is registered as a concurrent program. You can run the Workflow Resource Generator (FNDWFRESGEN) concurrent program from the Submit Requests form or from the command line.
- **2.** To run the concurrent program from the Submit Requests form, navigate to the Submit Requests form.

**Note:** Your system administrator needs to add this concurrent program to a request security group for the responsibility that you want to run this program from. See: Overview of Concurrent Programs and Requests, *Oracle E-Business Suite Setup Guide*.

- **3.** Submit the Workflow Resource Generator concurrent program as a request. See: Running Reports and Programs, *Oracle E-Business Suite User's Guide*.
- 4. In the Parameters window, enter values for the following parameters:

| Destination Type | Specify "Database", to upload seed data to the database table WF_RESOURCES from a source file (.msg), or "File", to generate a resource file from a source file.                                                                                                    |
|------------------|----------------------------------------------------------------------------------------------------|
| Destination      | If you specify "File" for Destination Type, then enter<br>the full path and name of the resource file you wish to<br>generate. If you specify "Database" for Destination<br>Type, then the program automatically uses the current<br>database account as its destination. |
| Source           | Specify the full path and name of your source file.                                                                                                    |

- 5. Choose OK to close the Parameters window.
- **6.** When you finish modifying the print and run options for this request, choose Submit to submit the request.
- Rather than use the Submit Requests form, you can also run the Workflow Resource Generator concurrent program from the command line using one of two commands. To generate a resource file from a source file, type:

```
WFRESGEN apps 0 Y FILE res_filesource_file ORACLE Password:
```

To upload seed data to the database table WF\_RESOURCES from a source file, type:

WFRESGEN apps 0 Y DATABASE source\_file ORACLE Password:

Replace *apps* with the username for the APPS schema, replace *res\_file* with the file specification of a resource file, and replace *source\_file* with the file specification of a source file (.msg). A file specification is specified as:

@<application\_short\_name>:[<dir>/.../]file.ext

or

<native path>

When prompted, enter the password for the APPS schema.

## **Related Topics**

TOKEN, page 2-87

CONTEXT, page 2-90

# CONTEXT

# Syntax

| procedure CON | ITE2 | ХT       |         |            |
|---------------|------|----------|---------|------------|
| (pkg_name     | IN   | VARCHAR2 | ,       |            |
| proc_name     | IN   | VARCHAR2 | ,       |            |
| argl          | IN   | VARCHAR2 | DEFAULT | '*none*',  |
| arg2          | IN   | VARCHAR2 | DEFAULT | '*none*',  |
| arg3          | IN   | VARCHAR2 | DEFAULT | '*none*',  |
| arg4          | IN   | VARCHAR2 | DEFAULT | '*none*',  |
| arg5          | IN   | VARCHAR2 | DEFAULT | '*none*'); |
|               |      |          |         |            |

# Description

Adds an entry to the error stack to provide context information that helps locate the source of an error. Use this procedure with predefined errors raised by calls to *TOKEN()* and *RAISE()*, with custom-defined exceptions, or even without exceptions whenever an error condition is detected.

| pkg_name  | Name of the procedure package. |
|-----------|--------------------------------|
| proc_name | Procedure or function name.    |
| arg1      | First IN argument.             |
| argn      | nth IN argument.               |

### Sample Code

#### Example

```
/*PL/SQL procedures called by function activities can use the
 \ast WF_CORE APIs to raise and catch errors the same way the
 * Workflow Engine does. */
package My_Package is
procedure MySubFunction(
  arg1 in varchar2,
  arg2 in varchar2)
is
. . .
begin
  if (<error condition>) then
    Wf_Core.Token('ARG1', arg1);
Wf_Core.Token('ARG2', arg2);
    Wf_Core.Raise('ERROR_NAME');
  end if;
  . . .
exception
  when others then
    Wf_Core.Context('My_Package', 'MySubFunction', arg1, arg2);
    raise;
end MySubFunction;
procedure MyFunction(
  itemtype in varchar2,
  itemkey in varchar2,
  actid in number,
  funcmode in varchar2,
  result out varchar2)
is
. . .
begin
  . . .
  begin
    MySubFunction(arg1, arg2);
  exception
    when others then
      if (Wf_Core.Error_Name = 'ERROR_NAME') then
        -- This is an error I wish to ignore.
        Wf_Core.Clear;
      else
        raise;
      end if;
   end;
   . . .
exception
  when others then
    Wf_Core.Context('My_Package', 'MyFunction', itemtype, itemkey,
                     to_char(actid), funcmode);
    raise;
end MyFunction;
```

#### **Related Topics**

TOKEN, page 2-87 RAISE, page 2-88

# TRANSLATE

#### Syntax

```
function TRANSLATE
 (tkn_name IN VARCHAR2)
 return VARCHAR2;
```

#### Description

Translates the string value of a token by returning the value for the token as defined in WF\_RESOURCES for your language setting.

#### Arguments (input)

tkn\_name

Token name.

## SubstituteSpecialChars

#### PL/SQL Syntax

function SubstituteSpecialChars
 (some\_text in varchar2)
 return varchar2;

#### Pragmas

pragma RESTRICT\_REFERENCES(SubstituteSpecialChars,WNDS);

#### Description

Substitutes HTML character entity references for special characters in a text string and returns the modified text including the substitutions.

You can use this function as a security precaution when creating a PL/SQL document or a PL/SQL CLOB document that contains HTML, to ensure that only the HTML code you intend to include is executed. If you retrieve any data from the database at runtime for inclusion in the document, use *SubstituteSpecialChars()* to replace any HTML tag characters in that data, so that those characters will not be interpreted as HTML code and executed.

Note that you should not substitute entity references for HTML tags that you include in the document yourself. Otherwise, the document will not be displayed with your intended HTML formatting. You only need to perform this substitution for data that is retrieved from the database at runtime, which may be entered from an external source.

The following table shows each special character and the entity reference with which it is replaced.

| Character | Entity Reference |
|-----------|------------------|
| <         | <                |
| >         | >                |
| ١         | \                |
| &         | &                |
| н         | "                |
| ,         | '                |

Entity Reference Replacements for Special Characters

#### Arguments (input)

some\_text

The text string in which you want to replace special characters.

# **Workflow Purge APIs**

The following APIs can be called by an application program or workflow function in the runtime phase to purge obsolete runtime and design data. These APIs are defined in the PL/SQL package called WF\_PURGE.

WF\_PURGE can be used to purge obsolete runtime data for completed work items, obsolete runtime data not associated with work items, design information for obsolete activity versions that are no longer in use, expired ad hoc users and roles, and cached user definition data in the WF\_ATTRIBUTE\_CACHE and WF\_ENTITY\_CHANGES tables. You may want to periodically purge this obsolete data from your system to increase performance.

For the *Items()*, *Activities()*, *Notifications()*, and *Total()* APIs, you can specify whether to purge data associated with item types whose persistence type is Temporary, or data associated with item types whose persistence type is Permanent. For Temporary item types, the associated data is purged only if the persistence, in days, has expired. You can also use the *TotalPerm()* procedure to purge data associated with item types whose persistence type is Permanent. See: Persistence Type, *Oracle Workflow Developer's Guide*.

**Important:** You cannot run any WF\_PURGE API for a future end date. By entering a future end date, you may inadvertently violate the persistence period for Temporary item types. The WF\_PURGE APIs will display an error message if you enter a future end date.

The three most commonly used procedures are:

- WF\_PURGE.ITEMS purge all runtime data associated with completed items, their processes, and notifications sent by them.
- WF\_PURGE.ACTIVITIES purge obsolete design versions of activities that are no longer in use by any item.
- WF\_PURGE.TOTAL purge both item data and activity design data.

The other auxiliary routines purge only certain tables or classes of data, and can be used in circumstances where a full purge is not desired.

The complete list of purge APIs is as follows:

- Items, page 2-95
- Activities, page 2-97
- Notifications, page 2-98
- Total, page 2-99
- TotalPERM, page 2-102
- Directory, page 2-104

**Note:** The *AdHocDirectory()* API from earlier versions of Oracle Workflow is replaced by the *Directory()* API. The current version of Oracle Workflow still recognizes the *AdHocDirectory()* API for backward compatibility, but moving forward, you should only use the new *Directory()* API where appropriate.

You can also use the "Purge Obsolete Workflow Runtime Data" concurrent program to purge obsolete item type runtime status information. See: Purge Obsolete Workflow Runtime Data, page 2-104.

### **Related Topics**

Standard API for PL/SQL Procedures Called by Function Activities, *Oracle Workflow Developer's Guide* 

Purging for Performance, Oracle Workflow Administrator's Guide

#### ltems

#### Syntax

```
procedure Items
 (itemtype in varchar2 default null,
  itemkey in varchar2 default null,
  enddate in date default sysdate,
  docommit in boolean default TRUE,
  force in boolean default FALSE,
  purgesigs in pls_integer default null
  start_id in rowid default null,
  end_id in rowid default null,
  persistencetype in varchar2 default 'TEMP');
```

#### Description

Deletes all items for the specified item type, item key, end date, and persistence type, including process status information, notifications, and any comments associated with these notifications. However, to preserve electronic signature evidence for future reference, this API by default does not delete any notifications that required signatures or their associated signature information. If you do not need to maintain signature evidence, you can choose to delete signature-related information as well.

This API deletes from the tables WF\_NOTIFICATIONS, WF\_COMMENTS, WF\_ITEM\_ACTIVITY\_STATUSES, WF\_ITEM\_ATTRIBUTE\_VALUES, and WF\_ITEMS, and, if specified, from WF\_DIG\_SIGS.

**Note:** Oracle Workflow cannot purge work items that have circular parent/child relationships. That is, if a parent item has a child item that in turn is the parent of another child, and so on, a lower-level item in the parent/child hierarchy cannot be set as the parent of a higher-level item. To purge such items, you must first remove the parent/child relationship by calling WF\_ENGINE.SetItemParent with null values for the parent item type and parent item key.

| itemtype | Item type to delete. Leave this argument null to delete all item types.                                                                                                    |
|----------|----------------------------------------------------------------------------------------------------|
| itemkey  | A string generated from the application object's primary<br>key. The string uniquely identifies the item within an item<br>type. If null, the procedure purges all items in the specified<br>item type. |
| enddate  | Specified date to delete up to.                                                                                                    |

| docommit        | Specify TRUE or FALSE to indicate whether to commit data<br>while purging. If you want <i>ltems()</i> to commit data as it<br>purges to reduce rollback size and improve performance,<br>specify TRUE. If you do not want to perform automatic<br>commits, specify FALSE. Defaults to TRUE.                                                                                                    |
|-----------------|----------------------------------------------------------------------------------------------------|
|                 | <b>Note:</b> By default, the procedure commits<br>data after every 1000 records. It then<br>resumes purging work items with the next<br>subsequent begin date. In some cases, if<br>additional items have the same begin date<br>as the last item that was purged before a<br>commit, the procedure may not purge all<br>eligible items. To purge these remaining<br>work items, simply rerun the procedure. |
| force           | Specify TRUE or FALSE to indicate whether to delete<br>records for child items that have ended, even if the<br>corresponding parent item does not yet have an end date.<br>Defaults to FALSE.                                                                                                    |
| purgesigs       | Leave this parameter null to preserve signature evidence,<br>including notifications that required electronic signatures<br>and their associated signature information. Specify 1 to<br>delete signature-related information. Defaults to null.                                                                                                    |
| start_id        | If the <i>Items()</i> is run as part of the processing for the <i>Total()</i><br>API or the Purge Obsolete Workflow Runtime Data<br>concurrent program, which use the<br>DBMS_PARALLEL_EXECUTE API to improve<br>performance, then this parameter stores the starting row ID<br>generated from the DBMS_PARALLEL_EXECUTE API.                                                                                |
| end_id          | If the <i>Items()</i> is run as part of the processing for the <i>Total()</i><br>API or the Purge Obsolete Workflow Runtime Data<br>concurrent program, which use the<br>DBMS_PARALLEL_EXECUTE API to improve<br>performance, then this parameter stores the ending row ID<br>generated from the DBMS_PARALLEL_EXECUTE API.                                                                                  |
| persistencetype | The persistence type of the item types whose data should be purged, either 'TEMP' or 'PERM'. The default is 'TEMP'.                                                                                                    |

# Activities

## Syntax

```
procedure Activities
  (itemtype in varchar2 default null,
   name in varchar2 default null,
   enddate in date default sysdate,
   persistencetype in varchar2 default 'TEMP');
```

## Description

Deletes old design versions of eligible activities from the tables WF\_ACTIVITY\_ATTR\_VALUES, WF\_ACTIVITY\_TRANSITIONS, WF\_PROCESS\_ACTIVITIES, WF\_ACTIVITY\_ATTRIBUTES\_TL, WF\_ACTIVITY\_ATTRIBUTES, WF\_ACTIVITIES\_TL, and WF\_ACTIVITIES that are associated with the specified item type and persistence type, have an END\_DATE less than or equal to the specified end date, and are not referenced by an existing item as either a process or activity.

**Note:** You should call *Items()* before calling *Activities()* to avoid having obsolete item references prevent obsolete activities from being deleted.

| 1               |                                                                                                    |
|-----------------|----------------------------------------------------------------------------------------------------|
| itemtype        | Item type associated with the activities you want to delete.<br>Leave this argument null to delete activities for all item<br>types. |
| name            | Internal name of activity to delete. Leave this argument<br>null to delete all activities for the specified item type.               |
| enddate         | Specified date to delete up to.                                                                                                    |
| persistencetype | The persistence type of the item types whose data should be purged, either 'TEMP' or 'PERM'. The default is 'TEMP'.                  |
|                 | name<br>enddate                                                                                                    |

# Notifications

#### Syntax

```
procedure Notifications
(itemtype in varchar2 default null,
enddate in date default sysdate,
docommit in boolean default TRUE,
purgesigs in pls_integer default null,
start_id in rowid default null,
end_id in rowid default null,
persistencetype in varchar2 default 'TEMP');
```

## Description

Deletes old eligible notifications that are associated with the specified item type and persistence type, have an END\_DATE less than or equal to the specified end date, and are not referenced by an existing item. Any comments associated with these notifications are deleted as well.

However, to preserve electronic signature evidence for future reference, this API by default does not delete any notifications that required signatures or their associated signature information. If you do not need to maintain signature evidence, you can choose to delete signature-related information as well.

This API deletes from the tables WF\_NOTIFICATIONS, WF\_NOTIFICATION\_ATTRIBUTES, and WF\_COMMENTS, and, if specified, from WF\_DIG\_SIGS.

You can use this procedure to delete notifications that are not associated with any work item, such as notifications that were sent by calling *WF\_NOTIFICATION.Send()* rather than through a workflow process.

**Note:** You should call *Items()* before calling *Notifications()* to avoid having obsolete item references prevent obsolete notifications from being deleted.

| itemtype | Item type associated with the notifications you want to<br>delete. Leave this argument null to delete notifications for<br>all item types.                                                                                                    |
|----------|----------------------------------------------------------------------------------------------------|
| enddate  | Specified date to delete up to.                                                                                                    |
| docommit | Specify TRUE or FALSE to indicate whether to commit data<br>while purging. If you want <i>Notifications()</i> to commit data as<br>it purges to reduce rollback size and improve performance,<br>specify TRUE. If you do not want to perform automatic |

|                 | commits, specify FALSE. Defaults to TRUE.                                                                                                    |
|-----------------|----------------------------------------------------------------------------------------------------|
| purgesigs       | Leave this parameter null to preserve signature evidence,<br>including notifications that required electronic signatures<br>and their associated signature information. Specify 1 to<br>delete signature-related information. Defaults to null.                                                                        |
| start_id        | If the <i>Notifications()</i> is run as part of the processing for the <i>Total()</i> API or the Purge Obsolete Workflow Runtime Data concurrent program, which use the DBMS_PARALLEL_EXECUTE API to improve performance, then this parameter stores the starting row ID generated from the DBMS_PARALLEL_EXECUTE API. |
| end_id          | If the <i>Notifications()</i> is run as part of the processing for the <i>Total()</i> API or the Purge Obsolete Workflow Runtime Data concurrent program, which use the DBMS_PARALLEL_EXECUTE API to improve performance, then this parameter stores the ending row ID generated from the DBMS_PARALLEL_EXECUTE API.   |
| persistencetype | The persistence type of the item types whose data should be purged, either 'TEMP' or 'PERM'. The default is 'TEMP'.                                                                                                    |

# Total

#### Syntax

```
procedure Total
 (itemtype in varchar2 default null,
   itemkey in varchar2 default null,
   enddate in date default sysdate,
   docommit in boolean default TRUE,
   runtimeonly in boolean default null,
   purgesigs in pls_integer default null,
   purgeCacheData in boolean default false,
   parallel_level in number default 4,
   persistencetype in varchar2 default 'TEMP');
```

## Description

Deletes all eligible obsolete runtime item type data that is associated with the specified item type and persistence type and has an END\_DATE less than or equal to the specified end date. If the ECX: Purge ECX data with WF profile option is set to Y, then this procedure also deletes any Oracle XML Gateway transaction information associated with the items being purged.

However, to preserve electronic signature evidence for future reference, this procedure by default does not delete any notifications that required signatures or their associated signature information. If you do not need to maintain signature evidence, you can choose to delete signature-related information as well.

If the runtimeonly parameter is set to TRUE or left null, then *Total()* deletes only runtime data associated with work items. However, if the runtimeonly parameter is set to FALSE, *Total()* also deletes these types of data:

- All eligible obsolete activity design data that is associated with the specified item type and has an END\_DATE less than or equal to the specified end date. See: Activities, page 2-97.
- Expired ad hoc users and roles in the Workflow local tables that are no longer in use. See: Directory, page 2-104.
- All eligible notifications that are associated with the specified item type, have an END\_DATE less than or equal to the specified end date, and are not referenced by an existing item. See: Notifications, page 2-98.
- Oracle XML Gateway transaction information that is not associated with any existing work item, if the ECX: Purge ECX data with WF profile option is set to Y. This information is purged using the ECX\_PURGE.Purge\_Items API. See: *Oracle XML Gateway User's Guide*.

Because *Total()* purges additional design data and runtime data not associated with work items when you set the runtimeonly parameter to FALSE, it is more costly in performance than *Items()*. If you want to purge a specific item key, use *Items()*, or set the runtimeonly parameter to TRUE when you run *Total()* to enhance performance. Run *Total()* with the runtimeonly parameter set to FALSE as part of your routine maintenance during periods of low activity. See: Items, page 2-95.

You can also optionally use *Total()* to purge cached data from the WF\_ATTRIBUTE\_CACHE and WF\_ENTITY\_CHANGES tables. These tables contain cached data related to defining users as well as integration with LDAP and Oracle Directory Services.

| itemtype | Item type associated with the obsolete data you want to delete. Leave this argument null to delete obsolete data for all item types.                                                                   |
|----------|----------------------------------------------------------------------------------------------------|
| itemkey  | A string generated from the application object's primary<br>key. The string uniquely identifies the item within an item<br>type. If null, the procedure purges all items in the specified<br>itemtype. |
| enddate  | Specified date to delete up to.                                                                                                    |
| docommit | Specify TRUE or FALSE to indicate whether to commit data                                                                                                    |

|                | while purging. If you want <i>Total()</i> to commit data as it purges to reduce rollback size and improve performance, specify TRUE. If you do not want to perform automatic commits, specify FALSE. Defaults to TRUE.                                                                                                    |
|----------------|----------------------------------------------------------------------------------------------------|
|                | <b>Note:</b> By default, the procedure commits<br>data after every 1000 records. It then<br>resumes purging work items with the next<br>subsequent begin date. In some cases, if<br>additional items have the same begin date<br>as the last item that was purged before a<br>commit, the procedure may not purge all<br>eligible items. To purge these remaining<br>work items, simply rerun the procedure.                                                                                                    |
| runtimeonly    | Specify TRUE to purge only obsolete runtime data<br>associated with work items, or FALSE to purge all obsolete<br>runtime data as well obsolete design data. Defaults to null<br>, which is treated as a value of TRUE.                                                                                                    |
| purgesigs      | Leave this parameter null to preserve signature evidence,<br>including notifications that required electronic signatures<br>and their associated signature information. Specify 1 to<br>delete signature-related information. Defaults to null.                                                                                                    |
| purgeCacheData | Specify TRUE to purge cached user definition data from the WF_ATTRIBUTE_CACHE and WF_ENTITY_CHANGES tables. Specify FALSE if you do not want to purge this data. The default is FALSE.                                                                                                    |
| parallel_level | The number of parallel threads used to perform the purge<br>processing, which is controlled through the<br>DBMS_PARALLEL_EXECUTE API. The default value for<br>this parameter is 4.                                                                                                    |
|                | The value you can set for the parallel_level parameter<br>depends on the value of the JOB_QUEUE_PROCESSES<br>database initialization parameter. If you want to increase<br>the parallel_level value to improve the performance<br>of the purge processing, you should first check the value of<br>the JOB_QUEUE_PROCESSES parameter to determine how<br>many job queue processes are available and decide how<br>many to use for the purge processing. Do not set the<br>parallel_level parameter to the same value as the<br>JOB_QUEUE_PROCESSES parameter, so that some job<br>queue processes will remain available for other processing. |

```
persistencetype
```

The persistence type of the item types whose data should be purged, either 'TEMP' or 'PERM'. The default is 'TEMP'.

# **TotalPERM**

#### Syntax

```
procedure TotalPERM
(itemtype in varchar2 default null,
  itemkey in varchar2 default null,
  enddate in date default sysdate,
  docommit in boolean default TRUE,
  runtimeonly in boolean default null,
  purgesigs in pls_integer default null);
```

## Description

Deletes all eligible obsolete runtime data that is of persistence type 'PERM' (Permanent) and that is associated with the specified item type and has an END\_DATE less than or equal to the specified end date. If the ECX: Purge ECX data with WF profile option is set to Y, then this procedure also deletes any Oracle XML Gateway transaction information associated with the items being purged.

However, to preserve electronic signature evidence for future reference, this procedure by default does not delete any notifications that required signatures or their associated signature information. If you do not need to maintain signature evidence, you can choose to delete signature-related information as well.

If the runtimeonly parameter is set to TRUE or left null, *TotalPERM()* deletes only runtime data associated with work items. However, if the runtimeonly parameter is set to FALSE, *TotalPERM()* also deletes these types of data:

- All eligible obsolete activity design data that is associated with the specified item type and has an END\_DATE less than or equal to the specified end date. See: Activities, page 2-97.
- Expired ad hoc users and roles in the Workflow local tables that are no longer in use. See: Directory, page 2-104.
- All eligible notifications that are associated with the specified item type, have an END\_DATE less than or equal to the specified end date, and are not referenced by an existing item. See: Notifications, page 2-98.
- Oracle XML Gateway transaction information that is not associated with any existing work item, if the ECX: Purge ECX data with WF profile option is set to Y. This information is purged using the ECX\_PURGE.Purge\_Items API. See: *Oracle XML Gateway User's Guide*.

TotalPERM() is similar to Total() except that TotalPERM() deletes only items with a

persistence type of 'PERM'. See: Total, page 2-99.

| itemtype    | Item type associated with the obsolete runtime data you<br>want to delete. Leave this argument null to delete obsolete<br>runtime data for all item types.                                                                                                    |
|-------------|----------------------------------------------------------------------------------------------------|
| itemkey     | A string generated from the application object's primary<br>key. The string uniquely identifies the item within an item<br>type. If null, the procedure purges all items in the specified<br>itemtype.                                                                                                    |
| enddate     | Specified date to delete up to.                                                                                                    |
| docommit    | Specify TRUE or FALSE to indicate whether to commit data while purging. If you want <i>TotalPERM()</i> to commit data as it purges to reduce rollback size and improve performance, specify TRUE. If you do not want to perform automatic commits, specify FALSE. Defaults to TRUE.                                                                                                    |
|             | <b>Note:</b> By default, the procedure commits<br>data after every 1000 records. It then<br>resumes purging work items with the next<br>subsequent begin date. In some cases, if<br>additional items have the same begin date<br>as the last item that was purged before a<br>commit, the procedure may not purge all<br>eligible items. To purge these remaining<br>work items, simply rerun the procedure. |
| runtimeonly | Specify TRUE to purge only obsolete runtime data<br>associated with work items, or FALSE to purge all obsolete<br>runtime data as well obsolete design data. Defaults to null<br>, which is treated as a value of TRUE.                                                                                                    |
| purgesigs   | Leave this parameter null to preserve signature evidence,<br>including notifications that required electronic signatures<br>and their associated signature information. Specify 1 to<br>delete signature-related information. Defaults to null.                                                                                                    |

# Directory

#### **Syntax**

procedure Directory
 (end\_date in date default sysdate,
 orig\_system in varchar2 default null,
 autocommit in boolean default false);

### Description

Purges all ad hoc users and roles in the WF\_LOCAL\_ROLES and WF\_LOCAL\_USER\_ROLES tables whose expiration date is less than or equal to the specified end date and that are not referenced in any notification.

Note that although ad hoc users and roles whose expiration date has passed do not appear in the seeded WF\_USERS, WF\_ROLES, and WF\_USER\_ROLES views, they are not removed from the Workflow local tables until you purge them using *Directory()*. You should periodically purge expired ad hoc users and roles in order to improve performance.

**Note:** This API does not delete ad hoc users or roles whose expiration date is null. To ensure that ad hoc users and roles are purged in a timely fashion after they are no longer needed, estimate how long they should be active and specify an appropriate expiration date when you call WF\_DIRECTORY.CreateAdHocUser(), WF\_DIRECTORY. CreateAdHocRole(), or WF\_DIRECTORY.CreateAdHocRole2() to create them.

## Arguments (input)

| end_date    | Date to purge to.                                                                                                    |
|-------------|----------------------------------------------------------------------------------------------------|
| orig_system | Optionally specify an originating system to purge only ad hoc users and roles associated with that system.                                                                                                    |
| autocommit  | Specify TRUE or FALSE to indicate whether to commit data<br>while purging. If you want <i>Directory()</i> to commit data as it<br>purges to reduce rollback size and improve performance,<br>specify TRUE. If you do not want to perform automatic<br>commits, specify FALSE. Defaults to FALSE. |

## Purge Obsolete Workflow Runtime Data Concurrent Program

You can submit the Purge Obsolete Workflow Runtime Data concurrent program to purge obsolete runtime work item information, including status information, any associated notifications, and, if the ECX: Purge ECX data with WF profile option is set to Y, any associated Oracle XML Gateway transactions. Use the Submit Requests form in Oracle E-Business Suite to submit this concurrent program.

By default, this program purges obsolete runtime information associated with work items as well as obsolete design information, such as activities that are no longer in use and expired ad hoc users and roles, and obsolete runtime information not associated with work items, such as notifications that were not handled through a workflow process and, if the ECX: Purge ECX data with WF profile option is set to Y, Oracle XML Gateway transactions that were not handled through a workflow process. You can optionally choose to purge only core runtime information associated with work items for performance gain during periods of high activity, and purge all obsolete information as part of your routine maintenance during periods of low activity.

To preserve electronic signature evidence for future reference, this program by default does not delete any notifications that required signatures or their associated signature information. If you do not need to maintain signature evidence, you can choose to delete signature-related information as well.

**Note:** This program does not delete ad hoc users or roles whose expiration date is null. To ensure that ad hoc users and roles are purged in a timely fashion after they are no longer needed, estimate how long they should be active and specify an appropriate expiration date when you call *WF\_DIRECTORY.CreateAdHocUser()*, *WF\_DIRECTORY. CreateAdHocRole()*, or *WF\_DIRECTORY.CreateAdHocRole2()* to create them.

You can also optionally use this program to purge cached data from the WF\_ATTRIBUTE\_CACHE and WF\_ENTITY\_CHANGES tables. These tables contain cached data related to defining users as well as integration with LDAP and Oracle Directory Services.

**Note:** You can also use the Oracle Workflow Manager component of Oracle Applications Manager to submit and manage the Purge Obsolete Workflow Runtime Data concurrent program. See: Purging Workflow Data, *Oracle Workflow Administrator's Guide*.

Additionally, you can use the Purge Obsolete ECX Data concurrent program to purge Oracle XML Gateway transactions according to Oracle XML Gateway-specific parameters. For information about this program and about the ECX: Purge ECX data with WF profile option, see: Purge Obsolete ECX Data Concurrent Program, Oracle XML Gateway User's Guide and Purge Obsolete Workflow Runtime Data Concurrent Program, Oracle XML Gateway User's Guide.

## To Purge Obsolete Workflow Runtime Data:

- 1. Navigate to the Submit Requests form in Oracle E-Business Suite to submit the Purge Obsolete Workflow Runtime Data concurrent program. When you install and set up Oracle E-Business Suite and Oracle Workflow, your system administrator needs to add this concurrent program to a request security group for the responsibility that you want to run this program from. The executable name for this concurrent program is "Oracle Workflow Purge Obsolete Data" and its short name is FNDWFPR. See: Overview of Concurrent Programs and Requests, *Oracle E-Business Suite Setup Guide*.
- **2.** Submit the Purge Obsolete Workflow Runtime Data concurrent program as a request. See: Running Reports and Programs, *Oracle E-Business Suite User's Guide*.
- **3**. In the Parameters window, enter values for the following parameters:

| Item Type          | Item type associated with the obsolete runtime data<br>you want to delete. Leave this argument null to delete<br>obsolete runtime data for all item types.                                                                 |
|--------------------|----------------------------------------------------------------------------------------------------|
| ltem Key           | A string generated from the application object's<br>primary key. The string uniquely identifies the item<br>within an item type. If null, the program purges all<br>items in the specified item type.                      |
| Age                | Minimum age of data to purge, in days, if the persistence type is set to 'Temporary'. The default is 0.                                                                                                    |
| Persistence Type   | Persistence type to be purged, either 'Temporary' or '<br>Permanent'. The default is 'Temporary'.                                                                                                    |
| Core Workflow Only | Enter 'Y' to purge only obsolete runtime data associated with work items, or 'N' to purge all obsolete runtime data as well obsolete design data. The default is 'N'.                                                      |
| Commit Frequency   | The number of records to purge before the program<br>commits data. To reduce rollback size and improve<br>performance, set this parameter to commit data after a<br>smaller number of records. The default is 500 records. |
|                    | <b>Note:</b> After performing a commit, the program resumes purging work items with the next subsequent begin date. In some cases, if additional items have the same begin date as the last item                           |

|                       | that was purged before a commit, the<br>program may not purge all eligible<br>items. To purge these remaining work<br>items, simply rerun the program.                                                                                                    |
|-----------------------|----------------------------------------------------------------------------------------------------|
| Signed Notifications  | Enter 'N' to preserve signature evidence, including<br>notifications that required electronic signatures and<br>their associated signature information. Enter 'Y' to<br>purge signature-related information. The default is 'N'.                                                                                                    |
| Other Cached Data     | Enter 'Y' to purge cached user definition data from the WF_ATTRIBUTE_CACHE and WF_ENTITY_CHANGES tables. Enter 'N' if you do not want to purge this data. The default is 'N'.                                                                                                    |
| Parallel Thread Count | The number of parallel threads used to perform the<br>purge processing, which is controlled through the<br>DBMS_PARALLEL_EXECUTE API. The default value<br>for this parameter is 4.                                                                                                    |
|                       | The value you can set for the Parallel Thread Count<br>parameter depends on the value of the<br>JOB_QUEUE_PROCESSES database initialization<br>parameter. If you want to increase the Parallel Thread<br>Count value to improve the performance of the purge<br>processing, you should first check the value of the<br>JOB_QUEUE_PROCESSES parameter to determine how<br>many job queue processes are available and decide<br>how many to use for the purge processing. Do not set<br>the Parallel Thread Count parameter to the same value<br>as the JOB_QUEUE_PROCESSES parameter, so that<br>some job queue processes will remain available for<br>other processing. |

- 4. Choose OK to close the Parameters window.
- **5.** When you finish modifying the print and run options for this request, choose Submit to submit the request.

# **Workflow Monitor APIs**

Call the following APIs to retrieve an access key or to generate a complete URL to access various pages of the administrator version of the Status Monitor with guest access. The Workflow Monitor APIs are defined in the PL/SQL package called

#### WF\_MONITOR.

- GetAccessKey, page 2-108
- GetDiagramURL, page 2-109
- GetEnvelopeURL, page 2-110
- GetAdvancedEnvelopeURL, page 2-111

**Note:** The GetURL API from earlier versions of Oracle Workflow is replaced by the GetEnvelopeURL and GetDiagramURL APIs. The functionality of the previous GetURL API correlates directly with the new GetDiagramURL. API. The current version of Oracle Workflow still recognizes the GetURL API, but moving forward, you should only use the two new APIs where appropriate.

**Note:** Oracle Workflow also provides Java methods for accessing the Status Monitor which are defined in the Java class called oracle.apps. fnd.wf.monitor.webui.Monitor.

# **Related Topics**

Providing Access to the Status Monitor from Applications, *Oracle Workflow Administrator's Guide* 

Guest Access in PL/SQL, Oracle Workflow Administrator's Guide

# GetAccessKey

#### Syntax

```
function GetAccessKey
 (x_item_type varchar2,
    x_item_key varchar2,
    x_admin_mode varchar2)
   return varchar2;
```

#### Description

Retrieves the access key password that controls access to the Workflow Monitor. Each process instance has separate access keys for running the Workflow Monitor in 'ADMIN' mode or 'USER' mode.

#### Arguments (input)

```
x_item_type
```

A valid item type.

| x_item_key   | A string generated from the application object's primary<br>key. The string uniquely identifies the item within an item<br>type. The item type and key together identify the process to<br>report on.         |
|--------------|----------------------------------------------------------------------------------------------------|
| x_admin_mode | A value of YES or NO. YES directs the function to retrieve<br>the access key password that runs the monitor in 'ADMIN'<br>mode. NO retrieves the access key password that runs the<br>monitor in 'USER' mode. |

# GetDiagramURL

## Syntax

```
function GetDiagramURL
 (x_agent in varchar2,
  x_item_type in varchar2,
  x_item_key in varchar2,
  x_admin_mode in varchar2 default 'NO')
  return varchar2;
```

# Description

Can be called by an application to return a URL that allows access to the Status Diagram page in the Status Monitor with guest access. The URL displays the Status Diagram page for a specific instance of a workflow process in the administrator version of the Status Monitor, operating either with or without administrator privileges.

| x_agent      | This parameter is no longer used. Set this parameter to null.                                                                                                    |
|--------------|----------------------------------------------------------------------------------------------------|
| x_item_type  | A valid item type.                                                                                                    |
| x_item_key   | A string generated from the application object's primary<br>key. The string uniquely identifies the item within an item<br>type. The item type and key together identify the process to<br>report on.                                        |
| x_admin_mode | A value of YES or NO. YES directs the function to grant<br>administrator privileges to the user accessing the Status<br>Monitor. NO directs the function to withhold administrator<br>privileges from the user accessing the Status Monitor. |

## Sample Code

#### Example

Following is an example of how you can call *GetDiagramUrl()*. This example returns a URL that displays the diagram page for a process instance identified by the item type WFDEMO and item key 10022, in 'USER' mode or without administrator privileges:

```
URL := WF_MONITOR.GetDiagramURL
 (null,
 'WFDEMO',
 '10022',
 'NO');
```

# GetEnvelopeURL

#### **Syntax**

```
function GetEnvelopeURL
 (x_agent in varchar2,
  x_item_type in varchar2,
  x_item_key in varchar2,
  x_admin_mode in varchar2 default 'NO')
  return varchar2;
```

#### Description

Can be called by an application to return a URL that allows access to the Monitor Responses page in the Status Monitor with guest access. The URL displays the Monitor Responses page for a specific instance of a workflow process in the administrator version of the Status Monitor, operating either with or without administrator privileges.

| x_agent      | This parameter is no longer used. Set this parameter to null.                                                                                                    |
|--------------|----------------------------------------------------------------------------------------------------|
| x_item_type  | A valid item type.                                                                                                    |
| x_item_key   | A string generated from the application object's primary<br>key. The string uniquely identifies the item within an item<br>type. The item type and key together identify the process to<br>report on.                                        |
| x_admin_mode | A value of YES or NO. YES directs the function to grant<br>administrator privileges to the user accessing the Status<br>Monitor. NO directs the function to withhold administrator<br>privileges from the user accessing the Status Monitor. |

# GetAdvancedEnvelopeURL

#### Syntax

```
function GetAdvancedEnvelopeURL
 (x_agent in varchar2,
  x_item_type in varchar2,
  x_item_key in varchar2,
  x_admin_mode in varchar2 default 'NO',
  x_options in varchar2 default null)
  return varchar2;
```

## Description

Can be called by an application to return a URL that allows access to the Activity History page in the Status Monitor with guest access. The URL displays the Activity History page for a specific instance of a workflow process in the administrator version of the Status Monitor, operating either with or without administrator privileges. All activity type and activity status filtering options are automatically selected by default.

## Arguments (input)

| x_agent      | This parameter is no longer used. Set this parameter to null.                                                                                                    |
|--------------|----------------------------------------------------------------------------------------------------|
| x_item_type  | A valid item type.                                                                                                    |
| x_item_key   | A string generated from the application object's primary<br>key. The string uniquely identifies the item within an item<br>type. The item type and key together identify the process to<br>report on.                                        |
| x_admin_mode | A value of YES or NO. YES directs the function to grant<br>administrator privileges to the user accessing the Status<br>Monitor. NO directs the function to withhold administrator<br>privileges from the user accessing the Status Monitor. |
| x_options    | This parameter is no longer used. When you access the Status Monitor with a URL from <i>GetAdvancedEnvelopeURL()</i> , all filtering options are always selected by default.                                                                 |

# Workflow Status Monitor APIs

Call the following APIs to retrieve parameters for use with the self-service functions that provide access to the Status Monitor from Oracle E-Business Suite forms. You can use these APIs to help integrate other applications with the Status Monitor.

The Workflow Status Monitor PL/SQL APIs are defined in the PL/SQL package called

WF\_FWKMON.

- GetEncryptedAccessKey, page 2-112
- GetEncryptedAdminMode, page 2-113
- IsMonitorAdministrator, page 2-113

# **Related Topics**

Providing Access to the Status Monitor from Applications, *Oracle Workflow Administrator's Guide* 

Guest Access from Oracle E-Business Suite Forms, Oracle Workflow Administrator's Guide

# GetEncryptedAccessKey

#### PL/SQL Syntax

```
function GetEncryptedAccessKey
 (itemType in varchar2,
    itemKey in varchar2,
    adminMode in varchar2 default 'N')
   return varchar2;
```

### Description

Returns an encrypted access key password that controls access to the specified workflow process instance in the Status Monitor with the specified administrator mode. The administrator mode lets you determine whether the user who accesses the Status Monitor with this access key should have privileges to perform administrative operations in the Status Monitor.

| itemType  | A valid workflow item type.                                                                                                    |
|-----------|----------------------------------------------------------------------------------------------------|
| itemKey   | A string generated from the application object's primary<br>key. The string uniquely identifies the item within an item<br>type. The item type and key together identify the workflow<br>process. |
| adminMode | Specify 'Y' to grant administrator privileges to the user accessing the Status Monitor, or 'N' to withhold administrator privileges from the user. The default is 'N'.                            |

# GetEncryptedAdminMode

#### PL/SQL Syntax

function GetEncryptedAdminMode
 (adminMode in varchar2)
 return varchar2;

#### Description

Returns an encrypted value for the specified administrator mode. The administrator mode lets you determine whether a user accessing the Status Monitor should have privileges to perform administrative operations in the Status Monitor.

#### Arguments (input)

adminMode

Specify 'Y' to grant administrator privileges to the user accessing the Status Monitor, or 'N' to withhold administrator privileges from the user. The default is 'N'.

# **IsMonitorAdministrator**

### PL/SQL Syntax

function IsMonitorAdministrator
 (userName in varchar2)
 return varchar2;

## Description

Returns 'Y' if the specified user has workflow administrator privileges, or 'N' if the specified user does not have workflow administrator privileges. Workflow administrator privileges are assigned in the Workflow Configuration page. See: Setting Global User Preferences, *Oracle Workflow Administrator's Guide*.

For example, you can use this function to help determine what administrator mode to choose when calling *GetEncryptedAccesKey()* or *GetEncryptedAdminMode()* to retrieve parameters for use with the Status Monitor form functions.

## **Arguments (input)**

userName

A valid user name.

# **Oracle Workflow Views**

Public views are available for accessing workflow data. These views are installed in the APPS account.

- WF\_ITEM\_ACTIVITY\_STATUSES\_V, page 2-114
- WF\_NOTIFICATION\_ATTR\_RESP\_V, page 2-116
- WF\_RUNNABLE\_PROCESSES\_V, page 2-117
- WF\_ITEMS\_V, page 2-117

**Note:** These database views are public, meaning they are available for you to use for your custom data requirements. This description does not mean that any privileges for these views have been granted to PUBLIC.

# WF\_ITEM\_ACTIVITY\_STATUSES\_V

This view contains denormalized information about a workflow process and its activities' statuses. Use this view to create custom queries and reports on the status of a particular item or process.

The following table describes the columns of the view.

| Name                       | Null? | Туре          |
|----------------------------|-------|---------------|
| ROWID                      |       | ROWID         |
| SOURCE                     |       | CHAR(1)       |
| ITEM_TYPE                  |       | VARCHAR2(8)   |
| ITEM_TYPE_DISPLAY_NAM<br>E |       | VARCHAR2(80)  |
| ITEM_TYPE_DESCRIPTION      |       | VARCHAR2(240) |
| ITEM_KEY                   |       | VARCHAR2(240) |
| USER_KEY                   |       | VARCHAR2(240) |
| ITEM_BEGIN_DATE            |       | DATE          |
| ITEM_END_DATE              |       | DATE          |

#### WF\_ITEM\_ACTIVITY\_STATUSES\_V Columns

| Name                             | Null? | Туре           |
|----------------------------------|-------|----------------|
| ACTIVITY_ID                      |       | NUMBER         |
| ACTIVITY_LABEL                   |       | VARCHAR2(30)   |
| ACTIVITY_NAME                    |       | VARCHAR2(30)   |
| ACTIVITY_DISPLAY_NAME            |       | VARCHAR2(80)   |
| ACTIVITY_DESCRIPTION             |       | VARCHAR2(240)  |
| ACTIVITY_TYPE_CODE               |       | VARCHAR2(8)    |
| ACTIVITY_TYPE_DISPLAY_<br>NAME   |       | VARCHAR2(80)   |
| EXECUTION_TIME                   |       | NUMBER         |
| ACTIVITY_BEGIN_DATE              |       | DATE           |
| ACTIVITY_END_DATE                |       | DATE           |
| ACTIVITY_STATUS_CODE             |       | VARCHAR2(8)    |
| ACTIVITY_STATUS_DISPLA<br>Y_NAME |       | VARCHAR2(80)   |
| ACTIVITY_RESULT_CODE             |       | VARCHAR2(30)   |
| ACTIVITY_RESULT_DISPLA<br>Y_NAME |       | VARCHAR2(4000) |
| ASSIGNED_USER                    |       | VARCHAR2(30)   |
| ASSIGNED_USER_DISPLAY<br>_NAME   |       | VARCHAR2(4000) |
| NOTIFICATION_ID                  |       | NUMBER         |
| OUTBOUND_QUEUE_ID                |       | RAW(16)        |

| Name          | Null? | Туре           |
|---------------|-------|----------------|
| ERROR_NAME    |       | VARCHAR2(30)   |
| ERROR_MESSAGE |       | VARCHAR2(2000) |
| ERROR_STACK   |       | VARCHAR2(4000) |

**Note:** The item key for a process instance can only contain single-byte characters. It cannot contain a multibyte value.

# WF\_NOTIFICATION\_ATTR\_RESP\_V

This view contains information about the Respond message attributes for a notification group. If you plan to create a custom voting activity, use this view to create the function that tallies the responses from the users in the notification group. See: Voting Activity, *Oracle Workflow Developer's Guide*.

The following table describes the columns of the view.

| Name                            | Null?    | Туре           |
|---------------------------------|----------|----------------|
| GROUP_ID                        | NOT NULL | NUMBER         |
| RECIPIENT_ROLE                  | NOT NULL | VARCHAR2(30)   |
| RECIPIENT_ROLE_DISPLAY<br>_NAME |          | VARCHAR2(4000) |
| ATTRIBUTE_NAME                  | NOT NULL | VARCHAR2(30)   |
| ATTRIBUTE_DISPLAY_NA<br>ME      | NOT NULL | VARCHAR2(80)   |
| ATTRIBUTE_VALUE                 |          | VARCHAR2(2000) |
| ATTRIBUTE_DISPLAY_VAL<br>UE     |          | VARCHAR2(4000) |

#### WF\_NOTIFICATION\_ATTR\_RESP\_V Columns

| Name         | Null?    | Туре         |
|--------------|----------|--------------|
| MESSAGE_TYPE | NOT NULL | VARCHAR2(8)  |
| MESSAGE_NAME | NOT NULL | VARCHAR2(30) |

## WF\_RUNNABLE\_PROCESSES\_V

This view contains a list of all runnable workflow processes in the ACTIVITIES table. The following table describes the columns of the view.

#### WF\_RUNNABLE\_PROCESSES\_V Columns

| Name         | Null?    | Туре         |
|--------------|----------|--------------|
| ITEM_TYPE    | NOT NULL | VARCHAR2(8)  |
| PROCESS_NAME | NOT NULL | VARCHAR2(30) |
| DISPLAY_NAME | NOT NULL | VARCHAR2(80) |

## WF\_ITEMS\_V

This view is a select-only version of the WF\_ITEMS table.

The following table describes the columns of the view.

| Name          | Null?    | Туре          |
|---------------|----------|---------------|
| ITEM_TYPE     | NOT NULL | VARCHAR2(8)   |
| ITEM_KEY      | NOT NULL | VARCHAR2(240) |
| USER_KEY      |          | VARCHAR2(240) |
| ROOT_ACTIVITY | NOT NULL | VARCHAR2(30)  |

| Name                  | Null?    | Туре           |
|-----------------------|----------|----------------|
| ROOT_ACTIVITY_VERSION | NOT NULL | NUMBER         |
| OWNER_ROLE            |          | VARCHAR2(30)   |
| PARENT_ITEM_TYPE      |          | VARCHAR2(8)    |
| PARENT_ITEM_KEY       |          | VARCHAR2(240)  |
| PARENT_CONTEXT        |          | VARCHAR2(2000) |
| BEGIN_DATE            | NOT NULL | DATE           |
| END_DATE              |          | DATE           |

**Note:** The item key for a process instance can only contain single-byte characters. It cannot contain a multibyte value.

# **Directory Service APIs**

This chapter describes the APIs for the Oracle Workflow directory service. The APIs include PL/SQL functions and procedures that you can use to access the directory service.

This chapter covers the following topics:

- Workflow Directory Service APIs
- Workflow LDAP APIs
- Workflow Local Synchronization APIs
- Workflow Role Hierarchy APIs
- Workflow Preferences API

# Workflow Directory Service APIs

The following APIs can be called by an application program or a workflow function in the runtime phase to retrieve information about existing users and roles, as well as create and manage new ad hoc users and roles in the directory service. These APIs are defined in a PL/SQL package called WF\_DIRECTORY.

- GetRoleUsers, page 3-3
- GetUserRoles, page 3-4
- GetRoleInfo, page 3-4
- GetRoleInfo2, page 3-5
- IsPerformer, page 3-7
- UserActive, page 3-7
- GetUserName, page 3-7

- GetRoleName, page 3-8
- GetRoleDisplayName, page 3-8
- GetRoleDisplayName2, page 3-9
- CreateAdHocUser, page 3-9
- CreateAdHocRole, page 3-11
- CreateAdHocRole2, page 3-13
- AddUsersToAdHocRole, page 3-15
- AddUsersToAdHocRole2, page 3-16
- RemoveUsersFromAdHocRole, page 3-17
- SetAdHocUserStatus, page 3-17
- SetAdHocRoleStatus, page 3-18
- SetAdHocUserExpiration, page 3-18
- SetAdHocRoleExpiration, page 3-19
- SetAdHocUserAttr, page 3-19
- SetAdHocRoleAttr, page 3-21
- ChangeLocalUserName, page 3-22
- IsMLSEnabled, page 3-22

**Important:** If you implement Oracle Directory Services integration, you must maintain your users only through Oracle Directory Services. You must not create ad hoc users in the WF\_LOCAL\_ROLES table, because you risk discrepancies in your user information and unpredictable results if you use any tool other than Oracle Directory Services to maintain users after integrating with Oracle Directory Services. Consequently, if you implement Oracle Directory Services integration, you must not use the *CreateAdHocUser(), SetAdHocUserStatus(), SetAdHocUserExpiration()*, or *SetAdHocUserAttr()* APIs in the WF\_DIRECTORY package.

You can still use ad hoc roles, however, since Workflow roles are not maintained through Oracle Directory Services.

Oracle Directory Services refers to both Oracle Internet Directory (OID) and Oracle Unified Directory. Procedures documented for implementing Oracle Directory Services apply to both these directories.

Some directory service APIs use PL/SQL table composite datatypes defined in the WF\_DIRECTORY package. The following table shows the column datatype definition for each PL/SQL table type.

PL/SQL Table Types in WF\_DIRECTORY

| PL/SQL Table Type | Column Datatype Definition |
|-------------------|----------------------------|
| UserTable         | varchar2(320)              |
| RoleTable         | varchar2(320)              |

### **Related Topics**

Standard API for PL/SQL Procedures Called by Function Activities, *Oracle Workflow Developer's Guide* 

### GetRoleUsers

#### **Syntax**

procedure GetRoleUsers
 (role in varchar2,
 users out wF\_DIRECTORY.UserTable);

#### Description

Returns a table of users for a given role.

**Note:** A role can contain only individual users as its members. It cannot contain another role.

Arguments (input)

role

A valid role name.

### GetUserRoles

#### Syntax

```
procedure GetUserRoles
  (user in varchar2,
    roles out WF_DIRECTORY.RoleTable);
```

#### Description

Returns a table of roles that a given user is assigned to.

#### **Arguments (input)**

user

A valid username.

### GetRoleInfo

#### Syntax

```
procedure GetRoleInfo
 (Role in varchar2,
   Display_Name out varchar2,
   Email_Address out varchar2,
   Notification_Preference out varchar2,
   Language out varchar2,
   Territory out varchar2);
```

#### Description

Returns the following information about a role:

- Display name
- Email address
- Notification Preference ('QUERY', 'MAILTEXT', 'MAILHTML', 'MAILATTH', 'MAILHTM2', 'DISABLED', 'SUMMARY', or 'SUMHTML')
- Language
- Territory

**Note:** For roles that are Oracle E-Business Suite users marked with an originating system of FND\_USR or PER, the *GetRoleInfo()* procedure by default retrieves the language and territory values from the ICX: Language and ICX: Territory profile options for that Oracle E-Business Suite user.

However, if the WF\_PREFERENCE resource token is defined and set to FND, then the *GetRoleInfo()* procedure obtains the language and territory values from the Oracle Workflow preferences table instead.

#### Arguments (input)

role

A valid role name.

## GetRoleInfo2

#### Syntax

```
procedure GetRoleInfo2
  (Role in varchar2,
    Role_Info_Tbl out wf_directory.wf_local_roles_tbl_type);
```

### Description

Returns the following information about a role in a PL/SQL table:

- Name
- Display name
- Description
- Notification preference ('QUERY', 'MAILTEXT', 'MAILHTML', 'MAILATTH', 'MAILHTM2', 'DISABLED', 'SUMMARY', or 'SUMHTML')
- Email address
- Fax
- Status
- Expiration date
- Originating system
- Originating system ID
- Parent originating system
- Parent originating system ID
- Owner tag

- NLS parameters, including language, territory, date format, date language, calendar, numeric characters, sort, and currency
- Standard Who columns

**Note:** For roles that are Oracle E-Business Suite users marked with an originating system of FND\_USR or PER, the *GetRoleInfo2()* procedure by default retrieves the language and territory values from the ICX: Language and ICX: Territory profile options for that Oracle E-Business Suite user.

However, if the WF\_PREFERENCE resource token is defined and set to FND, then the *GetRoleInfo2()* procedure obtains the language and territory values from the Oracle Workflow preferences table instead.

Additionally, for roles that are Oracle E-Business Suite users marked with an originating system of FND\_USR or PER, the *GetRoleInfo2()* procedure obtains the remaining NLS parameters from the following profile options:

- Date format ICX: Date format mask profile option
- Date language ICX: Date language profile option
- Calendar FND: Forms User Calendar profile option
- Numeric characters ICX: Numeric characters profile option
- Sort ICX: NLS Sort profile option
- Currency ICX: Preferred Currency profile option

For roles that are not Oracle E-Business Suite users, the procedure returns the language and territory values from the Oracle Workflow directory service and the remaining NLS parameters from the default system-level values.

#### Arguments (input)

role

A valid role name.

### **IsPerformer**

#### Syntax

```
function IsPerformer
 (user in varchar2,
  role in varchar2)
  return boolean;
```

#### Description

Returns TRUE or FALSE to identify whether a user is a performer, also known as a member, of a role.

#### Arguments (input)

| user | A valid username.  |
|------|--------------------|
| role | A valid role name. |

### UserActive

#### Syntax

function UserActive
 (username in varchar2)
 return boolean;

#### Description

Determines if a user currently has a status of 'ACTIVE' and is available to participate in a workflow. Returns TRUE if the user has a status of 'ACTIVE', otherwise it returns FALSE.

#### Arguments (input)

username

A valid username.

### GetUserName

#### Syntax

procedure GetUserName
 (p\_orig\_system in varchar2,
 p\_orig\_system\_id in varchar2,
 p\_name out varchar2,
 p\_display\_name out varchar2);

#### Description

Returns a Workflow display name and username for a user given the system information from the original user and roles repository.

#### Arguments (input)

| p_orig_system    | Code that identifies the original repository table. |
|------------------|-----------------------------------------------------|
| p_orig_system_id | ID of a row in the original repository table.       |

### GetRoleName

#### **Syntax**

```
procedure GetRoleName
 (p_orig_system in varchar2,
   p_orig_system_id in varchar2,
   p_name out varchar2,
   p_display_name out varchar2);
```

#### Description

Returns a Workflow display name and role name for a role given the system information from the original user and roles repository.

#### Arguments (input)

| p_orig_system    | Code that identifies the original repository table. |
|------------------|-----------------------------------------------------|
| p_orig_system_id | ID of a row in the original repository table.       |

### GetRoleDisplayName

#### Syntax

function GetRoleDisplayName
 (p\_role\_name in varchar2)
 return varchar2;
 pragma restrict\_references(GetRoleDisplayName, WNDS, WNPS);

#### Description

Returns an active Workflow role's display name given the role's internal name.

#### **Arguments (input)**

p\_role\_name

The internal name of the role.

### GetRoleDisplayName2

#### Syntax

```
function GetRoleDisplayName2
  (p_role_name in varchar2)
  return varchar2;
  pragma restrict_references(GetRoleDisplayName2, WNDS, WNPS);
```

#### Description

Returns a Workflow role's display name given the role's internal name, whether the role is active or inactive. *GetRoleDisplayName2()* is similar to *GetRoleDisplayName()* except that *GetRoleDisplayName()* returns information only for currently active roles, while *GetRoleDisplayName2()* can return information for both active and inactive roles

#### Arguments (input)

p\_role\_name

The internal name of the role.

### CreateAdHocUser

#### Syntax

```
procedure CreateAdHocUser
(name in out varchar2,
display_name in out varchar2,
language in varchar2 default null,
territory in varchar2 default null,
description in varchar2 default null,
notification_preference in varchar2 default 'MAILHTML',
email_address in varchar2 default null,
fax in varchar2 default null,
status in varchar2 default null,
status in varchar2 default 'ACTIVE',
expiration_date in date default null,
parent_orig_system_id in number default null);
```

#### Description

Creates a user at runtime by creating a value in the WF\_LOCAL\_ROLES table with the user flag set to Y. This is referred to as an ad hoc user.

**Note:** The Oracle Workflow purge APIs do not delete ad hoc users whose expiration date is null. To ensure that ad hoc users are purged in a timely fashion after they are no longer needed, estimate how long they should be active and specify an appropriate expiration date when you call *WF\_DIRECTORY.CreateAdHocUser()*.

| n  | ame                    | An internal name for the user. The internal name must be<br>no longer than 320 characters. It is recommended that the<br>internal name be all uppercase. This procedure checks that<br>the name provided does not already exist in WF_USERS<br>and returns an error if the name already exists. If you do<br>not provide an internal name, the system generates an<br>internal name for you where the name contains a prefix of '<br>~WF_ADHOC-' followed by a sequence number. |
|----|------------------------|----------------------------------------------------------------------------------------------------|
| d  | isplay_name            | The display name of the user. This procedure checks that<br>the display name provided does not already exist in<br>WF_USERS and returns an error if the display name<br>already exists. If you do not provide a display name, the<br>system generates one for you where the display name<br>contains a prefix of '~WF_ADHOC-' followed by a sequence<br>number.                                                                                                    |
| la | Inguage                | The value of the database NLS_LANGUAGE initialization<br>parameter that specifies the default language-dependent<br>behavior of the user's notification session. If null, the<br>procedure resolves this to the language setting of your<br>current session.                                                                                                    |
| te | erritory               | The value of the database NLS_TERRITORY initialization<br>parameter that specifies the default territory-dependent<br>date and numeric formatting used in the user's notification<br>session. If null, the procedure resolves this to the territory<br>setting of your current session.                                                                                                    |
| d  | escription             | An optional description for the user.                                                                                                    |
| n  | otification_preference | <pre>Indicate how this user prefers to receive notifications:<br/>'MAILTEXT', 'MAILHTML', 'MAILATTH', 'MAILHTM2',<br/>'QUERY', 'SUMMARY', or 'SUMHTML'. If null, the<br/>procedure sets the notification preference to 'MAILHTML'.</pre>                                                                                                    |
| e  | mail_address           | A optional electronic mail address for this user.                                                                                                    |
| fa | х                      | An optional fax number for the user.                                                                                                    |
| si | tatus                  | The availability of the user to participate in a workflow process. The possible statuses are 'ACTIVE', 'EXTLEAVE', 'INACTIVE', and 'TMPLEAVE'. If null, the procedure sets the status to 'ACTIVE'.                                                                                                    |

| expiration_date       | The date at which the user is no longer valid in the directory service.                                       |
|-----------------------|----------------------------------------------------------------------------------------------------|
| parent_orig_system    | An optional code for the originating system of an entity that you want to mark as being related to this user. |
| parent_orig_system_id | The primary key that identifies the parent entity in the parent originating system.                           |

#### **Related Topics**

Setting Up an Oracle Workflow Directory Service, Oracle Workflow Administrator's Guide

### CreateAdHocRole

#### Syntax

#### Description

Creates a role at runtime by creating a value in the WF\_LOCAL\_ROLES table with the user flag set to N. This is referred to as an ad hoc role.

**Note:** A role can contain only individual users as its members. It cannot contain another role.

**Note:** The Oracle Workflow purge APIs do not delete ad hoc roles whose expiration date is null. To ensure that ad hoc roles are purged in a timely fashion after they are no longer needed, estimate how long they should be active and specify an appropriate expiration date when you call *WF\_DIRECTORY.CreateAdHocRole()*.

Note: If the names of the users belonging to the role contain or could

potentially contain spaces, commas, or other special characters, use *CreateAdHocRole2()* instead of *CreateAdHocRole()*. See: CreateAdHocRole2, page 3-13.

| iiputj                  |                                                                                                    |
|-------------------------|----------------------------------------------------------------------------------------------------|
| role_name               | An internal name for the role. The internal name must be<br>no longer than 320 characters. It is recommended that the<br>internal name be all uppercase. This procedure checks that<br>the name provided does not already exist in WF_ROLES<br>and returns an error if the name already exists. If you do<br>not provide an internal name, the system generates an<br>internal name for you where the name contains a prefix of '<br>~WF_ADHOC-' followed by a sequence number. |
| role_display_name       | The display name of the role. This procedure checks that<br>the display name provided does not already exist in<br>WF_ROLES and returns an error if the display name<br>already exists. If you do not provide a display name, the<br>system generates one for you where the display name<br>contains a prefix of '~WF_ADHOC-' followed by a sequence<br>number.                                                                                                    |
| language                | The value of the database NLS_LANGUAGE initialization<br>parameter that specifies the default language-dependent<br>behavior of the user's notification session. If null, the<br>procedure resolves this to the language setting of your<br>current session.                                                                                                    |
| territory               | The value of the database NLS_TERRITORY initialization<br>parameter that specifies the default territory-dependent<br>date and numeric formatting used in the user's notification<br>session. If null, the procedure resolves this to the territory<br>setting of your current session.                                                                                                    |
| role_description        | An optional description for the role.                                                                                                    |
| notification_preference | Indicate how this role receives notifications: 'MAILTEXT',<br>'MAILHTML', 'MAILATTH', 'MAILHTM2', 'QUERY',<br>'SUMMARY', or 'SUMHTML'. If null, the procedure sets the<br>notification preference to 'MAILHTML'.                                                                                                    |
| role_users              | Indicate the names of the users that belong to this role, using commas or spaces to delimit the list.                                                                                                    |

| email_address         | A optional electronic mail address for this role or a mail distribution list defined by your electronic mail system.                                                                       |
|-----------------------|----------------------------------------------------------------------------------------------------|
| fax                   | An optional fax number for the role.                                                                                                    |
| status                | The availability of the role to participate in a workflow process. The possible statuses are ACTIVE, EXTLEAVE, INACTIVE, and TMPLEAVE. If null, the procedure sets the status to 'ACTIVE'. |
| expiration_date       | The date at which the role is no longer valid in the directory service.                                                                                                    |
| parent_orig_system    | An optional code for the originating system of an entity that you want to mark as being related to this role.                                                                              |
| parent_orig_system_id | The primary key that identifies the parent entity in the parent originating system.                                                                                                    |
| owner_tag             | A code to identify the program or application that owns the information for this role.                                                                                                    |

#### **Related Topics**

Setting Up an Oracle Workflow Directory Service, Oracle Workflow Administrator's Guide

### CreateAdHocRole2

#### Syntax

```
procedure CreateAdHocRole2
(role_name in out varchar2,
  role_display_name in out varchar2,
  language in varchar2 default null,
  territory in varchar2 default null,
  role_description in varchar2 default null,
  notification_preference in varchar2 default 'MAILHTML',
  role_users in WF_DIRECTORY.UserTable,
  email_address in varchar2 default null,
  fax in varchar2 default null,
  status in varchar2 default null,
  status in varchar2 default 'ACTIVE',
  expiration_date in date default null,
  parent_orig_system in varchar2 default null,
  owner_tag in varchar2 default null);
```

#### Description

Creates a role at runtime by creating a value in the WF\_LOCAL\_ROLES table with the user flag set to N. This is referred to as an ad hoc role. Use *CreateAdHocRole2()* when the names of the users belonging to the role contain or could potentially contain spaces,

commas, or other special characters. *CreateAdHocRole2()* accepts the list of users who belong to the role in the WF\_DIRECTORY.UserTable format, which lets you include user names that contain such characters.

**Note:** A role can contain only individual users as its members. It cannot contain another role.

**Note:** The Oracle Workflow purge APIs do not delete ad hoc roles whose expiration date is null. To ensure that ad hoc roles are purged in a timely fashion after they are no longer needed, estimate how long they should be active and specify an appropriate expiration date when you call *WF\_DIRECTORY.CreateAdHocRole2()*.

| role_name         | An internal name for the role. The internal name must be<br>no longer than 320 characters. It is recommended that the<br>internal name be all uppercase. This procedure checks that<br>the name provided does not already exist in WF_ROLES<br>and returns an error if the name already exists. If you do<br>not provide an internal name, the system generates an<br>internal name for you where the name contains a prefix of '<br>~WF_ADHOC-' followed by a sequence number. |
|-------------------|----------------------------------------------------------------------------------------------------|
| role_display_name | The display name of the role. This procedure checks that<br>the display name provided does not already exist in<br>WF_ROLES and returns an error if the display name<br>already exists. If you do not provide a display name, the<br>system generates one for you where the display name<br>contains a prefix of '~WF_ADHOC-' followed by a sequence<br>number.                                                                                                    |
| language          | The value of the database NLS_LANGUAGE initialization<br>parameter that specifies the default language-dependent<br>behavior of the user's notification session. If null, the<br>procedure resolves this to the language setting of your<br>current session.                                                                                                    |
| territory         | The value of the database NLS_TERRITORY initialization<br>parameter that specifies the default territory-dependent<br>date and numeric formatting used in the user's notification<br>session. If null, the procedure resolves this to the territory<br>setting of your current session.                                                                                                    |
| role_description  | An optional description for the role.                                                                                                    |

| notification_preference | Indicate how this role receives notifications: 'MAILTEXT',<br>'MAILHTML', 'MAILATTH', 'MAILHTM2', 'QUERY',<br>'SUMMARY', or 'SUMHTML'. If null, the procedure sets the<br>notification preference to 'MAILHTML'. |
|-------------------------|----------------------------------------------------------------------------------------------------|
| role_users              | The names of the users that belong to this role, as a table in the WF_DIRECTORY.UserTable format.                                                                                                    |
| email_address           | A optional electronic mail address for this role or a mail distribution list defined by your electronic mail system.                                                                                             |
| fax                     | An optional fax number for the role.                                                                                                    |
| status                  | The availability of the role to participate in a workflow process. The possible statuses are ACTIVE, EXTLEAVE, INACTIVE, and TMPLEAVE. If null, the procedure sets the status to 'ACTIVE'.                       |
| expiration_date         | The date at which the role is no longer valid in the directory service.                                                                                                    |
| parent_orig_system      | An optional code for the originating system of an entity that you want to mark as being related to this role.                                                                                                    |
| parent_orig_system_id   | The primary key that identifies the parent entity in the parent originating system.                                                                                                    |
| owner_tag               | A code to identify the program or application that owns the information for this role.                                                                                                    |

### **Related Topics**

Setting Up an Oracle Workflow Directory Service, Oracle Workflow Administrator's Guide

### AddUsersToAdHocRole

### Syntax

procedure AddUsersToAdHocRole
 (role\_name in varchar2,
 role\_users in varchar2);

## Description

Adds users to an existing ad hoc role.

Note: A role can contain only individual users as its members. It cannot

contain another role.

**Note:** If the names of the users belonging to the role contain or could potentially contain spaces, commas, or other special characters, use *AddUsersToAdHocRole2()* instead of *AddUsersToAdHocRole()*. See: AddUsersToAdHocRole2, page 3-16.

#### Arguments (input)

| role_name  | The internal name of the ad hoc role.                                                                                                    |
|------------|----------------------------------------------------------------------------------------------------|
| role_users | The list of users, delimited by spaces or commas. For<br>example: 'USER1,USER2,USER3' or 'USER1 USER2<br>USER3'                          |
|            | Users can be ad hoc users or users defined in an application, but they must already be defined in the Oracle Workflow directory service. |

### AddUsersToAdHocRole2

#### **Syntax**

procedure AddUsersToAdHocRole2
 (role\_name in varchar2,
 role\_users in WF\_DIRECTORY.UserTable);

#### Description

Adds users to a existing ad hoc role. Use *AddUsersToAdHocRole2()* when the names of the users belonging to the role contain or could potentially contain spaces, commas, or other special characters. *AddUsersToAdHocRole2()* accepts the list of users in the WF\_DIRECTORY.UserTable format, which lets you include user names that contain such characters.

**Note:** A role can contain only individual users as its members. It cannot contain another role.

| role_name  | The internal name of the ad hoc role.                       |
|------------|-------------------------------------------------------------|
| role_users | The list of users, as a table in the WF_DIRECTORY.          |
|            | UserTable format. Users can be ad hoc users or users        |
|            | defined in an application, but they must already be defined |

in the Oracle Workflow directory service.

### RemoveUsersFromAdHocRole

#### **Syntax**

```
procedure RemoveUsersFromAdHocRole
  (role_name in varchar2,
    role_users in varchar2 default null);
```

#### Description

Removes users from an existing ad hoc role.

#### Arguments (input)

| role_name  | The internal name of the ad hoc role.                                                                                                    |
|------------|----------------------------------------------------------------------------------------------------|
| role_users | List of users to remove from the ad hoc role. The users are<br>delimited by commas or spaces. If null, all users are<br>removed from the role. |

### SetAdHocUserStatus

# **Syntax** procedure SetAdHocUserStatus (user\_name in varchar2, status in varchar2 default 'ACTIVE'); Description Sets the status of an ad hoc user as 'ACTIVE' or 'INACTIVE'. Important: If you implement Oracle Directory Services integration, you must maintain your users only through Oracle Directory Services. You must not use the SetAdHocUserStatus() API to update user information in the WF\_LOCAL\_ROLES table, because you risk discrepancies in your user information and unpredictable results if you use any tool other than Oracle Directory Services to maintain users after integrating with Oracle Directory Services. Arguments (input) user\_name The internal name of the user. A status of 'ACTIVE' or 'INACTIVE' to set for the user. If status

null, the status is 'ACTIVE'.

### SetAdHocRoleStatus

#### Syntax

```
procedure SetAdHocRoleStatus
  (role_name in varchar2,
    status in varchar2 default 'ACTIVE');
```

#### Description

Sets the status of an ad hoc role as 'ACTIVE' or 'INACTIVE'.

#### Arguments (input)

| role_name | The internal name of the role.                                                           |
|-----------|------------------------------------------------------------------------------------------|
| status    | A status of 'ACTIVE' or 'INACTIVE' to set for the role. If null, the status is 'ACTIVE'. |

### SetAdHocUserExpiration

#### Syntax

```
procedure SetAdHocUserExpiration
  (user_name in varchar2,
    expiration_date in date default sysdate);
```

#### Description

Updates the expiration date for an ad hoc user.

Note that although ad hoc users and roles whose expiration date has passed do not appear in the seeded WF\_USERS, WF\_ROLES, and WF\_USER\_ROLES views, they are not removed from the Workflow local tables until you purge them using *Directory()*. You should periodically purge expired ad hoc users and roles in order to improve performance. See: Directory, page 2-104.

**Important:** If you implement Oracle Directory Services integration, you must maintain your users only through Oracle Directory Services. You must not use the *SetAdHocUserExpiration()* API to update user information in the WF\_LOCAL\_ROLES table, because you risk discrepancies in your user information and unpredictable results if you use any tool other than Oracle Directory Services to maintain users after integrating with Oracle Directory Services.

#### Arguments (input)

user\_name

The internal name of the ad hoc user.

expiration\_date

New expiration date. If null, the procedure defaults the expiration date to sysdate.

# SetAdHocRoleExpiration

Syntax

```
procedure SetAdHocRoleExpiration
  (role_name in varchar2,
    expiration_date in date default sysdate);
```

#### Description

Updates the expiration date for an ad hoc role.

Note that although ad hoc users and roles whose expiration date has passed do not appear in the seeded WF\_USERS, WF\_ROLES, and WF\_USER\_ROLES views, they are not removed from the Workflow local tables until you purge them using *Directory()*. You should periodically purge expired ad hoc users and roles in order to improve performance. See: Directory, page 2-104.

#### **Arguments (input)**

| role_name       | The internal name of the ad hoc role.                                                |
|-----------------|--------------------------------------------------------------------------------------|
| expiration_date | New expiration date. If null, the procedure defaults the expiration date to sysdate. |

### SetAdHocUserAttr

#### Syntax

procedure SetAdHocUserAttr (user\_name in varchar2, display\_name in varchar2 default null, notification\_preference in varchar2 default null, language in varchar2 default null, territory in varchar2 default null, email\_address in varchar2 default null, fax in varchar2 default null, parent\_orig\_system in varchar2 default null, parent\_orig\_system\_id in number default null, owner\_tag in varchar2 default null);

#### Description

Updates the attributes for an ad hoc user.

**Important:** If you implement Oracle Directory Services integration, you must maintain your users only through Oracle Directory Services. You must not use the *SetAdHocUserAttr()* API to update user information in the WF\_LOCAL\_ROLES table, because you risk discrepancies in your user information and unpredictable results if you use any tool other than Oracle Directory Services to maintain users after integrating with Oracle Directory Services.

| user_name               | The internal name of the ad hoc user to update.                                                                                                    |
|-------------------------|----------------------------------------------------------------------------------------------------|
| display_name            | A new display name for the ad hoc user. If null, the display<br>name is not updated.                                                                                             |
| notification_preference | A new notification preference of 'MAILTEXT',<br>'MAILHTML', 'MAILATTH', 'MAILHTM2', 'QUERY',<br>'SUMMARY', or 'SUMHTML'. If null, the notification<br>preference is not updated. |
| language                | A new value of the database NLS_LANGUAGE initialization parameter for the ad hoc user. If null, the language setting is not updated.                                             |
| territory               | A new value of the database NLS_TERRITORY initialization parameter for the ad hoc user. If null, the territory setting is not updated.                                           |
| email_address           | A new valid electronic mail address for the ad hoc user. If null, the electronic mail address is not updated.                                                                    |
| fax                     | A new fax number for the ad hoc user. If null, the fax number is not updated.                                                                                                    |
| parent_orig_system      | An optional code for the originating system of an entity that you want to mark as being related to this user.                                                                    |
| parent_orig_system_id   | The primary key that identifies the parent entity in the parent originating system.                                                                                              |
| owner_tag               | A code to identify the program or application that owns the information for this user.                                                                                           |

### SetAdHocRoleAttr

### Syntax

procedure SetAdHocRoleAttr (role\_name in varchar2, display\_name in varchar2 default null, notification\_preference in varchar2 default null, language in varchar2 default null, territory in varchar2 default null, email\_address in varchar2 default null, fax in varchar2 default null, parent\_orig\_system in varchar2 default null, parent\_orig\_system\_id in number default null, owner\_tag in varchar2 default null);

### Description

Updates the attributes for an ad hoc role.

| ay      |
|---------|
|         |
| on<br>g |
|         |
| f       |
|         |
|         |
|         |
|         |

parent originating system.

owner\_tagA code to identify the program or application that owns the<br/>information for this role.

### ChangeLocalUserName

#### Syntax

```
function ChangeLocalUserName
 (OldName in varchar2,
   NewName in varchar2,
   Propagate in boolean default TRUE)
   return boolean;
```

#### Description

Changes a user's name in the WF\_LOCAL\_ROLES table. Returns TRUE if the name change completes successfully; otherwise, the API returns FALSE.

#### Arguments (input)

| OldName   | The current name of the user.                                                     |
|-----------|-----------------------------------------------------------------------------------|
| NewName   | The new name for the user.                                                        |
| Propagate | Specify TRUE to change all occurrences of the old user name to the new user name. |

### IsMLSEnabled

#### Syntax

function IsMLSEnabled
 (p\_orig\_system in varchar2)
 return boolean;

#### Description

Determines whether Multilingual Support (MLS) is enabled for the specified originating system. Returns TRUE if MLS is enabled; otherwise the API returns FALSE.

#### Arguments (input)

p\_orig\_system

A system from which directory service information originates.

# Workflow LDAP APIs

Call the following APIs to synchronize local user information in your Workflow directory service with the users in an LDAP directory such as Oracle Directory Services, including Oracle Internet Directory or Oracle Unified Directory. These APIs are defined in a PL/SQL package called WF\_LDAP.

- Synch\_changes, page 3-23
- Synch\_all, page 3-23
- Schedule\_changes, page 3-24

### Synch\_changes

#### Syntax

function synch\_changes
 return boolean;

#### Description

Determines whether there have been any user changes to an LDAP directory since the last synchronization by querying the LDAP change log records; if there are any changes, including creation, modification, and deletion, *Synch\_changes()* stores the user attribute information in an attribute cache and raises the oracle.apps.global. user.change event to alert interested parties. The function connects to the LDAP directory specified in the global workflow preferences. One event is raised for each changed user.

If the function completes successfully, it returns TRUE; otherwise, if it encounters an exception, it returns FALSE.

#### **Related Topics**

Setting Global User Preferences, Oracle Workflow Administrator's Guide User Entry Has Changed Event, Oracle Workflow Developer's Guide

### Synch\_all

#### Syntax

function synch\_all
 return boolean;

#### Description

Retrieves all users from an LDAP directory, stores the user attribute information in an attribute cache, and raises the oracle.apps.global.user.change event to alert interested parties. The function connects to the LDAP directory specified in the global workflow preferences. One event is raised for each user.

Because *Synch\_all()* retrieves information for all users stored in the LDAP directory, you should use this function only once during setup, or as required for recovery or cleanup. Subsequently, you can use *Synch\_changes()* or *Schedule\_changes()* to retrieve only changed user information.

If the function completes successfully, it returns TRUE; otherwise, if it encounters an exception, it returns FALSE.

#### **Related Topics**

Setting Global User Preferences, Oracle Workflow Administrator's Guide User Entry Has Changed Event, Oracle Workflow Developer's Guide Synch\_changes, page 3-23 Schedule\_changes, page 3-24

### Schedule\_changes

#### Syntax

```
procedure schedule_changes
 (l_day in pls_integer default 0,
    l_hour in pls_integer default 0,
    l_minute in pls_integer default 10);
```

#### Description

Runs the *Synch\_changes()* API repeatedly at the specified time interval to check for user changes in an LDAP directory and alert interested parties of any changes. The default interval is ten minutes. *Schedule\_changes()* submits a database job using the DBMS\_JOB utility to run *Synch\_changes()*.

| l_day  | The number of days in the interval to specify how often you want to run the <i>Synch_changes()</i> API. The default value is zero.  |
|--------|----------------------------------------------------------------------------------------------------|
| l_hour | The number of hours in the interval to specify how often you want to run the <i>Synch_changes()</i> API. The default value is zero. |

I\_minute

The number of minutes in the interval to specify how often you want to run the *Synch\_changes()* API. The default value is ten.

**Related Topics** 

Synch\_changes, page 3-23

# Workflow Local Synchronization APIs

The following APIs can be called to synchronize user and role information stored in application tables with the information in the Workflow local tables. These APIs are defined in a PL/SQL package called WF\_LOCAL\_SYNCH.

- Propagate\_User, page 3-25
- Propagate\_Role, page 3-31
- PropagateUserRole, page 3-36

**Note:** The *Propagate\_User\_Role()* API from earlier versions of Oracle Workflow is replaced by the *PropagateUserRole()* API. The current version of Oracle Workflow still recognizes the *Propagate\_User\_Role()* API for backward compatibility, but moving forward, you should only use the new *PropagateUserRole()* API where appropriate.

### **Related Topics**

Setting Up an Oracle Workflow Directory Service, Oracle Workflow Administrator's Guide

#### Propagate\_User

Syntax

procedure Propagate\_User (p\_orig\_system in varchar2, p\_orig\_system\_id in number, p\_attributes in wf\_parameter\_list\_t, p\_start\_date in date default null, p\_expiration\_date in date default null);

#### Description

Synchronizes the information for a user from an application table with the WF\_LOCAL\_ROLES table and marks this record as an individual user by setting the user flag to Y. The user is identified by the specified originating system and originating

system ID. The partition ID where the user's information is stored is set automatically depending on the originating system.

**Note:** Only Oracle E-Business Suite users from the FND\_USER table, Oracle Trading Community Architecture (TCA) person parties, and TCA contacts (relationship parties) should be synchronized using *Propagate\_User()*. All other Oracle E-Business Suite modules should synchronize their information using *Propagate\_Role()*.

The user information to be stored in the WF\_LOCAL\_ROLES table must be provided in the WF\_PARAMETER\_LIST\_T format. You can use the WF\_EVENT.AddParameterToList() API to add attributes to the list. The following table shows the attributes that should be included in the list to populate the required columns in WF\_LOCAL\_ROLES. The standard LDAP attribute names should be used for these attributes.

| Database Column         | Attribute Name                 |
|-------------------------|--------------------------------|
| NAME                    | [USER_NAME]                    |
| DISPLAY_NAME            | [DisplayName]                  |
| DESCRIPTION             | [description]                  |
| NOTIFICATION_PREFERENCE | [orclWorkFlowNotificationPref] |
| LANGUAGE                | [preferredLanguage]            |
| TERRITORY               | [orclNLSTerritory]             |
| EMAIL_ADDRESS           | [mail]                         |
| FAX                     | [FacsimileTelephoneNumber]     |
| STATUS                  | [orclIsEnabled]                |
| EXPIRATION_DATE         | [ExpirationDate]               |
| ORIG_SYSTEM             | [orclWFOrigSystem]             |
| ORIG_SYSTEM_ID          | [orclWFOrigSystemID]           |

#### **User Attributes**

| Database Column       | Attribute Name          |
|-----------------------|-------------------------|
| PARENT_ORIG_SYSTEM    | [orclWFParentOrigSys]   |
| PARENT_ORIG_SYSTEM_ID | [orclWFParentOrigSysID] |
| OWNER_TAG             | [OWNER_TAG]             |
| PERSON_PARTY_ID       | [PERSON_PARTY_ID]       |
| LAST_UPDATED_BY       | [LAST_UPDATED_BY]       |
| LAST_UPDATE_DATE      | [LAST_UPDATE_DATE]      |
| LAST_UPDATE_LOGIN     | [LAST_UPDATE_LOGIN]     |
| CREATED_BY            | [CREATED_BY]            |
| CREATION_DATE         | [CREATION_DATE]         |

In normal operating mode, if any of these attributes except USER\_NAME are not passed in the attribute list or are null, the existing value in the corresponding field in WF\_LOCAL\_ROLES remains the same. For example, if no email address is passed, the existing email address for the user is retained. However, you must always pass the USER\_NAME attribute, because the *Propagate\_User()* procedure uses this value in a WHERE condition and will fail if the USER\_NAME is not provided. Also, if the user record does not already exist, you must pass all of the listed attributes since there are no existing values to use.

For more robust code, you should always pass all of the listed attributes when calling *Propagate\_User()*. In this way you can avoid errors caused by trying to determine dynamically which attributes to pass.

**Note:** If a display name is not provided in the attribute list when the user record is first created in normal operating mode, this value is set by default to a composite value in the format *<orig\_system>*: *<orig\_system\_ID>* in the user record in WF\_LOCAL\_ROLES. Additionally, if no notification preference is provided, the notification preference for the user record is set by default to MAILHTML, and if no status is provided, the status for the user record is set by default to ACTIVE. If no TCA person party ID is provided, Oracle Workflow uses a value consisting of the originating system and originating system ID as the person party ID.

You can also call *Propagate\_User()* in overwrite mode by including a special attribute named WFSYNCH\_OVERWRITE with a value of 'TRUE'. In overwrite mode, if one of the following attributes is not passed or is null, the procedure sets the value of the corresponding field in WF\_LOCAL\_ROLES to null, deleting the previous value.

- description
- preferredLanguage
- orclNLSTerritory
- mail
- FacsimileTelephoneNumber
- ExpirationDate
- orclWFParentOrigSys
- orclWFParentOrigSysID
- OWNER\_TAG
- LAST\_UPDATED\_BY
- LAST\_UPDATE\_DATE
- LAST\_UPDATE\_LOGIN

Consequently, when you are using overwrite mode, you must pass values for all the attributes that you do not want to be null. Also, you must always pass the USER\_NAME attribute.

**Note:** The DISPLAY\_NAME, NOTIFICATION\_PREFERENCE, STATUS, ORIG\_SYSTEM, and ORIG\_SYSTEM\_ID columns in the WF\_LOCAL\_ROLES table have a NOT NULL constraint, so these columns retain their existing values if you do not pass a value for the corresponding attributes, even if you are using overwrite mode.

The NAME column in WF\_LOCAL\_ROLES also has a NOT NULL constraint, and you cannot omit the USER\_NAME attribute in any case because it is required for the API.

Certain values, including the originating system, originating system ID, and expiration date, can be passed both as parameters for the *Propagate\_User()* API and as attributes within the attribute list parameter. These values are repeated in the attribute list because *Propagate\_User()* sends only the attribute list to the Entity Manager that coordinates LDAP integration, and not any of the procedure's other parameters.

• The originating system and originating system ID values that are passed as parameters to the procedure override any originating system and originating

system ID values that are provided as attributes within the attribute list, if these values differ.

Likewise, if an expiration date value is passed as a parameter to the procedure, that
value overrides any expiration date value provided as an attribute within the
attribute list. However, if the p\_expiration\_date parameter is null, the value of
the ExpirationDate attribute will be used, if one is provided. You must provide
the ExpirationDate attribute value in the following format:

to\_char(<your date variable>, WF\_ENGINE.Date\_Format)

Oracle Workflow also provides three additional special attributes that you can use to specify how the user information should be modified.

• DELETE - You can use this attribute when you want to remove a user from availability to participate in a workflow. If you include this attribute with a value of 'TRUE', the expiration date for the user in WF\_LOCAL\_ROLES is set to sysdate and the status is set to INACTIVE.

**Note:** If you also pass a value for the p\_expiration\_date parameter, however, that value will override the DELETE attribute. Additionally, if the p\_expiration\_date parameter is null but you include the ExpirationDate attribute, that attribute value will override the DELETE attribute. In these cases the user will remain valid and active until the specified expiration date.

• UpdateOnly - You can use this attribute for performance gain when you want to modify information for a user for whom a record already exists in WF\_LOCAL\_ROLES. If you include this attribute with a value of 'TRUE', the *Propagate\_User()* API attempts to update the record directly, without first inserting the record.

If this update attempt fails because a record does not already exist for that user, the procedure will then insert the record. However, the initial unsuccessful attempt will degrade performance, so you should only use the UpdateOnly attribute when you are certain that the user record already exists in WF\_LOCAL\_ROLES.

 WFSYNCH\_OVERWRITE\_USERROLES - By default, when you propagate a change to an existing user with the *Propagate\_User()* API, Oracle Workflow updates only the corresponding record in the WF\_LOCAL\_ROLES table. You can use the WFSYNCH\_OVERWRITE\_USERROLES attribute to specify that Oracle Workflow should also update the standard Who columns LAST\_UPDATED\_BY, LAST\_UPDATE\_DATE, and LAST\_UPDATE\_LOGIN for the related associations of users and roles in the WF\_LOCAL\_USER\_ROLES table and for the related assignments of users to roles in the WF\_USER\_ROLE\_ASSIGNMENTS table. In this way you can mark the records in these tables as being affected by the change to the user or role information if you need to do so for audit purposes. If you want to update the standard Who columns for the related records in WF\_LOCAL\_USER\_ROLES and WF\_USER\_ROLE\_ASSIGNMENTS in addition to WF\_LOCAL\_ROLES, add the WFSYNCH\_OVERWRITE\_USERROLES attribute with the value TRUE to the attribute list that you will pass in the p\_attributes parameter for the *Propagate\_User()* API.

**Note:** Ensure that you also include the [LAST\_UPDATED\_BY], [LAST\_UPDATE\_DATE], and [LAST\_UPDATE\_LOGIN] attributes in the list with the values you want to set. If you do not provide values for these attributes, Oracle Workflow does not update the standard Who columns in WF\_LOCAL\_USER\_ROLES and WF\_USER\_ROLE\_ASSIGNMENTS, even if you set the WFSYNCH\_OVERWRITE\_USERROLES attribute to TRUE.

If you do not want to update the standard Who columns for the related records in WF\_LOCAL\_USER\_ROLES and WF\_USER\_ROLE\_ASSIGNMENTS, then set the value of the WFSYNCH\_OVERWRITE\_USERROLES attribute to FALSE, or simply omit this attribute from the list. In this case Oracle Workflow updates the standard Who columns only for this user record in the WF\_LOCAL\_ROLES table.

#### Arguments (input)

| p_orig_system     | A code that you assign to the directory repository that is<br>the source of the user information. |
|-------------------|---------------------------------------------------------------------------------------------------|
| p_orig_system_id  | The primary key that identifies the user in this repository system.                               |
| p_attributes      | A list of attribute name and value pairs containing information about the user.                   |
| p_start_date      | The date at which the user becomes valid in the directory service.                                |
| p_expiration_date | The date at which the user is no longer valid in the directory service.                           |

#### **Related Topics**

AddParameterToList, page 5-36

### Propagate\_Role

#### Syntax

```
procedure Propagate_Role
 (p_orig_system in varchar2,
  p_orig_system_id in number,
  p_attributes in wf_parameter_list_t,
  p_start_date in date default null,
  p_expiration_date in date default null);
```

#### Description

Synchronizes the information for a role from an application table with the WF\_LOCAL\_ROLES table and sets the user flag for the role to N. The role is identified by the specified originating system and originating system ID. The partition ID where the role's information is stored is set automatically depending on the originating system.

The role information to be stored in the WF\_LOCAL\_ROLES table must be provided in the WF\_PARAMETER\_LIST\_T format. You can use the WF\_EVENT.AddParameterToList() API to add attributes to the list. The following table shows the attributes that should be included in the list to populate the required columns in WF\_LOCAL\_ROLES. The standard LDAP attribute names should be used for these attributes.

| Database Column         | Attribute Name                 |
|-------------------------|--------------------------------|
| NAME                    | [USER_NAME]                    |
| DISPLAY_NAME            | [DisplayName]                  |
| DESCRIPTION             | [description]                  |
| NOTIFICATION_PREFERENCE | [orclWorkFlowNotificationPref] |
| LANGUAGE                | [preferredLanguage]            |
| TERRITORY               | [orclNLSTerritory]             |
| EMAIL_ADDRESS           | [mail]                         |
| FAX                     | [FacsimileTelephoneNumber]     |

#### **Role Attributes**

| Database Column       | Attribute Name          |
|-----------------------|-------------------------|
| STATUS                | [orclIsEnabled]         |
| EXPIRATION_DATE       | [ExpirationDate]        |
| ORIG_SYSTEM           | [orclWFOrigSystem]      |
| ORIG_SYSTEM_ID        | [orclWFOrigSystemID]    |
| PARENT_ORIG_SYSTEM    | [orclWFParentOrigSys]   |
| PARENT_ORIG_SYSTEM_ID | [orclWFParentOrigSysID] |
| OWNER_TAG             | [OWNER_TAG]             |
| LAST_UPDATED_BY       | [LAST_UPDATED_BY]       |
| LAST_UPDATE_DATE      | [LAST_UPDATE_DATE]      |
| LAST_UPDATE_LOGIN     | [LAST_UPDATE_LOGIN]     |
| CREATED_BY            | [CREATED_BY]            |
| CREATION_DATE         | [CREATION_DATE]         |

In normal operating mode, if any of these attributes except USER\_NAME are not passed in the attribute list or are null, the existing value in the corresponding field in WF\_LOCAL\_ROLES remains the same. For example, if no email address is passed, the existing email address for the role is retained. However, you must always pass the USER\_NAME attribute, because the *Propagate\_Role()* procedure uses this value in a WHERE condition and will fail if the USER\_NAME is not provided. Also, if the user record does not already exist, you must pass all of the listed attributes since there are no existing values to use.

For more robust code, you should always pass all of the listed attributes when calling *Propagate\_Role()*. In this way you can avoid errors caused by trying to determine dynamically which attributes to pass.

**Note:** If a display name is not provided in the attribute list when the role record is first created in normal operating mode, this value is set by default to a composite value in the format *<orig\_system>*: *<orig\_system\_ID>* in the role record in WF\_LOCAL\_ROLES.

Additionally, if no notification preference is provided, the notification preference for the role record is set by default to MAILHTML, and if no status is provided, the status for the role record is set by default to ACTIVE.

You can also call *Propagate\_Role()* in overwrite mode by including a special attribute named WFSYNCH\_OVERWRITE with a value of 'TRUE'. In overwrite mode, if one of the following attributes is not passed or is null, the procedure sets the value of the corresponding field in WF\_LOCAL\_ROLES to null, deleting the previous value.

- description
- preferredLanguage
- orclNLSTerritory
- mail
- FacsimileTelephoneNumber
- ExpirationDate
- orclWFParentOrigSys
- orclWFParentOrigSysID
- OWNER\_TAG
- LAST\_UPDATED\_BY
- LAST\_UPDATE\_DATE
- LAST\_UPDATE\_LOGIN

Consequently, when you are using overwrite mode, you must pass values for all the attributes that you do not want to be null. Also, you must always pass the USER\_NAME attribute.

**Note:** The DISPLAY\_NAME, NOTIFICATION\_PREFERENCE, STATUS, ORIG\_SYSTEM, and ORIG\_SYSTEM\_ID columns in the WF\_LOCAL\_ROLES table have a NOT NULL constraint, so these columns retain their existing values if you do not pass a value for the corresponding attributes, even if you are using overwrite mode.

The NAME column in WF\_LOCAL\_ROLES also has a NOT NULL constraint, and you cannot omit the USER\_NAME attribute in any case because it is required for the API.

Certain values, including the originating system, originating system ID, and expiration date, can be passed both as parameters for the *Propagate\_Role()* API and as attributes

within the attribute list parameter. These values are repeated in the attribute list because *Propagate\_Role()* sends only the attribute list to the Entity Manager that coordinates LDAP integration, and not any of the procedure's other parameters.

- The originating system and originating system ID values that are passed as parameters to the procedure override any originating system and originating system ID values that are provided as attributes within the attribute list, if these values differ.
- Likewise, if an expiration date value is passed as a parameter to the procedure, that value overrides any expiration date value provided as an attribute within the attribute list. However, if the p\_expiration\_date parameter is null, the value of the ExpirationDate attribute will be used, if one is provided. You must provide the ExpirationDate attribute value in the following format:

to\_char(<your date variable>, WF\_ENGINE.Date\_Format)

Oracle Workflow also provides three additional special attributes that you can use to specify how the role information should be modified.

• DELETE - You can use this attribute when you want to remove a role from availability to participate in a workflow. If you include this attribute with a value of 'TRUE', the expiration date for the role in WF\_LOCAL\_ROLES is set to sysdate and the status is set to INACTIVE.

**Note:** If you also pass a value for the p\_expiration\_date parameter, however, that value will override the DELETE attribute. Additionally, if the p\_expiration\_date parameter is null but you include the ExpirationDate attribute, that attribute value will override the DELETE attribute. In these cases the role will remain valid and active until the specified expiration date.

• UpdateOnly - You can use this attribute for performance gain when you want to modify information for a role for which a record already exists in WF\_LOCAL\_ROLES. If you include this attribute with a value of 'TRUE', the *Propagate\_Role()* API attempts to update the record directly, without first inserting the record.

If this update attempt fails because a record does not already exist for that role, the procedure will then insert the record. However, the initial unsuccessful attempt will degrade performance, so you should only use the UpdateOnly attribute when you are certain that the role record already exists in WF\_LOCAL\_ROLES.

**Note:** If an Oracle Human Resources person role with an originating system of PER\_ROLE is propagated using *Propagate\_Role()*, and that person is linked to an Oracle E-Business Suite user, then the procedure updates the corresponding user

record with an originating system of PER in WF\_LOCAL\_ROLES, as well as the person record.

 WFSYNCH\_OVERWRITE\_USERROLES - By default, when you propagate a change to an existing role with the *Propagate\_Role()* API, Oracle Workflow updates only the corresponding record in the WF\_LOCAL\_ROLES table. You can use the WFSYNCH\_OVERWRITE\_USERROLES attribute to specify that Oracle Workflow should also update the standard Who columns LAST\_UPDATED\_BY, LAST\_UPDATE\_DATE, and LAST\_UPDATE\_LOGIN for the related associations of users and roles in the WF\_LOCAL\_USER\_ROLES table and for the related assignments of users to roles in the WF\_USER\_ROLE\_ASSIGNMENTS table. In this way you can mark the records in these tables as being affected by the change to the role information if you need to do so for audit purposes.

If you want to update the standard Who columns for the related records in WF\_LOCAL\_USER\_ROLES and WF\_USER\_ROLE\_ASSIGNMENTS in addition to WF\_LOCAL\_ROLES, add the WFSYNCH\_OVERWRITE\_USERROLES attribute with the value TRUE to the attribute list that you will pass in the p\_attributes parameter for the *Propagate\_Role()* API.

**Note:** Ensure that you also include the [LAST\_UPDATED\_BY], [LAST\_UPDATE\_DATE], and [LAST\_UPDATE\_LOGIN] attributes in the list with the values you want to set. If you do not provide values for these attributes, Oracle Workflow does not update the standard Who columns in WF\_LOCAL\_USER\_ROLES and WF\_USER\_ROLE\_ASSIGNMENTS, even if you set the WFSYNCH\_OVERWRITE\_USERROLES attribute to TRUE.

If you do not want to update the standard Who columns for the related records in WF\_LOCAL\_USER\_ROLES and WF\_USER\_ROLE\_ASSIGNMENTS, then set the value of the WFSYNCH\_OVERWRITE\_USERROLES attribute to FALSE, or simply omit this attribute from the list. In this case Oracle Workflow updates the standard Who columns only for this role record in the WF\_LOCAL\_ROLES table.

| p_orig_system    | A code that you assign to the directory repository that is the source of the role information. |
|------------------|------------------------------------------------------------------------------------------------|
| p_orig_system_id | The primary key that identifies the role in this repository system.                            |
| p_attributes     | A list of attribute name and value pairs containing information about the role.                |

| p_start_date      | The date at which the role becomes valid in the directory service.      |
|-------------------|-------------------------------------------------------------------------|
| p_expiration_date | The date at which the role is no longer valid in the directory service. |

#### **Related Topics**

AddParameterToList, page 5-36

## PropagateUserRole

#### Syntax

```
procedure PropagateUserRole
  (p_user_name in varchar2,
  p_role_name in varchar2,
  p_user_orig_system in varchar2 default null,
  p_user_orig_system_id in number default null,
   p_role_orig_system in varchar2 default null,
   p_role_orig_system_id in number default null,
   p_start_date in date default null,
   p_expiration_date in date default null,
   p_overwrite in boolean default FALSE,
   p_raiseErrors in boolean default FALSE,
   p_parent_orig_system in varchar2 default null,
   p_parent_orig_system_id in varchar2 default null,
   p_ownerTag in varchar2 default null,
   p_createdBy in number default null,
   p_lastUpdatedBy in number default null,
   p_lastUpdateLogin in number default null,
   p_creationDate in date default null,
   p_lastUpdateDate in date default null);
```

#### Description

Synchronizes the information for an association of a user and a role from an application table with the WF\_LOCAL\_USER\_ROLES table.

| p_user_name           | The internal name of the user.                                                                    |  |
|-----------------------|---------------------------------------------------------------------------------------------------|--|
| p_role_name           | The internal name of the role.                                                                    |  |
| p_user_orig_system    | A code that you assign to the directory repository that is<br>the source of the user information. |  |
| p_user_orig_system_id | The primary key that identifies the user in this repository system.                               |  |
| p_role_orig_system    | A code that you assign to the directory repository that is                                        |  |

|                         | the source of the role information.                                                                                                    |  |
|-------------------------|----------------------------------------------------------------------------------------------------|--|
| p_role_orig_system_id   | The primary key that identifies the role in this repository system.                                                                                                    |  |
| p_start_date            | The date at which the association of this user with this role becomes valid in the directory service.                                                                                                    |  |
| p_expiration_date       | The date at which the association of this user with this role is no longer valid in the directory service.                                                                                                    |  |
| p_overwrite             | Specify TRUE or FALSE to determine whether to propagate<br>the information in overwrite mode. In overwrite mode, if<br>any attribute is not passed or is null, the procedure sets the<br>value of the corresponding field in<br>WF_LOCAL_USER_ROLES to null, deleting the previous<br>value. |  |
|                         | <b>Note:</b> Overwrite mode does not affect the user name and role name attributes. You must pass values for these parameters, because they are required for this procedure, and because the USER_NAME and ROLE_NAME columns in the WF_LOCAL_USER_ROLES table have a NOT NULL constraint.    |  |
| p_raiseErrors           | Specify TRUE or FALSE to determine whether the procedure should raise an exception if it encounters an error.                                                                                                    |  |
| p_parent_orig_system    | A code for the originating system of an entity that you<br>want to mark as being related to the association of this user<br>with this role.                                                                                                    |  |
| p_parent_orig_system_id | The primary key that identifies the parent entity in the parent originating system.                                                                                                    |  |
| p_ownerTag              | A code to identify the program or application that owns the information for the association of this user with this role.                                                                                                    |  |
| p_createdBy             | Standard Who column.                                                                                                    |  |
| p_lastUpdatedBy         | Standard Who column.                                                                                                    |  |
| p_lastUpdateLogin       | Standard Who column.                                                                                                    |  |

| p_creationDate   | Standard Who column. |
|------------------|----------------------|
| p_lastUpdateDate | Standard Who column. |

# **Workflow Role Hierarchy APIs**

The following APIs can be called by an application program or a workflow function in the runtime phase to manage role hierarchy relationships in the Oracle E-Business Suite directory service. These APIs are defined in a PL/SQL package called WF\_ROLE\_HIERARCHY.

- AddRelationship, page 3-38
- ExpireRelationship, page 3-39
- GetRelationships, page 3-39
- GetAllRelationships, page 3-40

## **Related Topics**

Setting Up an Oracle Workflow Directory Service, Oracle Workflow Administrator's Guide

## AddRelationship

### Syntax

```
function AddRelationship
 (p_sub_name in varchar2,
  p_super_name in varchar2,
  p_deferMode in boolean default FALSE,
  p_enabled in varchar2 default 'Y')
  return number;
```

#### Description

Creates a hierarchical relationship between two roles in the WF\_ROLE\_HIERARCHIES table and returns the relationship ID.

| p_sub_name   | The internal name of the subordinate role.                                                                                                    |
|--------------|----------------------------------------------------------------------------------------------------|
| p_super_name | The internal name of the superior role.                                                                                                    |
| p_deferMode  | Specify TRUE or FALSE to determine whether to defer<br>propagation of the new relationship. If you specify FALSE<br>existing user and role assignments are updated according |

to the new relationship, without deferral.

p\_enabled

Specify 'Y' if the relationship is initially enabled or 'N' if the relationship is initially disabled.

## **ExpireRelationship**

#### Syntax

```
function ExpireRelationship
 (p_sub_name in varchar2,
   p_super_name in varchar2,
   p_defer_mode in boolean default FALSE)
   return number;
```

#### Description

Expires a hierarchical relationship between two roles in the WF\_ROLE\_HIERARCHIES table and returns the relationship ID.

#### Arguments (input)

| p_sub_name   | The internal name of the subordinate role.                                                                                                    |
|--------------|----------------------------------------------------------------------------------------------------|
| p_super_name | The internal name of the superior role.                                                                                                    |
| p_defer_mode | Specify TRUE or FALSE to determine whether to defer<br>propagation of the expired relationship. If you specify<br>FALSE, existing user and role assignments are updated<br>according to the expired relationship, without deferral. |

## GetRelationships

#### **Syntax**

procedure GetRelationships (p\_name in varchar2, p\_superiors out WF\_ROLE\_HIERARCHY.relTAB, p\_subordinates out WF\_ROLE\_HIERARCHY.relTAB, p\_direction in VARCHAR2 default 'BOTH');

#### Description

Retrieves the hierarchical relationships for the specified role and returns a table of superior roles and a table of subordinate roles. *GetRelationships()* stops retrieving relationships in a hierarchy when it encounters a disabled relationship.

## Arguments (input)

| p_name      | The internal name of the role.                                                                                                    |
|-------------|----------------------------------------------------------------------------------------------------|
| p_direction | Specify 'SUPERIORS' to retrieve superior roles for this<br>role, 'SUBORDINATES' to retrieve subordinate roles for<br>this role, or 'BOTH' to retrieve both superior and<br>subordinate roles. |

## GetAllRelationships

#### Syntax

```
procedure GetAllRelationships
(p_name in varchar2,
    p_superiors out WF_ROLE_HIERARCHY.relTAB,
    p_subordinates out WF_ROLE_HIERARCHY.relTAB,
    p_direction in VARCHAR2 default 'BOTH');
```

#### Description

Retrieves the hierarchical relationships for the specified role and returns a table of superior roles and a table of subordinate roles. *GetAllRelationships()* retrieves all hierarchical relationships, whether they are enabled or disabled.

#### Arguments (input)

| p_name      | The internal name of the role.                                                                                                    |
|-------------|----------------------------------------------------------------------------------------------------|
| p_direction | Specify 'SUPERIORS' to retrieve superior roles for this<br>role, 'SUBORDINATES' to retrieve subordinate roles for<br>this role, or 'BOTH' to retrieve both superior and<br>subordinate roles. |

# **Workflow Preferences API**

Call the following API to retrieve user preference information. The API is defined in the PL/SQL package called WF\_PREF.

## get\_pref

#### Syntax

function get\_pref
 (p\_user\_name in varchar2,
 p\_preference\_name in varchar2)
 return varchar2;

## Description

Retrieves the value of the specified preference for the specified user.

## **Arguments (input)**

p\_user\_name

The internal name of the user. To retrieve the value for a global preference, specify the user as -WF\_DEFAULT-.

p\_preference\_name

The name of the user preference whose value you wish to retrieve. Valid preference names are:

- LANGUAGE
- TERRITORY
- MAILTYPE
- DMHOME
- DATEFORMAT

# **Notification System APIs**

This chapter describes the APIs for the Oracle Workflow Notification System. The APIs include PL/SQL and Java functions and procedures that you can use to access the Notification System.

This chapter covers the following topics:

- Overview of the Oracle Workflow Notification System
- Notification APIs
- Notification Mailer Utility API
- Notification Utility API
- XML Message APIs
- Message API

## Overview of the Oracle Workflow Notification System

Oracle Workflow communicates with users by sending notifications. Notifications contain messages that may request users to take some type of action and/or provide users with information. You define the notification activity and the notification message that the notification activity sends in the Workflow Builder. The messages may have optional attributes that can specify additional resources and request responses.

Users can query their notifications online using the Notifications Web page in an HTML browser. Users can also receive notifications in their email applications. Email notifications can contain HTML content or include other documents as optional attachments. The Notification System delivers the messages and processes the incoming responses.

## Related Topics

Notification Model, page 4-2 Notification Document Type Definition, page 4-7 Notification APIs, page 4-17

Notification Mailer Utility API, page 4-49

## **Notification Model**

A notification activity in a workflow process consists of a design-time message and a list of message attributes. In addition, there may be a number of runtime named values called item type attributes from which the message attributes draw their values.

The Workflow Engine moves through the workflow process, evaluating each activity in turn. Once it encounters a notification activity, the engine makes a call to the Notification System *Send()* or *SendGroup()* API to send the notification.

#### **Sending Notification Messages**

The *Send()* API or the *SendGroup()* API is called by the Workflow Engine when it encounters a notification activity. These APIs do the following:

- Check that the performer role of the notification activity is valid.
- Identify the notification preference for of the performer role.
- Look up the message attributes for the message.
  - If a message attribute is of source SEND, the *Send()* or *SendGroup()* API retrieves its value from the item type attribute that the message attribute references. If the procedure cannot find an item type attribute, it uses the default value of the message attribute, if available. The Subject and Body of the message may include message attributes of source SEND, which the *Send()* or *SendGroup()* API token replaces with each attribute's current value when creating the notification.
  - If a message includes a message attribute of source RESPOND, the *Send()* or *SendGroup()* API checks to see if it has a default value assigned to it. The procedure then uses these RESPOND attributes to create the default response section of the notification.
- 'Construct' the notification content by inserting relevant information into the Workflow notification tables.
- Update the notification activity's status to 'NOTIFIED' if a response is required or to 'COMPLETE' if no response is required.

**Note:** If a notification activity sends a message that is for the performer's information only (FYI), where there are no RESPOND message attributes associated with it, the notification activity gets

marked as complete as soon as the Notification System delivers the message.

**Note:** In the case of a voting activity, the status is updated to 'WAITING' instead of 'NOTIFIED'. See: Special Handling of Voting Activities, page 4-6.

• Raise the oracle.apps.wf.notification.send event. When this event is processed, a notification mailer generates an email version of the notification if the performer role of a notification has a notification preference of MAILTEXT, MAILHTML, MAILHTM2, or MAILATTH, and the message is eligible to be sent by email according to the settings in the Email Notification Preference field in the Workflow Configuration page. The notification mailer then sends the email to the performer. For roles with a notification preference of SUMMARY or SUMHTML, a summary email is sent when the oracle.apps.wf.notification.summary.send event is raised. See: Implementing Notification Mailers, *Oracle Workflow Administrator's Guide*.

**Note:** The notification mailer does not send email notifications to roles with a notification preference of QUERY or DISABLED. Users with a notification preference of QUERY only access their notifications through the Worklist Web page. Users whose notification preference has been set to DISABLED must correct their email address and reset their notification preference before a notification mailer can send them email notifications.

Users who view their notifications from the Worklist Web page, regardless of their notification preferences, are simply querying the Workflow notification tables from this interface.

A notification recipient can perform the following actions with the notification:

- Respond to the notification or close the notification if it does not require a response. See: Processing a Notification Response, page 4-4.
- Forward the notification to another role. See: Forwarding a Notification, page 4-4.
- Transfer ownership of the notification to another role. See: Transferring a Notification, page 4-5.
- Request more information about the notification from another role, or respond to such a request with more information. See: Requesting More Information About a Notification, page 4-5.

• Ignore the notification and let it time out. See: Processing a Timed Out Notification, page 4-6.

**Note:** You can use the WF: Notification Reassign Mode profile option to determine whether users can reassign notifications by forwarding (also known as delegating) the notifications, transferring the notifications, or both. See: Setting the WF: Notification Reassign Mode, *Oracle Workflow Administrator's Guide*.

#### Processing a Notification Response

After a recipient responds, the Notification Details Web page, a notification mailer, or the mobile app assigns the response values to the notification response attributes and calls the notification *Respond()* API. The *Respond()* API first calls a notification callback function to execute the notification activity's post-notification function (if it has one) in VALIDATE mode. In this mode, the post-notification function can validate the response values before accepting and recording the response. For example, if the notification requires an electronic signature, the post-notification function can run in VALIDATE mode to verify the response values and inform the user of any errors before requiring the user to enter a signature. If the post-notification function raises an exception, the response is aborted. See: Post-notification Functions, page 2-11.

Next, *Respond()* calls the notification callback function to execute the post-notification function in RESPOND mode. The post-notification function may interpret the response and perform tightly-coupled post-response processing. Again, if the post-notification function raises an exception, the response is aborted.

If no exception is raised, *Respond()* marks the notification as closed and then calls the notification callback function again in SET mode to update the corresponding item attributes with the RESPOND notification attributes values. If the notification message prompts for a response that is specified in the Result tab of the message's property page, that response value is also set as the result of the notification activity. Oracle Workflow also records the interface through which the response action was performed in the action source. See: Reviewing the Source of Notification Actions, *Oracle Workflow Administrator's Guide*.

Finally, *Respond()* calls *WF\_ENGINE.CompleteActivity()* to inform the engine that the notification activity is complete so it can transition to the next qualified activity.

#### Forwarding a Notification

If a recipient forwards a notification to another role, the Notification Details Web page calls the Notification System's *Forward()* API.

**Note:** The Notification System is not able to track notifications that are forwarded via email. It records only the eventual responder's email

address and any Respond message attributes values included in the response.

The *Forward()* API validates the role, then calls a notification callback function to execute the notification activity's post-notification function (if it has one) in FORWARD mode. As an example, the post-notification function may verify whether the role that the notification is being forwarded to has appropriate authority to view and respond to the notification. If it doesn't, the post-notification function may return an error and prevent the Forward operation from proceeding. See: Post-notification Functions, page 2-11.

*Forward*() then forwards the notification to the new role, along with any appended comments.

Oracle Workflow also records the interface through which the forward action was performed in the action source. See: Reviewing the Source of Notification Actions, *Oracle Workflow Administrator's Guide*.

**Note:** *Forward()* does not update the owner or original recipient of the notification.

#### **Transferring a Notification**

If a recipient transfers the ownership of a notification to another role, the Notification Details Web page calls the Notification System's *Transfer()* API.

**Note:** Recipients who view notifications from an email application cannot transfer notifications. To transfer a notification, the recipient must use the Notifications Web page.

The *Transfer()* API validates the role, then calls a notification callback function to execute the notification activity's post-notification function (if it has one) in TRANSFER mode. As an example, the post-notification function may verify whether the role that the notification is being transferred to has appropriate authority. If it doesn't, the post-notification function may return an error and prevent the Transfer operation from proceeding. See: Post-notification Functions, page 2-11.

*Transfer()* then assigns ownership of the notification to the new role, passing along any appended comments. Note that a transfer is also recorded in the comments of the notification. Oracle Workflow also records the interface through which the transfer action was performed in the action source. See: Reviewing the Source of Notification Actions, *Oracle Workflow Administrator's Guide*.

## **Requesting More Information About a Notification**

If a recipient requests more information about the notification from another role, the

Notification Details Web page calls the Notification System's *UpdateInfo()* API, or a notification mailer calls the Notification System's *UpdateInfo2()* API.

The *UpdateInfo()* or *UpdateInfo2()* API calls a notification callback function to execute the notification activity's post-notification function (if it has one) in QUESTION mode. As an example, the post-notification function may verify that the request is directed to a role that has appropriate authority to view the notification. If it doesn't, the post-notification function may return an error and prevent the request for more information from being sent. See: Post-notification Functions, page 2-11.

If no error is returned, the API then sends the request for more information to the designated role. Note that a request for information is also recorded in the comments of the notification.

If the recipient of a request for more information responds with answering information, the Notification Details Web page calls the Notification System's *UpdateInfo()* API if the responder is logged in individually or the *UpdateInfoGuest()* API if the responder is logged in as the GUEST user, or a notification mailer calls the Notification System's *UpdateInfo2()* API.

The *UpdateInfo()*, *UpdateInfoGuest()*, or *UpdateInfo2()* API calls a notification callback function to execute the notification activity's post-notification function (if it has one) in ANSWER mode. As an example, the post-notification function may validate the answering information. If such validation fails, the post-notification function may return an error and prevent the answer from being sent. See: Post-notification Function, page 2-11.

If no error is returned, the API then sends the answering information back to the recipient role of the original notification. Note that an answer to a request for information is also recorded in the comments of the notification.

Oracle Workflow also records the interface through which the request, answer, or transfer of the request was performed in the action source. See: Reviewing the Source of Notification Actions, *Oracle Workflow Administrator's Guide*.

#### Processing a Timed Out Notification

Timed out notification or subprocess activities are initially detected by the background engine. Background engines set up to handle timed out activities periodically check for activities that have time out values specified. If an activity does have a time out value, and the current date and time exceeds that time out value, the background engine marks that activity's status as 'TIMEOUT' and calls the Workflow Engine. The Workflow Engine then resumes by trying to execute the activity to which the <Timeout> transition points.

#### Special Handling of Voting Activities

A voting activity by definition is a notification activity that:

Has its roles expanded, so that an individual copy of the notification message is

sent to each member of the Performer role.

- Has a message with a specified Result, that requires recipients to respond from a list of values.
- Has a post-notification function associated with it that contains logic in the RUN mode to process the polled responses from the Performer members to generate a single response that the Workflow Engine interprets as the result of the notification activity. See: Voting Activity, *Oracle Workflow Developer's Guide*.

Once the Notification System sends the notification for a voting activity, it marks the voting activity's status as 'NOTIFIED'. The voting activity's status is updated to 'WAITING' as soon as some responses are received, but not enough responses are received to satisfy the voting criteria.

The individual role members that each receive a copy of the notification message can then respond or forward the notification, or request or respond with more information, if they use email or the Worklist Web pages to access the notification. They can also transfer the notification if they use the Worklist Web pages.

The notification user interface calls the appropriate *Respond()*, *Forward()*, *Transfer()*, *UpdateInfo()*, *UpdateInfo2()*, or *UpdateInfoGuest()* API, depending on the action that the performer takes. Each API in turn calls the notification callback function to execute the post-notification function in VALIDATE and RESPOND, FORWARD, TRANSFER, QUESTION, or ANSWER mode, as appropriate. When the Notification System finishes executing the post-notification function in FORWARD or TRANSFER mode, it carries out the Forward or Transfer operation, respectively. When the Notification System finishes executing the post-notification function in QUESTION or ANSWER mode, it sends the request for more information to the designated role or the answer to the requesting role, respectively.

When the Notification System completes execution of the post-notification function in RESPOND mode, the Workflow Engine then runs the post-notification function again in RUN mode. It calls the function in RUN mode after all responses are received to execute the vote tallying logic.

Also if the voting activity is reset to be reexecuted as part of a loop, or if it times out, the Workflow Engine runs the post-notification function in CANCEL or TIMEOUT mode, respectively. The logic for TIMEOUT mode in a voting activity's post-notification function should identify how to tally the votes received up until the timeout.

## **Notification Document Type Definition**

The following document type definition (DTD) describes the required structure for the XML document that represents a notification. The Notification System uses this structure to communicate messages to a notification mailer. The following table shows the level, tag name, and description for each element in the DTD.

#### Notification DTD

| Level | Тад                                                          | Description                                                                                                    |
|-------|--------------------------------------------------------------|----------------------------------------------------------------------------------------------------|
| 1     | <notificationgroup<br>maxcount=""&gt;</notificationgroup<br> | The <notificationgroup> tag is the<br/>opening tag for the XML structure. The<br/>maxcount attribute defines the maximum<br/>number of <notification> tags to expect.<br/>This number may not be reached, but will not<br/>be exceeded within the<br/><notificationgroup> tag.</notificationgroup></notification></notificationgroup> |

| Level | Тад                                                                                                    | Description                                                                                                    |
|-------|----------------------------------------------------------------------------------------------------|----------------------------------------------------------------------------------------------------|
| 2     | <notification <br="" nid="">language="" territory=""<br/>codeset="" nlsDateFormat=""<br/>nlsDateLanguage=""<br/>nlsNumericCharacters=""<br/>nlsSort="" priority=""<br/>accesskey="" node=""<br/>item_type=""<br/>message_name="" nidstr=""<br/>full-document="" reason=""<br/>callback=""&gt;</notification> | The <notification> element defines a<br/>single message entity. A <notification> is<br/>a repeating structure within<br/><notificationgroup>, the number of<br/>which will not exceed the specified maxcount<br/>value. Each <notification> element for a<br/>notification sent by the Notification System is<br/>identified by its unique nid attribute, which is<br/>the notification ID. For messages received<br/>from an external source, such as responses<br/>from users, the notification ID should be zero<br/>(0).</notification></notificationgroup></notification></notification>                                                                                                    |
|       |                                                                                                    | The language and territory values represent<br>the language and territory preferences of the<br>notification recipient. The codeset attribute is<br>the preferred codeset associated with the<br>language in the WF_LANGUAGES table. The<br>value of the codeset attribute must be in the<br>Oracle Database codeset notation.                                                                                                    |
|       |                                                                                                    | The nlsDateFormat, nlsDateLanguage,<br>nlsNumericCharacters and nlsSort attributes<br>represent the NLS date format, date language,<br>numeric characters, and sort preferences used<br>to format the notification. If the notification<br>recipient is an Oracle E-Business Suite user<br>marked with an originating system of<br>FND_USR or PER, then Oracle Workflow<br>takes the values for these attributes from the<br>notification recipient's ICX: Date format mask,<br>ICX: Date language, ICX: Numeric characters,<br>and ICX: NLS Sort profile option settings,<br>respectively. For notification recipients who<br>are not Oracle E-Business Suite users, such as<br>ad hoc users or roles, Oracle Workflow takes<br>the values for these attributes from the site<br>level settings for these profile options or from<br>the NLS parameters of the database session. |
|       |                                                                                                    | <b>Note:</b> When the Workflow Notification<br>Mailer sends Oracle Alert email messages,<br>it takes the values for these attributes from<br>the database session variables.                                                                                                    |
|       |                                                                                                    | The priority attribute is the relative priority                                                                                                    |

| Level | Тад               | Description                                                                                                    |
|-------|-------------------|----------------------------------------------------------------------------------------------------|
|       |                   | for the message compared to other messages.<br>A priority of 1 through 33 is high, 34 through<br>66 is normal, and 67 through 99 is low.                                                                                                    |
|       |                   | The accesskey and node attributes store<br>information for inbound response messages.<br>These attributes are used together with the nid<br>attribute to validate the response.                                                                                                    |
|       |                   | The item_type attribute is the internal name of<br>the item type that owns the notification. The<br>message_name attribute is the internal<br>message name for the notification within that<br>item type. These two attributes are provided<br>for reference only.                                                                                                    |
|       |                   | The nidstr attribute is for internal use only.<br>The notification mailer uses this attribute to<br>send the notification ID in a custom header<br>called X-oracle-workflow-nid. This header is<br>used during processing of inbound messages<br>to help identify bounced messages in cases<br>where the original message may be included,<br>but the notification ID is encoded in the<br>inbound message body and cannot be<br>recognized there by the notification mailer. |
|       |                   | The full-document attribute indicates whether<br>the generated XML document is complete (Y)<br>or incomplete (N). If the document is<br>incomplete, the reason attribute describes<br>why.                                                                                                    |
|       |                   | The callback attribute specifies an optional<br>business event to be raised as a callback to the<br>calling application when the notification<br>mailer finishes dispatching the email message.                                                                                                    |
| 3     | <header></header> | <the header=""> element defines the envelope<br/>information for the message, which contains<br/>the details of the recipients, where the<br/>message was sent from, and the subject for the<br/>message.</the>                                                                                                    |

| Level | Tag                                                | Description                                                                                                    |
|-------|----------------------------------------------------|----------------------------------------------------------------------------------------------------|
| 4     | <recipientlist></recipientlist>                    | The <recipientlist> tag enables the<br/>message to be sent to more than one recipient.<br/>The first recipient in the list is treated as the<br/>primary recipient. Subsequent recipients will<br/>receive copies of the message. All recipients in<br/>the list will receive the same email in the<br/>language and formatting of the primary<br/>recipient's preferences.</recipientlist>                                                                        |
| 5     | <recipient <br="" name="" type="">&gt;</recipient> | The <recipient> tag defines a recipient for<br/>the message. A <recipient> is a repeating<br/>structure within the <recipientlist>. Each<br/><recipient> is identified by its name<br/>attribute, which is the internal name of the<br/>recipient role.</recipient></recipientlist></recipient></recipient>                                                                                                    |
|       |                                                    | The type attribute contains the copy type for<br>the recipient. Valid values for this attribute are<br>to, cc, and bcc. If the type attribute is not<br>provided, then the recipient is treated as<br>having a copy type of to. If the Oracle<br>Workflow role to which the notification is<br>being sent has more than one email address<br>defined, then a separate <recipient> tag<br/>with the copy type to is created for each email<br/>address.</recipient> |
| 6     | <name> </name>                                     | The <name> tag defines the display name of the recipient.</name>                                                                                                    |
| 6     | <address> </address>                               | The <address> tag defines the email address of the recipient.</address>                                                                                                    |
| 5     |                                                    | This tag marks the end of a <recipient> element.</recipient>                                                                                                    |
| 4     |                                                    | This tag marks the end of the <recipientlist> element.</recipientlist>                                                                                                    |

| Level | Тад                  | Description                                                                                                    |
|-------|----------------------|----------------------------------------------------------------------------------------------------|
| 4     | <from></from>        | The <from> tag shows the sender of the<br/>message. For outbound notifications, the from<br/>role can be set using the #FROM_ROLE<br/>message attribute. The from role is also set to<br/>the role who reassigned the notification if this<br/>notification has been reassigned, to the<br/>requesting role if this notification is a request<br/>for more information, or to the responding<br/>role if this notification is a response to a<br/>request for more information. If no from role<br/>is specified for the notification mailer's<br/>From parameter.<br/>For inbound notifications, this information is</from> |
|       |                      | determined by the From address of the incoming email message.                                                                                                    |
| 5     | <name> </name>       | The <name> tag defines the display name of the sender.</name>                                                                                                    |
|       |                      | For Oracle Alert email messages, the<br>notification mailer either uses the sender<br>display name provided by Oracle Alert, or, if<br>no name is provided, the notification mailer<br>uses the value of its own From parameter.                                                                                                    |
| 5     | <address> </address> | The <address> tag defines the email address of the sender.</address>                                                                                                    |
|       |                      | For Oracle Alert email messages, the<br>notification mailer either uses the sender<br>email address provided by Oracle Alert, or, if<br>no address is provided, the notification mailer<br>uses the value of its own Reply-to Address<br>parameter.                                                                                                    |
| 4     |                      | This tag marks the end of the <from> element.</from>                                                                                                    |
| 4     | <subject> </subject> | The <subject> element holds the subject line of the notification.</subject>                                                                                                    |
| 3     |                      | This tag marks the end of the <header> element.</header>                                                                                                    |

| Level | Тад                                        | Description                                                                                                    |
|-------|--------------------------------------------|----------------------------------------------------------------------------------------------------|
| 3     | <content content-type=""></content>        | The <content> element holds the contents<br/>of the notification message. The <content><br/>element contains one or more <bodypart><br/>elements. The content-type attribute contains<br/>the valid MIME type definition for the content<br/>within the <content> element. Valid values<br/>for the content-type attribute include<br/>multipart/mixed, text/plain and<br/>text/html. The first <bodypart> element<br/>within the <content> tag is treated as the<br/>main content of the message, and will be the<br/>first component within a multipart/*<br/>message structure. Subsequent <bodypart><br/>elements are treated as attachments to the<br/>message or inline body parts (body parts that<br/>form MIME objects with the first body part).</bodypart></content></bodypart></content></bodypart></content></content> |
| 4     | <bodypart "="" content-type=""></bodypart> | The <bodypart> tag represents a MIME<br/>component of the final message. This element<br/>contains a <message> tag and optionally one<br/>or more <resource> tags. If the<br/><resource> tags are implemented, then the<br/>content-type attribute must be defined for the<br/><bodypart> tag to explain the relationship<br/>of the <resource> elements to the<br/><message> element. The only valid value for<br/>this content-type attribute is<br/>multipart/related.</message></resource></bodypart></resource></resource></message></bodypart>                                                                                                    |
|       |                                            | The first <bodypart> element is treated as<br/>the main content of the message. This content<br/>will be either text/* or<br/>multipart/related. The subsequent<br/><bodypart> elements contain any<br/>attachments as required by the notification<br/>message definition and the recipient's<br/>notification preference. Attachments may<br/>include an HTML-formatted version of the<br/>notification, a Notification Detail Link, any<br/>message attributes for which the Attach<br/>Content option is selected, and any Oracle E-<br/>Business Suite attachments specified in the<br/>#ATTACHMENTS attribute.</bodypart></bodypart>                                                                                                    |
|       |                                            | For inbound messages, the <bodypart><br/>element contains the message and any<br/>attachments where appropriate.</bodypart>                                                                                                    |

| Level | Tag                                                                                                    | Description                                                                                                    |
|-------|----------------------------------------------------------------------------------------------------|----------------------------------------------------------------------------------------------------|
| 5     | <message <br="" content-type="">content-transfer-encoding=""<br/>content-disposition="" src=""&gt;</message> | The content-type attribute contains the media<br>type definition for the <message> element.<br/>Valid values for this content-type attribute are<br/>text/plain, text/html,<br/>multipart/mixed, or<br/>multipart/related.</message>                                                                                                    |
|       |                                                                                                    | The content-transfer-encoding attribute is an optional attribute to qualify further the encoding of the text/plain or text/html content.                                                                                                    |
|       |                                                                                                    | The content-disposition attribute specifies that the component is an attachment.                                                                                                    |
|       |                                                                                                    | The src attribute can optionally be defined if<br>the content for the <message> element is not<br/>readily available when the notification XML<br/>document is generated. The value of the src<br/>attribute must be a URL from which the<br/>content can be obtained during final email<br/>message rendering.</message>                                                                                                    |
| -     |                                                                                                    | This structure holds the raw message content.<br>If the content of a <resource> element<br/>should be merged into the content of the<br/><message> element, then the message<br/>content must include a token prefixed by an<br/>ampersand (<math>\&amp;</math>) to mark the position at which<br/>the resource content should appear. The token<br/>must match the token attribute value of the<br/>corresponding <resource> element.</resource></message></resource> |
| 5     |                                                                                                    | This tag marks the end of a <message> element.</message>                                                                                                    |

| Level | Тад                                                                                                    | Description                                                                                                    |
|-------|----------------------------------------------------------------------------------------------------|----------------------------------------------------------------------------------------------------|
| 5     | <resource <br="" content-type="">content-transfer-encoding=""<br/>content-disposition=""<br/>content-id="" src=""</resource>                                                                                                    | The content-type attribute contains the media<br>type definition for the <resource> element.<br/>This value should be a media-type/subtype<br/>definition.</resource>                                                                                                    |
|       | language="" territory="" page-<br>type="" token="">                                                                                                    | The content-transfer-encoding attribute is an optional attribute to qualify further the encoding of the text/plain or text/html content.                                                                                                    |
|       |                                                                                                    | The content-disposition attribute specifies that the component is an attachment.                                                                                                    |
|       |                                                                                                    | The content-id attribute holds the unique<br>content identifier for the component. This<br>identifier is referenced within the content of<br>the <message> element.</message>                                                                                                    |
|       | The src attribute can optionally be defined if<br>the content for the <resource> element is<br/>not readily available when the notification<br/>XML document is generated. The value of the<br/>src attribute must be a URL from which the<br/>content can be obtained during final email<br/>message rendering.</resource> |                                                                                                    |
|       |                                                                                                    | If the src attribute is defined to refer to Oracle<br>Application Framework content, then the<br>language and territory attributes hold the<br>language and territory preferences of the<br>recipient. Also, if the src attribute refers to<br>Oracle Application Framework content, then<br>the page-type attribute is set to the value fwk<br>to identify Oracle Application Framework as<br>the source of the content. The page-type<br>attribute should be defined only if the src<br>attribute is defined correspondingly. |
|       |                                                                                                    | The token attribute holds the token value used<br>to mark the position at which the content of<br>the <resource> element will be merged into<br/>the content of the <message> element.<br/>Within the <message> element, the token<br/>value is prefixed by an ampersand (&amp;).</message></message></resource>                                                                                                    |
| -     |                                                                                                    | This structure holds the content for the <resource> element.</resource>                                                                                                    |

| Level | Тад                   | Description                                                                                                    |
|-------|-----------------------|----------------------------------------------------------------------------------------------------|
| 5     |                       | This tag marks the end of a <resource> element.</resource>                                                                                                    |
| 4     |                       | This tag marks the end of a <bodypart> element.</bodypart>                                                                                                    |
| 3     |                       | This tag marks the end of the <content> element.</content>                                                                                                    |
| 3     | <response></response> | The <response> tag is implemented only for<br/>inbound notifications and Oracle Alert email<br/>responses. It is not part of the specification for<br/>outbound notifications. The <response><br/>element contains one or more <attribute><br/>elements, which hold the response values<br/>found in the incoming email message. There<br/>should be an <attribute> tag for each<br/>response attribute associated with the<br/>notification. However, only the RESULT<br/>message attribute is mandatory. The other<br/>respond attributes are optional. If no value is<br/>specified for a respond attribute, Oracle<br/>Workflow uses the default value defined for<br/>the message attribute.</attribute></attribute></response></response> |
|       |                       | For Oracle Alert email responses, the<br>notification mailer parses the email content for<br>the ALR string specifier and then takes the<br>response values directly from the appropriate<br>lines within the email.                                                                                                    |

| Level | Тад                                                         | Description                                                                                                    |
|-------|-------------------------------------------------------------|----------------------------------------------------------------------------------------------------|
| 4     | <attribute <br="" name="">type="" format=""&gt;</attribute> | The <attribute> tag holds the response<br/>value found in the incoming email message<br/>for a particular response attribute. An<br/><attribute> is a repeating structure within<br/>the <response>.</response></attribute></attribute>                                                                          |
|       |                                                             | The name attribute for this element is the internal name of the response attribute.                                                                                                    |
|       |                                                             | The type attribute of this element is the Oracle<br>Workflow data type of the reponse attribute,<br>which can be either TEXT, NUMBER, DATE,<br>DOCUMENT, or LOOKUP.                                                                                                    |
|       |                                                             | The format attribute for this element contains<br>the format string for the response attribute.<br>For response attributes of type LOOKUP, the<br>format is used to identify the lookup type<br>code according to the value of the name<br>attribute. For other data types, the format<br>attribute is not used. |
| -     | [CDATA ]]                                                   | This structure holds the response information to be assigned to the attribute.                                                                                                    |
| 4     |                                                             | This tag marks the end of an <attribute> element.</attribute>                                                                                                    |
| 3     |                                                             | This tag marks the end of a <response> element.</response>                                                                                                    |
| 2     |                                                             | This tag marks the end of a <notification> element.</notification>                                                                                                    |
| 1     |                                                             | This tag marks the end of the <pre><notificationgroup> element.</notificationgroup></pre>                                                                                                    |

# **Notification APIs**

The following APIs can be called by a notification agent to manage notifications for a notification activity. The APIs are stored in the PL./SQL package called WF\_NOTIFICATION.

Many of these notification APIs also have corresponding Java methods that you can call from any Java program to integrate with Oracle Workflow. The following list indicates

whether the notification APIs are available as PL/SQL functions/procedures, as Java methods, or both. See: Oracle Workflow Java Interface, page 2-4.

**Note:** Java is case-sensitive and all Java method names begin with a lower case letter to follow Java naming conventions.

- Send PL/SQL and Java, page 4-19
- SendGroup PL/SQL, page 4-24
- Forward PL/SQL and Java, page 4-25
- Transfer PL/SQL and Java, page 4-26
- Cancel PL/SQL and Java, page 4-27
- CancelGroup PL/SQL, page 4-28
- Respond PL/SQL and Java, page 4-29
- Responder PL/SQL and Java, page 4-30
- NtfSignRequirementsMet PL/SQL, page 4-31
- VoteCount PL/SQL and Java, page 4-32
- OpenNotificationsExist PL/SQL and Java, page 4-32
- Close PL/SQL and Java, page 4-33
- AddAttr PL/SQL and Java, page 4-34
- SetAttribute PL/SQL and Java, page 4-35
- GetAttrInfo PL/SQL and Java, page 4-36
- GetInfo PL/SQL and Java, page 4-37
- GetText PL/SQL and Java, page 4-38
- GetShortText PL/SQL, page 4-39
- GetAttribute PL/SQL and Java, page 4-39
- GetAttrDoc PL/SQL and Java, page 4-41
- GetSubject PL/SQL and Java, page 4-42

- GetBody PL/SQL and Java, page 4-42
- GetShortBody PL/SQL, page 4-43
- TestContext PL/SQL, page 4-44
- AccessCheck PL/SQL and Java, page 4-45
- WorkCount PL/SQL and Java, page 4-45
- getNotifications Java, page 4-46
- getNotificationAttributes Java, page 4-46
- WriteToClob PL/SQL, page 4-47
- Denormalize\_Notification PL/SQL, page 4-47

**Note:** The *WF\_NOTIFICATION.SubstituteSpecialChars()* API from earlier versions of Oracle Workflow is replaced by the *WF\_CORE. SubstituteSpecialChars()* API. The current version of Oracle Workflow still recognizes the *WF\_NOTIFICATION.SubstituteSpecialChars()* API for backward compatibility, but moving forward, you should only use the new *WF\_CORE.SubstituteSpecialChars()* API where appropriate.

The Notification System raises business events when a notification is sent, closed, canceled, or reassigned, or when a user responds to a notification, requests more information about a notification, or responds to a request with answering information. Although Oracle Workflow does not include any predefined subscriptions to some of these events, you can optionally define your own subscriptions to these events if you want to perform custom processing when they occur. See: Notification Events, *Oracle Workflow Developer's Guide* and To Create or Update an Event Subscription, *Oracle Workflow Developer's Guide*.

## Send

#### PL/SQL Syntax

```
function SEND
(role in varchar2,
  msg_type in varchar2,
  msg_name in varchar2,
  due_date in date default null,
  callback in varchar2 default null,
  context in varchar2 default null,
  send_comment in varchar2 default null
  priority in number default null)
  return number;
```

#### Java Syntax

```
public static BigDecimal send
(WFContext wCtx,
String role,
String messageType,
String messageName,
String dueDate,
String callback,
String context,
string sendComment,
BigDecimal priority)
```

#### Description

This function sends the specified message to a role, returning a notification ID if successful. The notification ID must be used in all future references to the notification.

If your message has message attributes, the procedure looks up the values of the attributes from the message attribute table or it can use an optionally supplied callback interface function to get the value from the item type attributes table. A callback function can also be used when a notification is responded to.

**Note:** If you are using the Oracle Workflow Notification System and its email-based or Web-based notification client, the *Send()* API implicitly calls the *WF\_ENGINE.CB* callback function. If you are using your own custom notification system that does not call the Workflow Engine, then you must define your own callback function following a standard format and specify its name for the callback argument. See: Custom Callback Function, page 4-21.

If any message attributes are mapped by worklist flexfields rules, *Send()* stores denormalized values for those attributes in the designated worklist flexfields columns. See: Defining Specialized Worklist Views with Worklist Flexfields, *Oracle Workflow Administrator's Guide*.

| wCtx                    | Workflow context information. Required for the Java method only. See: Oracle Workflow Context, page 2-4.                     |
|-------------------------|----------------------------------------------------------------------------------------------------|
| role                    | The role name assigned as the performer of the notification activity.                                                        |
| msg_type or messageType | The item type associated with the message.                                                                                   |
| msg_name or messageName | The message internal name.                                                                                                   |
| due_date or dueDate     | The date that a response is required. This optional due date<br>is only for the recipient's information; it has no effect on |

processing.

| callback                       | The callback function name used for communication of SEND and RESPOND source message attributes.                                                                                                    |
|--------------------------------|----------------------------------------------------------------------------------------------------|
| context                        | Context information passed to the callback function.                                                                                                    |
| send_comment or<br>sendComment | A comment presented with the message.                                                                                                    |
| priority                       | The priority of the message, as derived from the<br>#PRIORITY notification activity attribute. If #PRIORITY<br>does not exist or if the value is null, the Workflow Engine<br>uses the default priority of the message. |

#### **Custom Callback Function**

A default callback function can be called at various points by the actions of the WF\_NOTIFICATION APIs. You may provide your own custom callback function, but it must follow standard specifications.

If you do not need to handle attributes of type event through your callback function, the procedure must use the following standard API:

```
procedure <name in callback argument>
  (command in varchar2,
    context in varchar2,
    attr_name in varchar2,
    attr_type in varchar2,
    text_value in out varchar2,
    number_value in out number,
    date_value in out date);
```

If the callback function does need to handle attributes of type event, you can overload the procedure name with a second implementation that includes an additional argument for the event value. In this case you should also retain the original implementation for backward compatibility. However, it is recommended that you do not overload the procedure unless you have a requirement to handle event attributes.

The implementation of the procedure for event values must use the following standard API:

```
procedure <name in callback argument>
 (command in varchar2,
   context in varchar2,
   attr_name in varchar2,
   attr_type in varchar2,
   text_value in out varchar2,
   number_value in out number,
   date_value in out date
   event_value in out nocopy wf_event_t);
```

For ease of maintenance, you can define the procedure that does not include the event\_value argument to call the procedure that does include that argument, so that you only need to maintain one version of your code. The following example shows one way to implement such a call:

#### Example

```
procedure your_callback
  (command in varchar2,
  context in varchar2,
  attr_name in varchar2,
  attr_type in varchar2,
  text_value in out varchar2,
  number_value in out number,
  date_value in out date)
is
 event_value wf_event_t;
begin
 your_package.your_callback(command, context, attr_name,
                          attr_type, text_value,
                          number_value, date_value,
                          event_value);
exception
  when others then
   ||':'||to_char(date_value)||':');
   raise;
```

end your\_callback;

| command      | Specify GET, SET, COMPLETE, ERROR, TESTCTX, FORWARD,<br>TRANSFER, QUESTION, ANSWER, VALIDATE, or RESPOND<br>as the action requested. Use GET to get the value of an<br>attribute, SET to set the value of an attribute, COMPLETE to<br>indicate that the response is complete, ERROR to set the<br>associated notification activity to a status of 'ERROR', |
|--------------|----------------------------------------------------------------------------------------------------|
|              | TESTCTX to test the current context by calling the item<br>type's Selector/Callback function, or FORWARD, TRANSFER,<br>QUESTION, ANSWER, VALIDATE, or RESPOND to execute<br>the post-notification function in those modes.                                                                                                    |
| context      | The context passed to SEND() or SendGroup(). The format is <itemtype>:<itemkey>:<activityid>.</activityid></itemkey></itemtype>                                                                                                    |
| attr_name    | An attribute name to set/get if command is SET or GET.                                                                                                    |
| attr_type    | An attribute type if command is SET or GET.                                                                                                    |
| text_value   | Value of a text attribute if command is SET or value of text attribute returned if command is GET.                                                                                                    |
| number_value | Value of a number attribute if command is SET or value of a number attribute returned if command is GET.                                                                                                    |

| date_value  | Value of a date attribute if command is SET or value of a date attribute returned if command is GET.                                                                                                    |
|-------------|----------------------------------------------------------------------------------------------------|
| event_value | Value of an event attribute if command is SET or value of<br>an event attribute returned if command is GET. Required<br>only if the procedure name is overloaded with a second<br>implementation that handles event attributes.                |
|             | Note: The arguments text_value,<br>number_value, and date_value, as<br>well as event_value if you are using this<br>argument, are mutually exclusive. That is,<br>you should use only one of these<br>arguments, depending on the value of the |
|             | attr_type argument.                                                                                                    |

#### Sample Code

#### Example 1

When a notification is sent, the system calls the specified callback function once for each SEND attribute (to get the attribute value).

For each SEND attribute, call:

#### Example 2

When the user responds to the notification, the callback is called again, once for each RESPOND attribute.

#### Example 3

Then finally the Notification System calls the 'COMPLETE' command to indicate the response is complete.

#### Example 4

For a SEND attribute of type event, call the implementation that includes the event\_value argument.

## SendGroup

#### **PL/SQL Syntax**

```
function SendGroup
 (role in varchar2,
   msg_type in varchar2,
   msg_name in varchar2,
   due_date in date default null,
   callback in varchar2 default null,
   context in varchar2 default null,
   send_comment in varchar2 default null
   priority in number default null)
   return number;
```

#### Description

This function sends a separate notification to all the users assigned to a specific role and returns a number called a notification group ID, if successful. The notification group ID identifies that group of users and the notification they each received.

If your message has message attributes, the procedure looks up the values of the attributes from the message attribute table or it can use an optionally supplied callback interface function to get the value from the item type attributes table. A callback function can also be used when a notification is responded to.

**Note:** If you are using the Oracle Workflow Notification System and its email-based or Web-based notification client, the *SendGroup()* API implicitly calls the *WF\_ENGINE.CB* callback function. If you are using your own custom notification system, then you must define your own callback function following a standard format and specify its name for the callback argument. See: Custom Callback Function, page 4-21.

If any message attributes are mapped by worklist flexfields rules, *SendGroup()* stores denormalized values for those attributes in the designated worklist flexfields columns. See: Defining Specialized Worklist Views with Worklist Flexfields, *Oracle Workflow Administrator's Guide*.

Generally, this function is called only if a notification activity has 'Expanded Roles' checked in its properties page. If Expanded Roles is not checked, then the *Send()* function is called instead. See: Voting Activity, *Oracle Workflow Developer's Guide*.

#### Arguments (input)

role

The role name assigned as the performer of the notification activity.

msg\_type

The item type associated with the message.

| msg_name     | The message internal name.                                                                                                    |
|--------------|----------------------------------------------------------------------------------------------------|
| due_date     | The date that a response is required. This optional due date<br>is only for the recipient's information; it has no effect on<br>processing.                                                                             |
| callback     | The callback function name used for communication of SEND source message attributes.                                                                                                    |
| context      | Context information passed to the callback function.                                                                                                    |
| send_comment | A comment presented with the message.                                                                                                    |
| priority     | The priority of the message, as derived from the<br>#PRIORITY notification activity attribute. If #PRIORITY<br>does not exist or if the value is null, the Workflow Engine<br>uses the default priority of the message. |

## Forward

#### **PL/SQL Syntax**

procedure FORWARD
 (nid in number,
 new\_role in varchar2,
 forward\_comment in varchar2 default null);

#### Java Syntax

public static boolean forward (WFContext wCtx, BigDecimal nid, String newRole String comment)

#### Description

This procedure delegates a notification to a new role to perform work, even though the original role recipient still maintains ownership of the notification activity. Also implicitly calls the Callback function specified in the Send or SendGroup function with FORWARD mode. A comment can be supplied to explain why the forward is taking place. Existing notification attributes (including due date) are not refreshed or otherwise changed. The Delegate feature in the Notification System calls this procedure. Note that when you forward a notification, the forward is recorded in the USER\_COMMENT field of the notification. Oracle Workflow also records the interface through which the forward action was performed in the action source. See: Reviewing the Source of Notification Actions, *Oracle Workflow Administrator's Guide*.

### Arguments (input)

| wCtx                          | Workflow context information. Required for the Java method only. See: Oracle Workflow Context, page 2-4. |
|-------------------------------|----------------------------------------------------------------------------------------------------|
| nid                           | The notification ID.                                                                                     |
| new_role or newRole           | The role name of the person the note is reassigned to.                                                   |
| forward_comment or<br>comment | An optional forwarding comment.                                                                          |

#### Sample Code

#### Example

The following code excerpt shows an example of how to call *forward()* in a Java program. The example code is from the WFTest.java program.

```
// forward to MBEECH
System.out.println("Delegate Test");
count = WFNotificationAPI.workCount(ctx, "MBEECH");
System.out.println("There are " + count +
    " open notification(s) for" + " MBEECH");
System.out.println("Delegate nid " + myNid +
    " from BLEWIS to MBEECH");
WFNotificationAPI.forward(ctx, myNid, "MBEECH",
    "Matt, Please handle.");
count = WFNotificationAPI.workCount(ctx, "MBEECH");
System.out.println("There are " + count +
    " open notification(s) for" +
    " MBEECH after Delegate.");
```

## Transfer

#### **PL/SQL Syntax**

procedure TRANSFER
 (nid in number,
 new\_role in varchar2,
 forward\_comment in varchar2 default null);

#### Java Syntax

```
public static boolean transfer
(WFContext wCtx,
BigDecimal nid,
String newRole
String comment)
```

#### Description

This procedure forwards a notification to a new role and transfers ownership of the notification to the new role. It also implicitly calls the Callback function specified in the Send or SendGroup function with TRANSFER mode. A comment can be supplied to explain why the forward is taking place. The Transfer feature in the Notification System

calls this procedure. Note that when you transfer a notification, the transfer is recorded in the USER\_COMMENT field of the notification. Oracle Workflow also records the interface through which the transfer action was performed in the action source. See: Reviewing the Source of Notification Actions, *Oracle Workflow Administrator's Guide*.

**Important:** Existing notification attributes (including due date) are not refreshed or otherwise changed except for ORIGINAL\_RECIPIENT, which identifies the owner of the notification.

### Arguments (input)

| wCtx                          | Workflow context information. Required for the Java method only. See: Oracle Workflow Context, page 2-4. |
|-------------------------------|----------------------------------------------------------------------------------------------------|
| nid                           | The notification ID.                                                                                     |
| new_role or newRole           | The role name of the person the note is transferred to.                                                  |
| forward_comment or<br>comment | An optional comment to append to notification.                                                           |

### Sample Code

#### Example

The following code excerpt shows an example of how to call *transfer()* in a Java program. The example code is from the WFTest.java program.

```
// transfer to MBEECH
System.out.println("Transfer Test");
System.out.println("Transfer nid " + myNid +
    " from BLEWIS to MBEECH");
WFNotificationAPI.transfer(ctx, myNid, "MBEECH",
    "Matt, You own it now.");
count = WFNotificationAPI.workCount(ctx, "MBEECH");
System.out.println("There are " + count +
    " open notification(s) for" +
    " MBEECH after Transfer.");
```

## Cancel

PL/SQL

| . Syntax |                                 |         |    |          |         |        |
|----------|---------------------------------|---------|----|----------|---------|--------|
|          | procedure<br>(nid in<br>cancel_ | number, | in | varchar2 | default | null); |
| intax    |                                 |         |    |          |         |        |

### Java Syntax

public static boolean cancel
 (WFContext wCtx,
 BigDecimal nid,
 String comment)

### Description

This procedure may be invoked by the sender or administrator to cancel a notification. The notification status is then changed to 'CANCELED' but the row is not removed from the WF\_NOTIFICATIONS table until a purge operation is performed.

If the notification was delivered via email and expects a response, a 'Canceled' email is sent to the original recipient as a warning that the notification is no longer valid.

**Note:** You can optionally use the Send E-mails for Canceled Notifications mailer parameter to prevent notification mailers from sending any notification cancellation messages. See: Notification Mailer Configuration Wizard, *Oracle Workflow Administrator's Guide*.

### Arguments (input)

| wCtx                      | Workflow context information. Required for the Java method only. See: Oracle Workflow Context, page 2-4. |
|---------------------------|----------------------------------------------------------------------------------------------------|
| nid                       | The notification ID.                                                                                     |
| cancel_comment or comment | An optional comment on the cancellation.                                                                 |

### CancelGroup

#### **PL/SQL Syntax**

```
procedure CancelGroup
 (gid in number,
    cancel_comment in varchar2 default null,
    timeout in boolean default FALSE);
```

### Description

This procedure may be invoked by the sender or administrator to cancel the individual copies of a specific notification sent to all users in a notification group. The notifications are identified by the notification group ID (gid). The notification status is then changed to 'CANCELED' but the rows are not removed from the WF\_NOTIFICATIONS table until a purge operation is performed.

If the notification was delivered via email and expects a response, a 'Canceled' email is sent to the original recipient as a warning that the notification is no longer valid.

**Note:** You can optionally use the Send E-mails for Canceled Notifications mailer parameter to prevent notification mailers from sending any notification cancellation messages. See: Notification Mailer Configuration Wizard, *Oracle Workflow Administrator's Guide*. Generally, this function is called only if a notification activity has 'Expanded Roles' checked in its properties page. If Expanded Roles is not checked, then the *Cancel()* function is called instead. See: Voting Activity, *Oracle Workflow Developer's Guide*.

### Arguments (input)

| gid            | The notification group ID.                                                                |
|----------------|-------------------------------------------------------------------------------------------|
| cancel_comment | An optional comment on the cancellation.                                                  |
| timeout        | Specify TRUE or FALSE to indicate whether the cancellation was caused by a timeout event. |

### Respond

#### PL/SQL Syntax

```
procedure RESPOND
  (nid in number,
    respond_comment in varchar2 default null,
    responder in varchar2 default null);
```

### Java Syntax

```
public static boolean respond
(WFContext wCtx,
BigDecimal nid,
String comment,
String responder)
```

### Description

This procedure may be invoked by the notification agent (Notification Web page or email agent) when the performer completes the response to the notification. The procedure marks the notification as 'CLOSED' and communicates RESPOND attributes back to the database via the callback function (if supplied).

This procedure also accepts the name of the individual who actually responded to the notification. This may be useful to know especially if the notification is assigned to a multi-user role. The information is stored in the RESPONDER column of the WF\_NOTIFICATIONS table. The value stored in this column depends on how the user responds to the notification.

- If the user responds through the Worklist Web pages, then the value of the RESPONDER column is set to that user's Oracle E-Business Suite user name.
- If a response is sent through email and the responder's email address matches the email address for a single existing role in WF\_ROLES, then the value of the RESPONDER column is set to the Oracle E-Business Suite user name of that role.

- If a response is sent through email and the responder's email address matches the email address for multiple roles, then Oracle Workflow searches those roles in the following order. The value of the RESPONDER column is set to the Oracle E-Business Suite user name of the first matching role found according to these criteria.
  - 1. The recipient role for the original notification.
  - 2. Roles with the PER originating system.
  - 3. Roles with the FND\_USER originating system.
  - 4. Roles with other originating systems.
- If a response is sent through email and the responder's email address does not match the email address for any role in WF\_ROLES, then the RESPONDER column is set to the following value: email:

Oracle Workflow also records the interface through which the response action was performed in the action source. See: Reviewing the Source of Notification Actions, *Oracle Workflow Administrator's Guide*.

Additionally, the *Respond()* procedure calls *NtfSignRequirementsMet()* to determine whether the response meets any signature requirements imposed by the electronic signature policy of the notification. If the requirements have not been met, *Respond()* raises an error. See: #WF\_SIG\_POLICY Attribute, *Oracle Workflow Developer's Guide* and NtfSignRequirementsMet, page 4-31.

### **Arguments (input)**

| wCtx      | Workflow context information. Required for the Java method only. See: Oracle Workflow Context, page 2-4. |
|-----------|----------------------------------------------------------------------------------------------------|
| nid       | The notification ID.                                                                                     |
| comment   | An optional comment on the response                                                                      |
| responder | The user who responded to the notification.                                                              |

### Responder

### PL/SQL Syntax

function RESPONDER
 (nid in number)
 return varchar2;

#### Java Syntax

```
public static String responder
(WFContext wCtx,
BigDecimal nid)
```

#### Description

This function returns the responder of a closed notification.

If the notification was closed using the Web notification interface the value returned will be a valid role defined in the view WF\_ROLES. If the notification was closed using the email interface then the value returned will be either a role or an email address. See: Respond, page 4-29.

### Arguments (input)

| wCtx | Workflow context information. Required for the Java method only. See: Oracle Workflow Context, page 2-4. |
|------|----------------------------------------------------------------------------------------------------|
| nid  | The notification ID.                                                                                     |

### NtfSignRequirementsMet

### PL/SQL Syntax

function NtfSignRequirementsMet
 (nid in number)
 return boolean;

### Description

Returns 'TRUE' if the response to a notification meets the signature requirements imposed by the electronic signature policy for the notification. See: #WF\_SIG\_POLICY Attribute, *Oracle Workflow Developer's Guide*.

- If the notification uses a signature policy that requires an electronic signature to validate a user's response, then a valid signature by a user who has authority to sign the response must be submitted in order for the response to meet the requirements. The signature must be of the appropriate type, either password-based or certificate-based, depending on the signature policy.
- If the notification uses the default policy, which does not require a signature, or if no signature policy is defined for the notification, then a response without a signature meets the requirements.

However, if the signature policy for the notification requires an electronic signature, but a valid signature has not been submitted, then the response does not meet the requirements. In this case *NtfSignRequirementsMet()* returns 'FALSE'.

### **Arguments (input)**

nid

The notification ID.

### **Related Topics**

Respond, page 4-29

## VoteCount

## PL/SQL Syntax

```
procedure VoteCount
(gid in number,
   ResultCode in varchar2,
   ResultCount out number,
   PercentOfTotalPop out number,
   PercentOfVotes out number);
```

#### Java Syntax

```
public static WFTwoDArray voteCount
 (WFContext wCtx,
  BigDecimal gid,
  String resultCode)
```

### Description

Counts the number of responses for a specified result code.

Use this procedure only if you are writing your own custom Voting activity. See: Voting Activity, *Oracle Workflow Developer's Guide*.

### **Arguments (input)**

| wCtx       | Workflow context information. Required for the Java method only. See: Oracle Workflow Context, page 2-4. |
|------------|----------------------------------------------------------------------------------------------------|
| gid        | The notification group ID.                                                                               |
| ResultCode | Result code to be tallied.                                                                               |

## OpenNotificationsExist

### **PL/SQL Syntax**

function OpenNotificationsExist
 (gid in number)
 return boolean;

| Java Syntax    | public static boolean<br>(WFContext wCtx,<br>BigDecimal gid)                      | openNotificationsExist                                                                                                    |
|----------------|-----------------------------------------------------------------------------------|----------------------------------------------------------------------------------------------------|
| Description    | notification group ID is 'O                                                       | JE ' if any notification associated with the specified<br>DPEN ', otherwise it returns 'FALSE'.<br>you are writing your own custom Voting activity. See: Voting<br>Developer's Guide. |
| Arguments (inp | ut)<br>wCtx<br>gid                                                                | Workflow context information. Required for the Java<br>method only. See: Oracle Workflow Context, page 2-4.<br>The notification group ID.                                             |
| Close          |                                                                                   |                                                                                                    |
| PL/SQL Syntax  | procedure Close<br>(nid in number,<br>responder in varcha                         | ar2 default null);                                                                                                    |
| Java Syntax    | public static boolean<br>(WFContext wCtx,<br>BigDecimal nid,<br>String responder) | close                                                                                                    |
| Description    | This procedure closes a no                                                        | tification.                                                                                                    |
| Arguments (inp | ut)<br>wCtx                                                                       | Workflow context information. Required for the Java method only. See: Oracle Workflow Context, page 2-4.                                                                              |
|                | nid                                                                               | The notification ID.                                                                                                    |
|                | responder                                                                         | The user or role who responded to the notification.                                                                                                    |

## AddAttr

### **PL/SQL Syntax**

```
procedure AddAttr
 (nid in number,
    aname in varchar2);
```

### Java Syntax

```
public static boolean addAttr
 (WFContext wCtx,
  BigDecimal nid,
  String aName)
```

### Description

Adds a new runtime notification attribute. You should perform validation and insure consistency in the use of the attribute, as it is completely unvalidated by Oracle Workflow.

## Arguments (input)

| wCtx   | Workflow context information. Required for the Java method only. See: Oracle Workflow Context, page 2-4. |
|--------|----------------------------------------------------------------------------------------------------|
| nid    | The notification ID.                                                                                     |
| aname  | The attribute name.                                                                                      |
| avalue | The attribute value.                                                                                     |

### Sample Code

#### Example

The following code excerpt shows an example of how to call *addAttr()* in a Java program. The example code is from the WFTest.java program.

```
if (WFNotificationAPI.addAttr(ctx, myNid, myAttr) == false)
{
  System.out.println("Add attribute " + myAttr + " failed.");
}
```

## SetAttribute

## PL/SQL Syntax

```
procedure SetAttrText
  (nid in number,
    aname in varchar2,
    avalue in varchar2);
procedure SetAttrNumber
  (nid in number,
    aname in varchar2,
    avalue in number);
procedure SetAttrDate
  (nid in number,
    aname in varchar2,
```

avalue in date);

### Java Syntax

| public static boolean<br>(WFContext wCtx,<br>BigDecimal nid,<br>String aName,<br>String aValue)               | setAttrText   |
|----------------------------------------------------------------------------------------------------|---------------|
| <pre>public static boolean   (WFContext wCtx,    BigDecimal nid,    String aName,    BigDecimal aValue)</pre> | setAttrNumber |
| public static boolean<br>(WFContext wCtx,<br>BigDecimal nid,<br>String aName,<br>String aValue)               | setAttrDate   |

### Description

Used at both send and respond time to set the value of notification attributes. The notification agent (sender) may set the value of SEND attributes. The performer (responder) may set the value of RESPOND attributes.

## Arguments (input)

| wCtx   | Workflow context information. Required for the Java method only. See: Oracle Workflow Context, page 2-4. |
|--------|----------------------------------------------------------------------------------------------------|
| nid    | The notification ID.                                                                                     |
| aname  | The attribute name.                                                                                      |
| avalue | The attribute value.                                                                                     |

### Sample Code

### Example

The following code excerpt shows an example of how to call a *setAttribute* method in a Java program. The example code is from the WFTest.java program.

```
if (WFNotificationAPI.setAttrDate(ctx, myNid, myAttr, value)
        == false)
{
    System.out.println("set attribute " + myAttr + " to " +
        value + " failed.");
}
```

## GetAttrInfo

### PL/SQL Syntax

```
procedure GetAttrInfo
 (nid in number,
    aname in varchar2,
    atype out varchar2,
    subtype out varchar2,
    format out varchar2);
```

#### Java Syntax

```
public static WFTwoDArray getAttrInfo
 (WFContext wCtx,
  BigDecimal nid,
  String aName)
```

### Description

Returns information about a notification attribute, such as its type, subtype, and format, if any is specified. The subtype is always SEND or RESPOND to indicate the attribute's source.

### Arguments (input)

| wCtx  | Workflow context information. Required for the Java method only. See: Oracle Workflow Context, page 2-4. |
|-------|----------------------------------------------------------------------------------------------------|
| nid   | The notification ID.                                                                                     |
| aname | The attribute name.                                                                                      |

#### Sample Code

### Example

The following code excerpt shows an example of how to call *getAttrInfo()* in a Java program. The example code is from the WFTest.java program.

```
dataSource = WFNotificationAPI.getAttrInfo(ctx, myNid,
    myAttr);
displayDataSource(ctx, dataSource);
// the first element is the attribute type
myAttrType = (String) dataSource.getData(0,0);
```

## GetInfo

### **PL/SQL Syntax**

```
procedure GetInfo
 (nid in number,
  role out varchar2,
  message_type out varchar2,
  message_name out varchar2,
  priority out number,
  due_date out date,
  status out varchar2);
```

#### Java Syntax

```
public static WFTwoDArray getInfo
 (WFContext wCtx,
   BigDecimal nid)
```

### Description

Returns the role that the notification is sent to, the item type of the message, the name of the message, the notification priority, the due date and the status for the specified notification.

### Arguments (input)

| wCtx | Workflow context information. Required for the Java method only. See: Oracle Workflow Context, page 2-4. |
|------|----------------------------------------------------------------------------------------------------|
| nid  | The notification ID.                                                                                     |

### Sample Code

### Example

The following code excerpt shows an example of how to call *getInfo()* in a Java program. The example code is from the WFTest.java program.

```
// Notification Info
System.out.println("Notification Info for nid " + myNid);
dataSource = WFNotificationAPI.getInfo(ctx, myNid);
displayDataSource(ctx, dataSource);
```

## GetText

### PL/SQL Syntax

```
function GetText
 (some_text in varchar2,
  nid in number,
  disptype in varchar2 default '')
 return varchar2;
```

### Java Syntax

```
public static String getText
(WFContext wCtx,
   String someText,
   BigDecimal nid,
   String dispType)
```

### Description

Substitutes tokens in an arbitrary text string using token values from a particular notification. This function may return up to 32K characters. You cannot use this function in a view definition or in an Oracle Forms Developer form. For views and forms, use *GetShortText()* which truncates values at 1950 characters.

**Note:** If the text string includes tokens for attributes of type date, then *GetText()* formats the date values for those tokens according to the calendar preference specified for the notification recipient in the FND: Forms User Calendar profile option, if this profile option has been set.

If an error is detected, this function returns some\_text unsubstituted rather than raise exceptions.

### Arguments (input)

| wCtx                  | Workflow context information. Required for the Java method only. See: Oracle Workflow Context, page 2-4.     |
|-----------------------|----------------------------------------------------------------------------------------------------|
| some_text or someText | Text to be substituted.                                                                                      |
| nid                   | Notification ID of notification to use for token values.                                                     |
| disptype or dispType  | The display type of the message body that you are token substituting the text into. Valid display types are: |
|                       | • wf_notification.doc_text, which returns text/plain                                                         |
|                       | • wf_notification.doc_html, which returns                                                                    |

text/html

• wf\_notification.doc\_attach, which returns null

The default is null.

## GetShortText

### PL/SQL Syntax

```
function GetShortText
 (some_text in varchar2,
   nid in number)
   return varchar2;
```

### Description

Substitutes tokens in an arbitrary text string using token values from a particular notification. This function may return up to 1950 characters. This function is meant for use in view definitions and Oracle Forms Developer forms, where the field size is limited to 1950 characters. Use *GetText()* in other situations where you need to retrieve up to 32K characters.

If an error is detected, this function returns some\_text unsubstituted rather than raise exceptions.

### Arguments (input)

some\_text

Text to be substituted.

nid

Notification ID of notification to use for token values.

## GetAttribute

**PL/SQL Syntax** 

function GetAttrText
 (nid in number,
 aname in varchar2)
 return varchar2;
function GetAttrNumber
 (nid in number,
 aname in varchar2)

```
return number;
function GetAttrDate
```

```
(nid in number,
aname in varchar2)
return date;
```

#### Java Syntax

```
public static String getAttrText
 (WFContext wCtx,
  BigDecimal nid,
  String aName)
public static BigDecimal getAttrNumber
 (WFContext wCtx,
  BigDecimal nid,
  String aName)
public static String getAttrDate
 (WFContext wCtx,
  BigDecimal nid,
  String aName)
```

### Description

Returns the value of the specified message attribute.

**Note:** If the text string includes returned by *GetAttrText()* includes formatted date values, then this API formats those date values according to the calendar preference specified for the notification recipient in the FND: Forms User Calendar profile option, if this profile option has been set.

### Arguments (input)

| wCtx  | Workflow context information. Required for the Java method only. See: Oracle Workflow Context, page 2-4. |
|-------|----------------------------------------------------------------------------------------------------|
| nid   | The notification ID.                                                                                     |
| aname | The message attribute name.                                                                              |

### Sample Code

#### Example

The following code excerpt shows an example of how to call the *getAttribute* methods in a Java program. The example code is from the WFTest.java program.

```
// we get the value according to the type.
if (myAttrType == "DATE")
{
 value = WFNotificationAPI.getAttrDate(ctx, myNid, myAttr);
}
else if (myAttrType == "NUMBER")
{
 value = (WFNotificationAPI.getAttrNumber(ctx, myNid,
   myAttr)).toString();
else if (myAttrType == "DOCUMENT")
{
 value = WFNotificationAPI.getAttrDoc(ctx, myNid, myAttr,
   null);
}
else
 value = WFNotificationAPI.getAttrText(ctx, myNid, myAttr);
System.out.println(myAttr.toString() + " = '" + value +
    "'");
```

## GetAttrDoc

### PL/SQL Syntax

```
function GetAttrDoc
 (nid in number,
    aname in varchar2,
    disptype in varchar2)
    return varchar2;
```

### Java Syntax

```
public static String getAttrDoc
(WFContext wCtx,
BigDecimal nid,
String aName,
String dispType)
```

### Description

Returns the displayed value of a Document-type attribute. The referenced document appears in either plain text or HTML format, as requested.

If you wish to retrieve the actual attribute value, that is, the document key string instead of the actual document, use *GetAttrText()*.

### Arguments (input)

| wCtx  | Workflow context information. Required for the Java method only. See: Oracle Workflow Context, page 2-4. |
|-------|----------------------------------------------------------------------------------------------------|
| nid   | The notification ID.                                                                                     |
| aname | The message attribute name.                                                                              |

| disptype | The display type of the document you wish to return. Valio display types are: |                                                       |
|----------|-------------------------------------------------------------------------------|-------------------------------------------------------|
|          | ٠                                                                             | wf_notification.doc_text, which returns<br>text/plain |
|          | •                                                                             | wf notification dog html which returns                |

- wf\_notification.doc\_html, which returns text/html
- wf\_notification.doc\_attach, which returns null

## GetSubject

### PL/SQL Syntax

```
function GetSubject
  (nid in number)
  return varchar2
```

### Java Syntax

```
public static String getSubject
 (WFContext wCtx,
   BigDecimal nid)
```

### Description

Returns the subject line for the notification message. Any message attribute in the subject is token substituted with the value of the corresponding message attribute.

### Arguments (input)

| wCtx | Workflow context information. Required for the Java method only. See: Oracle Workflow Context, page 2-4. |
|------|----------------------------------------------------------------------------------------------------|
| nid  | The notification ID.                                                                                     |

## GetBody

### PL/SQL Syntax

```
function GetBody
  (nid in number,
    disptype in varchar2 default '')
  return varchar2;
```

### Java Syntax

```
public static String getBody
 (WFContext wCtx,
  BigDecimal nid,
  String dispType)
```

### Description

Returns the HTML or plain text message body for the notification, depending on the message body type specified. Any message attribute in the body is token substituted with the value of the corresponding notification attribute. This function may return up to 32K characters. You cannot use this function in a view definition or in an Oracle E-Business Suite form. For views and forms, use *GetShortBody()* which truncates values at 1950 characters.

Note that the returned plain text message body is *not* formatted; it should be wordwrapped as appropriate for the output device. Body text may contain tabs (which indicate indentation) and newlines (which indicate paragraph termination).

### Arguments (input)

| • | wCtx     | Workflow context information. Required for the Java method only. See: Oracle Workflow Context, page 2-4. |
|---|----------|----------------------------------------------------------------------------------------------------|
|   | nid      | The notification ID.                                                                                     |
|   | disptype | The display type of the message body you wish to fetch.<br>Valid display types are:                      |
|   |          | <ul> <li>wf_notification.doc_text, which returns<br/>text/plain</li> </ul>                               |
|   |          | <ul> <li>wf_notification.doc_html, which returns<br/>text/html</li> </ul>                                |
|   |          |                                                                                                    |

• wf\_notification.doc\_attach, which returns null

The default is null.

### GetShortBody

#### PL/SQL Syntax

function GetShortBody
 (nid in number)
 return varchar2;

### Description

Returns the message body for the notification. Any message attribute in the body is token substituted with the value of the corresponding notification attribute. This function may return up to 1950 characters. This function is meant for use in view definitions and Oracle Forms Developer forms, where the field size is limited to 1950 characters. Use *GetBody()* in other situations where you need to retrieve up to 32K characters.

Note that the returned plain text message body is *not* formatted; it should be wordwrapped as appropriate for the output device. Body text may contain tabs (which indicate indentation) and newlines (which indicate paragraph termination).

If an error is detected, this function returns the body unsubstituted or null if all else fails, rather than raise exceptions.

**Note:** This function is intended for displaying messages in forms or views only.

### Arguments (input)

nid

The notification ID.

## TestContext

### PL/SQL Syntax

function TestContext
 (nid in number)
 return boolean;

### Description

Tests if the current context is correct by calling the Item Type Selector/Callback function. This function returns TRUE if the context check is OK, or if no Selector/Callback function is implemented. It returns FALSE if the context check fails.

### Arguments (input)

nid

The notification ID.

## AccessCheck

### PL/SQL Syntax

function AccessCheck
 (access\_str in varchar2)
 return varchar2;

#### Java Syntax

```
public static String accessCheck
 (WFContext wCtx,
   String accessString)
```

### Description

Returns a username if the notification access string is valid and the notification is open, otherwise it returns null. The access string is automatically generated by the notification mailer that sends the notification and is used to verify the authenticity of both text and HTML versions of email notifications.

### Arguments (input)

| wCtx                       | Workflow context information. Required for the Java method only. See: Oracle Workflow Context, page 2-4.                          |
|----------------------------|----------------------------------------------------------------------------------------------------|
| access_str or accessString | The access string, in the format <i>nid/nkey</i> where <i>nid</i> is the notification ID and <i>nkey</i> is the notification key. |

### WorkCount

PL/SQL Syntax

function WorkCount
 (username in varchar2)
 return number;

#### Java Syntax

public static BigDecimal workCount
 (WFContext wCtx,
 String userName)

### Description

Returns the number of open notifications assigned to a role.

### Arguments (input)

wCtx

Workflow context information. Required for the Java

method only. See: Oracle Workflow Context, page 2-4.

username

The internal name of a role.

## getNotifications

#### Java Syntax

```
public static WFTwoDArray getNotifications
 (WFContext wCtx,
   String itemType,
   String itemKey)
```

### Description

Returns a list of notifications for the specified item type and item key.

### Arguments (input)

| wCtx     | Workflow context information. Required for the Java method only. See: Oracle Workflow Context, page 2-4.                                                                                         |
|----------|----------------------------------------------------------------------------------------------------|
| itemType | The internal name of the item type.                                                                                                    |
| itemKey  | A string derived from the application object's primary key.<br>The string uniquely identifies the item within the item<br>type. The item type and key together identify the process<br>instance. |

## getNotificationAttributes

#### Java Syntax

```
public static WFTwoDArray getNotificationAttributes
 (WFContext wCtx,
   BigDecimal nid)
```

### Description

Returns a list of notification attributes and their corresponding values for the specified notification ID.

| Arguments (input) |                                                                                                    |  |
|-------------------|----------------------------------------------------------------------------------------------------|--|
| wCtx              | Workflow context information. Required for the Java method only. See: Oracle Workflow Context, page 2-4. |  |
| nid               | The notification ID.                                                                                     |  |

### Sample Code

#### Example

The following code excerpt shows an example of how to call *getNotificationAttributes()* in a Java program. The example code is from the WFTest.java program.

```
// List available Notification Attributes
System.out.println("List of Attributes for id " + myNid +
    ":");
dataSource =
    WFNotificationAPI.getNotificationAttributes(ctx, myNid);
displayDataSource(ctx, dataSource);
```

## WriteToClob

#### PL/SQL Syntax

procedure WriteToClob
 (clob\_loc in out clob,
 msg\_string in varchar2);

### Description

Appends a character string to the end of a character large object (CLOB). You can use this procedure to help build the CLOB for a PL/SQL CLOB document attribute for a notification.

### Arguments (input)

**clob\_loc** The CLOB to which the string should be added.

msg\_string

A string of character data.

### **Related Topics**

To Define a Document Attribute, Oracle Workflow Developer's Guide

"PL/SQL CLOB" Documents, Oracle Workflow Developer's Guide

## Denormalize\_Notification

#### PL/SQL Syntax

procedure Denormalize\_Notification
 (nid in number,
 username in varchar2 default null,
 langcode in varchar2 default null);

#### Description

Stores denormalized values for certain notification fields, including the notification

subject, in the WF\_NOTIFICATIONS table. If you are using the Notification System to send a notification outside of a workflow process, you must call *Denormalize\_Notification()* after setting the values for any notification attributes, in order to populate the denormalized fields.

*Denormalize\_Notification()* tests whether the NLS settings according to which the notification should be sent match the NLS settings of the current session, and stores the denormalized information only if these settings match. The procedure tests the following NLS parameters:

- nls\_language
- nls\_date\_format
- nls\_date\_language
- nls\_calendar
- nls\_territory
- nls\_sort

You can indicate the language setting for the notification in a number of ways.

- If you specify a role name when you call the API, the language setting for that role is used to determine the notification language.
- If you do not specify a role name, you can specify a language code for the language you want.

**Note:** If you specify both a role name and a language code, the role name is used to determine the notification language, and the language code is ignored.

• If you specify neither a role name nor a language code, the notification language defaults to the language setting for the recipient role of the notification.

For the other NLS parameters, the settings according to which the notification should be sent are those of the recipient role.

If NLS settings for the notification do not match the settings of the current session, the procedure does not store the denormalized information immediately. Instead, it raises the oracle.apps.wf.notification.denormalize event to defer the denormalization. The procedure sets all the NLS parameters into the event attributes so that the full NLS context will be available when the event is processed and the denormalization is performed.

**Note:** When a notification is denormalized, the only NLS parameter that is stored in the WF\_NOTIFICATIONS table is the language setting.

The other NLS parameters are not currently stored. After notifications are sent, the user interface through which notification recipients access notifications should also call this procedure to check the language and perform denormalization if necessary. The Oracle Workflow Worklist performs these tasks for you if your users access their notifications through the Worklist Web pages. Note: Because only the language parameter is stored in the WF\_NOTIFICATIONS table, the language setting is the only setting that is tested against the current session when a notification is accessed and denormalized through a user interface. Arguments (input) The notification ID. nid username An optional internal name of a role used to determine the notification language. langcode An optional language code used to determine the notification language if no role name is provided.

## **Notification Mailer Utility API**

The notification mailer utility API can be used to encode data in a binary large object (BLOB) to base64. This API is defined in a PL/SQL package called WF\_MAIL\_UTIL.

## EncodeBLOB

### PL/SQL Syntax

procedure EncodeBLOB
 (pIDoc in blob,
 pODoc in out nocopy clob);

## Description

Encodes the specified BLOB to base64 and returns the encoded data as a character large object (CLOB). You can use this procedure to store a BLOB in a PL/SQL CLOB document to be included in a notification message.

## **Arguments (input)**

plDoc

The BLOB to encode.

pODoc

The CLOB in which the encoded data should be stored.

### **Related Topics**

Standard APIs for "PL/SQL" Documents, Oracle Workflow Developer's Guide

## **Notification Utility API**

The notification utility API can be used to format a date value according to a particular calendar preference. This API is defined in a PL/SQL package called WF\_NOTIFICATION\_UTIL.

### GetCalendarDate

#### PL/SQL Syntax

```
function GetCalendarDate
  (p_nid number default -1,
   p_date in date,
   p_date_format in varchar2 default null,
   p_addTime in boolean default false) return varchar2;
```

### Description

Returns the specified date value as formatted text in the specified date format, using either a notification recipient's calendar preference or the current session user's calendar preference. For example, you can call this API within PL/SQL documents used in notifications, so that the Worklist pages and email notifications display date values in the appropriate format for the notification recipients.

### Arguments (input)

| p_nid         | Specify the notification ID if it is available. In this case, the<br>API returns the date value according to the calendar<br>preference of the notification recipient. If you do not<br>specify a notification ID, the API returns the date value<br>according to the calendar preference of the current session<br>user. |
|---------------|----------------------------------------------------------------------------------------------------|
| p_date        | The date value to format.                                                                                                    |
| p_date_format | Optionally specify a date format mask in which to return the date value.                                                                                                    |
| p_addTime     | If the date format mask specified in the p_date_format<br>parameter does not include a time format, you can use this<br>parameter to specify whether to add a time element to the                                                                                                    |

formatted date. Specify TRUE to add a time element based on the NLS time format of the current session, such as ' HH24:MI:SS'. Specify FALSE if you do not want to add a time element.The default value is FALSE.

**Note:** If the date format mask specified in the p\_date\_format parameter does include a time format, then the p\_addTime parameter is not used.

## XML Message APIs

The Oracle Workflow XML message APIs are used to process messages to be sent through email, including generating the XML message content. These APIs are defined in a PL/SQL package called WF\_XML.

- WF\_XML.Generate, page 4-51
- WF\_XML.SummaryRule, page 4-52
- WF\_XML.Error\_Rule, page 4-52

### WF\_XML.Generate

### PL/SQL Syntax

```
function Generate
  (p_event_name in varchar2,
    p_event_key in varchar2,
    p_parameter_list in wf_parameter_list_t default null)
    return clob;
```

### Description

Generates the XML message content as the event data for events in the Notification Send group (oracle.apps.wf.notification.send.group). The send events are then ready to be placed on the WF\_NOTIFICATION\_OUT agent to be processed by the notification mailer.

### Arguments (input)

p\_event\_nameThe internal name of the event.p\_event\_keyThe event key that identifies the specific instance of the event.

```
p_parameter_list
```

The list of additional parameters for the event.

#### **Related Topics**

Notification Events, Oracle Workflow Developer's Guide

### WF\_XML.SummaryRule

### PL/SQL Syntax

```
function SummaryRule
  (p_subscription_guid in raw,
    p_event in out nocopy wf_event_t)
   return varchar2;
```

### Description

Launches summary notifications for each role that has open notifications and a notification preference of SUMMARY or SUMHTML. This function calls the appropriate APIs to generate the summary content for each role and for each member of those roles. Oracle Workflow uses *WF\_XML.SummaryRule()* as the rule function for a predefined subscription to the Launch Summary Notifications event (oracle.apps.fnd.wf.mailer. Mailer.notification.summary).

### Arguments (input)

| p_subscription_guid | The globally unique identifier of the subscription that calls this rule function. |
|---------------------|-----------------------------------------------------------------------------------|
| p_event             | The event message that triggers the subscription.                                 |

#### **Related Topics**

Notification Mailer Events, Oracle Workflow Developer's Guide

### WF\_XML.Error\_Rule

#### PL/SQL Syntax

```
function Error_Rule
  (p_subscription_guid in raw,
    p_event in out nocopy wf_event_t)
   return varchar2;
```

### Description

Catches and raises internal exceptions in message processing to force a rollback. This API helps prevent endless loops if failed messages result in error messages that also fail. Oracle Workflow uses *WF\_XML.Error\_Rule()* as the rule function for a predefined error

subscription to the Notification Send Group event group (oracle.apps.wf.notification. send.group).

### Arguments (input)

p\_subscription\_guidThe globally unique identifier of the subscription that calls<br/>this rule function.p\_eventThe event message that triggers the subscription.

#### **Related Topics**

Notification Events, Oracle Workflow Developer's Guide

## Message API

The Oracle Workflow message API can be used to send messages through email, whether the messages are associated with a workflow process or not. This API is defined in a PL/SQL package called WF\_MAIL.

The Oracle Workflow message API uses a PL/SQL table composite datatype called wf\_recipient\_list\_t, defined in the WF\_MAIL package. The following table shows the column datatype definition for this PL/SQL table type.

PL/SQL Table Type in WF\_MAIL

| PL/SQL Table Type   | Column Datatype Definition |
|---------------------|----------------------------|
| wf_recipient_list_t | wf_recipient_rec_t         |

The wf\_recipient\_list\_t PL/SQL table type in turn uses a PL/SQL record composite datatype called wf\_recipient\_rec\_t, which stores information about a recipient to whom an email message should be sent. The following table lists the fields in this PL/SQL record type.

#### Fields in wf\_recipient\_rec\_t Record Type

| Field Name | Field Datatype | Description    |
|------------|----------------|----------------|
| NAME       | VARCHAR2(360)  | Recipient name |
| ADDRESS    | VARCHAR2(320)  | Email address  |

| Field Name     | Field Datatype | Description                           |
|----------------|----------------|---------------------------------------|
| RECIPIENT_TYPE | VARCHAR2(4)    | Recipient type, either TO, CC, or BCC |

### WF\_MAIL.Send

#### PL/SQL Syntax

```
procedure send
(p_subject in varchar2,
    p_message in out nocopy clob,
    p_recipient_list in wf_recipient_list_t,
    p_module in varchar2,
    p_idstring in varchar2 default null,
    p_from in varchar2 default null,
    p_replyto in varchar2 default null,
    p_language in varchar2 default 'AMERICAN',
    p_territory in varchar2 default 'AMERICA',
    p_codeset in varchar2 default 'UTF8',
    p_content_type in varchar2 default 'text/plain',
    p_callback_event in varchar2 default null,
    p_fyi_flag in varchar2 default null);
```

### Description

Sends a message to be dispatched through email by a notification mailer. The message content and recipients provided in the parameters do not need to be associated with any workflow process or directory service roles. The message content must be complete, preformatted, and email-ready, and should conform to the content type specified in the p\_content\_type parameter. Where possible, Oracle recommends setting only the required parameters and using the default values for the optional parameters.

### Arguments (input)

| p_subject        | The Subject header value for the message.                            |
|------------------|----------------------------------------------------------------------|
| p_message        | The message content as a character large object (CLOB).              |
| p_recipient_list | The list of recipients to whom the message should be sent.           |
| p_module         | The program or application to which the message belongs.             |
| p_idstring       | An optional identifier for the message, used in response processing. |
| p_from           | An optional From header value for the message.                       |

| p_replyto        | An optional Reply-To header value for the message.                                           |
|------------------|----------------------------------------------------------------------------------------------|
| p_language       | An optional language setting for the message. The default value is 'AMERICAN'.               |
| p_territory      | An optional territory setting for the message. The default value is 'AMERICA'.               |
| p_codeset        | An optional codeset encoding specification for the message.<br>The default value is 'UTF8'.  |
| p_content_type   | An optional Content-Type header value for the message.<br>The default value is 'text/plain'. |
| p_callback_event | The event raised to enable further processing, if needed, after the message is dispatched.   |
| p_event_key      | The key that identifies the message when the message is enqueued for dispatch.               |
| p_fyi_flag       | A flag to indicate whether the message is for your information (FYI) or requires a response. |

# **Business Event System APIs**

This chapter describes the APIs for the Oracle Workflow Business Event System. The APIs include datatypes, PL/SQL functions and procedures, and Java methods that you can use to access the Business Event System.

This chapter covers the following topics:

- Overview of the Oracle Workflow Business Event System
- Business Event System Datatypes
- Event APIs
- Event Subscription Rule Function APIs
- Event Function APIs
- Business Event System Replication APIs
- Business Event System Cleanup API

## **Overview of the Oracle Workflow Business Event System**

The Oracle Workflow Business Event System leverages the Oracle Advanced Queuing infrastructure to communicate business events between systems. When a significant business event occurs in an internet or intranet application on a system, it triggers event subscriptions that specify the processing to execute for that event.

Subscriptions can include the following types of processing:

- Sending event information to a workflow process
- Sending event information to named communication points called agents on the local system or external systems
- Sending a notification to a role
- Receiving an Oracle XML Gateway message from a trading partner

- Sending an Oracle XML Gateway message to a trading partner
- Invoking a Web service.
- Executing custom code on the event information

The event information communicated by the Business Event System is called an event message. The event message includes header properties to identify the event as well as event data describing what occurred.

You define events, systems, agents, and subscriptions in the Event Manager. You can also define event activities in the Workflow Builder to include business events in your workflow processes.

### **Related Topics**

Business Event System Datatypes, page 5-2 Event APIs, page 5-23 Event Subscription Rule Function APIs, page 5-40 Event Function APIs, page 5-66 Business Event System Replication APIs, page 5-73 Business Event System Cleanup APIs, page 5-82 Managing Business Events, *Oracle Workflow Developer's Guide* Event Activities, *Oracle Workflow Developer's Guide* 

## **Business Event System Datatypes**

Oracle Workflow uses a number of abstract datatypes (ADTs) to model the structure and behavior of Business Event System data. These datatypes include the following:

- Agent structure: WF\_AGENT\_T, page 5-3
- Parameter structure: WF\_PARAMETER\_T, page 5-4
- Parameter list structure: WF\_PARAMETER\_LIST\_T, page 5-6
- Event message structure: WF\_EVENT\_T, page 5-6

See: User-Defined Datatypes, Oracle Concepts.

### **Related Topics**

Example for Using Abstract Datatypes, page 5-19

## **Agent Structure**

Oracle Workflow uses the object type WF\_AGENT\_T to store information about an agent in a form that can be referenced by an event message. The following table lists the attributes of the WF\_AGENT\_T datatype.

WF\_AGENT\_T Attributes

| Attribute Name | Datatype     | Description                            |
|----------------|--------------|----------------------------------------|
| NAME           | VARCHAR2(30) | The name of the agent.                 |
| SYSTEM         | VARCHAR2(30) | The system where the agent is located. |

The WF\_AGENT\_T object type also includes the following methods, which you can use to retrieve and set the values of its attributes.

- getName, page 5-3
- getSystem, page 5-3
- setName, page 5-4
- setSystem, page 5-4

### **Related Topics**

Agents, Oracle Workflow Developer's Guide

### getName

PL/SQL Syntax

MEMBER FUNCTION getName return varchar2

### Description

Returns the value of the NAME attribute in a WF\_AGENT\_T object.

### getSystem

#### PL/SQL Syntax

MEMBER FUNCTION getSystem return varchar2

| Description       | Returns the value of the SYS                                   | STEM attribute in a WF_AGENT_T object. |
|-------------------|----------------------------------------------------------------|----------------------------------------|
| setName           |                                                                |                                        |
| PL/SQL Syntax     | MEMBER PROCEDURE setNam<br>(pName in varchar2)                 | ie                                     |
| Description       | Sets the value of the NAME attribute in a WF_AGENT_T object.   |                                        |
| Arguments (input) | pName                                                          | The value for the NAME attribute.      |
| setSystem         |                                                                |                                        |
| PL/SQL Syntax     | MEMBER PROCEDURE setSystem<br>(pSystem in varchar2)            |                                        |
| Description       | Sets the value of the SYSTEM attribute in a WF_AGENT_T object. |                                        |
| Arguments (input) | pSystem                                                        | The value for the SYSTEM attribute.    |
| Darameter Str     | ucture                                                         |                                        |

## **Parameter Structure**

Oracle Workflow uses the object type WF\_PARAMETER\_T to store a parameter name and value pair in a form that can be included in an event message parameter list. WF\_PARAMETER\_T allows custom values to be added to the WF\_EVENT\_T event message object. The following table lists the attributes of the WF\_PARAMETER\_T datatype.

| Attribute Name | Datatype     | Description         |
|----------------|--------------|---------------------|
| NAME           | VARCHAR2(30) | The parameter name. |

### WF\_PARAMETER\_T Attributes

| Attribute Name | Datatype       | Description          |
|----------------|----------------|----------------------|
| VALUE          | VARCHAR2(2000) | The parameter value. |

The WF\_PARAMETER\_T object type also includes the following methods, which you can use to retrieve and set the values of its attributes.

- getName, page 5-5
- getValue, page 5-5
- setName, page 5-5
- setValue, page 5-6

### getName

| PL/SQL Syntax |                                            |
|---------------|--------------------------------------------|
|               | MEMBER FUNCTION getName<br>return varchar2 |
|               | recurn varenarz                            |

#### Description

Returns the value of the NAME attribute in a WF\_PARAMETER\_T object.

#### getValue

PL/SQL Syntax MEMBER FUNCTION getValue return varchar2

#### Description

Returns the value of the VALUE attribute in a WF\_PARAMETER\_T object.

#### setName

## PL/SQL Syntax

MEMBER PROCEDURE setName (pName in varchar2)

### Description

Sets the value of the NAME attribute in a WF\_PARAMETER\_T object.

### Arguments (input)

pName

The value for the NAME attribute.

### setValue

#### PL/SQL Syntax

MEMBER PROCEDURE setValue (pValue in varchar2)

#### Description

Sets the value of the VALUE attribute in a WF\_PARAMETER\_T object.

#### Arguments (input)

pValue

The value for the VALUE attribute.

## **Parameter List Structure**

Oracle Workflow uses the named varying array (varray) WF\_PARAMETER\_LIST\_T to store a list of parameters in a form that can be included in an event message. WF\_PARAMETER\_LIST\_T allows custom values to be added to the WF\_EVENT\_T event message object. The WF\_PARAMETER\_LIST\_T datatype can include up to 100 parameter name and value pairs. A description of this datatype is as follows:

#### WF\_PARAMETER\_LIST\_T

- Maximum size: 100
- Element datatype: WF\_PARAMETER\_T

### Event Message Structure

Oracle Workflow uses the object type WF\_EVENT\_T to store event messages. This datatype contains all the header properties of an event message as well as the event data payload, in a serialized form that is suitable for transmission outside the system.

WF\_EVENT\_T defines the event message structure that the Business Event System and the Workflow Engine use to represent a business event. Internally, the Business Event System and the Workflow Engine can only communicate events in this format. Many of the standard queues that Oracle Workflow provides for the Business Event System use WF\_EVENT\_T as their payload type.

**Note:** If you want to use queues with a custom payload type, including any existing queues you already have defined on your system, you must create a queue handler to translate between the standard Workflow WF\_EVENT\_T structure and your custom payload type. See: Setting Up Queues, *Oracle Workflow Administrator's Guide* and Standard APIs for a Queue Handler, *Oracle Workflow Developer's Guide*.

The following table lists the attributes of the WF\_EVENT\_T datatype.

| Attribute Name | Datatype | Description                                                                                                    |
|----------------|----------|----------------------------------------------------------------------------------------------------|
| PRIORITY       | NUMBER   | The priority with which the<br>message recipient should<br>dequeue the message. A<br>smaller number indicates a<br>higher priority. For example,<br>1 represents a high priority,<br>50 represents a normal<br>priority, and 99 represents a<br>low priority.                                                                                                    |
| SEND_DATE      | DATE     | The date and time when the<br>message is available for<br>dequeuing. The send date can<br>be set to the system date to<br>indicate that the message is<br>immediately available for<br>dequeuing, or to a future date<br>to indicate future availability.                                                                                                    |
|                |          | If the send date is set to a<br>future date when an event is<br>raised, the event message is<br>placed on the<br>WF_DEFERRED queue, and<br>subscription processing does<br>not begin until the specified<br>date. If the send date is set to<br>a future date when an event is<br>sent to an agent, the event<br>message is propagated to that<br>agent's queue, but does not<br>become available for the<br>consumer to dequeue until<br>the specified date. |
| RECEIVE_DATE   | DATE     | The date and time when the message is dequeued by an agent listener.                                                                                                    |

WF\_EVENT\_T Attributes

| Attribute Name | Datatype            | Description                                                                                                    |
|----------------|---------------------|----------------------------------------------------------------------------------------------------|
| CORRELATION_ID | VARCHAR2(240)       | A correlation identifier that<br>associates this message with<br>other messages. This attribute<br>is initially blank but can be set<br>by a function. If a value is set<br>for the correlation ID, then<br>that value is used as the item<br>key if the event is sent to a<br>workflow process. Note that<br>the item key for a process<br>instance can only contain<br>single-byte characters. It<br>cannot contain a multibyte<br>value. |
| PARAMETER_LIST | WF_PARAMETER_LIST_T | A list of additional parameter name and value pairs.                                                                                                    |
| EVENT_NAME     | VARCHAR2(240)       | The internal name of the event.                                                                                                    |
| EVENT_KEY      | VARCHAR2(240)       | The string that uniquely identifies the instance of the event.                                                                                                    |
| EVENT_DATA     | CLOB                | A set of additional details<br>describing what occurred in<br>the event. The event data can<br>be structured as an XML<br>document.                                                                                                    |
| FROM_AGENT     | WF_AGENT_T          | The agent from which the<br>event is sent. For locally<br>raised events, this attribute is<br>initially null.                                                                                                    |
| TO_AGENT       | WF_AGENT_T          | The agent to which the event should be sent (the message recipient).                                                                                                    |

| Attribute Name     | Datatype       | Description                                                                                                    |
|--------------------|----------------|----------------------------------------------------------------------------------------------------|
| ERROR_SUBSCRIPTION | RAW(16)        | If an error occurs while<br>processing this event, this is<br>the subscription that was<br>being executed when the<br>error was encountered.                                                                              |
| ERROR_MESSAGE      | VARCHAR2(4000) | An error message that the<br>Event Manager generates if<br>an error occurs while<br>processing this event.                                                                                                    |
| ERROR_STACK        | VARCHAR2(4000) | An error stack of arguments<br>that the Event Manager<br>generates if an error occurs<br>while processing this event.<br>The error stack provides<br>context information to help<br>you locate the source of an<br>error. |

The WF\_EVENT\_T object type also includes the following methods, which you can use to retrieve and set the values of its attributes.

- Initialize, page 5-11
- getPriority, page 5-11
- getSendDate, page 5-11
- getReceiveDate, page 5-12
- getCorrelationID, page 5-12
- getParameterList, page 5-12
- getEventName, page 5-12
- getEventKey, page 5-12
- getEventData, page 5-13
- getFromAgent, page 5-13
- getToAgent, page 5-13

- getErrorSubscription, page 5-13
- getErrorMessage, page 5-13
- getErrorStack, page 5-14
- setPriority, page 5-14
- setSendDate, page 5-14
- setReceiveDate, page 5-14
- setCorrelationID, page 5-15
- setParameterList, page 5-15
- setEventName, page 5-15
- setEventKey, page 5-16
- setEventData, page 5-16
- setFromAgent, page 5-16
- setToAgent, page 5-16
- setErrorSubscription, page 5-17
- setErrorMessage, page 5-17
- setErrorStack, page 5-17
- Content, page 5-18
- Address, page 5-18
- AddParameterToList, page 5-19
- GetValueForParameter, page 5-19

**Note:** You can set the values of the EVENT\_NAME, EVENT\_KEY, and EVENT\_DATA attributes individually using the setEventName, setEventKey, and setEventData methods, or you can use the Content method to set all three event content attributes at once. See: Content, page 5-18.

Similarly, you can set the values of the FROM\_AGENT, TO\_AGENT,

|                   | , and SEND_DATE attributes individually using the setFromAgent,<br>setToAgent, setPriority, and setSendDate methods, or you can use the<br>Address method to set all four address attributes at once. See: Address,<br>page 5-18.                                                                                                    |
|-------------------|----------------------------------------------------------------------------------------------------|
| Related Topics    | Example for Using Abstract Datatypes, page 5-19<br>Mapping Between WF_EVENT_T and SYS.AQ\$_JMS_TEXT_MESSAGE, page 5-20                                                                                                    |
| Initialize        |                                                                                                    |
| PL/SQL Syntax     | STATIC PROCEDURE initialize<br>(new_wf_event_t in out wf_event_t)                                                                                                    |
| Description       | <pre>Initializes a new WF_EVENT_T object by setting the PRIORITY attribute to 0, initializing the EVENT_DATA attribute to EMPTY using the Empty_CLOB() function, and setting all other attributes to NULL. Important: You must call the Initialize method before you can perform any further manipulation on a new WF_EVENT_T object.</pre> |
| Arguments (input) | <b>new_wf_event_t</b> The WF_EVENT_T object to initialize.                                                                                                    |
| getPriority       |                                                                                                    |
| PL/SQL Syntax     | MEMBER FUNCTION getPriority<br>return number                                                                                                    |
| Description       | Returns the value of the PRIORITY attribute in a WF_EVENT_T object.                                                                                                    |
| getSendDate       |                                                                                                    |
| PL/SQL Syntax     | MEMBER FUNCTION getSendDate<br>return date                                                                                                    |

### Description

Returns the value of the SEND\_DATE attribute in a WF\_EVENT\_T object.

#### getReceiveDate

#### PL/SQL Syntax

MEMBER FUNCTION getReceiveDate return date

#### Description

Returns the value of the RECEIVE\_DATE attribute in a WF\_EVENT\_T object.

#### getCorrelationID

#### PL/SQL Syntax

MEMBER FUNCTION getCorrelationID return varchar2

#### Description

Returns the value of the CORRELATION\_ID attribute in a WF\_EVENT\_T object.

#### getParameterList

#### PL/SQL Syntax

MEMBER FUNCTION getParameterList return wf\_parameter\_list\_t

#### Description

Returns the value of the PARAMETER\_LIST attribute in a WF\_EVENT\_T object.

#### getEventName

#### PL/SQL Syntax

MEMBER FUNCTION getEventName return varchar2

#### Description

Returns the value of the EVENT\_NAME attribute in a WF\_EVENT\_T object.

#### getEventKey

#### PL/SQL Syntax

MEMBER FUNCTION getEventKey return varchar2

| Description     | Returns the value of the EVENT_KEY attribute in a WF_EVENT_T object.          |
|-----------------|-------------------------------------------------------------------------------|
| getEventData    |                                                                               |
| PL/SQL Syntax   | MEMBER FUNCTION getEventData<br>return clob                                   |
| Description     | Returns the value of the EVENT_DATA attribute in a WF_EVENT_T object.         |
| getFromAgent    |                                                                               |
| PL/SQL Syntax   | MEMBER FUNCTION getFromAgent<br>return wf_agent_t                             |
| Description     | Returns the value of the FROM_AGENT attribute in a WF_EVENT_T object.         |
| getToAgent      |                                                                               |
| PL/SQL Syntax   | MEMBER FUNCTION getToAgent<br>return wf_agent_t                               |
| Description     | Returns the value of the TO_AGENT attribute in a WF_EVENT_T object.           |
| getErrorSubscri | ption                                                                         |
| PL/SQL Syntax   | MEMBER FUNCTION getErrorSubscription<br>return raw                            |
| Description     | Returns the value of the ERROR_SUBSCRIPTION attribute in a WF_EVENT_T object. |
| getErrorMessag  | e                                                                             |
| PL/SQL Syntax   | MEMBER FUNCTION getErrorMessage<br>return varchar2                            |

| Description       | Returns the value of the ER                                               | ROR_MESSAGE attribute in a WF_EVENT_T object. |
|-------------------|---------------------------------------------------------------------------|-----------------------------------------------|
| getErrorStack     |                                                                           |                                               |
| PL/SQL Syntax     | MEMBER FUNCTION getErro<br>return varchar2                                | orStack                                       |
| Description       | Returns the value of the ER                                               | ROR_STACK attribute in a WF_EVENT_T object.   |
| setPriority       |                                                                           |                                               |
| PL/SQL Syntax     | MEMBER PROCEDURE setPr:<br>(pPriority in number                           |                                               |
| Description       | Sets the value of the PRIOR                                               | ITY attribute in a WF_EVENT_T object.         |
| Arguments (input) | pPriority                                                                 | The value for the PRIORITY attribute.         |
| setSendDate       |                                                                           |                                               |
| PL/SQL Syntax     | MEMBER PROCEDURE setSendDate<br>(pSendDate in date default sysdate)       |                                               |
| Description       | Sets the value of the SEND_                                               | DATE attribute in a WF_EVENT_T object.        |
| Arguments (input) | pSendDate                                                                 | The value for the SEND_DATE attribute.        |
| setReceiveDate    |                                                                           |                                               |
| PL/SQL Syntax     | MEMBER PROCEDURE setReceiveDate<br>(pReceiveDate in date default sysdate) |                                               |

## Description

Sets the value of the RECEIVE\_DATE attribute in a WF\_EVENT\_T object.

#### Arguments (input)

pReceiveDate

The value for the RECEIVE\_DATE attribute.

## setCorrelationID

#### PL/SQL Syntax MEMBER PROCEDURE setCorrelationID (pCorrelationID in varchar2)

#### Description

Sets the value of the CORRELATION\_ID attribute in a WF\_EVENT\_T object.

#### Arguments (input)

**pCorrelationID** The value for the CORRELATION\_ID attribute.

#### setParameterList

#### PL/SQL Syntax

MEMBER PROCEDURE setParameterList
 (pParameterList in wf\_parameter\_list\_t)

#### Description

Sets the value of the PARAMETER\_LIST attribute in a WF\_EVENT\_T object.

#### Arguments (input)

pParameterList

The value for the PARAMETER\_LIST attribute.

#### setEventName

#### PL/SQL Syntax

MEMBER PROCEDURE setEventName (pEventName in varchar2)

#### Description

Sets the value of the EVENT\_NAME attribute in a WF\_EVENT\_T object.

#### Arguments (input)

pEventName

The value for the EVENT\_NAME attribute.

# setEventKey

| PL/SQL Syntax     | MEMBER PROCEDURE setEventKey<br>(pEventKey in varchar2)            |                                         |  |
|-------------------|--------------------------------------------------------------------|-----------------------------------------|--|
| Description       | Sets the value of the EVENT_KEY attribute in a WF_EVENT_T object.  |                                         |  |
| Arguments (input) | pEventKey                                                          | The value for the EVENT_KEY attribute.  |  |
| setEventData      |                                                                    |                                         |  |
| PL/SQL Syntax     | MEMBER PROCEDURE setEventData<br>(pEventData in clob)              |                                         |  |
| Description       | Sets the value of the EVENT                                        | _DATA attribute in a WF_EVENT_T object. |  |
| Arguments (input) | pEventData                                                         | The value for the EVENT_DATA attribute. |  |
| setFromAgent      |                                                                    |                                         |  |
| PL/SQL Syntax     | MEMBER PROCEDURE setFromAgent<br>(pFromAgent in wf_agent_t)        |                                         |  |
| Description       | Sets the value of the FROM_AGENT attribute in a WF_EVENT_T object. |                                         |  |
| Arguments (input) | pFromAgent                                                         | The value for the FROM_AGENT attribute. |  |
| setToAgent        |                                                                    |                                         |  |
| PL/SQL Syntax     | MEMBER PROCEDURE setToAgent<br>(pToAgent in wf_agent_t)            |                                         |  |

| Description       | Sets the value of the TO_AG                      | ENT attribute in a WF_EVENT_T object.           |
|-------------------|--------------------------------------------------|-------------------------------------------------|
| Arguments (input) | pToAgent                                         | The value for the TO_AGENT attribute.           |
| setErrorSubscri   | ption                                            |                                                 |
| PL/SQL Syntax     | MEMBER PROCEDURE setErs<br>(pErrorSubscription : |                                                 |
| Description       | Sets the value of the ERROR                      | _SUBSCRIPTION attribute in a WF_EVENT_T object. |
| Arguments (input) | pErrorSubscription                               | The value for the ERROR_SUBSCRIPTION attribute. |
| setErrorMessage   | e                                                |                                                 |
| PL/SQL Syntax     | MEMBER PROCEDURE setErn<br>(pErrorMessage in van | -                                               |
| Description       | Sets the value of the ERROR                      | _MESSAGE attribute in a WF_EVENT_T object.      |
| Arguments (input) | pErrorMessage                                    | The value for the ERROR_MESSAGE attribute.      |
| setErrorStack     |                                                  |                                                 |
| PL/SQL Syntax     | MEMBER PROCEDURE setEr:<br>(pErrorStack in vare  |                                                 |
| Description       | Sets the value of the ERROR                      | _STACK attribute in a WF_EVENT_T object.        |
| Arguments (input) | pErrorStack                                      | The value for the ERROR_STACK attribute.        |

Business Event System APIs 5-17

## Content

## PL/SQL Syntax

```
MEMBER PROCEDURE Content
(pName in varchar2,
pKey in varchar2,
pData in clob)
```

## Description

Sets the values of all the event content attributes in a WF\_EVENT\_T object, including EVENT\_NAME, EVENT\_KEY, and EVENT\_DATA.

## Arguments (input)

| pName | The value for the EVENT_NAME attribute. |
|-------|-----------------------------------------|
| рКеу  | The value for the EVENT_KEY attribute.  |
| pData | The value for the EVENT_DATA attribute. |

## Address

## PL/SQL Syntax

```
MEMBER PROCEDURE Address
  (pOutAgent in wf_agent_t,
   pToAgent in wf_agent_t,
   pPriority in number,
   pSendDate in date)
```

#### Description

Sets the values of the all address attributes in a WF\_EVENT\_T object, including FROM\_AGENT, TO\_AGENT, PRIORITY, and SEND\_DATE.

### **Arguments (input)**

| pOutAgent | The value for the FROM_AGENT attribute. |
|-----------|-----------------------------------------|
| pToAgent  | The value for the TO_AGENT attribute.   |
| pPriority | The value for the PRIORITY attribute.   |
| pSendDate | The value for the SEND_DATE attribute.  |

## AddParameterToList

#### **PL/SQL Syntax**

MEMBER PROCEDURE AddParameterToList (pName in varchar2, pValue in varchar2)

#### Description

Adds a new parameter name and value pair to the list stored in the PARAMETER\_LIST attribute of a WF\_EVENT\_T object. If a parameter with the specified name already exists in the parameter list, then the previous value of that parameter is overwritten with the specified value.

#### Arguments (input)

| pName  | The parameter name.  |
|--------|----------------------|
| pValue | The parameter value. |

## GetValueForParameter

#### PL/SQL Syntax

MEMBER FUNCTION GetValueForParameter (pName in varchar2) return varchar2

#### Description

Returns the value of the specified parameter from the list stored in the PARAMETER\_LIST attribute of a WF\_EVENT\_T object. This method begins at the end of the parameter list and searches backwards through the list. If no parameter with the specified name is found in the parameter list, then the method returns NULL.

#### Arguments (input)

pName

The parameter name.

# Example for Using Abstract Datatypes

The following example shows some ways to use abstract datatype methods in a SQL script, including:

• Initializing a new event message structure with the Initialize method

**Important:** You must call the Initialize method before you can perform any further manipulation on a new WF\_EVENT\_T object.

- Initializing a CLOB locator
- Writing a text variable into a CLOB variable
- Setting the content attributes of the event message structure with the Content method
- Setting the address attributes of the event message structure with the Address method

The example code is from the script wfevtenq.sql, which enqueues an event message on a queue using an override agent. See: Wfevtenq.sql, *Oracle Workflow Administrator's Guide*.

```
declare
l_overrideagent varchar2(30) := '&overrideagent';
l_overridesystem varchar2(30) := '&overridesystem';
l_fromagent varchar2(30) := '&fromagent';
l_fromsystem varchar2(30) := '&fromsystem';
l_toagent varchar2(30) := '&toagent';
l_tosystem varchar2(30) := '&tosystem';
l_eventname varchar2(100) := '&eventname';
l_eventkey varchar2(100) := '&eventkey';
l_msg varchar2(200) := '&message';
l_clob clob;
l_overrideagent_t wf_agent_t;
l_toagent_t wf_agent_t;
l_fromagent_t wf_agent_t;
l_event_t wf_event_t;
begin
  /*You must call wf_event_t.initialize before you can manipulate
   a new wf_event_t object.*/
  wf_event_t.initialize(l_event_t);
  l_overrideagent_t := wf_agent_t(l_overrideagent, l_overridesystem);
  l_toagent_t := wf_agent_t(l_toagent, l_tosystem);
  l_fromagent_t := wf_agent_t(l_fromagent, l_fromsystem);
  if l_msg is null then
    l_event_t.Content(l_eventname, l_eventkey, null);
  else
    dbms_lob.createtemporary(l_clob, FALSE, DBMS_LOB.CALL);
    dbms_lob.write(l_clob, length(l_msg), 1, l_msg);
    l_event_t.Content(l_eventname, l_eventkey, l_clob);
  end if;
  l_event_t.Address(l_fromagent_t, l_toagent_t, 50, sysdate);
  wf_event.enqueue(l_event_t, l_overrideagent_t);
```

```
end;
```

# Mapping Between WF\_EVENT\_T and SYS.AQ\$\_JMS\_TEXT\_MESSAGE

Java Message Service (JMS) is a messaging standard defined by Oracle, IBM, and other vendors. JMS is a set of interfaces and associated semantics that define how a JMS client accesses the facilities of an enterprise messaging product.

Oracle Java Message Service provides a Java API for Oracle Advanced Queuing (AQ) based on the JMS standard. Oracle JMS supports the standard JMS interfaces and has extensions to support the AQ administrative operations and other AQ features that are not a part of the standard. The abstract datatype used to store a JMS Text message in an AQ queue is called SYS.AQ\$\_JMS\_TEXT\_MESSAGE.

Oracle Workflow supports communication of JMS Text messages through the Business Event System by providing a queue handler called WF\_EVENT\_OJMSTEXT\_QH. This queue handler translates between the standard Workflow WF\_EVENT\_T message structure and SYS.AQ\$\_JMS\_TEXT\_MESSAGE. Oracle Workflow also provides standard inbound and outbound queues that you can use for JMS Text messages, These queues are called WF\_JMS\_IN and WF\_JMS\_OUT, respectively, and use the WF\_EVENT\_OJMSTEXT\_QH queue handler. See: Agents, *Oracle Workflow Developer's Guide*.

The SYS.AQ\$\_JMS\_TEXT\_MESSAGE datatype contains the following attributes.

- HEADER Header properties in the SYS.AQ\$\_JMS\_HEADER datatype
- TEXT\_LEN The size of the message payload, set automatically
- TEXT\_VC The message payload in VARCHAR2 format, if the payload is equal to or less than 4000 bytes
- TEXT\_LOB The message payload in CLOB format, if the payload is greater than 4000 bytes

The SYS.AQ\$\_JMS\_HEADER datatype contains the following attributes.

- REPLYTO A Destination supplied by a client when a message is sent
- TYPE The type of the message
- USERID The identity of the user sending the message
- APPID The identity of the application sending the message
- GROUPID The identity of the message group of which this message is a part; set by the client
- GROUPSEQ The sequence number of the message within the group
- PROPERTIES Additional message properties in the SYS. AQ\$\_JMS\_USERPROPARRAY datatype

The SYS.AQ\$\_JMS\_USERPROPARRAY datatype is a named varying array with a maximum size of 100. The datatype of its elements is another ADT named SYS. AQ\$\_JMS\_USERPROPERTY.

The following table shows how the attributes of the WF\_EVENT\_T message structure are

mapped to the attributes within the SYS.AQ\$\_JMS\_TEXT\_MESSAGE structure.

| WF_EVENT_T                                                                  | SYS.AQ\$_JMS_TEXT_MESSAGE    |
|-----------------------------------------------------------------------------|------------------------------|
| WF_EVENT_T.PRIORITY                                                         | SYS.AQ\$_JMS_USERPROPARRAY   |
| WF_EVENT_T.SEND_DATE                                                        | SYS.AQ\$_JMS_USERPROPARRAY   |
| WF_EVENT_T.RECEIVE_DATE                                                     | SYS.AQ\$_JMS_USERPROPARRAY   |
| WF_EVENT_T.CORRELATION_ID                                                   | SYS.AQ\$_JMS_USERPROPARRAY   |
| WF_EVENT_T.EVENT_NAME                                                       | SYS.AQ\$_JMS_USERPROPARRAY   |
| WF_EVENT_T.EVENT_KEY                                                        | SYS.AQ\$_JMS_USERPROPARRAY   |
| WF_EVENT_T.EVENT_DATA                                                       | TEXT_VC or TEXT_LOB          |
| WF_EVENT_T.PARAMETER_LIST                                                   | SYS.AQ\$_JMS_HEADER.REPLYTO  |
| WF_EVENT_T.PARAMETER_LIST                                                   | SYS.AQ\$_JMS_HEADER.TYPE     |
| WF_EVENT_T.PARAMETER_LIST                                                   | SYS.AQ\$_JMS_HEADER.USERID   |
| WF_EVENT_T.PARAMETER_LIST                                                   | SYS.AQ\$_JMS_HEADER.APPID    |
| WF_EVENT_T.PARAMETER_LIST                                                   | SYS.AQ\$_JMS_HEADER.GROUPID  |
| WF_EVENT_T.PARAMETER_LIST                                                   | SYS.AQ\$_JMS_HEADER.GROUPSEQ |
| WF_EVENT_T.PARAMETER_LIST (any parameters other than JMS header properties) | SYS.AQ\$_JMS_USERPROPARRAY   |
| WF_EVENT_T.FROM_AGENT                                                       | SYS.AQ\$_JMS_USERPROPARRAY   |
| WF_EVENT_T.TO_AGENT                                                         | SYS.AQ\$_JMS_USERPROPARRAY   |
| WF_EVENT_T.ERROR_SUBSCRIPTION                                               | SYS.AQ\$_JMS_USERPROPARRAY   |
| WF_EVENT_T.ERROR_MESSAGE                                                    | SYS.AQ\$_JMS_USERPROPARRAY   |

\_\_\_\_

Mapping WF\_EVENT\_T Attributes to SYS.AQ\$\_JMS\_TEXT\_MESSAGE Attributes

| WF_EVENT_T             | SYS.AQ\$_JMS_TEXT_MESSAGE  |
|------------------------|----------------------------|
| WF_EVENT_T.ERROR_STACK | SYS.AQ\$_JMS_USERPROPARRAY |

See: Using Oracle Java Message Service (OJMS) to Access Oracle Streams AQ, Oracle Streams Advanced Queuing User's Guide and Reference and Package oracle.jms, Oracle Supplied Java Packages Reference.

# **Event APIs**

The Event APIs can be called by an application program or a workflow process in the runtime phase to communicate with the Business Event System and manage events. These APIs are defined in a PL/SQL package called WF\_EVENT.

- Raise, page 5-24
- Raise3, page 5-28
- Send, page 5-29
- NewAgent, page 5-30
- Test, page 5-31
- Enqueue, page 5-31
- Listen, page 5-32
- SetErrorInfo, page 5-34
- SetDispatchMode, page 5-35
- AddParameterToList, page 5-36
- AddParameterToListPos, page 5-36
- GetValueForParameter, page 5-37
- GetValueForParameterPos, page 5-37
- SetMaxNestedRaise, page 5-38
- GetMaxNestedRaise, page 5-38
- GetParamListFromString, page 5-38

- setNavigationParams, page 5-39
- resetNavigationParams, page 5-39
- getQueueNavigation, page 5-40

## Raise

## PL/SQL Syntax

```
procedure Raise
(p_event_name in varchar2,
    p_event_key in varchar2,
    p_event_data in clob default NULL,
    p_parameters in wf_parameter_list_t default NULL,
    p_send_date in date default NULL);
```

## Description

Raises a local event to the Event Manager. *Raise()* creates a WF\_EVENT\_T structure for this event instance and sets the specified event name, event key, event data, parameter list, and send date into the structure.

The event data can be passed to the Event Manager within the call to the *Raise()* API, or the Event Manager can obtain the event data itself by calling the generate function for the event, after first checking whether the event data is required by a subscription. If the event data is not already available in your application, you can improve performance by allowing the Event Manager to run the generate function and generate the event data only when subscriptions exist that require that data, rather than always generating the event data from your application at runtime. See: Events, *Oracle Workflow Developer's Guide* and Standard API for an Event Data Generate Function, *Oracle Workflow Developer's Developer's Guide*.

The send date can optionally be set to indicate when the event should become available for subscription processing. If the send date is null, *Raise()* sets the send date to the current system date. You can defer an event by setting the send date to a date later than the system date. In this case, the Event Manager places the event message on the standard WF\_DEFERRED queue, where it remains in a WAIT state until the send date. When the send date arrives, the event message becomes available for dequeuing and will be dequeued the next time an agent listener runs on the WF\_DEFERRED queue.

**Note:** If an event is deferred when it is raised, the event retains its original Local source type when it is dequeued from the WF\_DEFERRED queue.

When an event is raised and is not deferred, or when an event that was deferred is dequeued from the WF\_DEFERRED queue, the Event Manager begins subscription processing for the event. The Event Manager searches for and executes any enabled subscriptions by the local system to that event with a source type of Local, and also any

enabled subscriptions by the local system to the Any event with a source type of Local. If no enabled subscriptions exist for the event that was raised (apart from subscriptions to the Any event), then Oracle Workflow executes any enabled subscriptions by the local system to the Unexpected event with a source type of Local.

**Note:** The Event Manager does not raise an error if the event is not defined.

The Event Manager checks each subscription before executing it to determine whether the subscription requires the event data. If the event data is required but is not already provided, the Event Manager calls the generate function for the event to produce the event data. If the event data is required but no generate function is defined for the event, Oracle Workflow creates a default set of event data using the event name and event key.

**Note:** For subscriptions with Stop and Rollback error handling, any exceptions raised during subscription processing are not trapped, but instead are exposed to the code that called the *Raise()* procedure. This behavior enables you to use subscriptions and their rule functions to perform validation, with the same results as if the validation logic were coded inline.

For subscriptions with Skip to Next error handling, no exceptions are exposed to the calling application. This behavior lets you continue processing without waiting in cases where the calling application does not depend on the successful completion of those subscriptions.

## Arguments (input)

| nputj        |                                                                                                    |
|--------------|----------------------------------------------------------------------------------------------------|
| p_event_name | The internal name of the event.                                                                                                    |
| p_event_key  | A string generated when the event occurs within a program or application. The event key uniquely identifies a specific instance of the event.                                                                                                    |
| p_event_data | An optional set of information about the event that<br>describes what occurred. The Event Manager checks each<br>subscription before executing it to determine whether the<br>subscription requires the event data. If the event data is<br>required but is not already provided, the Event Manager<br>calls the generate function for the event to produce the<br>event data. See: Events, <i>Oracle Workflow Developer's Guide</i><br>and Standard API for an Event Data Generate Function,<br><i>Oracle Workflow Developer's Guide</i> . |
| p_parameters | An optional list of additional parameter name and value                                                                                                    |

pairs.

p\_send\_dateAn optional date to indicate when the event should become<br/>available for subscription processing.

## Sample Code

```
Example
declare
 l_xmldocument varchar2(32000);
 l_message varchar2(10);
begin
/*
** If the complete event data is easily available, we can
** optionally test if any subscriptions to this event
** require it (rule data = Message).
*/
 l_message := wf_event.test('<EVENT_NAME>');
/*
** If we do require a message, and we have the message now,
** set it; else we can just rely on the Event Generate
** Function callback code. Then raise the event with the
** required parameters.
*/
 if l_message = 'MESSAGE' then
    if l_xmldocument is not null then
     dbms_lob.createtemporary(l_eventdata, FALSE, DBMS_LOB.CALL);
     dbms_lob.write(l_eventdata, length(l_xmldocument), 1 ,
       l_xmldocument);
      -- Raise the Event with the message
     wf_event.raise( p_event_name => '<EVENT_NAME>',
       p_event_key => '<EVENT_KEY>',
       p_event_data => l_eventdata,
       p_parameters => l_parameter_list);
   else
       - Raise the Event without the message
     wf_event.raise( p_event_name => '<EVENT_NAME>',
       p_event_key => '<EVENT_KEY>',
       p_parameters => l_parameter_list);
   end if;
  elsif
   l_message = 'KEY' then
      -- Raise the Event
     wf_event.raise( p_event_name => <EVENT_NAME>,
       p_event_key => <EVENT_KEY>,
       p_parameters => l_parameter_list);
  end if;
** Up to your own custom code to commit the transaction
* /
 commit;
** Up to your own custom code to handle any major exceptions
* /
exception
when others then
null;
end;
```

## **Related Topics**

Any Event, Oracle Workflow Developer's Guide Unexpected Event, Oracle Workflow Developer's Guide

## Raise3

## PL/SQL Syntax

```
procedure Raise3
 (p_event_name in varchar2,
    p_event_key in varchar2,
    p_event_data in clob default NULL,
    p_parameter_list in out nocopy wf_parameter_list_t,
    p_send_date in date default NULL);
```

## Description

Raises a local event to the Event Manager and returns the parameter list for the event. *Raise3()* performs the same processing as the *Raise()* procedure, except that *Raise3()* passes the event parameter list back to the calling application after completing the event subsription processing. See: Raise, page 5-24.

*Raise3()* creates a WF\_EVENT\_T structure for this event instance and sets the specified event name, event key, event data, parameter list, and send date into the structure. Then, if the event is not deferred, the Event Manager begins subscription processing for the event. The Event Manager searches for and executes any enabled subscriptions by the local system to that event with a source type of Local, and also any enabled subscriptions by the local system to the Any event with a source type of Local. If no enabled subscriptions exist for the event that was raised (apart from subscriptions to the Any event), then Oracle Workflow executes any enabled subscriptions by the local system to the Jne event with a source type of Local.

After completing subscription processing for the event, *Raise3()* returns the parameter list for the event, including any modifications made to the parameters by the rule functions of the subscriptions. In this way, event subscriptions can communicate parameters back to the application that raised the event.

**Note:** For subscriptions with Stop and Rollback error handling, any exceptions raised during subscription processing are not trapped, but instead are exposed to the code that called the *Raise3()* procedure. This behavior enables you to use subscriptions and their rule functions to perform validation, with the same results as if the validation logic were coded inline.

For subscriptions with Skip to Next error handling, no exceptions are exposed to the calling application. This behavior lets you continue processing without waiting in cases where the calling application does not depend on the successful completion of those subscriptions.

#### Arguments (input)

| p_event_name     | The internal name of the event.                                                                                                    |
|------------------|----------------------------------------------------------------------------------------------------|
| p_event_key      | A string generated when the event occurs within a program or application. The event key uniquely identifies a specific instance of the event.                                                                                                    |
| p_event_data     | An optional set of information about the event that<br>describes what occurred. The Event Manager checks each<br>subscription before executing it to determine whether the<br>subscription requires the event data. If the event data is<br>required but is not already provided, the Event Manager<br>calls the generate function for the event to produce the<br>event data. See: Events, <i>Oracle Workflow Developer's Guide</i><br>and Standard API for an Event Data Generate Function,<br><i>Oracle Workflow Developer's Guide</i> . |
| p_parameter_list | A list of additional parameter name and value pairs.                                                                                                    |
| p_send_date      | An optional date to indicate when the event should become available for subscription processing.                                                                                                    |

# Send

#### PL/SQL Syntax

procedure Send
 (p\_event in out wf\_event\_t);

## Description

Sends an event message from one agent to another. If the event message contains both a From Agent and a To Agent, the message is placed on the outbound queue of the From Agent and then asynchronously delivered to the To Agent by AQ propagation, or whichever type of propagation is implemented for the agents' protocol.

If the event message contains a To Agent but no specified From Agent, the message is sent from the default outbound agent that matches the queue type of the To Agent.

If the event message contains a From Agent but no specified To Agent, the event message is placed on the From Agent's queue without a specified recipient.

• You can omit the To Agent if the From Agent uses a multi-consumer queue with a subscriber list. (The standard Workflow queue handlers work only with multi-

consumer queues.) In this case, the queue's subscriber list determines which consumers can dequeue the message. If no subscriber list is defined for that queue, however, the event message is placed on the WF\_ERROR queue for error handling.

**Note:** The subscriber list for a multi-consumer queue in Oracle Advanced Queuing is different from event subscriptions in the Oracle Workflow Business Event System. See: Subscription and Recipient Lists, *Oracle Streams Advanced Queuing User's Guide and Reference*.

 You can also omit the To Agent if the From Agent uses a single-consumer queue for which you have defined a custom queue handler. For a single-consumer queue, no specified consumer is required.

The send date within the event message indicates when the message should become available for the consumer to dequeue. If the send date is blank, the *Send()* procedure resets the value to the current system date, meaning the message is immediately available for dequeuing as soon as it is propagated. If the send date is a future date, the message is marked with a delay time corresponding to that date and does not become available for dequeuing until the delay time has passed. For more information, see: Time Specification: Delay, *Oracle Streams Advanced Queuing User's Guide and Reference*.

**Note:** If you want to use the send date to determine when a message becomes available for dequeuing on the To Agent, you should set the send date during subscription processing before *Send()* is called.

*Send()* returns the final event message that was sent, including any properties set by the procedure.

#### Arguments (input)

p\_event

The event message.

## NewAgent

## PL/SQL Syntax

function NewAgent
 (p\_agent\_guid in raw) return wf\_agent\_t;

## Description

Creates a WF\_AGENT\_T structure for the specified agent and sets the agent's system and name into the structure. See: Agent Structure, page 5-3.

Arguments (input)

p\_agent\_guid

The globally unique identifier of the agent.

# Test

## **PL/SQL Syntax**

function Test
 (p\_event\_name in varchar2) return varchar2;

## Description

Tests whether the specified event is enabled and whether there are any enabled subscriptions by the local system referencing the event, or referencing an enabled event group that contains the event. *Test()* returns the most costly data requirement among these subscriptions, using the following result codes:

- NONE No enabled local subscriptions reference the event, or the event does not exist.
- KEY At least one enabled local subscription references the event, but all such subscriptions require only the event key.
- MESSAGE At least one enabled local subscription on the event requires the complete event data.

## Arguments (input)

p\_event\_name

The internal name of the event.

# Enqueue

## PL/SQL Syntax

procedure Enqueue
 (p\_event in wf\_event\_t,
 p\_out\_agent\_override in wf\_agent\_t default null);

## Description

Enqueues an event message onto a queue associated with an outbound agent. You can optionally specify an override agent where you want to enqueue the event message. Otherwise, the event message is enqueued on the From Agent specified within the message. The message recipient is set to the To Agent specified in the event message. *Enqueue()* uses the queue handler for the outbound agent to place the message on the queue.

## Arguments (input)

| p_event              | The event message.                                                      |
|----------------------|-------------------------------------------------------------------------|
| p_out_agent_override | The outbound agent on whose queue the event message should be enqueued. |

## Listen

## PL/SQL Syntax

```
procedure Listen
(p_agent_name in varchar2,
    p_wait in binary_integer default dbms_aq.no_wait,
    p_correlation in varchar2 default null,
    p_deq_condition in varchar2 default null);
procedure Listen
(p_agent_name in varchar2,
    p_wait in binary_integer default dbms_aq.no_wait,
    p_correlation in varchar2 default null,
    p_deq_condition in varchar2 default null,
    p_message_count in out nocopy number,
    p_max_error_count in out nocopy number);
```

## Description

There are two implementations of *Listen()*. Both implementations monitor an agent for inbound event messages and dequeue messages using the agent's queue handler, in the database tier.

The standard WF\_EVENT\_QH queue handler sets the date and time when an event message is dequeued into the RECEIVE\_DATE attribute of the event message. Custom queue handlers can also set the RECEIVE\_DATE value if this functionality is included in the Dequeue API.

When an event is dequeued, the Event Manager searches for and executes any enabled subscriptions by the local system to that event with a source type of External, and also any enabled subscriptions by the local system to the Any event with a source type of External. If no enabled subscriptions exist for the event that was received (apart from subscriptions to the Any event), then Oracle Workflow executes any enabled subscriptions by the local system to the Unexpected event with a source type of External.

- The first implementation of the *Listen()* procedure exits after it has dequeued all event messages on the agent's queue, unless you specify a wait period to block on the queue waiting for additional messages.
- The second implementation of the *Listen()* procedure exits after it has dequeued the specified maximum number of event messages. However, if errors occur during processing, the *Listen()* procedure exits after it encounters the specified maximum

number of errors. If there are fewer than the maximum number of event messages on the queue, and fewer than the maximum number of errors occur, then the procedure exits after it has dequeued all the event messages on the queue, unless you specify a wait period to block on the queue waiting for additional messages.

You must not call *Listen()* from within application code. If you want to call this procedure directly, you can run it from SQL\*Plus. Otherwise, you can schedule PL/SQL agent listeners for your inbound agents from Oracle Applications Manager. See: Scheduling Listeners for Local Inbound Agents, *Oracle Workflow Administrator's Guide*.

You can optionally restrict the event messages that the *Listen()* procedure will process by specifying an AQ correlation ID consisting of an event name, or a partial event name followed by a percent sign (%) as a wildcard character. You can also optionally restrict the event messages that the *Listen()* procedure will process by specifying a dequeue condition that references the properties or content of the message. However, you cannot specify both of these parameters at the same time. If you specify one, you must leave the other null.

## Arguments (input)

| be | ···/          |                                                                                                    |
|----|---------------|----------------------------------------------------------------------------------------------------|
|    | p_agent_name  | The name of the inbound agent.                                                                                                    |
|    | p_wait        | An optional wait period, in seconds, during which you<br>want the agent listener to block on the agent's queue to<br>wait for messages. By default an agent listener does not<br>wait but exits if all messages on the queue have been<br>dequeued.                                                                                                    |
|    | p_correlation | Optionally specify an AQ correlation ID to identify the<br>event messages that you want the agent listener to process.<br>The AQ correlation ID for an event message in the Business<br>Event System is usually specified as an event name, or as a<br>partial event name followed by a percent sign (%) as a<br>wildcard character. Consequently, by specifying an AQ<br>correlation ID in this parameter, you can dedicate the agent<br>listener to listen only for messages that are instances of the<br>specified event or events. For example, you can specify<br>oracle.apps.wf.notification% to listen for all<br>events related to notifications whose names begin with that<br>value. The default value for this correlation ID is null,<br>which allows the agent listener to process messages that<br>are instances of any event. |
|    |               | If a dequeue condition is specified in the next parameter,<br>this parameter must be null.                                                                                                    |
|    |               | See: Dequeue Methods, <i>Oracle Streams Advanced Queuing User's Guide and Reference</i> .                                                                                                    |
|    |               |                                                                                                    |

**Note:** The AQ correlation ID is different than the correlation ID contained within the WF\_EVENT\_T event message structure.

| p_deq_condition   | Optionally specify a dequeue condition to identify the<br>event messages that you want the agent listener to process.<br>A dequeue condition is an expression that is similar in<br>syntax to the WHERE clause of a SQL query. Dequeue<br>conditions are expressed in terms of the attributes that<br>represent message properties or message content. The<br>messages in the queue are evaluated against the condition,<br>so you can restrict the agent listener to listen only for<br>messages that satisfy this condition. The default value is<br>null, which does not place any restriction on the messages<br>the agent listener can process. |
|-------------------|----------------------------------------------------------------------------------------------------|
|                   | If an AQ correlation ID is specified in the previous parameter, this parameter must be null.                                                                                                    |
|                   | See: Dequeue Methods, Oracle Streams Advanced Queuing<br>User's Guide and Reference.                                                                                                    |
| p_message_count   | The maximum number of event messages the agent listener<br>can process in one batch. Increasing the value of this<br>parameter can help improve performance if you need to<br>process large volumes of event messages.                                                                                                    |
| p_max_error_count | The maximum number of errors the agent listener can encounter before it exits.                                                                                                    |

## **Related Topics**

Any Event, Oracle Workflow Developer's Guide Unexpected Event, Oracle Workflow Developer's Guide Wfagtlst.sql, Oracle Workflow Administrator's Guide Standard APIs for a Queue Handler, Oracle Workflow Developer's Guide

# SetErrorInfo

## PL/SQL Syntax

procedure SetErrorInfo
 (p\_event in out wf\_event\_t,
 p\_type in varchar2);

## Description

Retrieves error information from the error stack and sets it into the event message. The error message and error stack are set into the corresponding attributes of the event message. The error name and error type are added to the PARAMETER\_LIST attribute of the event message.

#### Arguments (input)

| p_event | The event message.                           |
|---------|----------------------------------------------|
| p_type  | The error type, either 'ERROR' or 'WARNING'. |

## SetDispatchMode

#### PL/SQL Syntax

procedure SetDispatchMode
 (p\_mode in varchar2);

#### Description

Sets the dispatch mode of the Event Manager to either deferred or synchronous subscription processing. Call *SetDispatchMode()* with the mode 'ASYNC' just before calling *Raise()* to defer all subscription processing forever for the event that you will raise. In this case, the Event Manager places the event on the WF\_DEFERRED queue before executing any subscriptions for that event. The subscriptions are not executed until an agent listener runs to dequeue the event from the WF\_DEFERRED queue.

You can call *SetDispatchMode()* with the mode 'SYNC' to set the dispatch mode back to normal synchronous subscription processing. In this mode, the phase number for each subscription determines whether the subscription is executed immediately or deferred.

**Note:** This method of deferring subscription processing is not recommended and should only be used in exceptional circumstances, since it requires hard-coding the deferral in your application. To retain the flexibility to modify subscription processing without intrusion into the application, you can simply mark some or all of the individual subscriptions for deferral using the subscription phase numbers.

#### Arguments (input)

p\_mode

The dispatch mode: either 'ASYNC' for deferred (asynchronous) subscription processing, or 'SYNC' for synchronous subscription processing.

## **Related Topics**

Deferred Subscription Processing, Oracle Workflow Developer's Guide Raise, page 5-24

# AddParameterToList

## PL/SQL Syntax

```
procedure AddParameterToList
  (p_name in varchar2,
    p_value in varchar2,
    p_parameterlist in out wf_parameter_list_t);
```

## Description

Adds the specified parameter name and value pair to the end of the specified parameter list varray. If the varray is null, *AddParameterToList()* initializes it with the new parameter.

#### Arguments (input)

| p_name          | The parameter name.  |
|-----------------|----------------------|
| p_value         | The parameter value. |
| p_parameterlist | The parameter list.  |

# AddParameterToListPos

#### PL/SQL Syntax

```
procedure AddParameterToListPos
  (p_name in varchar2,
    p_value in varchar2,
    p_position out integer,
    p_parameterlist in out wf_parameter_list_t);
```

#### Description

Adds the specified parameter name and value pair to the end of the specified parameter list varray. If the varray is null, *AddParameterToListPos()* initializes it with the new parameter. The procedure also returns the index for the position at which the parameter is stored within the varray.

## Arguments (input)

p\_name

The parameter name.

p\_value

The parameter value.

p\_parameterlist

The parameter list.

## **GetValueForParameter**

## PL/SQL Syntax

```
function GetValueForParameter
  (p_name in varchar2,
    p_parameterlist in wf_parameter_list_t)
   return varchar2;
```

## Description

Retrieves the value of the specified parameter from the specified parameter list varray. *GetValueForParameter()* begins at the end of the parameter list and searches backwards through the list.

## Arguments (input)

| p_name          | The parameter name. |
|-----------------|---------------------|
| p_parameterlist | The parameter list. |

# **GetValueForParameterPos**

## **PL/SQL Syntax**

```
function GetValueForParameterPos
  (p_position in integer,
    p_parameterlist in wf_parameter_list_t)
   return varchar2;
```

#### Description

Retrieves the value of the parameter stored at the specified position in the specified parameter list varray.

## Arguments (input)

p\_position

The index representing the position of the parameter within the parameter list.

p\_parameterlist

The parameter list.

# SetMaxNestedRaise

## **PL/SQL Syntax**

procedure SetMaxNestedRaise
 (maxcount in number default 100);

#### Description

Sets the maximum number of nested raises that can be performed to the specified value. A nested raise occurs when one event is raised and a Local subscription to that event is executed and raises another event. The default maximum is 100.

#### Arguments (input)

max\_count

The maximum number of nested raises to allow.

# GetMaxNestedRaise

## PL/SQL Syntax

```
function GetMaxNestedRaise
  return number;
```

## Description

Returns the maximum number of nested raises that can currently be performed. A nested raise occurs when one event is raised and a Local subscription to that event is executed and raises another event.

## GetParamListFromString

## PL/SQL Syntax

```
function GetParamListFromString
  (p_parameters in varchar2) return wf_parameter_list_t;
```

#### Description

Parses a string of text containing parameters and returns the parsed parameters in a varray using the WF\_PARAMETER\_LIST\_T abstract datatype. The parameter name and value pairs in the text string should be separated by spaces and should appear in the following format:

<name1>=<value1><name2>=<value2> ... <nameN>=<valueN>

#### Arguments (input)

p\_parameters

A text string containing parameter name and value pairs, separated by spaces.

## setNavigationParams

#### PL/SQL Syntax

procedure setNavigationParams
 (p\_agentName in varchar2 default null,
 p\_navigationThreshold in number default 0);

## Description

Sets the navigation parameters for dequeuing messages from an agent's queue, including the agent name and navigation threshold. The navigation threshold is the maximum number of messages the agent listener should dequeue before resetting its navigation to the FIRST\_MESSAGE option.

*setNavigationParams()* is typically used in a queue handler before a loop that dequeues several messages from an agent's queue. For example, you can call this procedure before calling WF\_EVENT.Listen(). For more information about dequeuing messages, see: *Oracle Streams Advanced Queuing User's Guide*.

#### Arguments (input)

 p\_agentName
 The internal name of the agent.

 p\_navigationThreshold
 The maximum number of messages the agent listener should dequeue before resetting its navigation to the FIRST\_MESSAGE option. This parameter does not apply for queues that are enabled for transactional grouping.

## resetNavigationParams

#### PL/SQL Syntax

procedure resetNavigationParams;

### Description

Resets the navigation message counter, so that next navigation option to use is FIRST\_MESSAGE or NEXT\_TRANSACTION. This procedure is typically used in a queue handler when catching a dequeue exception. For more information about dequeuing messages, see: *Oracle Streams Advanced Queuing User's Guide*.

# getQueueNavigation

## **PL/SQL Syntax**

function getQueueNavigation return BINARY\_INTEGER;

## Description

Returns the next dequeue navigation option that should be used, such as FIRST\_MESSAGE, NEXT\_MESSAGE, and so on. This function is typically used in a queue handler to obtain the appropriate navigation option just before dequeuing.

To ensure that the agent listener parameter NAVIGATION\_RESET\_THRESHOLD takes effect when you use a custom queue handler, you should call *setNavigationParams()* to set the dequeue navigation parameters before starting a loop to dequeue messages from a queue, and then call *WF\_EVENT.getQueueNavigation()* before dequeuing to ensure that you use the appropriate navigation option.

For more information about dequeuing messages, see: *Oracle Streams Advanced Queuing User's Guide*. For more information about the NAVIGATION\_RESET\_THRESHOLD parameter, see: Scheduling Listeners for Local Inbound Agents, *Oracle Workflow Administrator's Guide*.

# **Event Subscription Rule Function APIs**

The event subscription rule function APIs provide standard rule functions that you can assign to event subscriptions. A rule function specifies the processing that Oracle Workflow performs when the subscription's triggering event occurs.

Oracle Workflow provides a standard Default\_Rule function to perform basic subscription processing. The default rule function includes the following actions:

- Sending the event message to a workflow process, if specified in the subscription definition
- Sending the event message to an agent, if specified in the subscription definition

Oracle Workflow also provides some other standard rule functions that you can use. The Log, Error, Warning, and Success functions can be used for testing and debugging your application. Other standard rule functions provide specialized processing used in predefined Oracle Workflow event subscriptions or in special options you can choose to refine your subscription processing.

These rule function APIs are defined in a PL/SQL package called WF\_RULE.

- Default\_Rule, page 5-42
- Log, page 5-43

- Error, page 5-44
- Warning, page 5-45
- Success, page 5-46
- Workflow\_Protocol, page 5-46
- Error\_Rule, page 5-47
- SetParametersIntoParameterList, page 5-48
- Default\_Rule2, page 5-49
- Default\_Rule3, page 5-50
- SendNotification, page 5-50
- Instance\_Default\_Rule, page 5-52
- Default\_Rule\_Or, page 5-54

The WF\_RULE package also provides a standard generate function that you can assign to events for demonstration and testing purposes. A generate function produces the complete event data from the event name, event key, and parameter list.

• Default\_Generate, page 5-55

Additionally, Oracle Workflow provides standard Java rule functions that are used in event subscriptions to invoke Web services or REST services through Oracle E-Business Suite Integrated SOA Gateway.

- WebServiceInvokerSubscription, page 5-56
- RESTServiceInvokerSubscription, page 5-64

# **Related Topics**

Event Subscriptions, Oracle Workflow Developer's Guide

Standard API for an Event Subscription Rule Function, *Oracle Workflow Developer's Guide* 

# Default\_Rule

## **PL/SQL Syntax**

```
function Default_Rule
  (p_subscription_guid in raw,
    p_event in out wf_event_t) return varchar2;
```

## Description

Performs default subscription processing for an event subscription. The default processing includes:

- Sending the event message to a workflow process, if specified in the subscription definition
- Sending the event message to an agent, if specified in the subscription definition

If either of these operations raises an exception, *Default\_Rule()* traps the exception, stores the error information in the event message, and returns the status code ERROR. Otherwise, *Default\_Rule()* returns the status code SUCCESS.

**Note:** If the subscription is sending the event message to an error process in the System: Error (WFERROR) item type, then *Default\_Rule()* generates a new correlation ID to use as the item key for the process in order to ensure that the item key is unique.

If you want to run a custom rule function on the event message before it is sent, you can define one subscription with a low phase number that uses the custom rule function, and then define another subscription with a higher phase number that uses the default rule function to send the event.

For example, follow these steps:

- **1.** Define a subscription to the relevant event with your custom rule function and a phase of 10.
- **2.** Define another subscription to the event with the rule function *WF\_EVENT*. *Default\_Rule* and a phase of 20, and specify the workflow or agent to which you want to send the event.
- **3.** Raise the event to trigger the subscriptions. The subscription with the lower phase number will be executed first and will run your custom rule function on the event message. When the event is passed to the second subscription, the modified event message will be sent to the workflow or agent you specified.

You can also call *Default\_Rule()* to add the default send processing within a custom rule function. If you enter a rule function other than *Default\_Rule()* for a subscription, Oracle

Workflow does not automatically send the event message to the workflow and agent specified in the subscription. Instead, if you want to send the message from the same subscription, you must explicitly include the send processing in your custom rule function, which you can optionally accomplish by calling *Default\_Rule()*. See: Standard API for an Event Subscription Rule Function, *Oracle Workflow Developer's Guide*.

**Note:** You may find it advantageous to define multiple subscriptions to an event with simple rule functions that you can reuse, rather than creating complex specialized rule functions that cannot be reused.

### Arguments (input)

| p_subscription_guid | The globally unique identifier of the subscription. |
|---------------------|-----------------------------------------------------|
| p_event             | The event message.                                  |

# Log

#### PL/SQL Syntax

```
function Log
  (p_subscription_guid in raw,
    p_event in out wf_event_t) return varchar2;
```

#### Description

Logs the contents of the specified event message using *DBMS\_OUTPUT.put\_line* and returns the status code SUCCESS. Use this function to output the contents of an event message to a SQL\*Plus session for testing and debugging purposes.

For example, if you want to test a custom rule function that modifies the event message, you can use *Log()* to show the event message both before and after your custom rule function is run. Define three subscriptions to the relevant event as follows:

- Define the first subscription with a phase of 10 and the rule function WF\_RULE.Log.
- Define the second subscription with a phase of 20 and your custom rule function.
- Define the third subscription with a phase of 30 and the rule function *WF\_RULE.Log*.

Next, connect to SQL\*Plus. Execute the following command:

set serveroutput on size 100000

Then raise the event using *WF\_EVENT.Raise*. As the Event Manager executes your subscriptions to the event in phase order, you should see the contents of the event message both before and after your custom rule function is run.

**Note:** You should not assign *Log()* as the rule function for any enabled subscriptions in a production instance of Oracle Workflow. This function should be used for debugging only.

# Arguments (input)

| p_subscription_guid | The globally unique identifier of the subscription. |
|---------------------|-----------------------------------------------------|
| p_event             | The event message.                                  |

# Error

## **PL/SQL Syntax**

```
function Error
  (p_subscription_guid in raw,
    p_event in out wf_event_t) return varchar2;
```

# Description

Returns the status code ERROR. Additionally, when you assign this function as the rule function for a subscription, you must define a subscription parameter with the name ERROR\_MESSAGE and a value set to the internal name of an Oracle Workflow error message. When the subscription is executed, *Error()* will set that error message into the event message using *setErrorMessage()*. See: setErrorMessage, page 5-17.

Enter the parameter name ERROR\_MESSAGE in the Name field and the parameter value in the Value field in the Subscription Parameters region of the Create Event Subscription page. The parameter value must be a valid name of an Oracle Workflow error message. The names of the error messages provided by Oracle Workflow are stored in the NAME column of the WF\_RESOURCES table for messages with a type of WFERR.

You can use *Error()* as a subscription rule function if you want to send the system administrator an error notification with one of the predefined Workflow error messages whenever a particular event is raised.

For example, define a subscription to the relevant event with the rule function *WF\_RULE.Error* and define a subscription parameter with the name ERROR\_MESSAGE and the value WFSQL\_ARGS. Then raise the event to trigger the subscription. Because *Error()* returns the status code ERROR, the Event Manager places the event message on the WF\_ERROR queue. When the listener runs on the WF\_ERROR queue, an error notification will be sent to the system administrator with the message "Invalid value(s) passed for arguments", which is the display name of the WFSQL\_ARGS error message.

**Note:** *Error()* does not raise any exception to the calling application when it completes normally.

### Arguments (input)

p\_subscription\_guid The globally unique identifier of the subscription.

p\_event

The event message.

# Warning

#### **PL/SQL Syntax**

```
function Warning
  (p_subscription_guid in raw,
   p_event in out wf_event_t) return varchar2;
```

# Description

Returns the status code WARNING. Additionally, when you assign this function as the rule function for a subscription, you must define a subscription parameter with the name ERROR\_MESSAGE and a value set to the internal name of an Oracle Workflow error message. When the subscription is executed, *Warning()* will set that error message into the event message using *setErrorMessage()*. See: setErrorMessage, page 5-17.

Enter the parameter name ERROR\_MESSAGE in the Name field and the parameter value in the Value field in the Subscription Parameters region of the Create Event Subscription page. The parameter value must be a valid name of an Oracle Workflow error message. The names of the error messages provided by Oracle Workflow are stored in the NAME column of the WF\_RESOURCES table for messages with a type of WFERR.

You can use *Warning()* as a subscription rule function if you want to send the system administrator a warning notification with one of the predefined Workflow error messages whenever a particular event is raised.

For example, define a subscription to the relevant event with the rule function *WF\_RULE.Warning* and define a subscription parameter with the name ERROR\_MESSAGE and the value WFSQL\_ARGS. Then raise the event to trigger the subscription. Because *Warning()* returns the status code WARNING, the Event Manager places the event message on the WF\_ERROR queue, but subscription processing for the event still continues. When the listener runs on the WF\_ERROR queue, a warning notification will be sent to the system administrator with the message "Invalid value(s) passed for arguments", which is the display name of the WFSQL\_ARGS error message.

**Note:** *Warning()* does not raise any exception to the calling application when it completes normally.

### Arguments (input)

| p_subscription_guid |         | The globally unique identifier of the subscription. |  |
|---------------------|---------|-----------------------------------------------------|--|
|                     | p_event | The event message.                                  |  |

# Success

### PL/SQL Syntax

```
function Success
  (p_subscription_guid in raw,
    p_event in out wf_event_t) return varchar2;
```

### Description

Returns the status code SUCCESS. This function removes the event message from the queue but executes no other code except returning the SUCCESS status code to the calling subscription.

You can use *Success* for testing and debugging purposes while developing code for use with the Business Event System. For example, if you are trying to debug multiple subscriptions to the same event, you can modify one of the subscriptions by replacing its rule function with *WF\_RULE.Success*, leaving all other details for the subscription intact. When the subscription is executed, it will return SUCCESS but not perform any other subscription processing. This strategy can help you isolate a problem subscription.

*Success()* is analogous to the WF\_STANDARD.Noop procedure used in the standard Noop activity.

### Arguments (input)

| p_subscription_guid | The globally unique identifier of the subscription. |
|---------------------|-----------------------------------------------------|
| p_event             | The event message.                                  |

# Workflow\_Protocol

# PL/SQL Syntax

function Workflow\_Protocol
 (p\_subscription\_guid in raw,
 p\_event in out wf\_event\_t) return varchar2;

# Description

Sends the event message to the workflow process specified in the subscription, which will in turn send the event message to the inbound agent specified in the subscription.

**Note:** *Workflow\_Protocol()* does not itself send the event message to the inbound agent. This function only sends the event message to the workflow process, where you can model the processing that you want to send the event message on to the specified agent.

If the subscription also specifies an outbound agent, the workflow process places the event message on that agent's queue for propagation to the inbound agent. Otherwise, a default outbound agent will be selected.

If the subscription parameters include the parameter name and value pair ACKREQ=Y, then the workflow process waits to receive an acknowledgement after sending the event message.

If the workflow process raises an exception, *Workflow\_Protocol()* stores the error information in the event message and returns the status code ERROR. Otherwise, *Workflow\_Protocol()* returns the status code SUCCESS.

*Workflow\_Protocol()* is used as the rule function in several predefined subscriptions to Workflow Send Protocol events. See: Workflow Send Protocol, *Oracle Workflow Developer's Guide*.

# Arguments (input)

| p_subscription_guid | The globally unique identifier of the subscription. |
|---------------------|-----------------------------------------------------|
| p_event             | The event message.                                  |

# Error\_Rule

## PL/SQL Syntax

function Error\_Rule
 (p\_subscription\_guid in raw,
 p\_event in out wf\_event\_t) return varchar2;

#### Description

Performs the same subscription processing as *Default\_Rule()*, including:

- Sending the event message to a workflow process, if specified in the subscription definition
- Sending the event message to an agent, if specified in the subscription definition

However, if either of these operations encounters an exception, *Error\_Rule()* reraises the exception so that the event is not placed back onto the WF\_ERROR queue. Otherwise, *Error\_Rule()* returns the status code SUCCESS.

*Error\_Rule()* is used as the rule function for the predefined subscriptions to the Unexpected event and to the Any event with the Error source type. The predefined subscriptions specify that the event should be sent to the Default Event Error process in the System: Error item type.

You can also use this rule function with your own error subscriptions. Enter *WF\_RULE*. *Error\_Rule* as the rule function for your error subscription and specify the workflow item type and process that you want the subscription to launch.

## Arguments (input)

| p_subscription_guid | The globally unique identifier of the subscription. |
|---------------------|-----------------------------------------------------|
| p_event             | The event message.                                  |

### **Related Topics**

Unexpected Event, Oracle Workflow Developer's Guide Any Event, Oracle Workflow Developer's Guide

# SetParametersIntoParameterList

#### PL/SQL Syntax

function SetParametersIntoParameterList
 (p\_subscription\_guid in raw,
 p\_event in out wf\_event\_t) return varchar2;

### Description

Sets the parameter name and value pairs from the subscription parameters into the PARAMETER\_LIST attribute of the event message, except for any parameter named ITEMKEY or CORRELATION\_ID. For a parameter with one of these names, the function sets the CORRELATION\_ID attribute of the event message to the parameter value.

If these operations raise an exception, *SetParametersIntoParameterList(*) stores the error information in the event message and returns the status code ERROR. Otherwise, *SetParametersIntoParameterList(*)returns the status code SUCCESS.

You can use *SetParametersIntoParameterList*()as the rule function for a subscription with a lower phase number, to add predefined parameters from the subscription into the event message. Then subsequent subscriptions with higher phase numbers can access those parameters within the event message.

**Note:** If the event message will later be sent to a workflow process, then the value for any ITEMKEY or CORRELATION\_ID parameter can only contain single-byte characters, because the CORRELATION\_ID attribute of the event message will be used as the item key for the process. The item key for a process instance can only contain single-byte characters. It cannot contain a multibyte value.

### Arguments (input)

| p_subscription_guid | The globally unique identifier of the subscription. |
|---------------------|-----------------------------------------------------|
| p_event             | The event message.                                  |

### **Related Topics**

Event Message Structure, page 5-6

# Default\_Rule2

### PL/SQL Syntax

```
function Default_Rule2
  (p_subscription_guid in raw,
    p_event in out wf_event_t) return varchar2;
```

# Description

Performs the default subscription processing only if the PARAMETER\_LIST attribute of the event message includes parameters whose names and values match all the parameters defined for the subscription. If the event includes the required parameters, then the rule function calls *Default\_Rule()* to perform the following processing:

- Sending the event message to a workflow process, if specified in the subscription definition
- Sending the event message to an agent, if specified in the subscription definition

If either of these operations raises an exception, *Default\_Rule2()* traps the exception, stores the error information in the event message, and returns the status code ERROR. Otherwise, *Default\_Rule2()* returns the status code SUCCESS.

# Arguments (input)

| p_subscription_guid | The globally unique identifier of the subscription. |
|---------------------|-----------------------------------------------------|
| p_event             | The event message.                                  |

# **Related Topics**

Default\_Rule, page 5-42

# Default\_Rule3

### PL/SQL Syntax

```
function Default_Rule3
  (p_subscription_guid in raw,
    p_event in out wf_event_t) return varchar2;
```

# Description

Sets the parameter name and value pairs from the subscription parameters into the PARAMETER\_LIST attribute of the event message, and then performs the default subscription processing with the modified event message. This rule function first calls *SetParametersIntoParameterList()* to set the parameters and then calls *Default\_Rule()* to perform the following processing:

- Sending the event message to a workflow process, if specified in the subscription definition
- Sending the event message to an agent, if specified in the subscription definition

If either of these operations raises an exception, *Default\_Rule3()* traps the exception, stores the error information in the event message, and returns the status code ERROR. Otherwise, *Default\_Rule3()* returns the status code SUCCESS.

# Arguments (input)

| p_subscription_guid | The globally unique identifier of the subscription. |
|---------------------|-----------------------------------------------------|
| p_event             | The event message.                                  |

# **Related Topics**

SetParametersIntoParameterList, page 5-48

Default\_Rule, page 5-42

# SendNotification

### PL/SQL Syntax

function SendNotification
 (p\_subscription\_guid in raw,
 p\_event in out wf\_event\_t) return varchar2;

# Description

Sends a notification as specified by the parameters in the PARAMETER\_LIST attribute of the event message. Use this rule function to send notifications outside of a workflow process.

After sending the notification, this function sets the notification ID into the event parameter list as a parameter named #NID. If you want to use the notification ID in further processing, raise the event using *WF\_EVENT.Raise3()*, which returns the event parameter list after Oracle Workflow completes subscription processing for the event. You can then call *WF\_EVENT.GetValueForParameter()* to obtain the value of the #NID parameter.

For example, if the notification requires a response, you can retrieve the response values from the user's reply by obtaining the notification ID and using it to call *WF\_NOTIFICATION.GetAttrText()*, *WF\_NOTIFICATION.GetAttrText()*, or *WF\_NOTIFICATION.GetAttrDate()* for the RESPOND attributes.

*SendNotification()* calls the *WF\_NOTIFICATION.Send()* API to send the notification, using the event parameters as the input arguments for *WF\_NOTIFICATION.Send()*. The following table shows the names of the parameters you should include in the event parameter list to specify the notification you want to send, and the information you should provide in each parameter's value.

| Parameter Name | Parameter Value                                                                                        |
|----------------|----------------------------------------------------------------------------------------------------|
| RECIPIENT_ROLE | The role name assigned to receive the notification.                                                    |
| MESSAGE_TYPE   | The item type associated with the message.                                                             |
| MESSAGE_NAME   | The message internal name.                                                                             |
| CALLBACK       | The callback function name used for<br>communication of SEND and RESPOND<br>source message attributes. |
| CONTEXT        | Context information passed to the callback function.                                                   |
| SEND_COMMENT   | A comment presented with the message.                                                                  |

#### Parameters for Sending a Notification

| Parameter Name | Parameter Value                                                                                                    |
|----------------|----------------------------------------------------------------------------------------------------|
| PRIORITY       | The priority of the message. If this value is null, the Notification System uses the default priority of the message.                 |
| DUE_DATE       | The date that a response is required. This optional due date is only for the recipient's information; it has no effect on processing. |

**Note:** Although you can send a notification using the *SendNotification()* rule function without defining or running a workflow process, you do need to define the message you want to send within a workflow item type.

# Arguments (input)

| p_subscription_guid | The globally unique identifier of the subscription. |
|---------------------|-----------------------------------------------------|
| p_event             | The event message.                                  |

### **Related Topics**

Send, page 4-19 Event Message Structure, page 5-6 Raise3, page 5-28 GetValueForParameter, page 5-37 GetAttribute, page 4-39

# Instance\_Default\_Rule

# PL/SQL Syntax

function Instance\_Default\_Rule
 (p\_subscription\_guid in raw,
 p\_event in out wf\_event\_t) return varchar2;

# Description

Sends the event to all existing workflow process instances that have eligible receive event activities waiting to receive it. This rule function lets you use a business key attribute to identify one or more workflow processes that should receive the event, instead of sending the event to one particular process based on a specific item type, process name, and item key, as with *Default\_Rule()*.

**Note:** *Instance\_Default\_Rule()* only sends the event to continue existing workflow processes. If you want to send the event to launch a new process instance, use *Default\_Rule()* instead.

First, *Instance\_Default\_Rule()* calls *SetParametersIntoParameterList()* to set any parameter name and value pairs from the subscription parameters into the PARAMETER\_LIST attribute of the event message.

Next, the function searches for existing workflow processes that are eligible to receive this event. To be eligible, a workflow process must meet the following requirements:

- The process includes a receive event activity with an activity status of NOTIFIED, meaning the process has transitioned to that activity and is waiting to receive the event.
- The event filter for the receive event activity is set to one of the following values:
  - This individual event
  - An event group of which this event is a member
  - NULL, meaning the activity can receive any event
- The receive event activity has an activity attribute named #BUSINESS\_KEY whose default value is an item type attribute.
- The current value of that item type attribute matches the event key.

After sending the event to all eligible workflow processes, *Instance\_Default\_Rule()* also sends the event message to an agent, if specified in the subscription definition.

If any operations raise an exception, *Instance\_Default\_Rule()* traps the exception, stores the error information in the event message, and returns the status code ERROR. Otherwise, *Instance\_Default\_Rule()* returns the status code SUCCESS.

**Note:** *Instance\_Default\_Rule()* may take some time to complete, depending on how many existing workflow processes include receive event activities, how many of those processes are eligible to receive this event, and what activities in those processes the Workflow Engine must execute after the event has been received. Consequently, when you use *Instance\_Default\_Rule()* as the rule function for a subscription, it is strongly recommended that you set the phase number for the subscription to 100 or higher to defer the subscription and allow the rule function processing to be completed in the background by an agent

listener.

## Arguments (input)

p\_subscription\_guid The globally unique identifier of the subscription.

p\_event The event message.

# **Related Topics**

SetParametersIntoParameterList, page 5-48

Default\_Rule, page 5-42

# Default\_Rule\_Or

### PL/SQL Syntax

```
function Default_Rule_Or
  (p_subscription_guid in raw,
    p_event in out wf_event_t) return varchar2;
```

### Description

Performs the default subscription processing only if the PARAMETER\_LIST attribute of the event message includes at least one parameter whose name and value match a parameter defined for the subscription. If the event includes a matching parameter, then the rule function calls *Default\_Rule()* to perform the following processing:

- Sending the event message to a workflow process, if specified in the subscription definition
- Sending the event message to an agent, if specified in the subscription definition

If either of these operations raises an exception, *Default\_Rule\_Or()* traps the exception, stores the error information in the event message, and returns the status code ERROR. Otherwise, *Default\_Rule\_Or()* returns the status code SUCCESS.

### Arguments (input)

| p_subscription_guid | The globally unique identifier of the subscription. |
|---------------------|-----------------------------------------------------|
| p_event             | The event message.                                  |

### **Related Topics**

Default\_Rule, page 5-42

# Default\_Generate

### PL/SQL Syntax

```
function Default_Generate
  (p_event_name in varchar2,
    p_event_key in varchar2,
    p_parameter_list in wf_parameter_list_t) return clob;
```

# Description

Generates a simple set of event data from the specified event name, event key, and parameter list. You can assign this standard generate function to events for demonstration and testing purposes.

*Default\_Generate()* generates the event data as an XML document in the following structure:

```
<BUSINESSEVENT event-name="" key="">
<GENERATETIME mask="">
<PARAMETERS count="">
<PARAMETER parameter-name="">
```

- The BUSINESSEVENT tag is the opening tag for the XML structure. The eventname attribute stores the event name, and the key attribute stores the event key.
- The GENERATETIME tag stores the date and time when the XML document was generated. The mask attribute defines the date format mask. The XML documents generated by this API always use the date format mask "mm-dd-rr hh:mi:ss".
- The PARAMETERS tag stores the parameter list for the event. The count attribute defines the number of parameters in the list. The PARAMETERS tag is included in the XML document only if the number of parameters is greater than zero.
- The PARAMETER tag stores a parameter value for the event. The parameter-name attribute defines the parameter name. The data for the parameter value is included in a CDATA structure to avoid issues with reserved XML characters.

#### Sample Event Data XML Document

```
<BUSINESSEVENT event-name="oracle.my.event" key="123">
   <GENERATETIME mask="mm-dd-rr hh:mi:ss">04-24-06 09:05:
23</GENERATETIME>
   <PARAMETERS count="1">
    <PARAMETERS count="1">
    </PARAMETER parameter-name="NOTE"><![CDATA[This is a sample note]]>
    </PARAMETER>
   </PARAMETERS>
   </BUSINESSEVENT>
```

```
      Arguments (input)
      p_event_name
      The internal name of the event.

      p_event_key
      A string generated when the event occurs within a
```

program or application. The event key uniquely identifies a specific instance of the event.

| p_parameter_list | A list of additional parameter name and value pairs for the |
|------------------|-------------------------------------------------------------|
|                  | event.                                                      |

# WebServiceInvokerSubscription

The WebServiceInvokerSubscription class is a standard Java rule function that implements the SubscriptionInterface Java interface. This class invokes a business process execution language (BPEL) process or other Web service using the JAX-WS (Java API for XML-based Web Services) Dispatch from Oracle WebLogic Server.

The WebServiceInvokerSubscription class is stored in the oracle.apps.fnd.wf.bes Java package. The following list shows the APIs in this class.

**Important:** Java is case-sensitive and all Java method names begin with a lower case letter to follow Java naming conventions.

- onBusinessEvent, page 5-57
- preInvokeService, page 5-58
- setInputParts, page 5-59
- addWSSecurityHeader, page 5-60
- addCustomSOAPHeaders, page 5-60
- postInvokeService, page 5-61
- getWsdlLocation, page 5-62
- getService, page 5-62
- getPortType, page 5-62
- getPort, page 5-62
- getOperation, page 5-62
- getOutXslFile, page 5-62
- getInXslFile, page 5-62
- getCallbackEvent, page 5-62

- getCallbackAgent, page 5-62
- getUsername, page 5-62
- getPasswordModule, page 5-62
- getPasswordKey, page 5-62
- getExpiryDuration, page 5-62
- getSoapAddress, page 5-62
- getBusinessEvent, page 5-62
- getBindingStyle, page 5-62

You can add custom processing if necessary by extending this class and overriding the preInvokeService, setInputParts, addWSSecurityHeader, addCustomSOAPHeaders, and postInvokeService methods.

# onBusinessEvent

The WebServiceInvokerSubscription class defines the onBusinessEvent method from the SubscriptionInterface Java interface to invoke a Web service.

#### Java Syntax

public void onBusinessEvent
 (Subscription eo,
 BusinessEvent event,
 WorkflowContext context) throws BusinessEventException

### Description

Performs the subscription processing to invoke a Web service when the triggering event occurs by calling the preInvokeService, invokeService, and postInvokeService methods. The subscription parameters must provide the Web Services Description Language (WSDL) description URL, service name, port type, operation, and port for the Web service.

If the execution of the subscription processing does not succeed, this method throws a BusinessEventException to pass the error details to the Event Manager.

#### Arguments (input)

| eo    | The Subscription object, which provides information about the subscription such as the phase number and parameters.                                               |
|-------|----------------------------------------------------------------------------------------------------|
| event | The BusinessEvent object, which provides information about the business event that occurred, including the event name, event key, event data, and payload object. |

context

Workflow context information, including the database connection and the Log object which can be used for logging.

#### preInvokeService

The WebServiceInvokerSubscription class always calls the preInvokeService method before invoking the Web service.

#### Java Syntax

```
protected String preInvokeService
 (Subscription eo,
 BusinessEvent event,
 WorkflowContext context) throws BusinessEventException
```

#### Description

Returns the string, usually in XML format, that will be used as the Web service request. The default implementation of this method checks whether an XSL file is specified in the WFBES\_IN\_XSL\_FILENAME parameter for the subscription or the triggering event, and if so uses that XSL file to transform the event data to the format required for the Web service. Otherwise, the method simply returns the event data stored within the event message.

**Note:** If both the event and the subscription include the WFBES\_IN\_XSL\_FILENAME parameter, then the event parameter value overrides the subscription parameter value.

If you extend the WebServiceInvokerSubscription class, you can override this method to add further processing before the Web service is invoked.

If the pre-invocation processing does not succeed, this method throws a BusinessEventException.

# Arguments (input)

| eo      | The Subscription object, which provides information about the subscription such as the phase number and parameters.                                                     |
|---------|----------------------------------------------------------------------------------------------------|
| event   | The BusinessEvent object, which provides information<br>about the business event that occurred, including the event<br>name, event key, event data, and payload object. |
| context | Workflow context information, including the database connection and the Log object which can be used for logging.                                                       |

# setInputParts The setInputParts method is called during the invocation processing. Java Syntax protected void setInputParts (String[] partNames, Hashtable<String,Element> partValues) throws Exception Description Adds parts to the XML input message, such as the header, body, and so on, according to the input message definition for the selected operation. The default implementation adds the event data payload as the body of the input message. It also adds any other parts provided as event parameters in the triggering event. The event parameters that contain input message parts must be identified by parameter names in the following format: WFBES\_INPUT\_<PartName> Replace *PartName* with the name of the part as it appears in the input message definition from the WSDL. For example: WFBES\_INPUT\_header If you extend the WebServiceInvokerSubscription class, you can override this method to add parts to the XML input message through custom logic. For example, you can set specific input parts that you require, or extend this method to set values for RPC-style Web service invocation. **Note:** Currently Oracle E-Business Suite Integrated SOA Gateway supports only document-style Web services by default. If you provide all the input parts by extending the setInputParts method, then you can leave the event data payload null and you do not need to provide any parts as event parameters. You can also choose to provide some parts through the event data payload or event parameters, and other parts by extending the setInputParts method. **Note:** If you provide any of the same input parts both through the event data payload or event parameters, and by extending the setInputParts method, then the part values specified through the setInputParts method override the part values provided in the event. If the input message processing does not succeed, this method throws an Exception. Arguments (input) partNames The list of input part names to add, as an array of java. lang.String.

| partValues | The java.util.Hashtable object containing the part         |
|------------|------------------------------------------------------------|
|            | values that correspond to the specified part names. Ensure |
|            | that you specify a part value for each part name. Specify  |
|            | each part value as a self-contained XML element of type    |
|            | org.w3c.dom.Element.                                       |
|            |                                                            |

#### addWSSecurityHeader

The addWSSecurityHeader method is called during the invocation processing.

#### Java Syntax

```
protected void addWSSecurityHeader
  (ArrayList headersList) throws Exception
```

### Description

Adds a WS-Security compliant header to the ArrayList object containing the headers that will be added to the Web service request. The default implementation adds the UsernameToken element to the ArrayList based on the WFBES\_SOAP\_USERNAME, WFBES\_SOAP\_PASSWORD\_MOD, and WFBES\_SOAP\_PASSWORD\_KEY parameters for the subscription or the triggering event. It also sets the expiration time for the header in the Timestamp element based on the WFBES\_SOAP\_EXPIRY\_DURATION parameter for the subscription or the triggering event.

**Note:** If both the event and the subscription include the WFBES\_SOAP\_USERNAME, WFBES\_SOAP\_PASSWORD\_MOD, WFBES\_SOAP\_PASSWORD\_KEY, or WFBES\_SOAP\_EXPIRY\_DURATION parameters, then the event parameter values override the subscription parameter values.

If you extend the WebServiceInvokerSubscription class, you can override this method to add any WS-Security header, or to specify custom logic for retrieving the user name and password used to build the UsernameToken element.

If the header processing does not succeed, this method throws an Exception.

#### Arguments (input)

headersList

The ArrayList object containing the list of headers to which the WS-Security compliant header should be added.

#### addCustomSOAPHeaders

The addCustomSOAPHeaders method is called during the invocation processing.

#### Java Syntax

protected void addCustomSOAPHeaders
 (ArrayList<Element> customHeaders) throws Exception

#### Description

Adds custom SOAP headers to the SOAP request.

If you extend the WebServiceInvokerSubscription class, you can override this method to add one or more custom SOAP headers. Use this method to add any required SOAP headers that are not defined in the input message for the selected operation.

**Note:** To set input parts that are defined in the input message for the selected operation, use the setInputParts method rather than the addCustomSOAPHeaders method. See: setInputParts, page 5-59.

If the header processing does not succeed, this method throws an Exception.

#### Arguments (input)

customHeaders

The ArrayList object containing the list of custom SOAP headers. Specify each custom header as a self-contained XML element of type org.w3c.dom.Element.

#### postInvokeService

The WebServiceInvokerSubscription class calls the postInvokeService method after successfully invoking the Web service.

#### Java Syntax

protected void postInvokeService (Subscription eo, BusinessEvent event, WorkflowContext context, String requestData, String responseData) throws BusinessEventException

#### Description

Allows processing to be performed on the response received from the Web service, if the operation resulted in a response. The default implementation of this method checks whether an XSL file is specified in the WFBES\_OUT\_XSL\_FILENAME parameter for the subscription or the triggering event, and if so uses that XSL file to transform the XML response. The method also checks whether a callback event and callback agent are specified in the WFBES\_CALLBACK\_EVENT and WFBES\_CALLBACK\_AGENT parameters for the subscription or the triggering event. If a callback event is specified, postInvokeService stores the XML response in the event data of that event. If a callback agent is specified, postInvokeService enqueues the callback event onto that agent. Otherwise postInvokeService raises the callback event to the Business Event System locally.

Note: If both the event and the subscription include the

WFBES\_OUT\_XSL\_FILENAME, WFBES\_CALLBACK\_EVENT, and WFBES\_CALLBACK\_AGENT parameters, then the event parameter values override the subscription parameter values.

If you extend the WebServiceInvokerSubscription class, you can override this method to add further processing after the Web service is invoked. For example, you can process and validate the response and update the application state.

If the post-invocation processing does not succeed, this method throws a BusinessEventException.

### Arguments (input)

| ., | eo           | The Subscription object, which provides information about<br>the subscription such as the phase number and parameters.                                                  |
|----|--------------|----------------------------------------------------------------------------------------------------|
|    | event        | The BusinessEvent object, which provides information<br>about the business event that occurred, including the event<br>name, event key, event data, and payload object. |
|    | context      | Workflow context information, including the database<br>connection and the Log object which can be used for<br>logging.                                                 |
|    | requestData  | The string that was sent as the Web service request.                                                                                                    |
|    | responseData | The string that was received as the response from the Web service, if any.                                                                                              |

## get Parameter Methods

The WebServiceInvokerSubscription class includes several methods that return the values of the parameters used during the pre-invocation, invocation, and post-invocation processing.

The following methods return the values of parameters specified in the subscription definition that identify the Web service to invoke.

 getWsdlLocation - Returns the URL where the Web Services Description Language (WSDL) description for the Web service is located, as specified in the SERVICE\_WSDL\_URL subscription parameter.

Java syntax: public String getWsdlLocation()

• getService - Returns the service name as specified in the SERVICE\_NAME subscription parameter.

Java syntax: public String getService()

• getPortType - Returns the port type as specified in the SERVICE\_PORTTYPE internal subscription parameter.

Java syntax: public String getPortType()

• getPort - Returns the port as specified in the SERVICE\_PORT subscription parameter.

Java syntax: public String getPort()

• getOperation - Returns the operation as specified in the SERVICE\_OPERATION subscription parameter.

Java syntax: public String getOperation()

The following methods return the values of parameters that define further preinvocation and post-invocation processing. These parameters can appear both within the event parameter list and within the subscription parameter list. If the triggering event contains any of the same parameters as the subscription, the event parameter values override the subscription parameter values.

 getOutXslFile - Returns the XSL file used to transform the XML response message during post-invocation processing, as specified in the WFBES\_OUT\_XSL\_FILENAME parameter.

Java syntax: public String getOutXslFile()

 getInXslFile - Returns the XSL file used to transform the XML input message during pre-invocation processing, as specified in the WFBES\_IN\_XSL\_FILENAME parameter.

Java syntax: public String getInXslFile()

 getCallbackEvent - Returns the event in whose event data Oracle Workflow should store the XML response message from the Web service, as specified in the WFBES\_CALLBACK\_EVENT parameter.

Java syntax: public String getCallbackEvent()

 getCallbackAgent - Returns the inbound Business Event System agent onto which Oracle Workflow should enqueue the callback event, as specified in the WFBES\_CALLBACK\_AGENT parameter.

Java syntax: public String getCallbackAgent()

• getUsername - Returns the user name for the Web service authentication, as specified in the WFBES\_SOAP\_USERNAME parameter.

Java syntax: public String getUsername()

• getPasswordModule - Returns the module name used to retrieve the password for the user, as specified in the WFBES\_SOAP\_PASSWORD\_MOD parameter.

Java syntax: public String getPasswordModule()

 getPasswordKey - Returns the key used to retrieve the password for the user, as specified in the WFBES\_SOAP\_PASSWORD\_KEY parameter.

Java syntax: public String getPasswordKey()

• getExpiryDuration - Returns the length of time that the WS-Security header remains valid before it expires, as specified in the WFBES\_SOAP\_EXPIRY\_DURATION parameter.

Java syntax: public int getExpiryDuration()

The following method returns the value of a parameter that can appear within the event parameter list to define further pre-invocation processing.

 getSoapAddress - Returns the SOAP address at which to invoke the web service, as specified in the SERVICE\_SOAP\_ADDRESS parameter. If the triggering event contains the SERVICE\_SOAP\_ADDRESS parameter, then the SOAP address specified in that parameter overrides the SOAP address derived from the SERVICE\_WSDL\_URL subscription parameter.

Java syntax: public String getSoapAddress()

The following methods return the values of other parameters used in processing the Web service subscription.

getBusinessEvent - Returns the business event that triggered the subscription.

Java syntax: public BusinessEvent getBusinessEvent()

• getBindingStyle - Returns the binding style of the current operation being invoked. The value of the binding style can be either document or rpc. Currently Oracle E-Business Suite Integrated SOA Gateway supports document-style Web services.

Java syntax: public String getBindingStyle()

# RESTServiceInvokerSubscription

The RESTServiceInvokerSubscription class is a standard Java rule function that implements the SubscriptionInterface Java interface. This class invokes a REST service through Oracle E-Business Suite Integrated SOA Gateway.

The RESTServiceInvokerSubscription class is stored in the oracle.apps.fnd.wf. bes Java package. The following list shows the APIs in this class.

**Important:** Java is case-sensitive and all Java method names begin with a lower case letter to follow Java naming conventions.

preInvokeService, page 5-65

postInvokeService, page 5-65

You can add custom processing if necessary by extending this class and overriding the preInvokeService and postInvokeService methods.

#### preInvokeService

The RESTServiceInvokerSubscription class always calls the preInvokeService method before invoking the REST service.

#### Java Syntax

protected String preInvokeService (BusinessEvent event) throws Exception

#### Description

Returns the string that will be used as the REST service request, in either XML or JSON format as specified for the REST service. The default implementation of this method simply returns the event data stored within the event message in the appropriate format.

If you extend the RESTServiceInvokerSubscription class, you can override this method to add further processing before the REST service is invoked.

If the pre-invocation processing does not succeed, this method throws an Exception.

#### Arguments (input)

event

The BusinessEvent object, which provides information about the business event that occurred, including the event name, event key, event data, and payload object.

#### postInvokeService

The RESTServiceInvokerSubscription class calls the postInvokeService method after successfully invoking the REST service.

#### Java Syntax

protected void postInvokeService (String responseData) throws Exception

#### Description

Allows processing to be performed on the response received after successful invocation of the REST service, if the operation resulted in a response. The default implementation of this method checks whether a callback event and callback agent are specified for the REST service invoker subscription. You can specify a callback event and callback agent in the Advanced Configuration page when defining a REST service invoker subscription. If a callback event and callback agent are specified, then postInvokeService performs the following steps:

- 1. Stores the REST service response in the event data of the callback event.
- 2. Enqueues the callback event onto the callback agent.

If you extend the RESTServiceInvokerSubscription class, you can override this method to add further processing after the REST service is invoked. For example, you can process and validate the response and update the application state.

If the post-invocation processing does not succeed, this method throws an Exception.

#### Arguments (input)

responseData

The XML or JSON string that was received as the response from the REST service, if any.

# **Event Function APIs**

The Event Function APIs provide utility functions that can be called by an application program, the Event Manager, or a workflow process in the runtime phase to communicate with the Business Event System and manage events. These APIs are defined in a PL/SQL package called WF\_EVENT\_FUNCTIONS\_PKG.

- Parameters, page 5-66
- SubscriptionParameters, page 5-67
- AddCorrelation, page 5-68
- Generate, page 5-70
- Receive, page 5-71

# Parameters

#### PL/SQL Syntax

function Parameters
 (p\_string in varchar2,
 p\_numvalues in number,
 p\_separator in varchar2) return t\_parameters;

### Description

Parses a string of text that contains the specified number of parameters delimited by the specified separator. *Parameters()* returns the parsed parameters in a varray using the T\_PARAMETERS composite datatype, which is defined in the WF\_EVENT\_FUNCTIONS\_PKG package. The following table describes the T\_PARAMETERS datatype:

#### T\_PARAMETERS Datatype

| Datatype Name | Element Datatype Definition |
|---------------|-----------------------------|
| T_PARAMETERS  | VARCHAR2(240)               |

*Parameters()* is a generic utility that you can call in generate functions when the event key is a concatenation of values separated by a known character. Use this function to separate the event key into its component values.

# Arguments (input)

| p_string    | A text string containing concatenated parameters.           |
|-------------|-------------------------------------------------------------|
| p_numvalues | The number of parameters contained in the string.           |
| p_separator | The separator used to delimit the parameters in the string. |

# Sample Code

```
Example
set serveroutput on
declare
l_parameters wf_event_functions_pkg.t_parameters;
begin
-- Initialize the datatype
l_parameters := wf_event_functions_pkg.t_parameters(1,2);
l_parameters := wf_event_functions_pkg.parameters('1111/2222',2,'/');
dbms_output.put_line('Value 1:'||1_parameters(1));
dbms_output.put_line('Value 2:'||1_parameters(2));
end;
/
```

# SubscriptionParameters

# PL/SQL Syntax

function SubscriptionParameters
 (p\_string in varchar2,
 p\_key in varchar2) return varchar2;

# Description

Returns the value for the specified parameter from a text string containing the parameters defined for an event subscription. The parameter name and value pairs in the text string should be separated by spaces and should appear in the following format:

<name1>=<value1><name2>=<value2> ... <nameN>=<valueN>

*SubscriptionParameters()* searches the text string for the specified parameter name and returns the value assigned to that name. For instance, you can call this function in a subscription rule function to retrieve the value of a subscription parameter, and then code different behavior for the rule function based on that value.

# Arguments (input)

| p_string | A text string containing the parameters defined for an event subscription. |
|----------|----------------------------------------------------------------------------|
| p_key    | The name of the parameter whose value should be returned.                  |

### Sample Code

#### Example

In the following example, *SubscriptionParameters()* is used to assign the value of the ITEMKEY subscription parameter to the l\_function program variable. The example code is from the *AddCorrelation* function, which adds a correlation ID to an event message during subscription processing. See: AddCorrelation, page 5-68.

```
---
-- This is where we will do some logic to determine
-- if there is a parameter
--
    l_function := wf_event_functions_pkg.SubscriptionParameters
        (l_parameters,'ITEMKEY');
...
```

# AddCorrelation

# PL/SQL Syntax

```
function AddCorrelation
  (p_subscription_guid in raw,
    p_event in out wf_event_t) return varchar2;
```

#### Description

Adds a correlation ID to an event message during subscription processing. *AddCorrelation()* searches the subscription parameters for a parameter named ITEMKEY that specifies a custom function to generate a correlation ID for the event message. When you define the subscription parameter, enter ITEMKEY as the parameter name and <package\_name.function\_name> as the parameter value.

*AddCorrelation()* uses *SubscriptionParameters()* to search for and retrieve the value of the ITEMKEY parameter. See: SubscriptionParameters, page 5-67.

If a custom correlation ID function is specified with the ITEMKEY parameter, then

*AddCorrelation()* runs that function and sets the correlation ID to the value returned by the function. Otherwise, *AddCorrelation()* sets the correlation ID to the system date. If the event message is then sent to a workflow process, the Workflow Engine uses that correlation ID as the item key to identify the process instance.

**Note:** The item key for a process instance can only contain single-byte characters. It cannot contain a multibyte value.

If *AddCorrelation()* encounters an exception, the function returns the status code ERROR. Otherwise, *AddCorrelation()* returns the status code SUCCESS.

*AddCorrelation()* is defined according the standard API for an event subscription rule function. You can use *AddCorrelation()* as the rule function for a subscription with a low phase number to add a correlation ID to an event, and then use a subscription with a higher phase number to perform any further processing.

For example, follow these steps:

- 1. Define a subscription to the relevant event with the rule function WF\_EVENT\_FUNCTIONS\_PKG.AddCorrelation and a phase of 10. Enter the parameter name and value pair ITEMKEY=<package\_name.function\_name> in the Parameters field for the subscription, replacing <package\_name. function\_name> with the package and function that will generate the correlation ID.
- **2.** Define another subscription to the event with a phase of 20, and specify the processing you want to perform by entering a custom rule function or a workflow item type and process, or both.
- **3.** Raise the event to trigger the subscriptions. The subscription with the lower phase number will be executed first and will add a correlation ID to the event message. When the event is passed to the second subscription, that correlation ID will be used as the item key.

You can also call *AddCorrelation()* within a custom rule function to add a correlation ID during your custom processing. See: Standard API for an Event Subscription Rule Function, *Oracle Workflow Developer's Guide*.

**Note:** You may find it advantageous to define multiple subscriptions to an event with simple rule functions that you can reuse, rather than creating complex specialized rule functions that cannot be reused.

| creating complex specialized rule functions that cannot be reused. |                                                     |  |
|--------------------------------------------------------------------|-----------------------------------------------------|--|
|                                                                    |                                                     |  |
| Arguments (input)                                                  |                                                     |  |
| p_subscription_guid                                                | The globally unique identifier of the subscription. |  |
| p_event                                                            | The event message.                                  |  |

# Generate

# PL/SQL Syntax

```
function Generate
  (p_event_name in varchar2,
    p_event_key in varchar2) return clob;
```

# Description

Generates the event data for events in the Seed event group. This event data contains Business Event System object definitions which can be used to replicate the objects from one system to another.

The Seed event group includes the following events:

- oracle.apps.wf.event.event.create
- oracle.apps.wf.event.event.update
- oracle.apps.wf.event.event.delete
- oracle.apps.wf.event.group.create
- oracle.apps.wf.event.group.update
- oracle.apps.wf.event.group.delete
- oracle.apps.wf.event.system.create
- oracle.apps.wf.event.system.update
- oracle.apps.wf.event.system.delete
- oracle.apps.wf.event.agent.create
- oracle.apps.wf.event.agent.update
- oracle.apps.wf.event.agent.delete
- oracle.apps.wf.agent.group.create
- oracle.apps.wf.agent.group.update
- oracle.apps.wf.agent.group.delete
- oracle.apps.wf.event.subscription.create
- oracle.apps.wf.event.subscription.update
- oracle.apps.wf.event.subscription.delete
- oracle.apps.wf.event.all.sync

For the event, event group, system, agent, agent group member, and subscription definition events, *WF\_EVENT\_FUNCTIONS\_PKG.Generate()* calls the Generate APIs associated with the corresponding tables to produce the event data XML document. For the Synchronize Event Systems event, *WF\_EVENT\_FUNCTIONS\_PKG.Generate()* produces an XML document containing all the event, event group, system, agent, agent group member, and subscription definitions from the Event Manager on the local system.

# Arguments (input)

| p_event_name | The internal name of the event.                                                                                                    |
|--------------|----------------------------------------------------------------------------------------------------|
|              | A string generated when the event occurs within a program or application. The event key uniquely identifies a specific instance of the event. |

## **Related Topics**

WF\_EVENTS\_PKG.Generate, page 5-75 WF\_EVENT\_GROUPS\_PKG.Generate, page 5-76 WF\_SYSTEMS\_PKG.Generate, page 5-77 WF\_AGENTS\_PKG.Generate, page 5-79 WF\_AGENT\_GROUPS\_PKG.Generate, page 5-80 WF\_EVENT\_SUBSCRIPTIONS\_PKG.Generate, page 5-81 Predefined Workflow Events, *Oracle Workflow Developer's Guide* 

# Receive

## PL/SQL Syntax

function Receive
 (p\_subscription\_guid in raw,
 p\_event in out wf\_event\_t) return varchar2;

# Description

Receives Business Event System object definitions during subscription processing and loads the definitions into the appropriate Business Event System tables. This function completes the replication of the objects from one system to another.

WF\_EVENT\_FUNCTIONS\_PKG.Receive() is defined according the the standard API for an event subscription rule function. Oracle Workflow uses WF\_EVENT\_FUNCTIONS\_PKG.Receive() as the rule function for two predefined subscriptions, one that is triggered when the System Signup event is raised locally, and one that is triggered when any of the events in the Seed event group is received from an external source.

The Seed event group includes the following events:

- oracle.apps.wf.event.event.create
- oracle.apps.wf.event.event.update
- oracle.apps.wf.event.event.delete
- oracle.apps.wf.event.group.create
- oracle.apps.wf.event.group.update
- oracle.apps.wf.event.group.delete
- oracle.apps.wf.event.system.create
- oracle.apps.wf.event.system.update
- oracle.apps.wf.event.system.delete
- oracle.apps.wf.event.agent.create
- oracle.apps.wf.event.agent.update
- oracle.apps.wf.event.agent.delete
- oracle.apps.wf.agent.group.create
- oracle.apps.wf.agent.group.update
- oracle.apps.wf.agent.group.delete
- oracle.apps.wf.event.subscription.create
- oracle.apps.wf.event.subscription.update
- oracle.apps.wf.event.subscription.delete
- oracle.apps.wf.event.all.sync

*WF\_EVENT\_FUNCTIONS\_PKG.Receive()* parses the event data XML document from the event message that was received and then loads the Business Event System object definitions into the appropriate tables.

**Note:** For the event, event group, system, agent, agent group, and subscription definition events, *WF\_EVENT\_FUNCTIONS\_PKG.Receive()* calls the Receive APIs associated with the corresponding tables to parse the XML document and load the definition into the table.

# Arguments (input)

p\_subscription\_guid

The globally unique identifier of the subscription.

p\_event

The event message.

# **Related Topics**

WF\_EVENTS\_PKG.Receive, page 5-75 WF\_EVENT\_GROUPS\_PKG.Receive, page 5-77 WF\_SYSTEMS\_PKG.Receive, page 5-78 WF\_AGENTS\_PKG.Receive, page 5-79 WF\_AGENT\_GROUPS\_PKG.Receive, page 5-80 WF\_EVENT\_SUBSCRIPTIONS\_PKG.Receive, page 5-81 Predefined Workflow Events, *Oracle Workflow Developer's Guide* 

# **Business Event System Replication APIs**

You can call the following APIs to replicate Business Event System data across your systems. The replication APIs are stored in the following PL/SQL packages, each of which corresponds to a Business Event System table. Oracle Workflow provides both a generate function and a receive function for each table.

- WF\_EVENTS\_PKG
  - WF\_EVENTS\_PKG.Generate, page 5-75
  - WF\_EVENTS\_PKG.Receive, page 5-75
- WF\_EVENT\_GROUPS\_PKG
  - WF\_EVENT\_GROUPS\_PKG.Generate, page 5-76
  - WF\_EVENT\_GROUPS\_PKG.Receive, page 5-77
- WF\_SYSTEMS\_PKG
  - WF\_SYSTEMS\_PKG.Generate, page 5-77
  - WF\_SYSTEMS\_PKG.Receive, page 5-78
- WF\_AGENTS\_PKG
  - WF\_AGENTS\_PKG.Generate, page 5-79

- WF\_AGENTS\_PKG.Receive, page 5-79
- WF\_AGENT\_GROUPS\_PKG
  - WF\_AGENT\_GROUPS\_PKG.Generate, page 5-80
  - WF\_AGENT\_GROUPS\_PKG.Receive, page 5-80
- WF\_EVENT\_SUBSCRIPTIONS\_PKG
  - WF\_EVENT\_SUBSCRIPTIONS\_PKG.Generate, page 5-81
  - WF\_EVENT\_SUBSCRIPTIONS\_PKG.Receive, page 5-81

Each generate API produces an XML message containing the complete information from the appropriate table for the specified Business Event System object definition. The corresponding receive API parses the XML message and loads the row into the appropriate table.

Oracle Workflow uses these APIs during the automated replication of Business Event System data. The generate APIs are called by *WF\_EVENT\_FUNCTIONS\_PKG.Generate()*, while the receive APIs are called by *WF\_EVENT\_FUNCTIONS\_PKG.Receive()*. See: Generate, page 5-70 and Receive, page 5-71.

# **Document Type Definitions**

The document type definitions (DTDs) for the Workflow table XML messages are defined under the master tag WF\_TABLE\_DATA. Beneath the master tag, each DTD has a tag identifying the Workflow table name to which it applies, and beneath that, a version tag as well as tags for each column in the table. The following example shows how the DTDs are structured:

```
<WF_TABLE_DATA> <- masterTagName
<WF_TABLE_NAME> <- m_table_name
<VERSION></VERSION> <- m_package_version
<COL1></COL1>
<COL2></COL2>
</WF_TABLE_NAME>
</WF_TABLE_DATA>
```

The Business Event System replication APIs use the following DTDs:

- WF\_EVENTS DTD, page 5-75
- WF\_EVENT\_GROUPS DTD, page 5-76
- WF\_SYSTEMS DTD, page 5-77
- WF\_AGENTS DTD, page 5-78
- WF\_AGENT\_GROUPS DTD, page 5-79

• WF\_EVENT\_SUBSCRIPTIONS DTD, page 5-80

# WF\_EVENTS Document Type Definition

The following document type definition (DTD) describes the required structure for an XML message that contains the complete information for an event definition in the WF\_EVENTS table.

```
<WF_TABLE_DATA>
  <WF_EVENTS>
   <VERSION></VERSION>
    <GUID></GUID>
    <NAME></NAME>
    <TYPE></TYPE>
    <STATUS></STATUS>
    <GENERATE_FUNCTION></GENERATE_FUNCTION>
    <OWNER_NAME></OWNER_NAME>
    <OWNER_TAG></OWNER_TAG>
    <CUSTOMIZATION_LEVEL></CUSTOMIZATION_LEVEL>
    <LICENSED_FLAG></LICENSED_FLAG>
    <JAVA_GENERATE_FUNC></JAVA_GENERATE_FUNC>
    <DISPLAY_NAME></DISPLAY_NAME>
    <DESCRIPTION></DESCRIPTION>
  </WF_EVENTS>
</WF_TABLE_DATA>
```

# WF\_EVENTS\_PKG.Generate

# PL/SQL Syntax

function Generate
 (x\_guid in raw)
 return varchar2;

# Description

Generates an XML message containing the complete information from the WF\_EVENTS table for the specified event definition.

#### Arguments (input)

x\_guid

The globally unique identifier of the event.

# WF\_EVENTS\_PKG.Receive

#### PL/SQL Syntax

procedure Receive
 (x\_message in varchar2);

#### Description

Receives an XML message containing the complete information for an event definition

and loads the information into the WF\_EVENTS table.

### Arguments (input)

x\_message

An XML message containing the complete information for an event definition.

# WF\_EVENT\_GROUPS Document Type Definition

The following document type definition (DTD) describes the required structure for an XML message that contains the complete information for an event group member definition in the WF\_EVENT\_GROUPS table.

**Note:** Event group header information is defined in the WF\_EVENTS table, similarly to an individual event. Only the event group member definitions are stored in the WF\_EVENT\_GROUPS table.

```
<WF_TABLE_DATA>
<WF_EVENT_GROUPS>
<VERSION></VERSION>
<GROUP_NAME></GROUP_NAME>
<MEMBER_NAME></MEMBER_NAME>
</WF_EVENT_GROUPS>
</WF_TABLE_DATA>
```

**Note:** The Workflow XML Loader also still supports uploading event group member definitions that are structured according to the previous version of the DTD:

```
<WF_TABLE_DATA>
  <WF_EVENT_GROUPS>
    <VERSION></VERSION>
    <GROUP_GUID></GROUP_GUID>
    <MEMBER_GUID></MEMBER_GUID>
    </WF_EVENT_GROUPS>
</WF_TABLE_DATA>
```

# WF\_EVENT\_GROUPS\_PKG.Generate

#### PL/SQL Syntax

```
function Generate
 (x_group_guid in raw,
    x_member_guid in raw)
   return varchar2;
```

### Description

Generates an XML message containing the complete information from the WF\_EVENT\_GROUPS table for the specified event group member definition.

# Arguments (input)

x\_group\_guid

The globally unique identifier of the event group.

x\_member\_guid

The globally unique identifier of the individual member event.

# WF\_EVENT\_GROUPS\_PKG.Receive

#### PL/SQL Syntax

procedure Receive
 (x\_message in varchar2);

### Description

Receives an XML message containing the complete information for an event group member definition and loads the information into the WF\_EVENT\_GROUPS table.

# Arguments (input)

x\_message

An XML message containing the complete information for an event group member definition.

# WF\_SYSTEMS Document Type Definition

The following document type definition (DTD) describes the required structure for an XML message that contains the complete information for a system definition in the WF\_SYSTEMS table.

<WF\_TABLE\_DATA>
<WF\_SYSTEMS>
<VERSION></VERSION>
<GUID></GUID>
<NAME></NAME>
<MASTER\_GUID></MASTER\_GUID>
<DISPLAY\_NAME></DISPLAY\_NAME>
<DESCRIPTION></WF\_SYSTEMS>
</WF\_TABLE\_DATA>

# WF\_SYSTEMS\_PKG.Generate

**PL/SQL Syntax** 

function Generate
 (x\_guid in raw)
 return varchar2;

# Description

Generates an XML message containing the complete information from the WF\_SYSTEMS table for the specified system definition.

### Arguments (input)

x\_guid

The globally unique identifier of the system.

# WF\_SYSTEMS\_PKG.Receive

### PL/SQL Syntax

```
procedure Receive
  (x_message in varchar2);
```

## Description

Receives an XML message containing the complete information for a system definition and loads the information into the WF\_SYSTEMS table.

### Arguments (input)

x\_message

An XML message containing the complete information for a system definition.

# WF\_AGENTS Document Type Definition

The following document type definition (DTD) describes the required structure for an XML message that contains the complete information for an agent definition in the WF\_AGENTS table.

```
<WF_TABLE_DATA>
  <WF AGENTS>
    <VERSION></VERSION>
    <GUID></GUID>
    <NAME></NAME>
    <SYSTEM_GUID></SYSTEM_GUID>
    <PROTOCOL></PROTOCOL>
    <ADDRESS></ADDRESS>
    <QUEUE_HANDLER></QUEUE_HANDLER>
    <QUEUE_NAME></QUEUE_NAME>
    <DIRECTION></DIRECTION>
    <STATUS></STATUS>
    <DISPLAY_NAME></DISPLAY_NAME>
    <DESCRIPTION></DESCRIPTION>
    <TYPE></TYPE>
  </WF_AGENTS>
</WF_TABLE_DATA>
```

# WF\_AGENTS\_PKG.Generate

#### PL/SQL Syntax

function Generate
 (x\_guid in raw)
 return varchar2;

#### Description

Generates an XML message containing the complete information from the WF\_AGENTS table for the specified agent definition.

#### Arguments (input)

x\_guid

The globally unique identifier of the agent.

# WF\_AGENTS\_PKG.Receive

#### PL/SQL Syntax

procedure Receive
 (x\_message in varchar2);

#### Description

Receives an XML message containing the complete information for an agent definition and loads the information into the WF\_AGENTS table.

#### Arguments (input)

x\_message

An XML message containing the complete information for an agent definition.

## WF\_AGENT\_GROUPS Document Type Definition

The following document type definition (DTD) describes the required structure for an XML message that contains the complete information for an agent group member definition in the WF\_AGENT\_GROUPS table.

**Note:** Agent group header information is defined in the WF\_AGENTS table, similarly to an individual agent. Only the agent group member definitions are stored in the WF\_AGENT\_GROUPS table.

```
<WF_TABLE_DATA>
<WF_AGENT_GROUPS>
<VERSION></VERSION>
<GROUP_GUID></GROUP_GUID>
<MEMBER_GUID></MEMBER_GUID>
</WF_AGENT_GROUPS>
</WF_TABLE_DATA>
```

# WF\_AGENT\_GROUPS\_PKG.Generate

#### PL/SQL Syntax

```
function Generate
 (x_group_guid in raw,
    x_member_guid in raw)
   return varchar2;
```

#### Description

Generates an XML message containing the complete information from the WF\_AGENT\_GROUPS table for the specified agent group member definition.

#### Arguments (input)

| x_group_guid  | The globally unique identifier of the agent group.      |
|---------------|---------------------------------------------------------|
| x_member_guid | The globally unique identifier of the individual member |
|               | agent.                                                  |

## WF\_AGENT\_GROUPS\_PKG.Receive

#### PL/SQL Syntax

```
procedure Receive
 (x_message in varchar2);
```

## Description

Receives an XML message containing the complete information for an agent group member definition and loads the information into the WF\_AGENT\_GROUPS table.

#### Arguments (input)

x\_message

An XML message containing the complete information for an agent group member definition.

## WF\_EVENT\_SUBSCRIPTIONS Document Type Definition

The following document type definition (DTD) describes the required structure for an XML message that contains the complete information for an event subscription

definition in the WF\_EVENT\_SUBSCRIPTIONS table.

<WF\_TABLE\_DATA> <WF\_EVENT\_SUBSCRIPTIONS> <VERSION></VERSION> <GUID></GUID> <SYSTEM\_GUID></SYSTEM\_GUID> <SOURCE\_TYPE></SOURCE\_TYPE> <SOURCE\_AGENT\_GUID></SOURCE\_AGENT\_GUID> <EVENT\_FILTER\_GUID></EVENT\_FILTER\_GUID> <PHASE></PHASE> <STATUS></STATUS> <RULE\_DATA></RULE\_DATA> <OUT\_AGENT\_GUID></OUT\_AGENT\_GUID> <TO\_AGENT\_GUID></TO\_AGENT\_GUID> <PRIORITY></PRIORITY> <RULE\_FUNCTION></RULE\_FUNCTION> <JAVA\_RULE\_FUNC></JAVA\_RULE\_FUNC> <STANDARD\_TYPE></STANDARD\_TYPE> <STANDARD\_CODE></STANDARD\_CODE> <ON ERROR CODE></ON ERROR CODE> <ACTION\_CODE></ACTION\_CODE> <WF\_PROCESS\_TYPE></WF\_PROCESS\_TYPE> <WF\_PROCESS\_NAME></WF\_PROCESS\_NAME> <PARAMETERS></PARAMETERS> <OWNER\_NAME></OWNER\_NAME> <OWNER\_TAG></OWNER\_TAG> <CUSTOMIZATION\_LEVEL></CUSTOMIZATION\_LEVEL> <LICENSED\_FLAG></LICENSED\_FLAG> <DESCRIPTION></DESCRIPTION> <EXPRESSION></EXPRESSION> </WF\_EVENT\_SUBSCRIPTIONS> </WF\_TABLE\_DATA>

# WF\_EVENT\_SUBSCRIPTIONS\_PKG.Generate

#### PL/SQL Syntax

function Generate
 (x\_guid in raw)
 return varchar2;

#### Description

Generates an XML message containing the complete information from the WF\_EVENT\_SUBSCRIPTIONS table for the specified event subscription definition.

#### Arguments (input)

x\_guid

The globally unique identifier of the event subscription.

## WF\_EVENT\_SUBSCRIPTIONS\_PKG.Receive

#### PL/SQL Syntax

procedure Receive
 (x\_message in varchar2);

#### Description

Receives an XML message containing the complete information for an event subscription definition and loads the information into the WF\_EVENT\_SUBSCRIPTIONS table.

#### Arguments (input)

x\_message

An XML message containing the complete information for an event subscription definition.

# Business Event System Cleanup API

The Workflow Business Event System cleanup API can be used to clean up the standard WF\_CONTROL queue in the Business Event System by removing inactive subscribers from the queue. This API is defined in a PL/SQL package called WF\_BES\_CLEANUP.

## Cleanup\_Subscribers

#### PL/SQL Syntax

```
procedure Cleanup_Subscribers
 (errbuf out varchar2,
   retcode out varchar2);
```

#### Description

Performs cleanup for the standard WF\_CONTROL queue.

When an application tier process for Oracle E-Business Suite starts up, it creates a JMS subscriber to the WF\_CONTROL queue. Then, when an event message is placed on the queue, a copy of the event message is created for each subscriber to the queue. If an application tier process dies, however, the corresponding subscriber remains in the database. For more efficient processing, you should ensure that WF\_CONTROL is periodically cleaned up by running *Cleanup\_Subscribers()* to remove the subscribers for any application tier processes that are no longer active.

The *Cleanup\_Subscribers()* procedure sends an event named oracle.apps.wf.bes. control.ping to check the status of each subscriber to the WF\_CONTROL queue. If the corresponding application tier process is still alive, it sends back a response.

The next time the cleanup procedure runs, it checks whether responses have been received for each ping event sent during the previous run. If no response was received from a particular subscriber, that subscriber is removed.

Finally, after removing any subscribers that are no longer active, the procedure sends a new ping event to the remaining subscribers.

The recommended frequency for performing cleanup is every twelve hours. In order to

allow enough time for subscribers to respond to the ping event, the minimum wait time between two cleanup runs is thirty minutes. If you run the procedure again less than thirty minutes after the last run, it will not perform any processing.

The maximum retention time for information about ping events sent to subscribers is thirty days. *Cleanup\_Subscribers()* deletes information for previously sent pings that are more than thirty days old.

The procedure returns an error buffer that contains an error message if any inactive subscriber could not be removed during the cleanup. It also returns one of the following codes to indicate the status of the cleanup.

- 0 Success
- 1 Warning
- 2 Error

#### **Related Topics**

Cleaning Up the Workflow Control Queue, Oracle Workflow Administrator's Guide Standard Agents, Oracle Workflow Developer's Guide Business Event System Control Events, Oracle Workflow Developer's Guide

# **Workflow Queue APIs**

This chapter describes the APIs for Oracle Workflow Advanced Queues processing. The APIs include PL/SQL functions and procedures to handle workflow Advanced Queues processing. Although these APIs continue to be supported for backward compatibility, customers using Oracle Workflow Release 12 should use the Business Event System rather than the queue APIs to integrate with Oracle Advanced Queuing.

This chapter covers the following topics:

Workflow Queue APIs

# **Workflow Queue APIs**

Oracle Workflow queue APIs can be called by an application program or a workflow function in the runtime phase to handle workflow Advanced Queues processing.

**Note:** Although these APIs will continue to be supported for backward compatibility, customers using Oracle Workflow Release 12 should use the Business Event System rather than the queue APIs to integrate with Oracle Advanced Queuing.

In Oracle Workflow, an 'outbound' and an 'inbound' queue are established. A package of data on the queue is referred to as an event or a message.

**Note:** An event in this context is different from the business events associated with the Business Event System, and a message in this context is different from the messages associated with notification activities.

Events are enqueued in the outbound queue for agents to consume and process. These agents may be any application that is external to the database. Similarly an agent may enqueue some message to the inbound queue for the Workflow Engine to consume and process. The outbound and inbound queues facilitate the integration of external

activities into your workflow processes.

Note: Background engines use a separate 'deferred' queue.

All Oracle Workflow queue APIs are defined in a PL/SQL package called WF\_QUEUE. You must execute these queue APIs from the same Oracle Workflow account since the APIs are account dependent.

**Important:** In using these APIs, we assume that you have prior knowledge of Oracle Advanced Queuing concepts and terminology. Refer to the *Oracle Streams Advanced Queuing User's Guide and Reference* for more information on Advanced Queues.

## **Queue APIs**

- EnqueueInbound, page 6-4
- DequeueOutbound, page 6-5
- DequeueEventDetail, page 6-8
- PurgeEvent, page 6-9
- PurgeItemType, page 6-10
- ProcessInboundQueue, page 6-10
- GetMessageHandle, page 6-11
- DequeueException, page 6-11
- DeferredQueue, page 6-12
- InboundQueue, page 6-12
- OutboundQueue, page 6-12

## **Developer APIs for the Inbound Queue**

The following APIs are for developers who wish to write to the inbound queue by creating messages in the internal stack rather than using WF\_QUEUE. EnqueueInbound(). The internal stack is purely a storage area and you must eventually write each message that you create on the stack to the inbound queue.

**Note:** For efficient performance, you should periodically write to the inbound queue to prevent the stack from growing too large.

- ClearMsgStack, page 6-13
- CreateMsg, page 6-13
- WriteMsg, page 6-13
- SetMsgAttr, page 6-14
- SetMsgResult, page 6-15

# **Payload Structure**

Oracle Workflow queues use the datatype apps\_ne.wf\_payload\_t to define the payload for any given message. The payload contains all the information that is required about the event. The following table lists the attributes of apps\_ne.wf\_payload\_t.

| Attribute Name | Datatype       | Description                                                                                                    |
|----------------|----------------|----------------------------------------------------------------------------------------------------|
| ITEMTYPE       | VARCHAR2(8)    | The item type of the event.                                                                                                    |
| ITEMKEY        | VARCHAR2(240)  | The item key of the event.                                                                                                    |
| ACTID          | NUMBER         | The function activity instance ID.                                                                                                    |
| FUNCTION_NAME  | VARCHAR2(200)  | The name of the function to execute.                                                                                                    |
| PARAM_LIST     | VARCHAR2(4000) | A list of<br>"value_name=value"<br>pairs. In the inbound<br>scenario, the pairs are passed<br>as item attributes and item<br>attribute values. In the<br>outbound scenario, the pairs<br>are passed as all the attributes<br>and attribute values of the<br>function (activity attributes). |

#### apps\_ne.wf\_payload\_t Attributes

| Attribute Name | Datatype     | Description                                                                                                    |
|----------------|--------------|----------------------------------------------------------------------------------------------------|
| RESULT         | VARCHAR2(30) | An optional activity<br>completion result. Possible<br>values are determined by the<br>function activity's Result Type<br>or can be an engine standard<br>result. |

## **Related Topics**

Standard API for PL/SQL Procedures Called by Function Activities, *Oracle Workflow Developer's Guide* 

## EnqueueInbound

## Syntax

```
procedure EnqueueInbound
(itemtype in varchar2,
    itemkey in varchar2,
    actid in number,
    result in varchar2 default null,
    attrlist in varchar2 default null,
    correlation in varchar2 default null,
    error stack in varchar2 default null);
```

#### Description

Enqueues the result from an outbound event onto the inbound queue. An outbound event is defined by an outbound queue message that is consumed by some agent.

Oracle Workflow marks the external function activity as complete with the specified result when it processes the inbound queue. The result value is only effective for successful completion, however. If you specify an external program error in the error\_stack parameter, Oracle Workflow marks the external function activity as complete with an ERROR status, overriding the result value. Additionally, if a corresponding error process is defined in the item type, Oracle Workflow launches that error process.

#### Arguments (input)

| itemtype | The item type of the event.                                                                                                    |
|----------|----------------------------------------------------------------------------------------------------|
| itemkey  | The item key of the event. An item key is a string generated from the application object's primary key. The string uniquely identifies the item within an item type. The item |

|             | type and key together identify the process instance.                                                                                                    |
|-------------|----------------------------------------------------------------------------------------------------|
| actid       | The function activity instance ID that this event is associated with.                                                                                                    |
| result      | An optional activity completion result. Possible values are determined by the function activity's Result Type.                                                                                                    |
| attrlist    | A longlist of "value name=value" pairs that you want<br>to pass back as item attributes and item attribute values.<br>Each pair must be delimited by the caret character (^), as in<br>the example, "ATTR1=A^ATTR2=B^ATTR3=C". If a<br>specified value name does not exist as an item attribute,<br>Oracle Workflow creates the item attribute for you, of type<br>varchar2. |
| correlation | Specify an optional correlation identifier for the message to<br>be enqueued. Oracle Advanced Queues allow you to search<br>a queue for messages based on a specific correlation value.<br>If null, the Workflow Engine creates a correlation identifier<br>based on the Workflow schema name and the item type.                                                             |
| error_stack | Specify an optional external program error that will be<br>placed on Oracle Workflow's internal error stack. You can<br>specify any text value up to a maximum length of 200<br>characters.                                                                                                    |

# DequeueOutbound

## Syntax

```
procedure DequeueOutbound
  (dequeuemode in number,
  navigation in number default 1,
  correlation in varchar2 default null,
  itemtype in varchar2 default null,
  payload out apps_ne.wf_payload_t,
  message_handle in out raw,
   timeout out boolean);
```

#### Description

Dequeues a message from the outbound queue for some agent to consume.

Important: If you call this procedure within a loop, you must remember to set the returned message handle to null, otherwise, the procedure dequeues the same message again. This may not be the behavior you want and may cause an infinite loop.

# Arguments (input)

| dequeuemode        | A value of DBMS_AQ.BROWSE, DBMS_AQ.LOCKED, or<br>DBMS_AQ.REMOVE, corresponding to the numbers 1, 2<br>and 3 respectively, to represent the locking behavior of the<br>dequeue. A mode of DBMS_AQ.BROWSE means to read<br>the message from the queue without acquiring a lock on<br>the message. A mode of DBMS_AQ.LOCKED means to<br>read and obtain a write lock on the message, where the lock<br>lasts for the duration of the transaction. A mode of<br>DBMS_AQ.REMOVE means read the message and delete<br>it.                                             |
|--------------------|----------------------------------------------------------------------------------------------------|
| navigation         | Specify DBMS_AQ.FIRST_MESSAGE or DBMS_AQ.<br>NEXT_MESSAGE, corresponding to the number 1 or 2<br>respectively, to indicate the position of the message that<br>will be retrieved. A value of DBMS_AQ.FIRST_MESSAGE<br>retrieves the first message that is available and matches the<br>correlation criteria. The first message is inherently the<br>beginning of the queue. A value of DBMS_AQ.<br>NEXT_MESSAGE retrieves the next message that is<br>available and matches the correlation criteria, and lets you<br>read through the queue. The default is 1. |
| correlation        | Specify an optional correlation identifier for the message to<br>be dequeued. Oracle Advanced Queues allow you to<br>search a queue for messages based on a specific correlation<br>value. You can use the Like comparison operator, '%', to<br>specify the identifier string. If null, the Workflow Engine<br>creates a correlation identifier based on the Workflow<br>schema name and the item type.                                                                                                    |
| itemtype           | The item type of the event.                                                                                                    |
| message_handle     | Specify an optional message handle ID for the specific<br>event to be dequeued. If you specify a message handle ID,<br>the correlation identifier is ignored.                                                                                                    |
| Important: The tim | neout output returns TRUE when there is nothing                                                                                                    |

further to read in the queue.

# Sample Code

#### Example

Following is an example of code that loops through the outbound queue and displays

```
the output.
```

```
declare
  event
                  apps_ne.wf_payload_t;
 i
                 number;
               raw(16);
varchar2(30);
 msg_id
 queuename
 navigation_mode number;
 end_of_queue boolean;
begin
  queuename:=wf_queue.OUTBOUNDQUEUE;
  i:=0;
 LOOP
    i:=i+1;
    -- always start with the first message then progress to next
    if i = 1 then
     navigation_mode := dbms_aq.FIRST_MESSAGE;
    else
     navigation_mode := dbms_aq.NEXT_MESSAGE;
    end if;
    -- not interested in specific msg_id. Leave it null so
    -- as to loop through all messages in queue
    msg_id :=null;
    wf_queue.DequeueOutbound(
      dequeuemode => dbms_aq.BROWSE,
payload => event,
      navigation => navigation_mode,
      message_handle => msg_id,
      timeout
                       => end_of_queue);
    if end_of_queue then
      exit;
    end if;
    -- print the correlation itemtype:itemKey
    dbms_output.put_line('Msg '||to_char(i)||' = '||
      event.itemtype||':'||event.itemkey||' '||
event.actid||' '||event.param_list);
 END LOOP;
end;
/
```

# DequeueEventDetail

#### Syntax

```
procedure DequeueEventDetail
 (dequeuemode in number,
   navigation in number default 1,
   correlation in varchar2 default null,
   itemtype in out varchar2,
   itemkey out varchar2,
   actid out number,
   function_name out varchar2,
   param_list out varchar2,
   message_handle in out raw,
   timeout out boolean);
```

## Description

Dequeue from the outbound queue, the full event details for a given message. This API is similar to DequeueOutbound except it does not reference the payload type. Instead, it outputs itemkey, actid, function\_name, and param\_list, which are part of the payload.

**Important:** If you call this procedure within a loop, you must remember to set the returned message handle to null, otherwise, the procedure dequeues the same message again. This may not be the behavior you want and may cause an infinite loop.

## **Arguments (input)**

| dequeuemode | A value of DBMS_AQ.BROWSE, DBMS_AQ.LOCKED, or<br>DBMS_AQ.REMOVE, corresponding to the numbers 1, 2<br>and 3 respectively, to represent the locking behavior of the<br>dequeue. A mode of DBMS_AQ.BROWSE means to read<br>the message from the queue without acquiring a lock on<br>the message. A mode of DBMS_AQ.LOCKED means to<br>read and obtain a write lock on the message, where the lock<br>lasts for the duration of the transaction. A mode of<br>DBMS_AQ.REMOVE means read the message and update<br>or delete it. |
|-------------|----------------------------------------------------------------------------------------------------|
| navigation  | Specify DBMS_AQ.FIRSTMESSAGE or DBMS_AQ.<br>NEXTMESSAGE, corresponding to the number 1 or 2<br>respectively, to indicate the position of the message that<br>will be retrieved. A value of DBMS_AQ.FIRSTMESSAGE<br>retrieves the first message that is available and matches the<br>correlation criteria. It also resets the position to the<br>beginning of the queue. A value of DBMS_AQ.                                                                                                    |

|                | NEXTMESSAGE retrieves the next message that is<br>available and matches the correlation criteria. The default is<br>1.                                                                                                    |
|----------------|----------------------------------------------------------------------------------------------------|
| correlation    | Specify an optional correlation identifier for the message to<br>be dequeued. Oracle Advanced Queues allow you to<br>search a queue for messages based on a specific correlation<br>value. You can use the Like comparison operator, '%', to<br>specify the identifier string. If null, the Workflow Engine<br>creates a correlation identifier based on the Workflow<br>schema name and the item type. |
| acctname       | The Oracle Workflow database account name. If acctname is null, it defaults to the pseudocolumn USER.                                                                                                    |
| itemtype       | Specify an optional item type for the message to dequeue if you are not specifying a correlation.                                                                                                    |
| message_handle | Specify an optional message handle ID for the specific<br>event to be dequeued. If you specify a message handle ID,<br>the correlation identifier is ignored.                                                                                                    |

Important: The timeout output returns TRUE when there is nothing further to read in the queue.

# PurgeEvent

#### Syntax

procedure PurgeEvent (queuename in varchar2, message\_handle in raw);

## Description

Removes an event from a specified queue without further processing.

## **Arguments (input)**

The name of the queue from which to purge the event. queuename The message handle ID for the specific event to purge.

message\_handle

Workflow Queue APIs 6-9

# PurgeItemType

#### Syntax

```
procedure PurgeItemType
 (queuename in varchar2,
    itemtype in varchar2 default null,
    correlation in varchar2 default null);
```

## Description

Removes all events belonging to a specific item type from a specified queue without further processing.

#### Arguments (input)

| queuename   | The name of the queue from which to purge the events.                                                                                                    |  |
|-------------|----------------------------------------------------------------------------------------------------|--|
| itemtype    | An optional item type of the events to purge.                                                                                                    |  |
| correlation | Specify an optional correlation identifier for the message to<br>be purged. Oracle Advanced Queues allow you to search a<br>queue for messages based on a specific correlation value.<br>You can use the Like comparison operator, '%', to specify<br>the identifier string. If null, the Workflow Engine creates a<br>correlation identifier based on the Workflow schema name<br>and the item type. |  |

# ProcessInboundQueue

## Syntax

```
procedure ProcessInboundQueue
 (itemtype in varchar2 default null,
    correlation in varchar2 default null);
```

## Description

Reads every message off the inbound queue and records each message as a completed event. The result of the completed event and the list of item attributes that are updated as a consequence of the completed event are specified by each message in the inbound queue. See: EnqueueInbound, page 6-4.

## **Arguments (input)**

| itemtype    | An optional item type of the events to process.      |
|-------------|------------------------------------------------------|
| correlation | If you wish to process only messages with a specific |

correlation, enter a correlation identifier. If correlation is null, the Workflow Engine creates a correlation identifier based on the Workflow schema name and the item type.

# GetMessageHandle

Syntax

```
function GetMessageHandle
 (queuename in varchar2,
   itemtype in varchar2,
   itemkey in varchar2,
   actid in number,
   correlation in varchar2 default null)
   return raw;
```

#### Description

Returns a message handle ID for a specified message.

#### **Arguments (input)**

| - | queuename   | The name of the queue from which to retrieve the message handle.                                                                                                    |
|---|-------------|----------------------------------------------------------------------------------------------------|
|   | itemtype    | The item type of the message.                                                                                                    |
|   | itemkey     | The item key of the message. An item key is a string<br>generated from the application object's primary key. The<br>string uniquely identifies the item within an item type. The<br>item type and key together identify the process instance. |
|   | actid       | The function activity instance ID that this message is associated with.                                                                                                    |
|   | correlation | Specify an optional correlation identifier for the message. If<br>the correlation is null, the Workflow Engine creates a<br>correlation identifier based on the Workflow schema name<br>and the item type.                                    |

# DequeueException

Syntax

procedure DequeueException
 (queuename in varchar2);

| Des | crin | tin | n |
|-----|------|-----|---|
| DC3 | υπμ  | uo  |   |

|                                                                                      | Dequeues all messages from an exception queue and places the messages on the standard Business Event System WF_ERROR queue with the error message 'Message |                                                                    |  |
|--------------------------------------------------------------------------------------|----------------------------------------------------------------------------------------------------|--------------------------------------------------------------------|--|
|                                                                                      | Expired '. When the messages are dequeued from WF_ERROR, a predefined subscription is triggered that launches the Default Event Error process.             |                                                                    |  |
| Arguments (inpu                                                                      | -                                                                                                    |                                                                    |  |
|                                                                                      | queuename                                                                                                    | The name of the exception queue that has been enabled for dequeue. |  |
| Related Topics                                                                       | Default Event Error Process, Oracle Workflow Developer's Guide                                                                                             |                                                                    |  |
| DeferredQueu                                                                         | e                                                                                                    |                                                                    |  |
| Syntax                                                                               | function DeferredQueue return varchar2;                                                                                                    |                                                                    |  |
| Description                                                                          | cription<br>Returns the name of the queue and schema used by the background engi<br>processing.                                                            |                                                                    |  |
| InboundQueue                                                                         | 9                                                                                                    |                                                                    |  |
| Syntax                                                                               | function InboundQueue return varchar2;                                                                                                    |                                                                    |  |
| Description                                                                          | Returns the name of the inbound queue and schema. The inbound queue contains messages for the Workflow Engine to consume.                                  |                                                                    |  |
| OutboundQue                                                                          | ue                                                                                                    |                                                                    |  |
| Syntax                                                                               | function OutboundQueue                                                                                                    | return varchar2;                                                   |  |
| <b>Description</b><br>Returns the name of the outbound queue and schema. The outbour |                                                                                                    | bound queue and schema. The outbound queue contains                |  |

#### messages for external agents to consume.

# ClearMsgStack

## Syntax

procedure ClearMsgStack;

## Description

Clears the internal stack. See: Developer APIs for the Inbound Queue, page 6-2.

# CreateMsg

## Syntax

procedure CreateMsg
(itemtype in varchar2,
 itemkey in varchar2,
 actid in number);

## Description

Creates a new message in the internal stack if it doesn't already exist. See: Developer APIs for the Inbound Queue, page 6-2.

## Arguments (input)

| itemtype | e | The item type of the message.                                                                                                    |
|----------|---|----------------------------------------------------------------------------------------------------|
| itemkey  |   | The item key of the message. An item key is a string<br>generated from the application object's primary key. The<br>string uniquely identifies the item within an item type. The<br>item type and key together identify the process instance. |
| actid    |   | The function activity instance ID that this message is associated with.                                                                                                    |

# WriteMsg

## Syntax

procedure WriteMsg
 (itemtype in varchar2,
 itemkey in varchar2,
 actid in number);

## Description

Writes a message from the internal stack to the inbound queue. See: Developer APIs for the Inbound Queue, page 6-2.

## Arguments (input)

| itemtype | The item type of the message.                                                                                                    |
|----------|----------------------------------------------------------------------------------------------------|
| itemkey  | The item key of the message. An item key is a string<br>generated from the application object's primary key. The<br>string uniquely identifies the item within an item type. The<br>item type and key together identify the process. |
| actid    | The function activity instance ID that this message is associated with.                                                                                                    |

# SetMsgAttr

## Syntax

```
procedure SetMsgAttr
 (itemtype in varchar2,
 itemkey in varchar2,
 actid in number,
 attrName in varchar2,
 attrValue in varchar2);
```

## Description

Appends an item attribute to the message in the internal stack. See: Developer APIs for the Inbound Queue, page 6-2.

## Arguments (input)

| itemtype | The item type of the message.                                                                                                    |
|----------|----------------------------------------------------------------------------------------------------|
| itemkey  | The item key of the message. An item key is a string<br>generated from the application object's primary key. The<br>string uniquely identifies the item within an item type. The<br>item type and key together identify the process instance. |
| actid    | The function activity instance ID that this message is associated with.                                                                                                    |
| attrName | The internal name of the item attribute you wish to append to the message.                                                                                                    |

attrValue

# SetMsgResult

## Syntax

```
procedure SetMsgResult
 (itemtype in varchar2,
  itemkey in varchar2,
  actid in number,
  result in varchar2);
```

## Description

Sets a result to the message written in the internal stack. See: Developer APIs for the Inbound Queue, page 6-2.

## **Arguments (input)**

| \ [- | itemtype | The item type of the message.                                                                                                    |
|------|----------|----------------------------------------------------------------------------------------------------|
|      | itemkey  | The item key of the message. An item key is a string<br>generated from the application object's primary key. The<br>string uniquely identifies the item within an item type. The<br>item type and key together identify the process instance. |
|      | actid    | The function activity instance ID that this message is associated with.                                                                                                    |
|      | result   | The completion result for the message. Possible values are determined by the activity's Result Type.                                                                                                    |

# Glossary

#### Access Level

A numeric value ranging from 0 to 1000. Every workflow user operates at a specific access level. The access level defines whether the user can modify certain workflow data. You can only modify data that is protected at a level equal to or higher than your access level.

#### Activity

A unit of work performed during a business process.

#### **Activity Attribute**

A parameter that has been externalized for a function activity that controls how the function activity operates. You define an activity attribute by displaying the activity's Attributes properties page in the Activities window. You assign a value to an activity attribute by displaying the activity node's Attribute Values properties page in the Process window.

#### Agent

A named point of communication within a system.

#### Agent Listener

A type of service component that processes event messages on inbound agents.

#### Attribute

See Activity Attribute, Item Type Attribute, or Message Attribute.

#### **Background Engines**

A supplemental Workflow Engine that processes deferred or timed out activities or stuck processes.

#### **Business Event**

See Event.

#### Cost

A relative value that you can assign to a function or notification activity to inform the Workflow Engine how much processing is required to complete the activity. Assign a higher cost to longer running, complex activities. The Workflow Engine can be set to operate with a threshold cost. Any activity with a cost above the Workflow Engine threshold cost gets set to 'DEFERRED' and is not processed. A background engine can be set up to poll for and process deferred activities.

#### **Concurrent Manager**

An Oracle E-Business Suite component that manages the queuing of requests and the operation of concurrent programs.

#### **Concurrent Process**

An instance of running a non-interactive, data-dependent function, simultaneously with online operations. Each time you submit a request, a concurrent manager processes your request, starts a concurrent process, and runs a concurrent program.

#### **Concurrent Program**

A concurrent program is an executable file that performs a specific task, such as posting a journal entry or generating a report.

#### **Concurrent Queue**

A list of concurrent requests awaiting completion by a concurrent manager. Each concurrent manager has a queue of requests waiting in line to be run. If your system administrator sets up your Oracle E-Business Suite application to have simultaneous queuing, your request can wait to run in more than one queue.

## **Directory Service**

A mapping of Oracle Workflow users and roles to a site's directory repository.

#### Event

An occurrence in an internet or intranet application or program that might be significant to other objects in a system or to external agents.

#### **Event Activity**

A business event modelled as an activity so that it can be included in a workflow process.

#### **Event Data**

A set of additional details describing an event. The event data can be structured as an XML document. Together, the event name, event key, and event data fully communicate what occurred in the event.

#### **Event Key**

A string that uniquely identifies an instance of an event. Together, the event name, event key, and event data fully communicate what occurred in the event.

#### **Event Message**

A standard Workflow structure for communicating business events, defined by the datatype WF\_EVENT\_T. The event message contains the event data as well as several header properties, including the event name, event key, addressing attributes, and error information.

#### **Event Subscription**

A registration indicating that a particular event is significant to a system and specifying the processing to perform when the triggering event occurs. Subscription processing can include calling custom code, sending the event message to a workflow process, or sending the event message to an agent.

## **External Functions**

Programs that are run outside of the Oracle Database.

#### Function

A PL/SQL stored procedure that can define business rules, perform automated tasks within an application, or retrieve application information. The stored procedure accepts standard arguments and returns a completion result.

## **Function Activity**

An automated unit of work that is defined by a PL/SQL stored procedure.

## **Generic Service Component Framework**

A facility that helps to simplify and automate the management of background Java services.

#### Item

A specific process, document, or transaction that is managed by a workflow process.

## **Item Attribute**

See Item Type Attribute.

#### Item Type

A grouping of all items of a particular category that share the same set of item attributes. Item type is also used as a high level grouping for processes.

#### Item Type Attribute

A feature associated with a particular item type, also known as an item attribute. An item type attribute is defined as a variable whose value can be looked up and set by the application that maintains the item. An item type attribute and its value are available to all activities in a process.

#### Lookup Code

An internal name of a value defined in a lookup type.

#### Lookup Type

A predefined list of values. Each value in a lookup type has an internal and a display name.

#### Message

The information that is sent by a notification activity. A message must be defined before it can be associated with a notification activity. A message contains a subject, a priority, a body, and possibly one or more message attributes.

#### **Message Attribute**

A variable that you define for a particular message to either provide information or prompt for a response when the message is sent in a notification. You can use a predefine item type attribute as a message attribute. Defined as a 'Send' source, a message attribute gets replaced with a runtime value when the message is sent. Defined as a 'Respond' source, a message attribute prompts a user for a response when the message is sent.

#### Node

An instance of an activity in a process diagram as shown in the Process window.

#### Notification

An instance of a message delivered to a user.

#### **Notification Activity**

A unit of work that requires human intervention. A notification activity sends a message to a user containing the information necessary to complete the work.

#### **Notification Mailer**

A type of service component that sends email notifications to users through a mail application, and processes email responses.

#### Notification Worklist

A Web page that you can access to query and respond to workflow notifications.

#### Performer

A user or role assigned to perform a human activity (notification). Notification activities that are included in a process must be assigned to a performer.

#### Process

A set of activities that need to be performed to accomplish a business goal.

#### **Process Activity**

A process modelled as an activity so that it can be referenced by other processes.

#### **Process Definition**

A workflow process as defined in Oracle Workflow Builder, which can be saved as a flat file or in a database.

#### **Protection Level**

A numeric value ranging from 0 to 1000 that represents who the data is protected from for modification. When workflow data is defined, it can either be set to customizable (1000), meaning anyone can modify it, or it can be assigned a protection level that is equal to the access level of the user defining the data. In the latter case, only users operating at an access level equal to or lower than the data's protection level can modify the data.

## **Result Code**

The internal name of a result value, as defined by the result type.

## **Result Type**

The name of the lookup type that contains an activity's possible result values.

#### **Result Value**

The value returned by a completed activity.

#### Role

One or more users grouped by a common responsibility or position.

## Service Component Container

An instance of a service that manages the running of the individual service components that belong to it. The container monitors the status of its components and handles control events for itself and for its components.

#### **Service Component**

An instance of a Java program which has been defined according to the Generic Service Component Framework standards so that it can be managed through this framework.

## Subscription

See Event Subscription.

#### System

A logically isolated software environment such as a host machine or database instance.

#### Timeout

The amount of time during which a notification activity must be performed before the Workflow Engine transitions to an error process or an alternate activity if one is defined.

#### Transition

The relationship that defines the completion of one activity and the activation of another activity within a process. In a process diagram, the arrow drawn between two activities represents a transition.

#### Workflow Definitions Loader

A concurrent program that lets you upload and download workflow definitions between a flat file and a database.

#### **Workflow Engine**

The Oracle Workflow component that implements a workflow process definition. The Workflow Engine manages the state of all activities for an item, automatically runs functions and sends notifications, maintains a history of completed activities, and detects error conditions and starts error processes. The Workflow Engine is implemented in server PL/SQL and activated when a call to an engine API is made.

# Index

## Α

AbortProcess(), 2-32 AccessCheck(), 4-45 Activities processing cost, 2-7 statuses, 2-2 Activities(), 2-97 AddAttr(), 4-34 AddCorrelation(), 5-68 addCustomSOAPHeaders(), 5-60 AddItemAttr(), 2-38 addItemAttrDate(), 2-38 AddItemAttrDateArray(), 2-40 addItemAttrNumber(), 2-38 AddItemAttrNumberArray(), 2-40 addItemAttrText(), 2-38 AddItemAttrTextArray(), 2-40 AddParameterToList, 5-19 AddParameterToList(), 5-36 AddParameterToListPos(), 5-36 AddRelationship(), 3-38 Address, 5-18 AddUsersToAdHocRole(), 3-15 AddUsersToAdHocRole2(), 3-16 addWSSecurityHeader(), 5-60 Ad hoc users and roles APIs, 3-1 Advanced Queues integration, 6-1 Agent datatype, 5-3 ANSWER mode, 2-14 APIs, 2-1

AQ\$\_JMS\_TEXT\_MESSAGE, 5-21 AQ message payload, 6-3 AssignActivity(), 2-57 Asynchronous processes, 2-15

## В

Background(), 2-37 BeginActivity(), 2-53 Bulk APIs Workflow Engine, 2-65 Business events in Workflow processes, 2-17 Business Event System, 1-3 overview, 5-1 Business Event System Replication APIs, 5-73

# С

Cancel(), 4-27 CancelGroup(), 4-28 ChangeLocalUserName(), 3-22 Cleanup\_Subscribers(), 5-82 CLEAR(), 2-86 ClearMsgStack(), 6-13 Close(), 4-33 compareTo(), 2-85 CompleteActivity(), 2-54 CompleteActivityInternalName(), 2-56 Concurrent programs Purge Obsolete Workflow Runtime Data, 2-106 Workflow Resource Generator, 2-88 Constants WFAttribute class, 2-81 Content, 5-18 CONTEXT(), 2-90 CreateAdHocRole(), 3-11 CreateAdHocRole2(), 3-13 CreateAdHocUser(), 3-9 CreateForkProcess(), 2-34 CreateMsg(), 6-13 CreateProcess() WF\_ENGINE, 2-20 WF\_ENGINE\_BULK, 2-66

# D

Datatypes example, 5-19 for the Business Event System, 5-2 WF\_AGENT\_T, 5-3 WF\_EVENT\_T, 5-6 WF\_PARAMETER\_LIST\_T, 5-6 WF\_PARAMETER\_T, 5-4 Data types wf\_payload\_t, 6-3 Default\_Generate(), 5-55 Default\_Rule\_Or(), 5-54 Default Rule(), 5-42 Default\_Rule2(), 5-49 Default Rule3(), 5-50 Deferred processing for workflow processes, 2-7 DeferredQueue function, 6-12 Denormalize\_Notification(), 4-47 DequeueEventDetail(), 6-8 DequeueException(), 6-11 DequeueOutbound(), 6-5 Directory(), 2-104 Directory Service APIs, 3-1 **Directory services** synchronization, 3-23 **Document Type Definitions** Business Event System, 5-74 notifications, 4-7 WF\_AGENT\_GROUPS, 5-79 WF AGENTS, 5-78 WF\_EVENT\_GROUPS, 5-76 WF EVENT SUBSCRIPTIONS, 5-80 WF\_EVENTS, 5-75

WF\_SYSTEMS, 5-77

## Ε

Effective dates, 2-9 Email notifications, 1-4 EncodeBLOB(), 4-49 Enqueue(), 5-31 EnqueueInbound(), 6-4 Error\_Rule(), 5-47 WF\_XML, 4-52 Error(), 5-44 Error handling for process activities, 2-60 for workflow processes, 2-8 Event(), 2-58 Event activities, 2-17 Event APIs, 5-23 Event Function APIs, 5-66 Event message datatype, 5-6 Event Rule APIs, 5-40 execute(), 2-80 ExpireRelationship(), 3-39

## F

FastForward() WF\_ENGINE\_BULK, 2-70 FNDWFPR, 2-106 Forced synchronous processes, 2-15 Forward(), 4-4, 4-25 FORWARD mode, 2-14

## G

Generate() WF\_AGENT\_GROUPS\_PKG, 5-80 WF\_AGENTS\_PKG, 5-79 WF\_EVENT\_FUNCTIONS\_PKG, 5-70 WF\_EVENT\_GROUPS\_PKG, 5-76 WF\_EVENT\_SUBSCRIPTIONS\_PKG, 5-81 WF\_EVENTS\_PKG, 5-75 WF\_SYSTEMS\_PKG, 5-77 WF\_XML, 4-51 GET\_ERROR(), 2-86 get\_pref(), 3-40 GetAccessKey(), 2-108 getActivityAttr(), 2-78

GetActivityAttrClob(), 2-51 GetActivityAttrDate(), 2-50 GetActivityAttrEvent(), 2-50 getActivityAttributes(), 2-52 GetActivityAttrInfo(), 2-49 GetActivityAttrNumber(), 2-50 GetActivityAttrText(), 2-50 GetActivityLabel(), 2-24 GetAdvancedEnvelopeURL(), 2-111 GetAllRelationships(), 3-40 GetAttrDate(), 4-39 GetAttrDoc(), 4-41 GetAttrInfo(), 4-36 GetAttrNumber(), 4-39 GetAttrText(), 4-39 getBindingStyle(), 5-64 GetBody(), 4-42 getBusinessEvent(), 5-64 GetCalendarDate(), 4-50 getCallbackAgent(), 5-63 getCallbackEvent(), 5-63 getCorrelationID, 5-12 GetDiagramURL(), 2-109 GetEncryptedAccessKey(), 2-112 GetEncryptedAdminMode(), 2-113 GetEnvelopeURL(), 2-110 getErrorMessage, 5-13 getErrorStack, 5-14 getErrorSubscription, 5-13 getEventData, 5-13 getEventKey, 5-12 getEventName, 5-12 getExpiryDuration(), 5-63 getFormat(), 2-84 getFromAgent, 5-13 GetInfo(), 4-37 getInXslFile(), 5-63 getItemAttr(), 2-79 GetItemAttrClob(), 2-47 GetItemAttrDate(), 2-46 GetItemAttrEvent(), 2-46 getItemAttributes(), 2-48 GetItemAttrInfo(), 2-48 GetItemAttrNumber(), 2-46 GetItemAttrText(), 2-46 getItemTypes(), 2-45 GetItemUserKey(), 2-24

GetMaxNestedRaise(), 5-38 GetMessageHandle(), 6-11 getName WF\_AGENT\_T, 5-3 WF PARAMETER T, 5-5 WFAttribute, 2-83 getNotificationAttributes(), 4-46 getNotifications(), 4-46 getOperation(), 5-62 getOutXslFile(), 5-63 getParameterList, 5-12 GetParamListFromString(), 5-38 getPasswordKey(), 5-63 getPasswordModule(), 5-63 getPort(), 5-62 getPortType(), 5-62 getPriority, 5-11 getProcessStatus(), 2-64 getQueueNavigation(), 5-40 getReceiveDate, 5-12 GetRelationships(), 3-39 GetRoleDisplayName(), 3-8 GetRoleDisplayName2(), 3-9 GetRoleInfo(), 3-4 GetRoleInfo2(), 3-5 GetRoleName(), 3-8 GetRoleUsers(), 3-3 getSendDate, 5-11 getService(), 5-62 GetShortBody(), 4-43 GetShortText(), 4-39 getSoapAddress(), 5-64 GetSubject(), 4-42 getSystem, 5-3 GetText(), 4-38 getToAgent, 5-13 getType(), 2-83 getUsername(), 5-63 GetUserName(), 3-7 GetUserRoles(), 3-4 getValue WF\_PARAMETER\_T, 5-5 WFAttribute, 2-83 GetValueForParameter, 5-19 GetValueForParameter(), 5-37 GetValueForParameterPos(), 5-37 getValueType(), 2-84

getWsdlLocation(), 5-62

## Н

HandleError(), 2-60

## I

InboundQueue function, 6-12 Initialize, 5-11 Instance\_Default\_Rule(), 5-52 IsMLSEnabled(), 3-22 IsMonitorAdministrator(), 2-113 IsPerformer(), 3-7 Items(), 2-95 ItemStatus(), 2-63 Item type attributes, 2-10 arrays, 2-10

# J

Java APIs, 2-4 Java interface, 2-4 Java Message Service, 5-20 JMS, 5-20

# L

LaunchProcess(), 2-28 LDAP APIs, 3-23 Listen(), 5-32 loadActivityAttributes(), 2-77 loadItemAttributes(), 2-77 Log(), 5-43 Loops, 2-8

## Μ

Message API, 4-53 Monitoring work items, 1-4

## Ν

NewAgent(), 5-30 Notification activities coupling with custom functions, 2-11 Notification APIs, 4-1, 4-17 Notification Document Type Definition, 4-7 Notification functions, 2-11 Notification Mailer Utility API, 4-49 Notifications forwarding, 4-4 identifying the responder, 4-29 requesting more information, 4-5 timed out, 4-6 transferring, 4-5 Notifications(), 2-98 Notification System, 4-2 Notification Utility API, 4-50 Notification Web page, 1-4 NtfSignRequirementsMet(), 4-31

# 0

onBusinessEvent(), 5-57 On Revisit, 2-8 OpenNotificationsExist(), 4-32 Oracle Advanced Queues integration, 6-1 Oracle Applications Manager, 1-4 Oracle Java Message Service, 5-21 Oracle Workflow Builder, 1-2 Oracle Workflow Manager, 1-4 Oracle Workflow views, 2-113 OutboundQueue function, 6-12

# Ρ

Parameter datatype, 5-4 Parameter list datatype, 5-6 Parameters(), 5-66 Payload for Advanced Queues messages, 6-3 PL/SQL, 1-3 postInvokeService(), 5-61, 5-65 Post-notification functions, 2-11 preInvokeService(), 5-58, 5-65 Processes loops, 2-8 ProcessInboundQueue(), 6-10 Process rollback, 2-60 Propagate\_Role(), 3-31 Propagate\_User(), 3-25 PropagateUserRole(), 3-36 Purge Workflow Purge APIs, 2-93 PurgeEvent(), 6-9 PurgeItemType(), 6-10 Purge Obsolete Workflow Runtime Data concurrent program, 2-104

# Q

QUESTION mode, 2-14

# R

Raise(), 5-24 RAISE(), 2-88 Raise3(), 5-28 Receive() WF\_AGENT\_GROUPS\_PKG, 5-80 WF\_AGENTS\_PKG, 5-79 WF\_EVENT\_FUNCTIONS\_PKG, 5-71 WF\_EVENT\_GROUPS\_PKG, 5-77 WF\_EVENT\_SUBSCRIPTIONS\_PKG, 5-81 WF\_EVENTS\_PKG, 5-75 WF\_SYSTEMS\_PKG, 5-78 Receive date for event messages, 5-32 RemoveUsersFromAdHocRole, 3-17 **Replication APIs** Business Event System, 5-73 resetNavigationParams(), 5-39 Reset process, 2-60 Respond(), 4-4, 4-29 Responder, 4-29 Responder(), 4-30 **RESPOND** mode, 2-14 Responses processing, 4-4 RESTServiceInvokerSubscription class, 5-64 ResumeProcess(), 2-31 Role hierarchies APIs, 3-38 Rollback of a process, 2-60

# S

Savepoints, 2-3 Schedule\_changes(), 3-24 Send(), 4-2, 4-19, 5-29 WF\_MAIL, 4-54 Send date for event messages, 5-30 SendGroup(), 4-2, 4-24 SendNotification(), 5-50 SetAdHocRoleAttr(), 3-21 SetAdHocRoleExpiration(), 3-19 SetAdHocRoleStatus(), 3-18 SetAdHocUserAttr(), 3-19 SetAdHocUserExpiration(), 3-18 SetAdHocUserStatus(), 3-17 SetAttrDate(), 4-35 SetAttrNumber(), 4-35 SetAttrText(), 4-35 setCorrelationID, 5-15 SetDispatchMode(), 5-35 SetErrorInfo(), 5-34 setErrorMessage, 5-17 setErrorStack, 5-17 setErrorSubscription, 5-17 setEventData, 5-16 setEventKey, 5-16 setEventName, 5-15 setFromAgent, 5-16 setInputParts(), 5-59 SetItemAttrDate WF\_ENGINE\_BULK, 2-75 SetItemAttrDate() WF\_ENGINE, 2-41 SetItemAttrDateArray(), 2-44 SetItemAttrEvent(), 2-41 setItemAttrFormattedDate(), 2-43 SetItemAttrNumber() WF\_ENGINE, 2-41 WF\_ENGINE\_BULK, 2-74 SetItemAttrNumberArray(), 2-44 SetItemAttrText() WF\_ENGINE, 2-41 WF ENGINE BULK, 2-73 SetItemAttrTextArray(), 2-44 setItemAttrValue(), 2-79 SetItemOwner(), 2-25 SetItemParent(), 2-62 SetItemUserKey(), 2-23 SetMaxNestedRaise(), 5-38 SetMsgAttr(), 6-14 SetMsgResult(), 6-15 setName WF\_AGENT\_T, 5-4 WF\_PARAMETER\_T, 5-5 setNavigationParams(), 5-39 setParameterList, 5-15

SetParametersIntoParameterList(), 5-48 setPriority, 5-14 setReceiveDate, 5-14 setSendDate, 5-14 setSystem, 5-4 setToAgent, 5-16 setValue, 5-6 StartForkProcess(), 2-36 StartProcess() WF\_ENGINE, 2-26 WF\_ENGINE\_BULK, 2-68 SubscriptionParameters(), 5-67 SubstituteSpecialChars(), 2-92 Success(), 5-46 SummaryRule() WF\_XML, 4-52 SuspendProcess(), 2-30 Synch\_all(), 3-23 Synch\_changes(), 3-23 Synchronization APIs, 3-25 with Oracle Directory Services, 3-23 with Workflow local tables, 3-25 Synchronous processes, 2-15 SYS.AQ\$\_JMS\_TEXT\_MESSAGE, 5-21

# Т

Test(), 5-31 TestContext(), 4-44 TIMEOUT mode, 2-14 TOKEN(), 2-87 toString(), 2-84 Total(), 2-99 TotalPERM(), 2-102 Transfer(), 4-5, 4-26 TRANSFER mode, 2-14 TRANSLATE(), 2-92

# U

UpdateInfo(), 4-5 UpdateInfo2(), 4-5 UpdateInfoGuest(), 4-6 Upgrading workflow definitions, 2-10 UserActive(), 3-7 User-defined datatypes for the Business Event System, 5-2

# V

value(), 2-83 Version, 2-9 Views Oracle Workflow, 2-113 VoteCount(), 4-32 Voting activities processing, 4-6

# W

Warning(), 5-45 WebServiceInvokerSubscription class, 5-56 WF\_AGENT\_GROUPS\_PKG.Generate, 5-80 WF\_AGENT\_GROUPS\_PKG.Receive, 5-80 WF\_AGENT\_GROUPS Document Type Definition, 5-79 WF\_AGENT\_T, 5-3 WF\_AGENTS\_PKG.Generate, 5-79 WF\_AGENTS\_PKG.Receive, 5-79 WF\_AGENTS Document Type Definition, 5-78 WF\_ENGINE\_BULK.CreateProcess, 2-66 WF\_ENGINE\_BULK.FastForward, 2-70 WF\_ENGINE\_BULK.SetItemAttrDate, 2-75 WF ENGINE BULK.SetItemAttrNumber, 2-74 WF\_ENGINE\_BULK.SetItemAttrText, 2-73 WF\_ENGINE\_BULK.StartProcess, 2-68 WF\_EVENT\_FUNCTIONS\_PKG.Generate(), 5-70 WF\_EVENT\_FUNCTIONS\_PKG.Receive(), 5-71 WF\_EVENT\_GROUPS\_PKG.Generate, 5-76 WF\_EVENT\_GROUPS\_PKG.Receive, 5-77 WF\_EVENT\_GROUPS Document Type Definition, 5-76 WF\_EVENT\_OJMSTEXT\_QH attribute mapping, 5-21 WF\_EVENT\_SUBSCRIPTIONS\_PKG.Generate, 5-81 WF\_EVENT\_SUBSCRIPTIONS\_PKG.Receive, 5-81 WF\_EVENT\_SUBSCRIPTIONS Document Type Definition, 5-80 WF\_EVENT\_T, 5-6 mapping attributes to SYS. AQ\$\_JMS\_TEXT\_MESSAGE, 5-21 WF\_EVENTS\_PKG.Generate, 5-75 WF\_EVENTS\_PKG.Receive, 5-75

WF\_EVENTS Document Type Definition, 5-75 WF\_ITEM\_ACTIVITY\_STATUSES\_V, 2-114 WF\_ITEMS\_V, 2-117 WF\_LDAP, 3-23 WF\_LOCAL\_SYNCH, 3-25 WF\_MAIL.Send, 4-54 WF\_NOTIFICATION\_ATTR\_RESP\_V, 2-116 WF\_PARAMETER\_LIST\_T, 5-6 WF\_PARAMETER\_T, 5-4 wf payload t, 6-3 WF\_PURGE, 2-93 WF\_ROLE\_HIERARCHY, 3-38 WF\_RUNNABLE\_PROCESSES\_V, 2-117 WF\_SYSTEMS\_PKG.Generate, 5-77 WF\_SYSTEMS\_PKG.Receive, 5-78 WF SYSTEMS Document Type Definition, 5-77 WF\_XML.Error\_Rule, 4-52 WF\_XML.Generate, 4-51 WF\_XML.SummaryRule, 4-52 WFAttribute(), 2-82 WFAttribute class, 2-80, 2-81 WFFunctionAPI class, 2-76 WorkCount(), 4-45 Workflow\_Protocol(), 5-46 Workflow Business Event System Cleanup API, 5 - 82Workflow Core APIs, 2-85 Workflow definitions loading, 1-3 Workflow Definitions Loader, 1-3 Workflow Designer Oracle Workflow Builder, 1-2 Workflow Directory Service APIs, 3-1 Workflow Engine, 1-3 calling after activity completion, 2-7 calling for activity initiation, 2-2 CANCEL mode, 2-9 core APIs, 2-85 deferred activities, 2-7 directory services, 3-1 error processing, 2-8 Java APIs, 2-4, 2-18 looping, 2-8 master/detail processes, 2-62 PL/SQL APIs, 2-18 PL/SQL bulk APIs, 2-65 RUN mode, 2-9

threshold cost, 2-7 Workflow Engine APIs, 2-1 Workflow LDAP APIs, 3-23 Workflow Local Synchronization APIs, 3-25 Workflow Monitor APIs, 2-107 Workflow Preferences API, 3-40 Workflow Purge APIs, 2-93 Workflow Queue APIs, 6-1 Workflow Resource Generator, 2-88 concurrent program, 2-88 Workflow Role Hierarchy APIs, 3-38 Workflow Status Monitor APIs, 2-111 Workflow Views, 2-113 WriteMsg(), 6-13 WriteToClob(), 4-47

## Х

XML message APIs, 4-51